الجمهورية الجزائرية الديمقراطية الشعبية République Algérienne Démocratique et Populaire وزارة التعليم العالي و البحث العلمي Ministère de l'enseignement supérieur et de la recherche scientifique

Université Mohamed Khider – Biskra Faculté des Sciences et de la technologie Département :………………..

Ref :………………

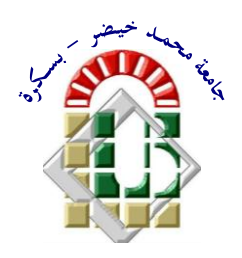

جامعة محمد خيضر بسكرة كلية العلوم و التكنولوجيا **قسم: .................. المرجع:...............**

Mémoire présenté en vue de l'obtention Du diplôme de

### **Magister en : Electrotechnique**

### **Option : Machine Electrique**

# **Amélioration Des Performances De La Commande Directe De Couple (DTC) Appliquée à Une Machine Asynchrone Triphasée**

### Présenté par : **Hassen REGHIOUI**

Soutenu publiquement le 16 / 03 / 2017

### **Devant le jury composé de:**

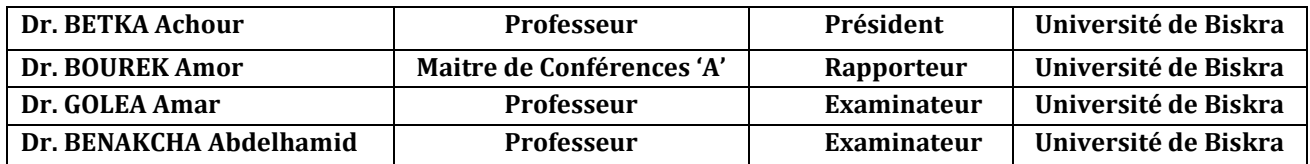

### *Remerciements*

*Avant tout, Je remercie Allah, le tout puissant, le miséricordieux, de m'avoir appris ce que j'ignorais, de m'avoir donné la santé et tout dont je nécessitais pour l'accomplissement de ce travail.*

*A mon encadreur Dr.Amor Bourek,, Maître de Conférences à l'Université de Biskra pour son encadrement, son aide et ses conseils tout au long de ce travail.*

*Mes remerciements les plus sincères sont adressés à monsieur Achour Betka Professeur à l'Université de Biskra Pour l'honneur qu'il m'a fait en acceptant la présidence du jury de ce mémoire.* 

*Mes vifs remerciements vont aussi à monsieur Goléa Amar Professeur à l'Université de Biskra pour l'honneur qu'il m'a fait en me faisant l'honneur de participer à ce jury.*

*J'adresse mes respectueux remerciements a monsieur Abdelhamid Benakcha, Professeur à l'Université de Biskra pour m'avoir accepté d'examiner ce travail.*

*Je remercie également messieurs Hani Benguesmia Maitre-assistant à l'Université de Msila et Abdelkarim AMMAR Doctorant à l'Université de Biskra pour leur soutien*

*Je tiens à remercier vivement toutes les personnes qui m'ont aidé à élaborer et a réaliser ce mémoire, ainsi tous ceux qui m'ont aidé de prés ou de loin à accomplir ce travail.*

*Mes remerciements vont aussi à tous les enseignants du département d'Electrotechnique de Biskra.*

*A tout personne ayant participé de prés ou de loin à réaliser ce travail et tout personnes dont nous avons oublié de citer.*

Dédicaces

*A ma très chère mère que Dieu Tout Puissant lui procure santé et longue vie, A ma chère épouse, A mes enfants : Moumen, Chifa et Fida'a, A mes chères sœurs et mes frères et leurs enfants, A tous mes amis et collègues,*

*Je dédie ce travail.*

#### *Amélioration des performances de la commande directe de*

#### *Couple (DTC) appliquée à une machine asynchrone triphasée*

#### *Résumé :*

L'objectif de cette thèse, consiste à améliorer les performances de la commande directe du couple classique, cette amélioration réside dans la réduction des ondulations du couple électromagnétique et du flux statorique par la maîtrise de la variation de la fréquence de commutation. Pour accomplir cet objectif, des techniques d'amélioration des performances de la DTC classique ont été étudiées telle que la méthode de changement de la table de commutation qui devient plus précise et qui est la DTC 12 secteurs. Ainsi, nous avons établi une table de commutation avec plus de règles et le vecteur tension est plus optimal. Nous avons pu améliorer le temps de réponse et réduire les ondulations du couple et du flux par la méthode DTC alimentée par un onduleur de tension à trois-niveaux de structure NPC. Une autre approche a été étudiée c'est la DTC-SVM, nous avons travailler à une fréquence constante dans le convertisseur car une modulation MLI vectorielle (SVM) est utilisée, celle-ci est basée sur le contrôle de l'angle de charge ou sur des régulateurs PI avec orientation du flux statorique. Des simulations dans l'environnement Matlab/Simulink sont effectuées pour valider chaque approche développée.

**Mots Clés — M**achine **A**synchrone (MAS), Commande Direct de couple, **T**able de commutation à 12 secteurs, **O**nduleur triphasé à trois niveaux NPC, MLI Vectorielle (SVM),

الهدف من هذا العمل يندرج تحت تحسين أداء تقنية التحكم المباشر في العزم التقليدية DTC لآللة الالمتزامنة وذلك بتخفيض من مستوى الذبذبات على مستوى العزم الكهرومغناطيسي وتدفق الجزء الثابت. من أجل ذلك قمنا بدراسة وتقديم مجموعة من التقنيات لتحسين خصائص DTC منها تغيير جدول تبديل الوضعيات الى جدول ذو 21 قطاع من أجل الحصول على شعاع فرق جهد امثل و استعمال مموج ثالثي المستويات NPC لغرض تخفيض الذبذبات وتحسين زمن اإلستجابة. باإلضافة إلى ذلك قمنا بتقديم تقنية DTC ذات تواتر تبديل ثابت بإستعمال تقنية تعديل طول النبضة الشعاعية SVM. هذه األخيرة يمكن إستعمالها إعتمادا على التحكم في زاوية الحمولة أو بإستعمال معدالت من نوع PI مع توجيه تدفق الجزء الثابت. تم تقديم نتائج المحاكاة الرقمية ومقارنتها بإستعمال برنامج SIMULINK/Matlab

#### **كلمات مفتاحية :**

آلة ال متزامنة، تحكم مباشر في العزم، جدول تبديل وضعيات ذو 21 قطاع، مموج ثالثي المستويات NPC ، تعديل طول النبضة الشعاعي.

The main objective of this work is to improve the performance of the classical direct torque control (DTC) technique for the induction motor drive by reducing the ripples level in electromagnetic torque and stator flux. For this reason, we present different strategies to enhance the performance of DTC such as using twelve sectors switching table in order to produce an optimal voltage vector and using three level inverter NPC to reduce ripple level and improve the response time. In addition, we present a DTC strategy with a constant switching frequency which base on the space vector modulation (SVM). This algorithm can be used basing on the load angle control or by using PI controller with stator flux orientation. The simulation results have been presented and compared by using Matlab/SIMULINK software.

#### **Keywords:**

Induction machine IM, Direct torque control (DTC), 12 sector switching table, three level inverter NPC, Space vector modulation (SVM).

# TABLE DES NOTATIONS

# ET SYMBOLES

### **Paramètres de Modélisation de la Machine à Induction**

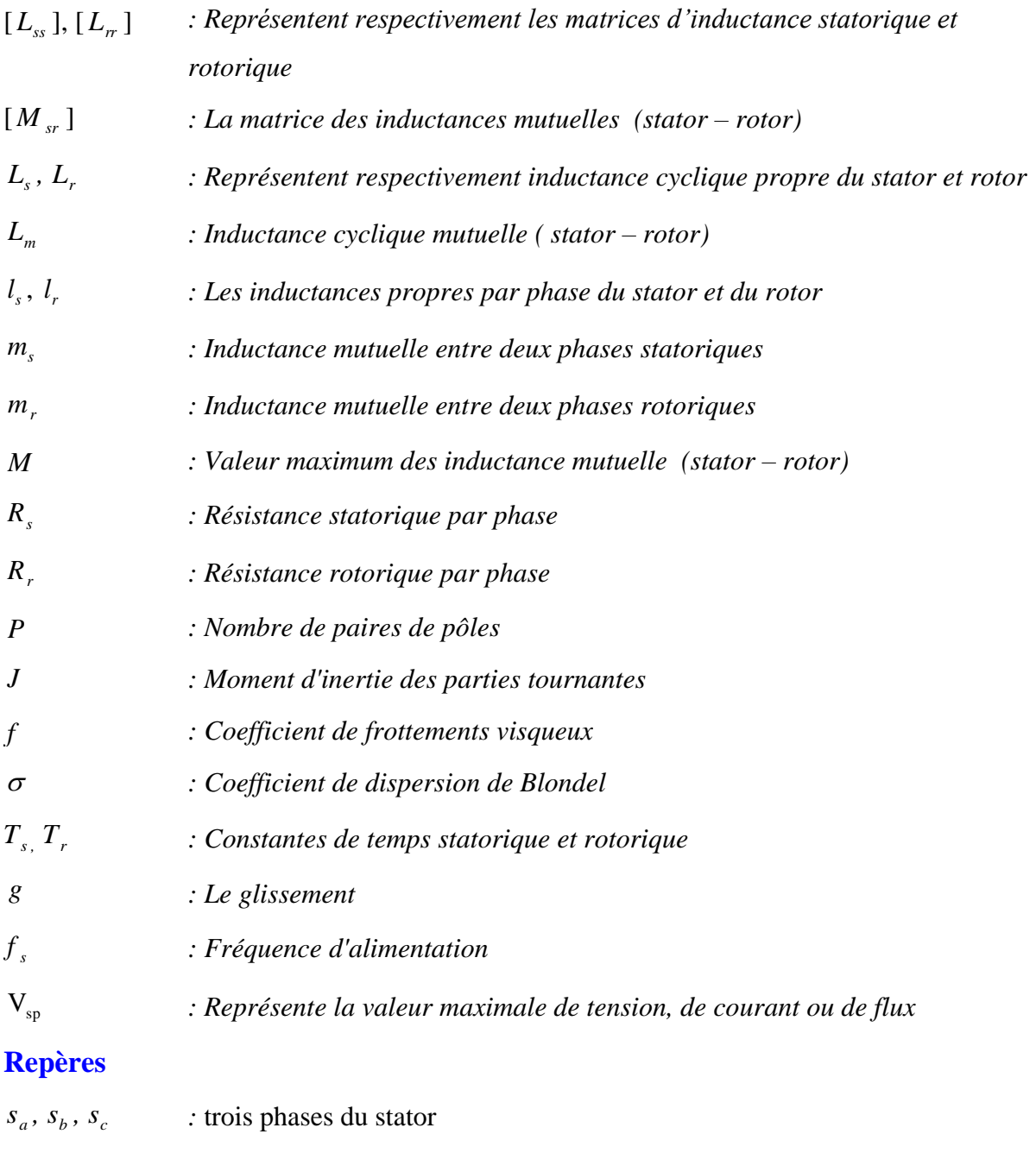

- $r_a, r_b, r_c$  : trois phases du rotor
- *X ,X ,X a b c : Axe réel triphasé*

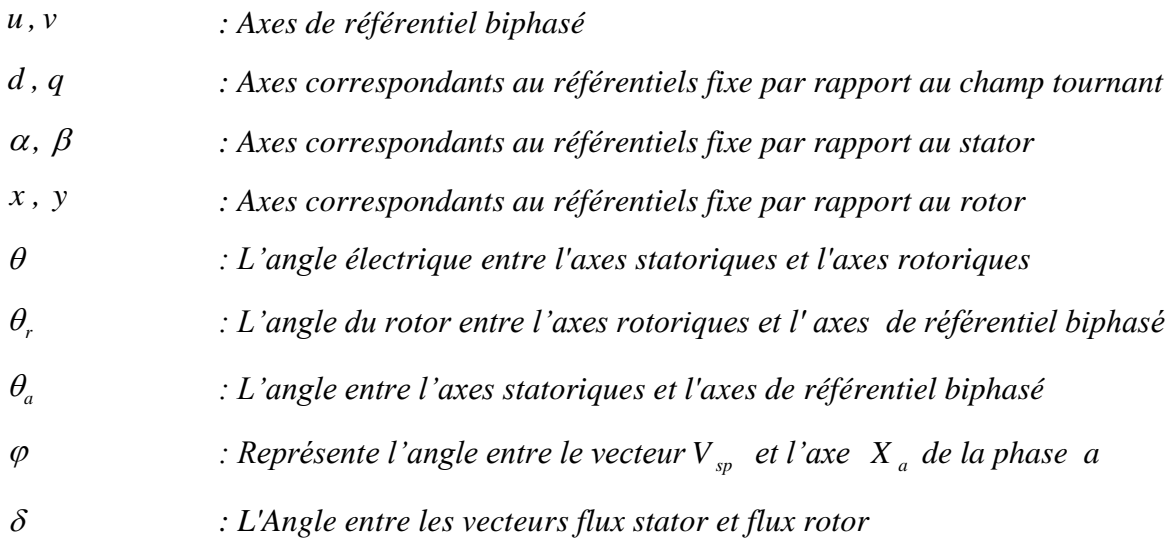

### **Grandeurs électriques**

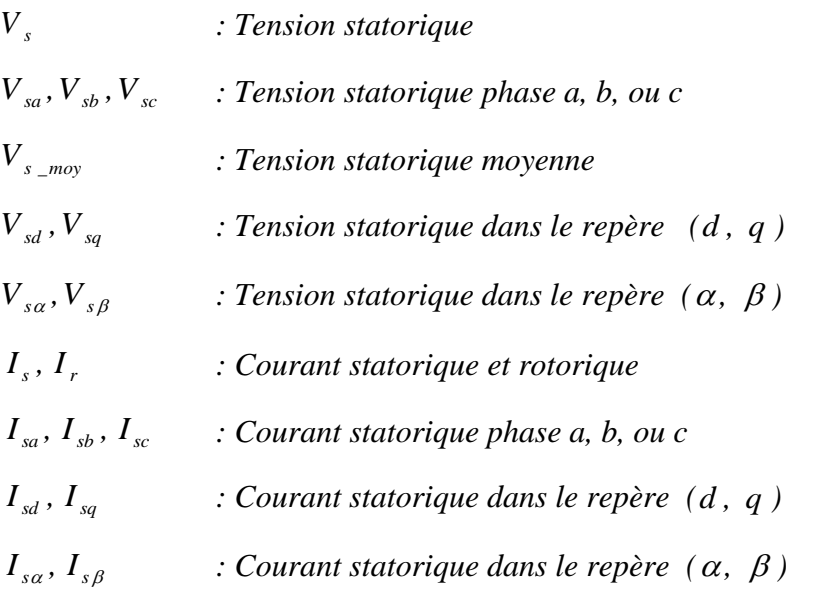

### **Grandeurs magnétiques**

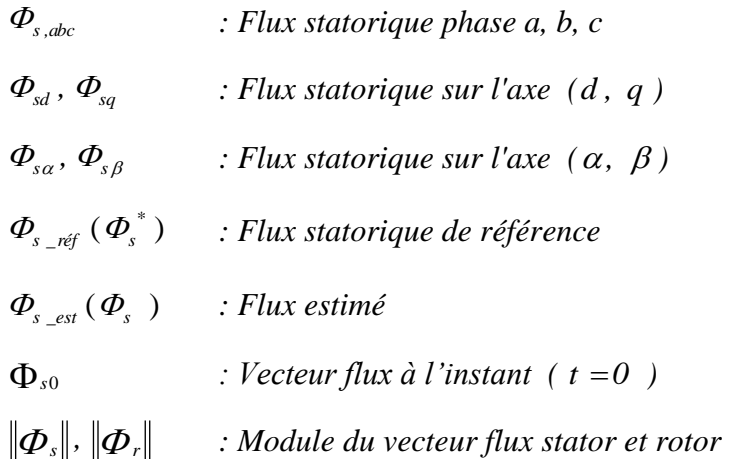

### **Grandeurs mécaniques**

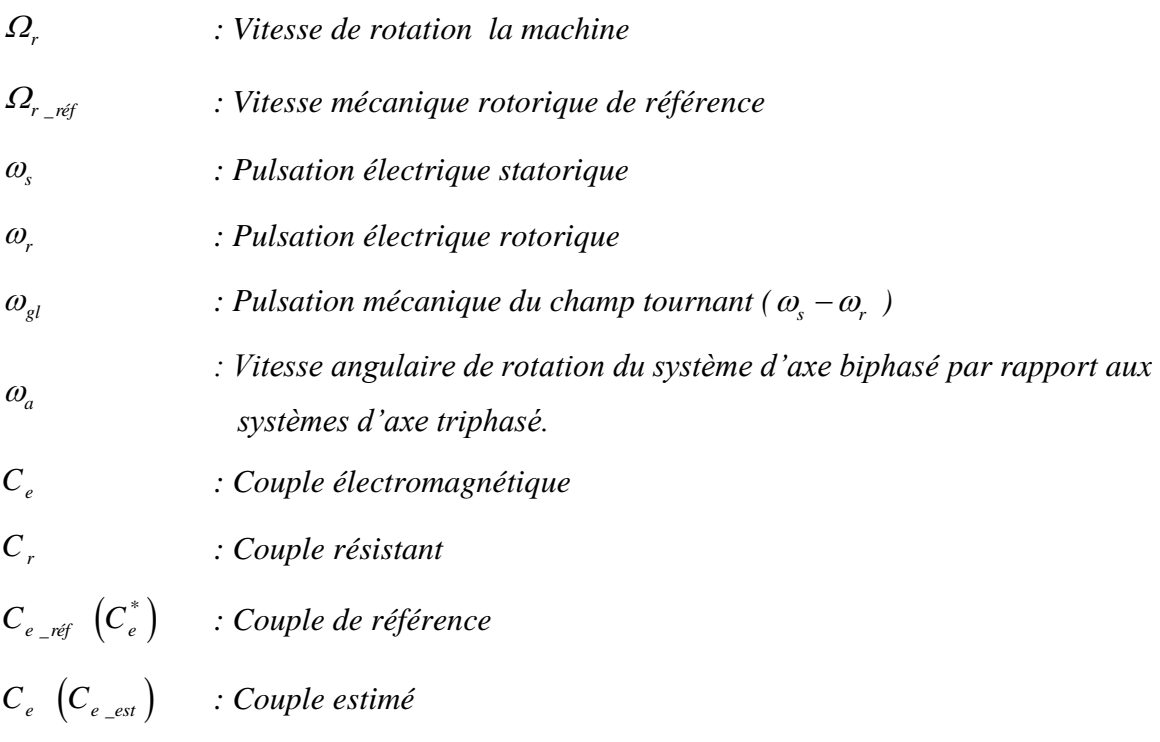

### **Variables de commande et de régulation**

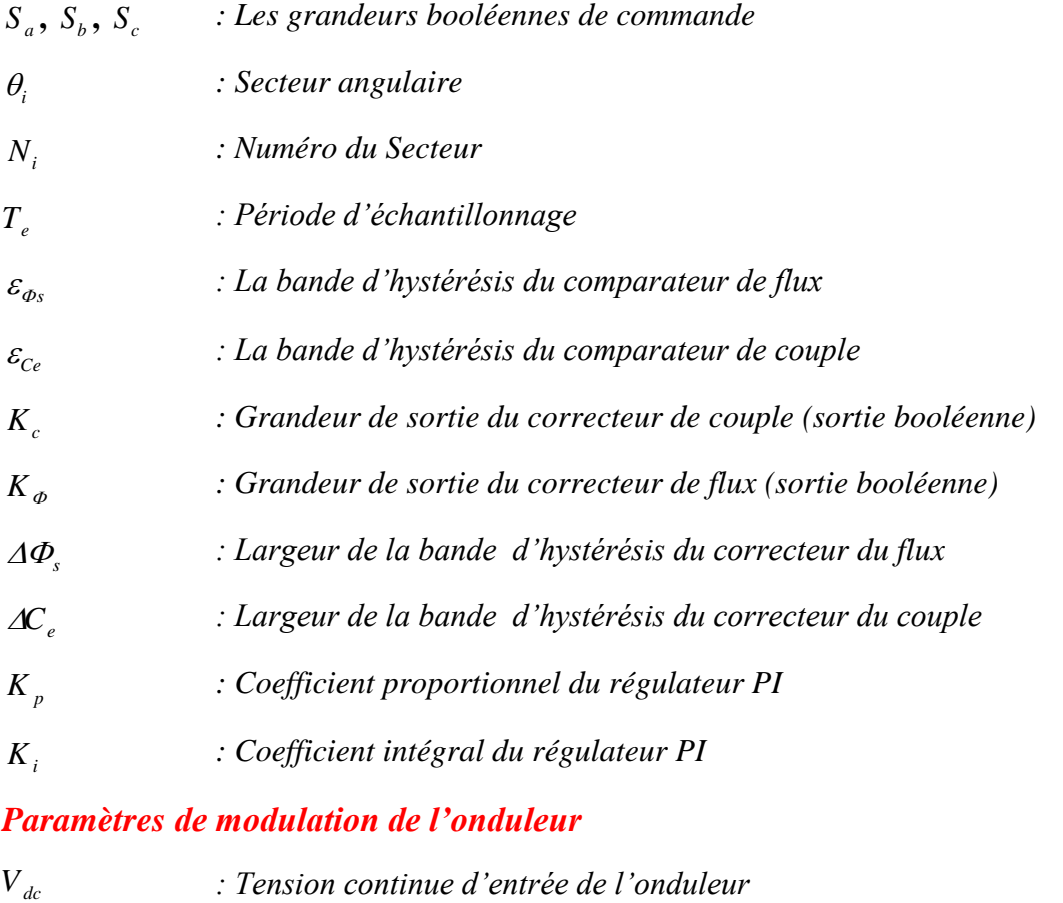

*Uch : Tension de sortie du redresseur*

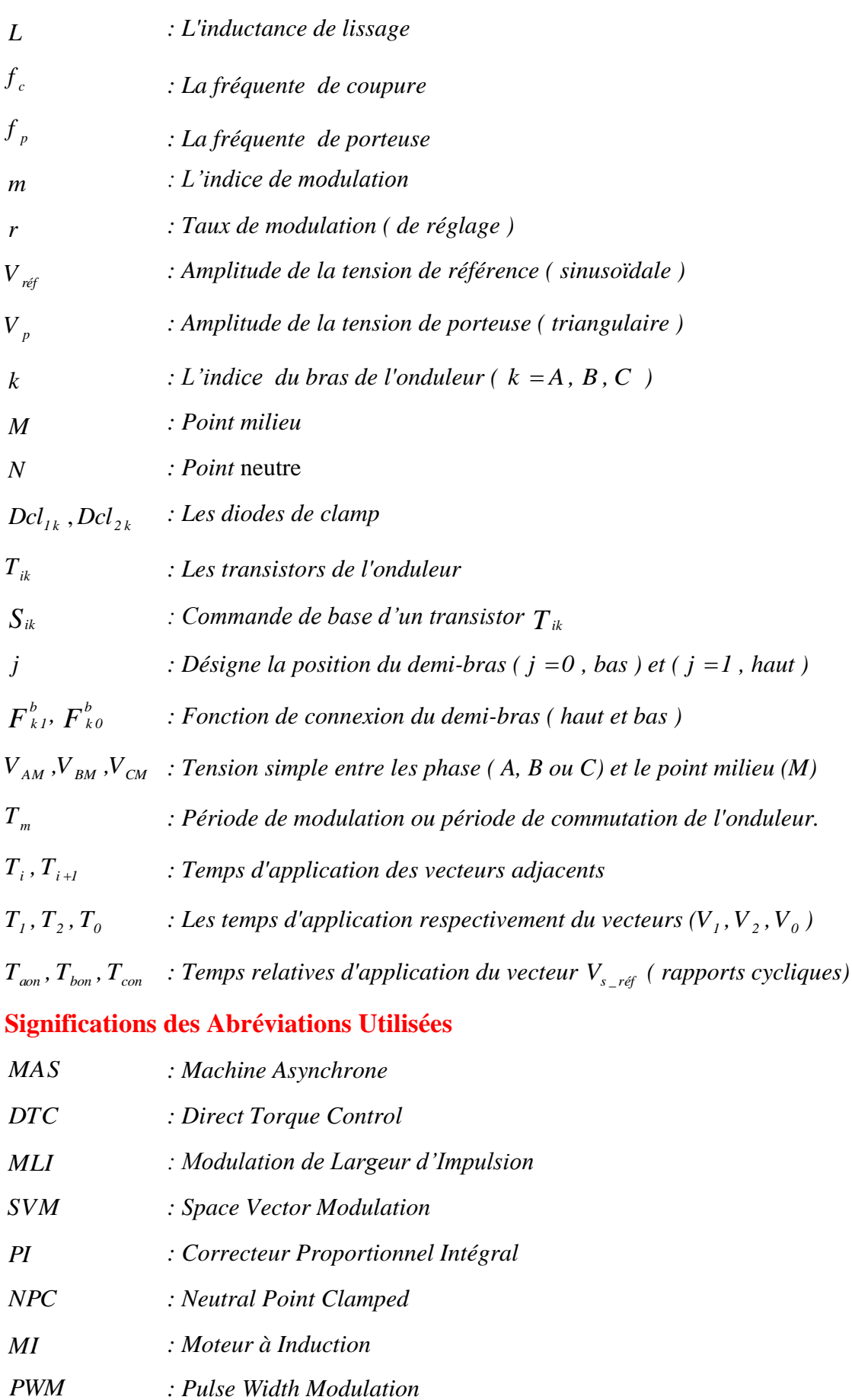

# LISTE DES FIGURES

### CHAPITRE I

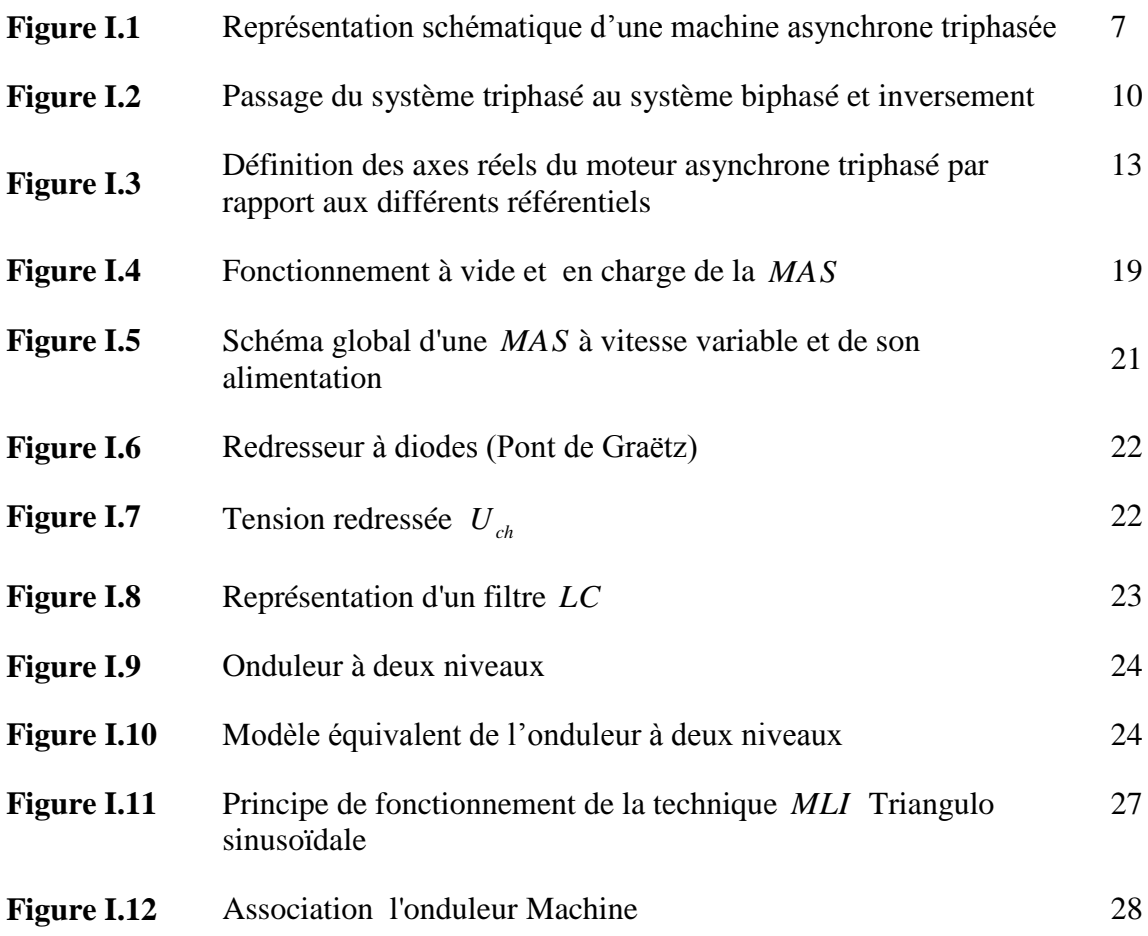

### CHAPITRE<sup>II</sup>

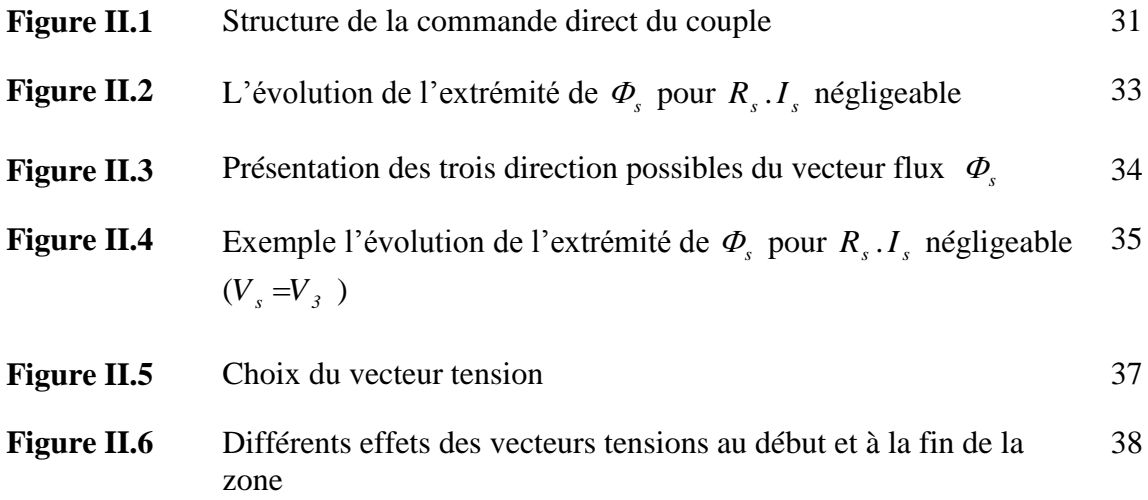

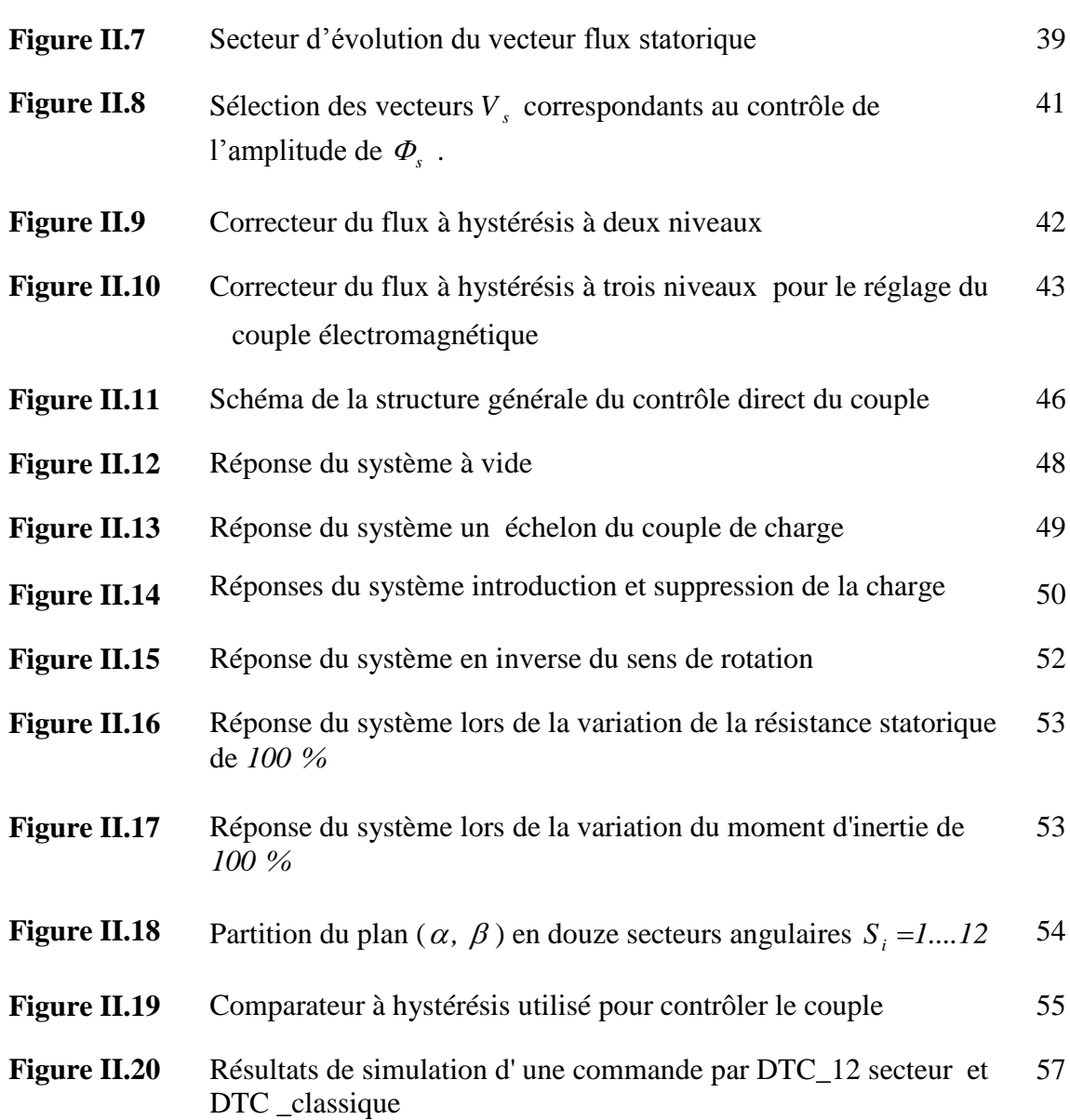

### CHAPITRE III

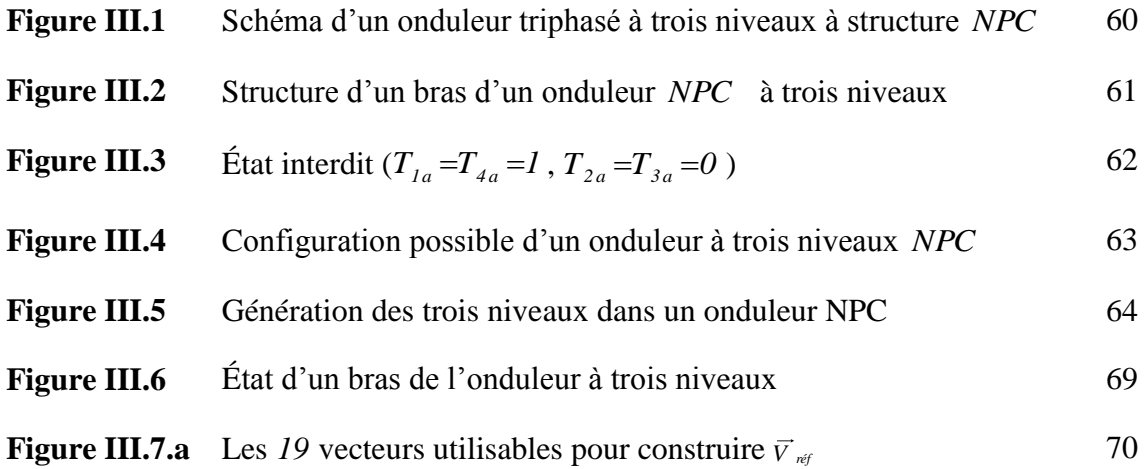

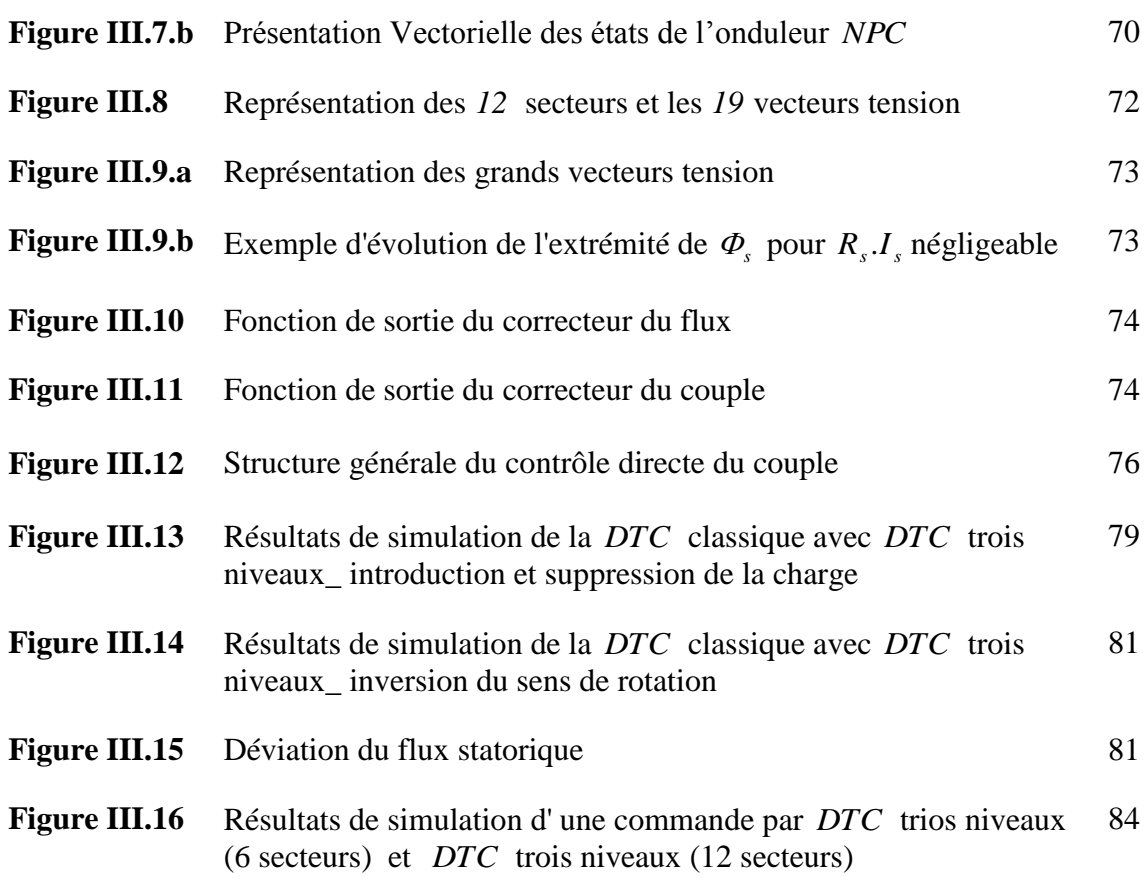

### CHAPITRE IV

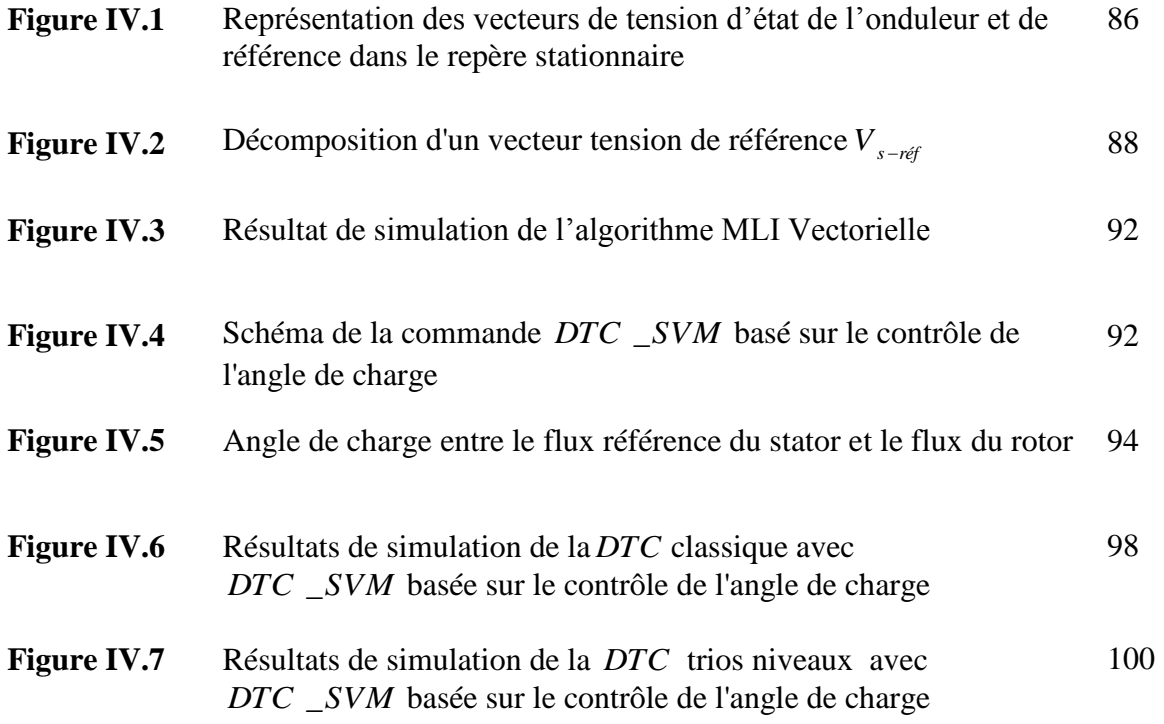

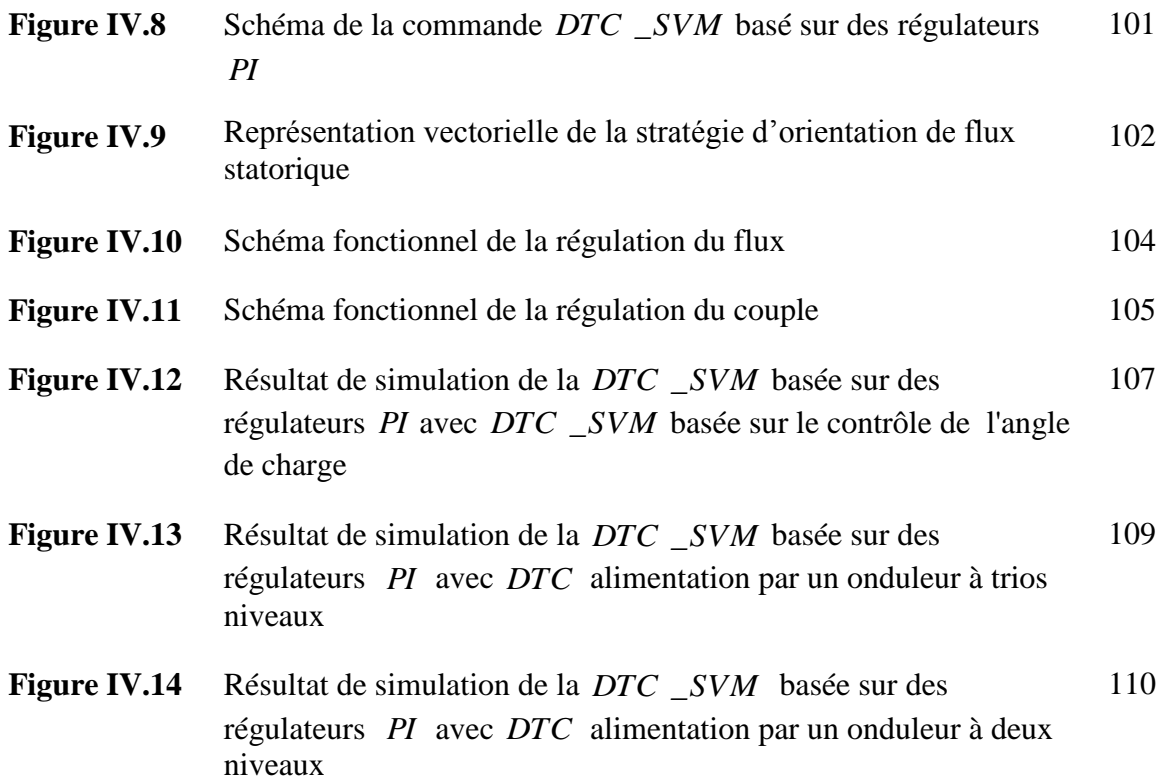

# LISTE DES TABLEAUX

### **Chapitre II**

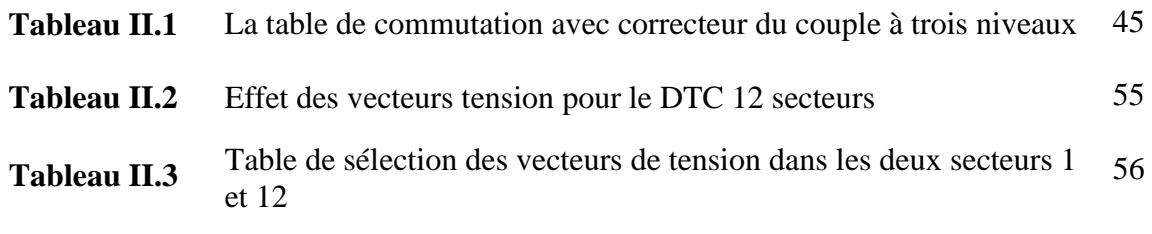

# **Chapitre III**

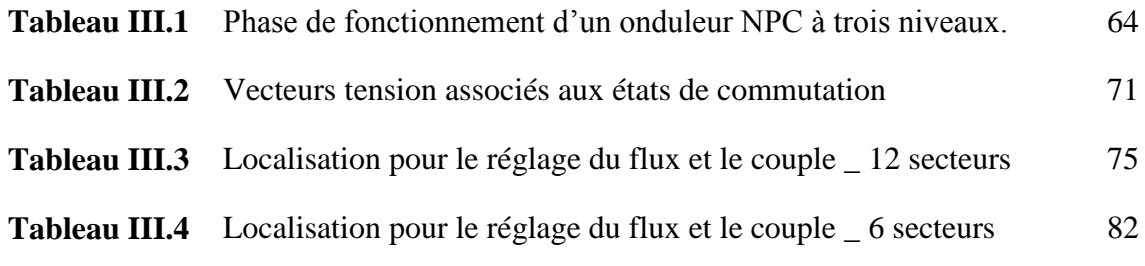

### **Chapitre IV**

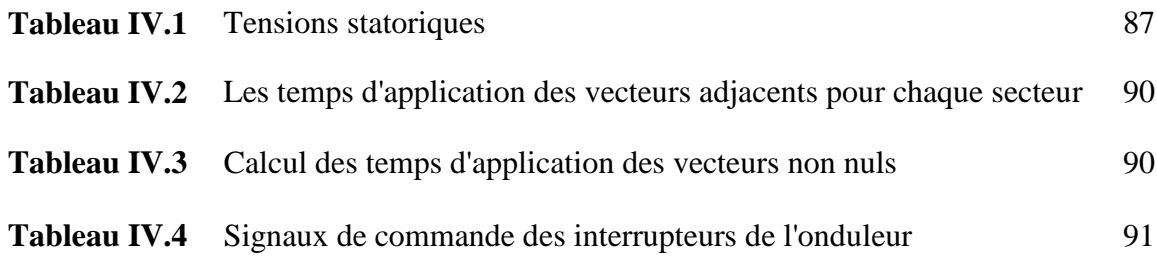

# SOMMAIRE

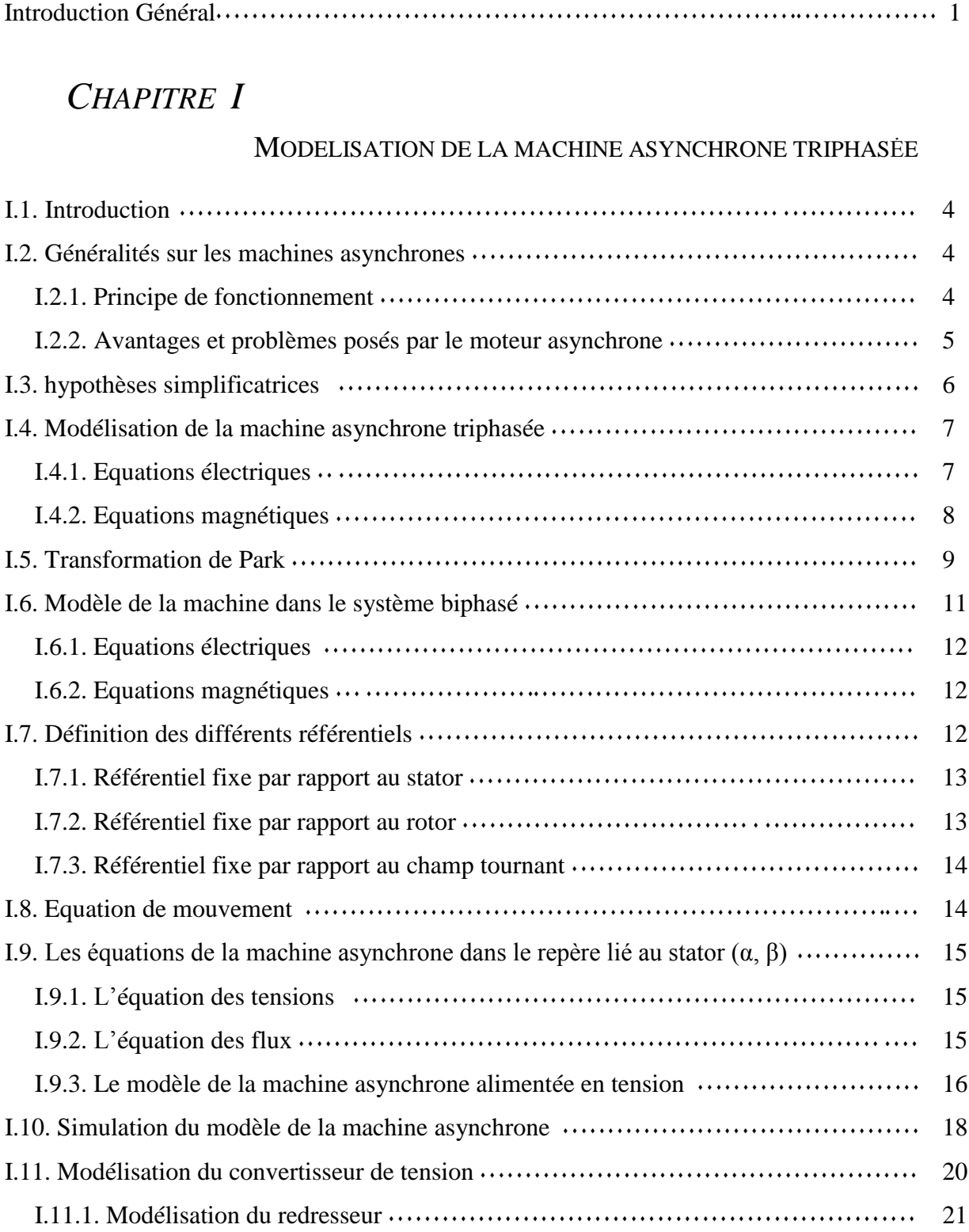

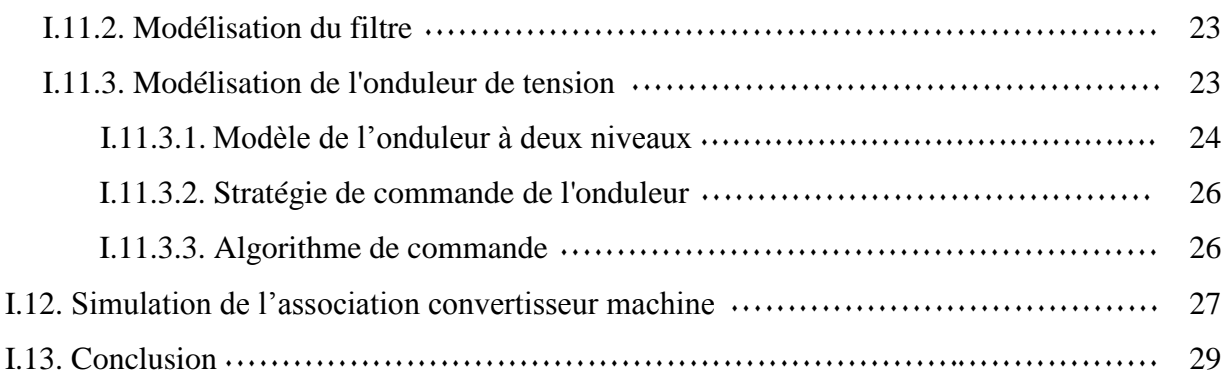

### *CHAPITRE II*

### COMMANDE DIRECT DU COUPLE DU MOTEUR À INDUCTION

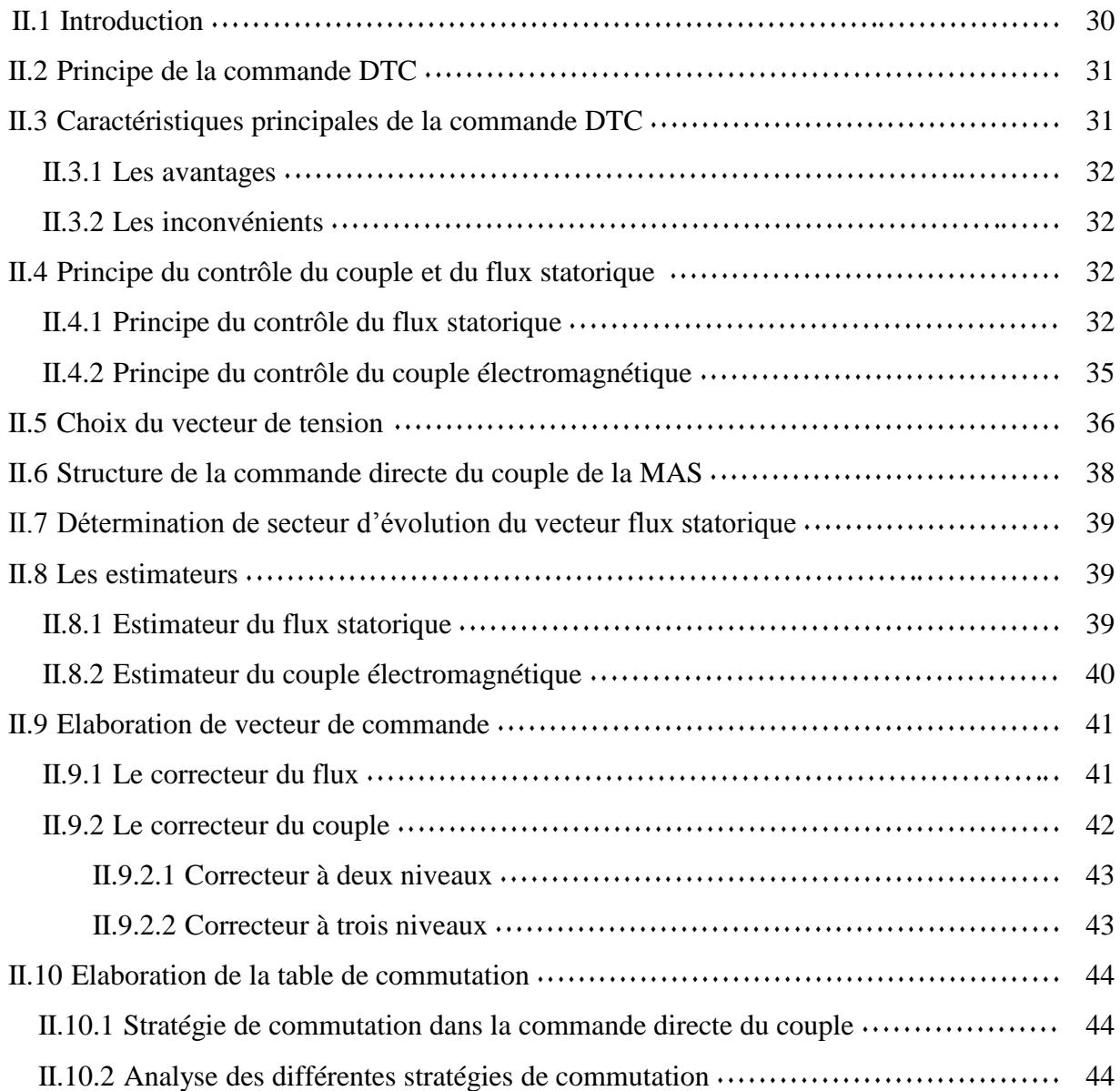

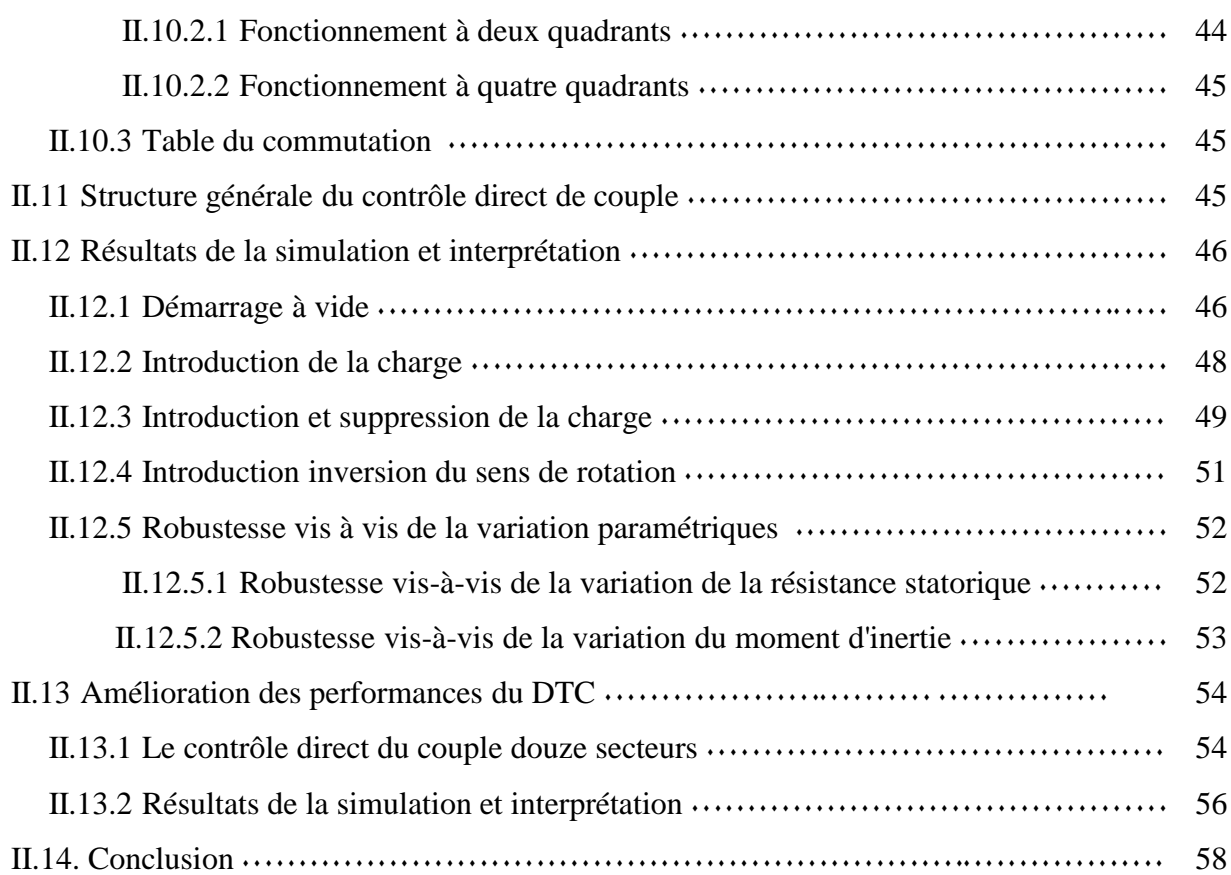

### *CHAPITRE III*

### AMELIORATION DE LA COMMANDE DTC PAR UTILISATION DE L'ONDULEUR À TROIS NIVEAUX

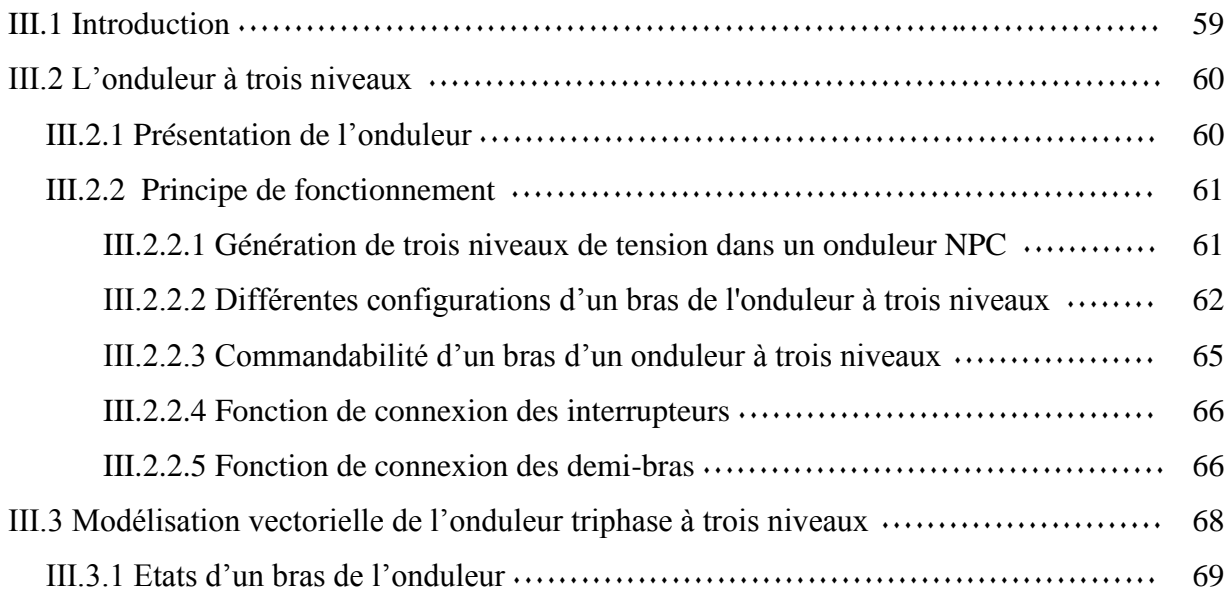

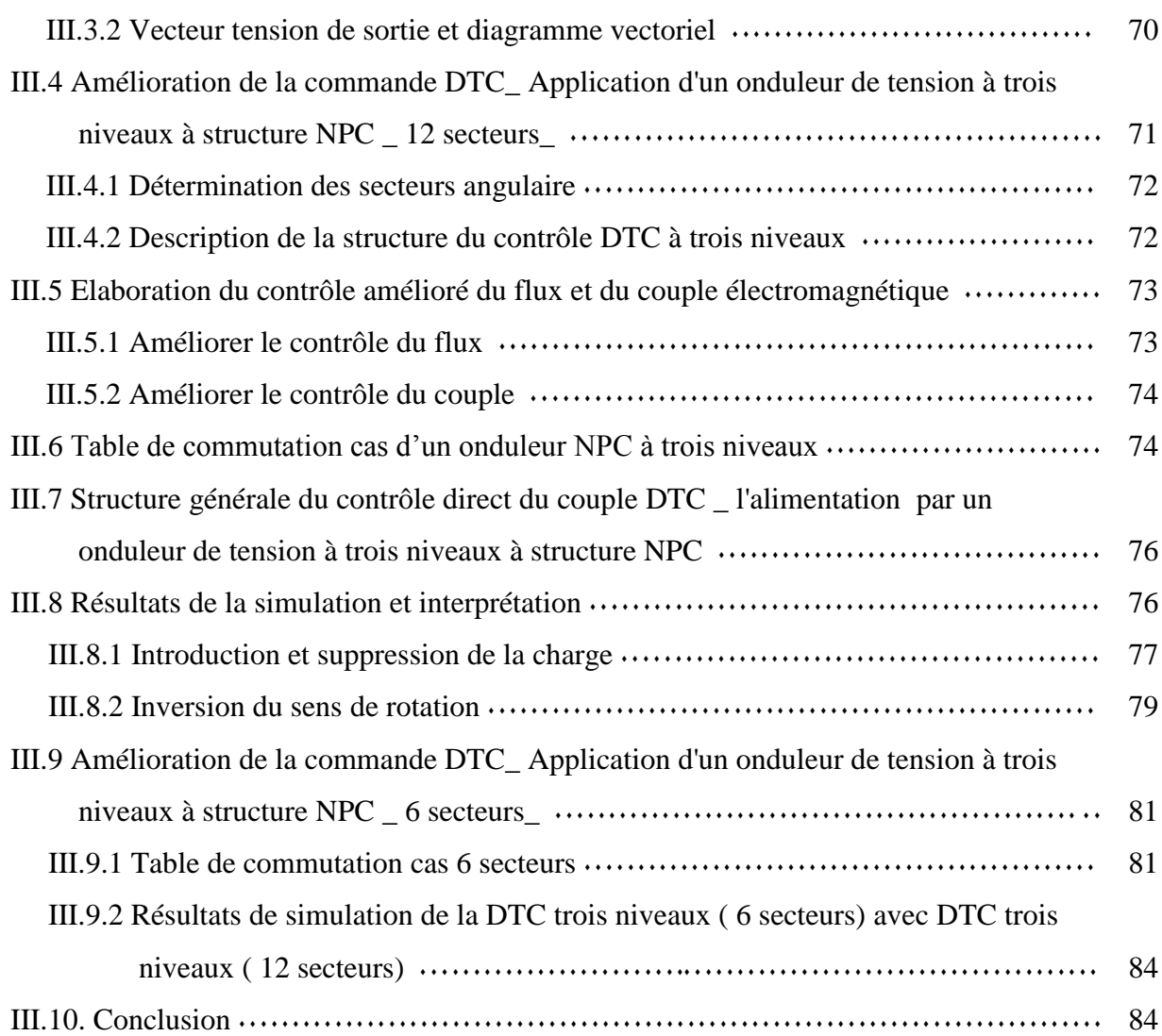

### *CHAPITRE IV*

### AMELIORATION DE LA COMMANDE DTC PAR UTILISATION DE LA TECHNIQUE MLI VECTORIELLE

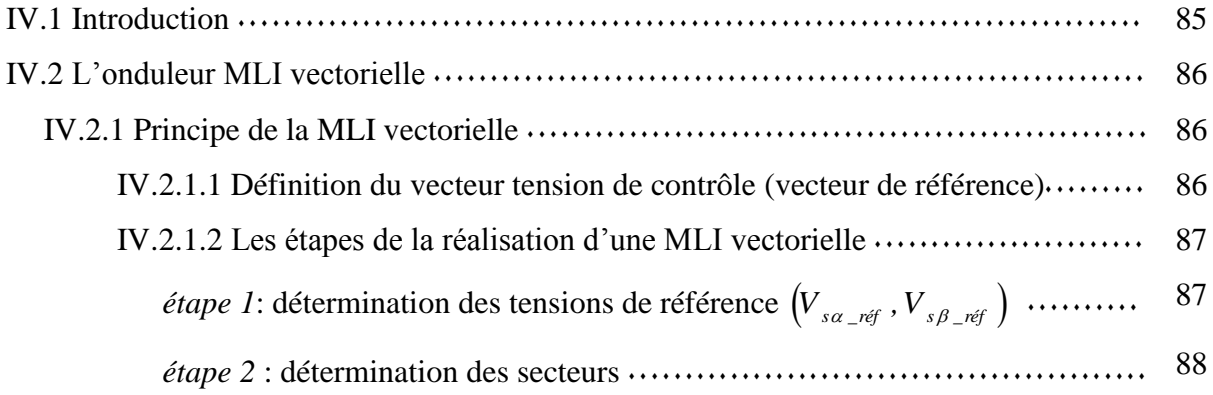

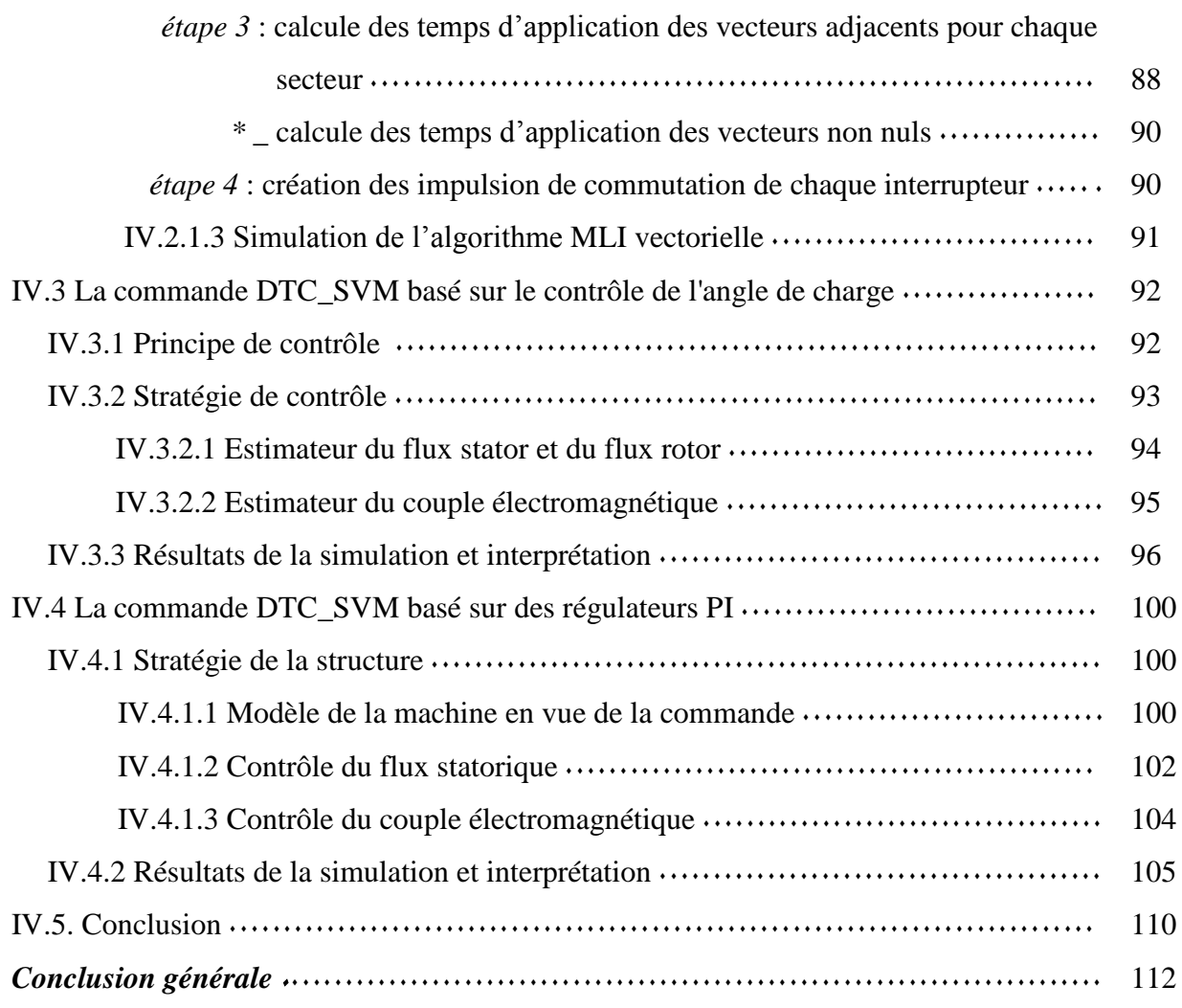

Annexe Bibliographie Introduction générale

# Introduction générale

### **Introduction générale :**

 La machine asynchrone présente des avantages très intéressants dans de nombreuses applications industrielles pour plusieurs raisons : sa robustesse, son faible coût, sa simplicité de fabrication et d'entretien, en plus, elle peut atteindre des vitesses élevées et travailler dans des environnements difficiles. Cependant cette machine présente des difficultés au niveau de sa commande à cause que celle-ci présente un système non linéaire, fortement couplé, à dynamique rapide et à paramètres variant dans le temps. Les progrès conjoints de l'électronique de puissance et de l'électronique numérique permettent d'aborder la commande à vitesse variable de cette machine [1].

La commande vectorielle à flux orienté a été développée pour contrôler le couple en régime transitoire, cette technique de commande permet d'avoir un comportement de la machine asynchrone similaire à celui de la machine à courant continu avec un découplage du couple et du flux. L'inconvénient majeur de celle-ci est qu'elle est très sensible aux perturbations et aux variations paramétriques.

 La commande directe de couple a été introduite par Takahachi et Noguchi (1986)[2] et Depenbrock (1988) spécialement pour la machine asynchrone. Cette technique de commande apporte une solution aux problèmes posés par la commande vectorielle. Elle a l'avantage d'être indépendante des paramètres rotoriques de la machine, elle fournit une réponse de couple plus rapide et possède une configuration plus simple ne nécessitant pas de capteurs mécaniques ou de transformations de coordonnées.

L'objectif de la DTC est la commande directe du couple de la machine, par l'application de différents vecteurs de tension de l'onduleur alimentant la machine.

Les variables contrôlées sont: le flux statorique et le couple électromagnétique qui sont habituellement commandées par des régulateurs à hystérésis, il s'agit de maintenir les grandeurs du flux statorique et du couple électromagnétique à l'intérieur des bandes à hystérésis. Les sorties de ces régulateurs associées à une table de commutation déterminent le vecteur tension optimal de l'onduleur qui sera appliqué à chaque instant de commutation.

Malgré les avantages de cette commande cités précédemment, elle présente des inconvénients qui sont liés à la présence des ondulations importantes du flux et du couple, en plus de la fréquence de commutation de l'onduleur qui est variable[3].

Dans le but de réduire les ondulations du flux et du couple et d'améliorer les performances de la DTC, on envisage quelques techniques qui peuvent apporter des solutions aux problèmes posés et améliorent les performances de la DTC.

Parmi ces techniques, on peut citer l'utilisation de douze secteurs au lieu de six dans la DTC conventionnelle ce qui se traduit par une table de commutation plus performante qui peut réduire les problèmes posés par la DTC standard.

Une autre approche différente pour améliorer les performances de la DTC classique est d'employer la topologie de l'onduleur à trois niveaux NPC au lieu de deux niveaux. L'adoption de ce type d'onduleurs dans les installations industrielles a été motivée par des avantages tels que la réduction des harmoniques, l'amélioration du facteur de puissance, la réduction du filtrage et le rendement élevé du système d'entraînement. L'utilisation des onduleurs multi-niveaux permet de générer des tensions très proches de la sinusoïde. Les onduleurs à deux et à trois niveaux sont bien adoptés surtout pour les moteurs à moyenne puissance[3].

Une troisième approche qui peut apporter des améliorations dans les performances de la DTC est l'utilisation de la DTC-SVM utilisant la MLI vectorielle dans la commande de l'onduleur, on étudiera deux configurations.

La première configuration est celle qui utilise la variation de l'angle de charge qui est due au changement du couple du moteur pour générer le vecteur tension approprié, cette structure utilise un seul régulateur PI. La deuxième configuration qui est la très répandue, utilise deux régulateurs PI au lieu des régulateurs à hystérésis pour générer les composantes de tension directe et en quadrature nécessaires à la MLI vectorielle commandant l'onduleur.

Ces deux techniques sont caractérisées par une fréquence de commutation constante et permettent de réduire les ondulations du couple, du flux et du courant.

L'analyse des améliorations des performances de la DTC sera traitée par simulation utilisant l'environnement *Matlab/Simulink*.

Notre mémoire sera organisé en quatre chapitres :

**Le premier chapitre** : est consacré à la présentation et à la modélisation de la machine asynchrone *MAS* dans le repère de Park  $(d, q)$  et ensuite dans le repère  $(\alpha, \beta)$ . La modélisation de l'onduleur et de sa technique de commande à modulation de largeur d'impulsion *(MLI)* seront aussi présentés dans ce chapitre. Pour valider le modèle de la machine et celui de l'onduleur et qui seront utilisé par la suite, des simulations de la *MAS* alimentée par le réseau de tension triphasée et aussi par l'onduleur seront effectuées.

Dans **le deuxième chapitre** on présentera le principe de la commande directe de couple DTC qui est basée sur le réglage du couple électromagnétique et du flux statorique. Des résultats de simulation seront exposés montrant les avantages et les inconvénients de cette structure. On termine le chapitre par une structure de la commande utilisant douze secteurs au lieu de six en vue d'améliorer les performances de la DTC classique.

**Le troisième chapitre** présentera une nouvelle approche de la commande directe du couple qui permet d'améliorer la stratégie de commutation des contrôleurs de flux et de couple de la machine asynchrone alimentée par un onduleur à trois-niveaux à structure NPC. Cette structure de commande utilise une table de commutation à six et à douze secteurs. On termine le chapitre par des simulations portant sur l'apport de cette structure en ce qui concerne l'amélioration des performances de la DTC classique.

**le dernier chapitre** est consacré à l'étude de la DTC-SVM, nous présentons pour ça deux structures. La première structure utilise l'angle de charge pour générer le vecteur tension optimal commandant la machine et la deuxième utilise deux régulateurs PI pour générer les composantes de tension directe et en quadrature nécessaires à la MLI vectorielle commandant l'onduleur. Des résultats de simulation seront présentés et comparés.

**Finalement** une conclusion générale résumera tous les résultats obtenus dans ce présent mémoire.

**CHAPITRE I** 

# Modélisation de la machine asynchrone triphasée

# MODELISATION DE LA MACHINE ASYNCHRONE **TRIPHASEE**

### **I.1 INTRODUCTION**

La machine asynchrone, de par sa simplicité de fabrication et d'entretien, a la faveur des industriels depuis son invention par *N. Tesla* à la fin du *19éme* siècle quand il découvrit les champs magnétiques tournants engendrés par un système de courants polyphasés [3].

Le fonctionnement de la machine asynchrone (*MAS*) ou machine à induction est basé sur le principe d'utilisation du champ tournant sinusoïdal.

La modélisation de la machine est souvent considérée comme la phase initiale de l'automatique moderne. Elle permet en effet de déterminer le modèle du procédé qui sera utilisé pour prédire son comportement futur[4].

Ce chapitre sera divisé en deux parties, la première partie est consacrée à l'étude de la modélisation de la machine asynchrone, basant sur la transformation de *PARK* qui rapporte les équations électriques statoriques et rotoriques à des axes perpendiculaires électriquement appelés  $(\alpha, \beta)$ . Nous donnerons ensuite les résultats de simulation de la machine asynchrone alimentée directement par le réseau triphasé. Dans la deuxième partie, on procèdera à la modélisation de l'alimentation de la machine, qui est l'onduleur de tension à deux niveaux, avec sa commande *MLI* triangulaire.

### **I.2 Généralités sur les machines asynchrones**

### **I.2.1 Principe de fonctionnement**

Le principe de fonctionnement de la machine repose entièrement sur les lois de l'induction :

 La machine asynchrone est considérée comme un transformateur à champ magnétique tournant dont le secondaire (rotor) est en court circuit,

• La vitesse de synchronisme  $\Omega$ , du champ tournant est liée à la fréquence  $f_s$  de la tension triphasée d'alimentation :

$$
N_s(tr/\min) = 60.\frac{f_s}{P} \qquad \text{et} \qquad f_s \text{ (Hz)} \tag{I.1}
$$

*P* : le nombre de paires de pôles de la machine.

Selon la loi de Lenz, les courants rotoriques s'opposent à leur cause c'est à dire au déplacement du champ par apport au rotor. Le système des forces va entraîner le rotor à la poursuite du champ et essayer de le faire tourner à la même vitesse  $\Omega_{\rm g}(\Omega_{\rm g} = \frac{\omega_{\rm g}}{2})$ *P*  $\sum_{s}$   $\left(\Omega_{s}=\frac{\omega_{s}}{R}\right)$  $\Omega_{\rm g}(\Omega_{\rm g}=\frac{\omega_{\rm g}}{2})$ , cette vitesse ne peut être atteinte; car il n'y aurait plus de courants induits donc plus de forces et le rotor tourne à une vitesse  $\Omega_r(\Omega_r = \frac{\omega_r}{r})$ P  $_{\rm r}(\Omega_{\rm r}=\frac{\omega_{\rm r}}{R})$  $\Omega_{r}(\Omega_{r} = \frac{\omega_{r}}{R})$  inférieure à  $\Omega_{s}$ : la machine est dite asynchrone. De ce fait, selon que  $\Omega_r$  est inférieure (hyposynchone) ou supérieure (hyper synchrone) à  $\Omega_s$ , la machine développe respectivement un couple moteur tendant à accroître  $\Omega$  ou un couple résistant tendant à réduire  $\Omega_r$ , de toute évidence le couple électromagnétique s'annule à l'égalité de vitesse. L'échange énergétique avec le réseau dépend donc du signe de l'écart  $\left( \varOmega_{_{\!S}}-\varOmega_{_{\!r}}\right)$  [4].

On caractérise ainsi le fonctionnement asynchrone par le glissement *" g"* définit par :

$$
g = \frac{(\Omega_s - \Omega_r)}{\Omega_s} \tag{I.2}
$$

Dans les conditions nominales de fonctionnement de la machine en moteur, le glissement exprimé en pourcent est de quelques unités. Une augmentation de la charge mécanique provoque une augmentation du glissement et des pertes joules dans les enroulements statoriques et rotoriques.

#### **I.2.2 Avantages et problèmes posés par le moteur asynchrone**

Le moteur asynchrone est le moteur électrique le plus utilisé dans l'industrie ; il est peu coûteux, on le fabrique en grande série, il est robuste, fiable et économique.

Il fonctionne directement sur le secteur alternatif, sans transformations préalables de l'énergie électrique qui l'alimente, c'est le moteur industriel par excellence qui ne possède pas l'organes délicats comme le collecteur du moteur à courant continu et qui n'utilise pas de contacts glissants comme le moteur synchrone (pour l'excitation du rotor)[5].

Les courants qui circulent dans le stator, constituent l'unique source externe du champ magnétique. Sa vitesse varie un peu quand on le charge, on dit qu'il glisse, mais ce glissement ne dépasse pas en général quelques centièmes de la vitesse à vide, il est négligeable le plus souvent.

Le démarrage des moteurs asynchrones ne pose pas de problèmes pour les unités de petite puissance. Par contre, pour les moteurs de forte puissance, il faut démarrer sous tension réduite pour éviter un appel de courant trop élevé.

Dans le moteur asynchrone les courants statoriques génèrent à la fois le flux et le couple, le découplage naturel ne peut pas être réalisé. D'autre part on ne peut connaître les variables internes du rotor à cage qu'à travers le stator. L'inaccessibilité du rotor nous amènera à modifier l'équation vectorielle rotorique pour exprimer les grandeurs rotoriques à travers leurs actions sur le stator. La simplicité structurelle cache donc une grande complexité fonctionnelle due aux caractéristiques qui viennent d'être évoquées mais également aux non linéarités, à la difficulté d'identification et aux variations des paramètres ( *Rr* en particulier) [3].

#### **I.3 Hypothèses simplificatrices**

L'étude de la modélisation de la machine asynchrone triphasée idéalisée sera faite dans le contexte habituel d'hypothèses simplificatrices [5].

- l'entrefer est constant.
- l'effet des encoches est négligé,
- la distribution des forces magnétomotrices d'entrefer est spatiale sinusoïdale.
- les pertes ferromagnétiques sont négligées,
- le circuit magnétique est non saturé et à perméabilité constante,

 l'influence de l'effet de peau et de l'échauffement sur les caractéristiques n'est pas pris en compte.

Parmi les conséquences importantes de ces hypothèses, on peut citer:

- o l'additivité des flux,
- o la constance des inductions propres,
- o la loi de variation sinusoïdale des inductances mutuelles entre les enroulements statoriques en fonction de l'angle électrique de leurs axes magnétiques.

#### **I.4 Modélisation de la machine asynchrone triphasée**

Le modèle mathématique permet principalement d'observer les différentes évolutions des grandeurs électromécaniques d'une part et d'autre part de prévoir le contrôle nécessaire pour palier aux différents problèmes qui accompagnent les opérations de variation de charge, de vitesse…etc. [6]

La machine est alimentée en tension, les composantes du vecteur de commande de l'équation d'état seront donc des tensions. Les différentes grandeurs seront dans un premier temps exprimées dans leurs repères respectifs.

Les axes rotoriques tournant avec  $\omega_r$  par rapport aux axes statoriques qui sont fixes comme le montre la figure *I .1*

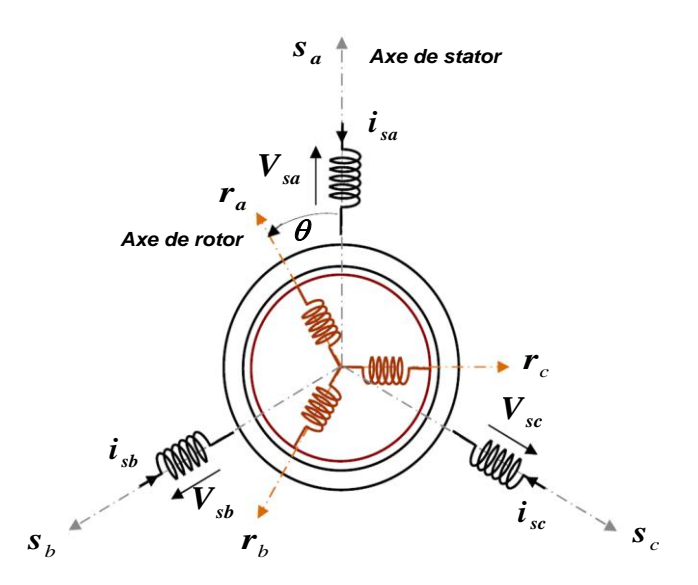

**Figure I.1**: *représentation schématique d'une machine asynchrone triphasée*

avec:

 $s_a$ ,  $s_b$ ,  $s_c$ : trois phases du stator

 $r_a$ ,  $r_b$ ,  $r_c$ : trois phases du rotor

 $\theta$ : est l'angle électrique entre l'axe de la phase statorique et la phase rotorique.

#### **I-4-1 Equations électriques**

De la figure  $(I.1)$ , les équations électriques du modèle de la machine asynchrone triphasée s'écrivent respectivement pour le stator avec l'indice *" s"* et le rotor avec l'indice *" r"* comme suit:

$$
\begin{bmatrix}\nV_{sa} \\
V_{sb} \\
V_{sc}\n\end{bmatrix} = \frac{d}{dt} \begin{bmatrix}\n\Phi_{sa} \\
\Phi_{sb} \\
\Phi_{sc}\n\end{bmatrix} + \begin{bmatrix}\nR_s & 0 & 0 \\
0 & R_s & 0 \\
0 & 0 & R_s\n\end{bmatrix} \begin{bmatrix}\ni_{sa} \\
i_{sb} \\
i_{sc}\n\end{bmatrix}
$$
\n(1.3)

et

$$
\begin{bmatrix}\nV_{ra} \\
V_{rb} \\
V_{rc}\n\end{bmatrix} = \frac{d}{dt} \begin{bmatrix}\n\Phi_{ra} \\
\Phi_{rb} \\
\Phi_{rc}\n\end{bmatrix} + \begin{bmatrix}\nR_r & 0 & 0 \\
0 & R_r & 0 \\
0 & 0 & R_r\n\end{bmatrix} \begin{bmatrix}\ni_{ra} \\
i_{rb} \\
i_{rc}\n\end{bmatrix}
$$
\n(1.4)

Avec:

 $V, i$  et  $\Phi$ : représentent respectivement la tension, le courant et le flux.

- *Rs* : résistance de l'enroulement statorique
- *Rr* : résistance de l'enroulement rotorique

#### **I.4.2 Equations magnétiques**

Les hypothèses simplificatrices citées antérieurement conduisent à des relations linéaires entre les flux et les courants de la machine asynchrone, ces relations s'écrivent matriciellement comme suit :

$$
[\Phi_s] = [L_{ss}][i_s] + [M_{sr}][i_r] \tag{1.5}
$$

et

$$
[\Phi_r] = [M_{rs}][i_s] + [L_{rr}][i_r] \tag{1.6}
$$

tel que  $\left[M_{rs}\right] = \left[M_{sr}\right]^{\dagger}$ 

On désigne par:

*Lss* : matrice d'inductances statoriques

*Lrr* : matrice d'inductances rotoriques

 $[M_{\rm rs}]$ : matrice d'inductances mutuelles

avec

$$
\begin{bmatrix} L_{ss} \end{bmatrix} = \begin{bmatrix} l_s & m_s & m_s \\ m_s & l_s & m_s \\ m_s & m_s & l_s \end{bmatrix}; \quad \begin{bmatrix} L_{rr} \end{bmatrix} = \begin{bmatrix} l_r & m_r & m_r \\ m_r & l_r & m_r \\ m_r & m_r & l_r \end{bmatrix};
$$

$$
\begin{bmatrix} M_{sr} \end{bmatrix} = M \begin{bmatrix} cos(\theta) & cos(\theta - \frac{2\pi}{3}) & cos(\theta - \frac{4\pi}{3}) \\ cos(\theta - \frac{4\pi}{3}) & cos(\theta) & cos(\theta - \frac{2\pi}{3}) \\ cos(\theta - \frac{2\pi}{3}) & cos(\theta - \frac{4\pi}{3}) & cos(\theta) \end{bmatrix}
$$

l<sub>s</sub>, l<sub>r</sub>: représente respectivement les inductances propres par phase du stator et du rotor,

*ms* : inductance mutuelle entre deux phases statoriques,

*mr* : inductance mutuelle entre deux phases rotoriques,

*M*<sub>*sr*</sub>: inductance mutuelle entre une phase du rotor et une phase du stator.

*M*: maximum d'inductance mutuelle entre la phase du stator et celle du rotor.

 $\theta$ : angle qui définit la position relative instantanée entre les axes magnétiques des phases

"statoriques" et "rotoriques" pris comme axes de référence.

La résolution analytique du système d'équations (*I.5* et *I.6*) se heurte à des difficultés du fait que les termes trigonométriques de la matrice varient en fonction du temps. Cela conduira à l'usage de la transformation de Park qui permettra de rendre constant ces paramètres [7].

#### **I.5 Transformation de Park**

La transformation de Park permet le passage du système triphasé au système biphasé équivalent en faisant correspondre aux variables réelles leurs composantes:

- homopolaire (indice  $o$ ),
- d'axe direct ( indice *u* ),
- d'axe en quadrature (indice *v* ).

La conversion des variables réelles du moteur en variables du moteur primitives implique la transformation des enroulements du moteur original, en enroulements disposés selon deux axes "u" et "v", cela a pour effet de rendre les inductances mutuelles et propres indépendantes de la rotation entre le système d'axe réel triphasé "X<sub>a</sub>, X<sub>b</sub>, X<sub>c</sub>" et le système d'axes fictif "*u*, *v*" où le vecteur spatial  $V_{sp}$  représente la valeur maximale de tension, de courant ou de flux.

La condition de passage du système triphasé au système biphasé est la création d'un champ électromagnétique tournant avec des forces magnétiques égales.

Dans la figure (*I.2*), le passage du système triphasé au système biphasé revient à exprimer les composantes " $u, v$ " en fonction des anciennes composants " $X_a, X_b, X_c$ ". Les deux modèles sont identiques de point de vue électrique et magnétique. Dans la figure (1.2);

: représente l'angle entre le vecteur *Vsp* et l'axe *X a* de la phase *a*

a : représente l'angle instantané entre l'axe *X a* de la phase a et l'axe *u*

dt  $_{a}=\frac{d\theta_{a}}{dt}$  $\omega_{a} = \frac{d\theta_{a}}{dt}$ : vitesse angulaire de rotation du système d'axe biphasé par rapport aux systèmes

d'axe triphasé.

Selon la figure  $(I.2)$ , la projection sur les axes triphasés donne les équations suivantes :

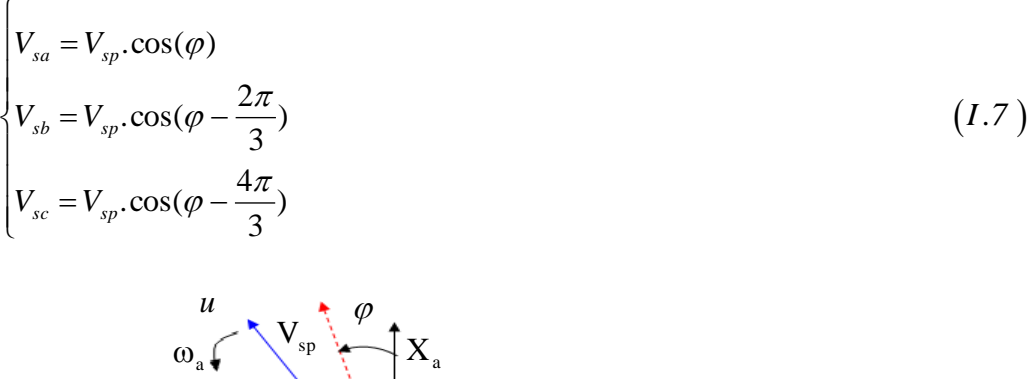

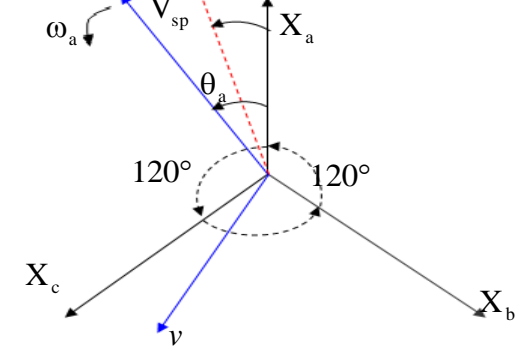

**Figure I.2:** *passage du système triphasé au système biphasé et inversement*

La projection sur l'axe biphasé donne:

$$
\begin{cases}\nV_{su} = k \left[ V_{sa} \cdot \cos(\theta_a) + V_{sb} \cdot \cos(\theta_a - \frac{2\pi}{3}) + V_{sc} \cdot \cos(\theta_a - \frac{4\pi}{3}) \right] \\
V_{sv} = k \left[ V_{sa} \cdot \sin(\theta_a) + V_{sb} \cdot \sin(\theta_a - \frac{2\pi}{3}) + V_{sc} \cdot \sin(\theta_a - \frac{4\pi}{3}) \right]\n\end{cases}
$$
\n(1.8)

Cette transformation dépend d'un coefficient arbitraire *k* de normalisation. Les valeurs usuelles prises par *k* sont :

3  $k = \frac{2}{3}$ : si l'on désire conserver les amplitudes de la norme X qui, pour un moteur, seront les courants, les tensions et les flux.

3  $k = \sqrt{\frac{2}{2}}$ : si l'on veut conserver dans la transformation la norme de la puissance.

On ajoute à l'équation  $(I.8)$ , l'expression homopolaire  $V_{so}$  pour équilibrer la transformation

$$
V_{so} = \frac{1}{3} (V_{sa} + V_{sb} + V_{sc})
$$
 (1.9)

*Vso* : représente la composante homopolaire, elle est de valeur nulle pour les systèmes triphasés équilibrés. Le passage du système triphasé au système biphasé s'obtient à partir de la matrice  $[P(\theta_a)]$ 

$$
[P(\theta_a)] = \sqrt{\frac{2}{3}} \begin{bmatrix} \cos(\theta_a) & \cos(\theta_a - \frac{2\pi}{3}) & \cos(\theta_a - \frac{4\pi}{3}) \\ -\sin(\theta_a) & -\sin(\theta_a - \frac{2\pi}{3}) & -\sin(\theta_a - \frac{4\pi}{3}) \\ \frac{1}{\sqrt{2}} & \frac{1}{\sqrt{2}} & \frac{1}{\sqrt{2}} \end{bmatrix}
$$
(1.10)

La matrice de passage du système biphasé au système triphasé est donnée par :

$$
[P(\theta_a)]^{-1} = \sqrt{\frac{2}{3}} \begin{bmatrix} \cos(\theta_a) & -\sin(\theta_a) & \frac{1}{\sqrt{2}} \\ \cos(\theta_a - \frac{2\pi}{3}) & -\sin(\theta_a - \frac{2\pi}{3}) & \frac{1}{\sqrt{2}} \\ \cos(\theta_a - \frac{4\pi}{3}) & -\sin(\theta_a - \frac{4\pi}{3}) & \frac{1}{\sqrt{2}} \end{bmatrix}
$$
 (1.11)

Cette transformation est valable pour les courants, les tensions et les flux. Le système  $(u, v)$  tourne à la vitesse  $(\omega_a - \omega_r)$  par rapport au rotor.

#### **I.6 Modèle de la machine dans le système biphasé**

 La transformation de Park consiste à appliquer aux courants, tensions et flux, un changement de variable faisant intervenir l'angle entre l'axe des enroulements et les axes  $(u, v)$ .

### **I.6.1 Equations électriques**

En multipliant les deux équations ( *I.3* et *I.4* ) par la matrice de transformation de Park  $[P(\theta_a)]$  des deux cotés, on obtient:

$$
\begin{bmatrix}\nV_{\rm su} \\
V_{\rm sv}\n\end{bmatrix} =\n\begin{bmatrix}\nR_{\rm s} & 0 \\
0 & R_{\rm s}\n\end{bmatrix}\n\begin{bmatrix}\n\mathbf{i}_{\rm su} \\
\mathbf{i}_{\rm sv}\n\end{bmatrix} +\n\frac{d}{dt}\n\begin{bmatrix}\n\Phi_{\rm su} \\
\Phi_{\rm sv}\n\end{bmatrix} +\n\begin{bmatrix}\n0 & -\omega_{\rm a} \\
\Phi_{\rm su}\n\end{bmatrix}\n\begin{bmatrix}\n\Phi_{\rm su} \\
\Phi_{\rm sv}\n\end{bmatrix}
$$
\n(1.12)\n
$$
\begin{bmatrix}\nV_{\rm su} \\
\mathbf{i}_{\rm s}\n\end{bmatrix} =\n\begin{bmatrix}\nR_{\rm r} & 0 \\
0 & R_{\rm s}\n\end{bmatrix}\n\begin{bmatrix}\n\mathbf{i}_{\rm su} \\
\mathbf{i}_{\rm w}\n\end{bmatrix} +\n\frac{d}{dt}\n\begin{bmatrix}\n\Phi_{\rm su} \\
\Phi_{\rm su}\n\end{bmatrix} +\n\begin{bmatrix}\n0 & -(\omega_{\rm a} - \omega_{\rm r}) \\
0 & -(\omega_{\rm a} - \omega_{\rm r})\n\end{bmatrix}\n\begin{bmatrix}\n\Phi_{\rm su} \\
\Phi_{\rm su}\n\end{bmatrix}
$$
\n(1.13)

$$
\begin{bmatrix}\nV_{\rm w}\n\end{bmatrix}\n\begin{bmatrix}\n0 & R_{\rm s}\n\end{bmatrix}\n\begin{bmatrix}\ni_{\rm w}\n\end{bmatrix}\n\begin{bmatrix}\ndt\nd_{\rm w}\n\end{bmatrix}\n\begin{bmatrix}\n\omega_{\rm a} & 0\n\end{bmatrix}\n\begin{bmatrix}\n\Phi_{\rm w}\n\end{bmatrix}
$$
\n
$$
\begin{bmatrix}\nV_{\rm m} \\
V_{\rm w}\n\end{bmatrix}\n=\n\begin{bmatrix}\nR_{\rm r} & 0 \\
0 & R_{\rm r}\n\end{bmatrix}\n\begin{bmatrix}\ni_{\rm m} \\
i_{\rm w}\n\end{bmatrix}\n+\n\frac{d}{dt}\n\begin{bmatrix}\n\Phi_{\rm m} \\
\Phi_{\rm w}\n\end{bmatrix}\n+\n\begin{bmatrix}\n0 & -(\omega_{a} - \omega_{\rm r}) \\
(\omega_{a} - \omega_{\rm r}) & 0\n\end{bmatrix}\n\begin{bmatrix}\n\Phi_{\rm m} \\
\Phi_{\rm w}\n\end{bmatrix}
$$
\n(1.13)

#### **I.6.2 Equations magnétiques**

En multipliant les deux équations (1.5 et 1.6), par la matrice de transformation de

$$
\begin{aligned}\n\text{Park } [P(\theta_a)] \text{ des deux cotés, on obtient:} \\
\begin{bmatrix} \Phi_{su} \\ \Phi_{sv} \end{bmatrix} = \begin{bmatrix} L_s & 0 \\ 0 & L_s \end{bmatrix} \begin{bmatrix} i_{su} \\ i_{sv} \end{bmatrix} + \begin{bmatrix} L_m & 0 \\ 0 & L_m \end{bmatrix} \begin{bmatrix} i_{su} \\ i_{sv} \end{bmatrix}\n\end{aligned}\n\tag{I.14}
$$

$$
\begin{bmatrix} \Phi_{ru} \\ \Phi_{rv} \end{bmatrix} = \begin{bmatrix} L_m & 0 \\ 0 & L_m \end{bmatrix} \begin{bmatrix} i_{su} \\ i_{sv} \end{bmatrix} + \begin{bmatrix} L_r & 0 \\ 0 & L_r \end{bmatrix} \begin{bmatrix} i_{ru} \\ i_{rv} \end{bmatrix}
$$
 (1.15)

Avec :

 $L<sub>s</sub> = ls - ms$ : inductance cyclique propre du stator,

 $L_r = lr - mr$ : inductance cyclique propre du rotor,

*m*  $L_m = \frac{3}{2}M$ *2*  $=\frac{3}{2}M$ : inductance cyclique mutuelle stator - rotor,

### **I.7 Définition des différents référentiels**

Il existe différentes possibilités pour le choix de l'orientation du repère d'axe *" u , v"* qui dépendent généralement des objectifs de l'application. On peut choisir le référentiel le mieux adapté aux problèmes posés. Le choix se ramène pratiquement à trois référentiels orthogonaux (Figure *I.3* ).

- référentiel : des axes  $(\alpha, \beta)$  : lié au stator  $(\theta_a = 0)$  : pour l'étude des grandeurs rotoriques.
- référentiel des axes  $(d, q)$ : lié au champ tournant  $(\theta_a = \theta_s)$
- référentiel des axes  $(x, y)$ : lié au rotor  $(\theta_a = \theta_r)$

avec :

 $\theta_a$ : une position quelconque d'observation que l'on peut choisir de trois manières différentes.

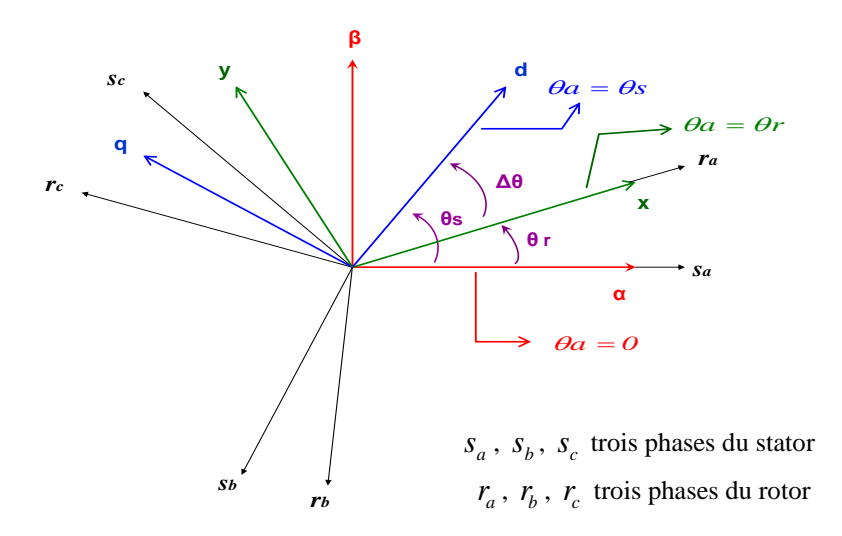

**Figure I.3:** *définition des axes réels du moteur asynchrone triphasé par rapport aux différents référentiels* 

### **I.7.1 Référentiel fixe par rapport au stator**

Ce système d'axe est immobile par rapport au stator, dans ce cas on a :

$$
\theta_a = 0 \Rightarrow \begin{cases} u \to \alpha \\ v \to \beta \end{cases}, \ \omega_a = \frac{d\theta_a}{dt} = 0 \ \text{et} \ \Delta\omega = -\omega_r
$$

Les équations électriques données par les équations ( *I.12* et *I.13* ), deviennent :

$$
\begin{bmatrix} V_{s\alpha} \\ V_{s\beta} \end{bmatrix} = \begin{bmatrix} R_s & 0 \\ 0 & R_s \end{bmatrix} \begin{bmatrix} i_{s\alpha} \\ i_{s\beta} \end{bmatrix} + \frac{d}{dt} \begin{bmatrix} \Phi_{s\alpha} \\ \Phi_{s\beta} \end{bmatrix}
$$
 (1.16)

$$
\begin{bmatrix} V_{r\alpha} \\ V_{r\beta} \end{bmatrix} = \begin{bmatrix} R_r & 0 \\ 0 & R_r \end{bmatrix} \begin{bmatrix} i_{r\alpha} \\ i_{r\beta} \end{bmatrix} + \frac{d}{dt} \begin{bmatrix} \Phi_{r\alpha} \\ \Phi_{r\beta} \end{bmatrix} + \begin{bmatrix} 0 & \omega_r \\ -\omega_r & 0 \end{bmatrix} \begin{bmatrix} \Phi_{r\alpha} \\ \Phi_{r\beta} \end{bmatrix}
$$
 (1.17)

Les équations magnétiques données par les équations (*I.14* et *I.15*) deviennent :

$$
\begin{bmatrix} \boldsymbol{\Phi}_{sa} \\ \boldsymbol{\Phi}_{s\beta} \end{bmatrix} = \begin{bmatrix} L_s & 0 \\ 0 & L_s \end{bmatrix} \begin{bmatrix} i_{sa} \\ i_{s\beta} \end{bmatrix} + \begin{bmatrix} L_m & 0 \\ 0 & L_m \end{bmatrix} \begin{bmatrix} i_{ra} \\ i_{r\beta} \end{bmatrix} \tag{1.18}
$$

$$
\begin{bmatrix} \boldsymbol{\Phi}_{r\alpha} \\ \boldsymbol{\Phi}_{r\beta} \end{bmatrix} = \begin{bmatrix} L_m & 0 \\ 0 & L_m \end{bmatrix} \begin{bmatrix} i_{s\alpha} \\ i_{s\beta} \end{bmatrix} + \begin{bmatrix} L_r & 0 \\ 0 & L_r \end{bmatrix} \begin{bmatrix} i_{r\alpha} \\ i_{r\beta} \end{bmatrix} \tag{1.19}
$$

#### **I.7.2 Référentiel fixe par rapport au rotor**

Ce système d'axes est immobile par rapport au rotor tournant à une vitesse  $\omega_r$ , dans ce cas:

$$
\theta_a = \theta_r \Longrightarrow \begin{cases} u \to x \\ v \to y \end{cases} ; \frac{d\theta_a}{dt} = \omega_a = \omega_r
$$

Les équations électriques données par les équations (*I.12* et *I.13*) deviennent:

$$
\begin{bmatrix} V_{sx} \\ V_{sy} \end{bmatrix} = \begin{bmatrix} R_s & 0 \\ 0 & R_s \end{bmatrix} \begin{bmatrix} i_{sx} \\ i_{sy} \end{bmatrix} + \frac{d}{dt} \begin{bmatrix} \Phi_{sx} \\ \Phi_{sy} \end{bmatrix} + \begin{bmatrix} 0 & -\omega_r \\ \omega_r & 0 \end{bmatrix} \begin{bmatrix} \Phi_{sx} \\ \Phi_{sy} \end{bmatrix}
$$
 (1.20)

$$
\begin{bmatrix} V_{rx} \\ V_{ry} \end{bmatrix} = \begin{bmatrix} R_r & 0 \\ 0 & R_r \end{bmatrix} \begin{bmatrix} i_{rx} \\ i_{ry} \end{bmatrix} + \frac{d}{dt} \begin{bmatrix} \Phi_{rx} \\ \Phi_{ry} \end{bmatrix}
$$
 (1.21)

#### **I.7.3 Référentiel fixe par rapport au champ tournant**

Ce système d'axes tourne avec la vitesse du champ tournant  $\omega$ , crée par les enroulements du stator, dans ce cas :

$$
\theta_a = \theta_s \Longrightarrow \begin{cases} u \to d \\ v \to q \end{cases}, \frac{d\theta_s}{dt} = \omega_a = \omega_s \text{ et } \omega_{gl} = \omega_s - \omega_r
$$

Les équations électriques données par les équations (*I.12* et *I.13*) deviennent:

$$
\begin{bmatrix}\nV_{sd} \\
V_{sq}\n\end{bmatrix} =\n\begin{bmatrix}\nR_s & 0 \\
0 & R_s\n\end{bmatrix}\n\begin{bmatrix}\ni_{sd} \\
i_{sq}\n\end{bmatrix} +\n\frac{d}{dt}\n\begin{bmatrix}\n\Phi_{sd} \\
\Phi_{sq}\n\end{bmatrix} +\n\begin{bmatrix}\n0 & -\omega_s \\
\omega_s & 0\n\end{bmatrix}\n\begin{bmatrix}\n\Phi_{sd} \\
\Phi_{sq}\n\end{bmatrix}
$$
\n(1.22)

$$
\begin{bmatrix} V_{rd} \\ V_{rq} \end{bmatrix} = \begin{bmatrix} R_r & 0 \\ 0 & R_r \end{bmatrix} \begin{bmatrix} i_{rd} \\ i_{rq} \end{bmatrix} + \frac{d}{dt} \begin{bmatrix} \Phi_{rd} \\ \Phi_{rq} \end{bmatrix} + \begin{bmatrix} 0 & -(\omega_s - \omega_r) \\ (\omega_s - \omega_r) & 0 \end{bmatrix} \begin{bmatrix} \Phi_{rd} \\ \Phi_{rq} \end{bmatrix}
$$
(1.23)

Ce référentiel est souvent utilisé pour l'étude de l'alimentation des moteurs asynchrones à fréquences variables, comme il est utilisé notamment pour la commande des machines électriques en boucle fermée où les grandeurs à contrôler sont obligatoirement continus (non pulsés)[3, 5].

#### **I.8 Equation de mouvement**

L'étude du comportement de la machine asynchrone aux différents régimes de fonctionnement, en particulier, le régime transitoire, met en évidence l'équation du mouvement qui est définie comme suit :

$$
C_e - C_r = J \cdot \frac{d\Omega}{dt} + f \cdot \Omega \tag{1.24}
$$

avec

 $\Omega$ : vitesse de rotation la machine,

- 
- *J*: moment d'inertie des masses tournantes,
- *Ce* : couple électromagnétique,
- *Cr* : couple résistant.

#### **I.9 Les équations de la machine asynchrone dans le repère lié au stator ( α, β) :**

Les phénomènes transitoires dans les machines asynchrones peuvent être étudiés à partir du modèle généralisé dans un référentiel lié au stator( $\alpha$ ,  $\beta$ ). En remplaçant les expressions ( *I.14* et *I.15* ) dans les équations ( *I.16* et *I.17* ), on obtient le système suivant :

#### **I.9.1 L'équation des tensions :**

Le système d'équations (*I.16* et *I.17*) permet d'écrire pour ce cas :

*f* : coefficient de fortement visqueux,  
\n*J* : moment d'inertie des masses tournaments,  
\n*C<sub>s</sub>* : couple electromagnétique,  
\n*C<sub>s</sub>* : couple réstation.  
\n**1.9 Les équations de la machine asynchronous le repère lié au stator ( α, β):**  
\nLes phénomènes transitoires dans les machines asynchronous peuvent être étudiés à part  
\ndu modèle généraisé dans un référentiel lié au stator( α, β). En remplaçant les expression  
\n*(I.A et I.15)* dans les équations (*I.16* et *I.17*), on obient le système suivant :  
\n**1.9.1 L'équation des tensions :**  
\nLe système d'équations (*I.16* et *I.17*) permet d'écrire pour ce cas :  
\n
$$
\begin{aligned}\n\mathbf{V}_{xa} &= R_{s}.i_{xa} + \frac{d\Phi_{ca}}{dt} \\
V_{x\mu} &= R_{s}.i_{xa} + \frac{d\Phi_{ca}}{dt} - \omega_{r}. \Phi_{r,\beta} \\
V_{ra} &= 0 = R_{r}.i_{r\beta} + \frac{d\Phi_{ca}}{dt} - \omega_{r}. \Phi_{ra}\n\end{aligned}
$$
\n**1.9.2 Equations des flux :**  
\n**1.9.2 Equations des flux :**  
\n**1.9.3 Equations des flux :**  
\n**2.1.4** Let  $\mathbf{r} = \frac{d\Phi_{ca}}{dt} + \frac{d\Phi_{ca}}{dt} + \$ 

#### **I.9.2 Equations des flux :**

Le système d'équations (1.18 et 1.19) peut s'écrire sous la forme matricielle suivante :

$$
\begin{cases}\n\Phi_{s\alpha} = L_s . i_{s\alpha} + L_m . i_{r\alpha} \\
\Phi_{s\beta} = L_s . i_{s\beta} + L_m . i_{r\beta} \\
\Phi_{r\alpha} = L_m . i_{s\alpha} + L_r . i_{r\alpha} \\
\Phi_{r\beta} = L_m . i_{s\beta} + L_r . i_{r\beta}\n\end{cases} (1.26)
$$

A partir du système  $(I.26)$ , on obtient

$$
i_{r\alpha} = \frac{1}{L_r} \left[ \Phi_{r\alpha} - L_m . i_{s\alpha} \right]
$$
  

$$
i_{r\beta} = \frac{1}{L_s} \left[ \Phi_{r\beta} - L_m . i_{s\beta} \right]
$$

CHAPITRE I   
\n
$$
\Phi_{s\alpha} = L_s \cdot i_{s\alpha} + \frac{L_m}{L_r} \cdot \left[ \Phi_{r\alpha} - L_m \cdot i_{s\alpha} \right] = \left( L_s - \frac{L_m^2}{L_r} \right) \cdot i_{s\alpha} + \frac{L_m}{L_r} \cdot \Phi_{r\alpha} = L_s \cdot \sigma \cdot i_{s\alpha} + \frac{L_m}{L_r} \cdot \Phi_{r\alpha}
$$
\n
$$
\Phi_{s\beta} = L_s \cdot i_{s\beta} + \frac{L_m}{L_r} \cdot \left[ \Phi_{r\beta} - L_m \cdot i_{s\beta} \right] = \left( L_s - \frac{L_m^2}{L_r} \right) \cdot i_{s\beta} + \frac{L_m}{L_r} \cdot \Phi_{r\beta} = L_s \cdot \sigma \cdot i_{s\beta} + \frac{L_m}{L_r} \cdot \Phi_{r\beta}
$$

Avec :

$$
\sigma = 1 - \frac{L_m^2}{L_s \cdot L_r}
$$
: coefficient de dispersion de Blondel

Le couple électromagnétique est exprimé par la relation suivante :

$$
C_e = P\left(\Phi_{sa} . i_{s\beta} - \Phi_{s\beta} . i_{s\alpha}\right) \tag{1.27}
$$

L'évolution de la vitesse de rotation en fonction du couple électromagnétique et de la charge de la machine caractérisée par le couple résistant *Cr* , est décrite par l'expression suivante (relation fondamentale de la dynamique) [8] :

$$
J.\frac{d\Omega}{dt} = C_e - C_r - f.\Omega
$$

#### **I.9.3 Le modèle de la machine asynchrone alimentée en tension :**

En utilisant les équations du système  $(I.26)$ , et après arrangement, les équations du système *I .25* peuvent êtres écrites par le système *I .28* :

$$
\Phi_{sa} = L_s . i_{sa} + \frac{\nu_{sa}}{L_r} . [\Phi_{ra} - L_m . i_{sa}] = [L_s - \frac{\nu_{sa}}{L_r} . j_{sa} + \frac{\nu_{sa}}{L_r} . \Phi_{ra} = L_s . \sigma . i_{sa} + \frac{\nu_{sa}}{L_r} . \Phi_{ra}
$$
\n
$$
\Phi_{s\beta} = L_s . i_{s\beta} + \frac{L_m}{L_r} . [\Phi_{r\beta} - L_m . i_{s\beta}] = [L_s - \frac{L_m^2}{L_r} . j_{s\beta} + \frac{L_m}{L_r} . \Phi_{r\beta} = L_s . \sigma . i_{s\beta} + \frac{L_m}{L_r} . \Phi_{r\beta}
$$
\navec :

\n
$$
\sigma = 1 - \frac{L_a^2}{L_s . L_s} : \text{ coefficient de dispersion de Blondel}
$$
\nLe couple electromagnetic et exprimé par la relation suivante :

\n
$$
C_c = P. (\Phi_{sa} . i_{s\beta} - \Phi_{s\beta} . i_{sa})
$$
\nL'évolution de la vitesse de rotation en fonction du couple electromagnetic et de charge de la machine caractérisée par le couple résistant  $C_r$ , est décrite par l'expressi suivante (relation fondamentale de la dynamique) [8]:

\nJ.  $\frac{d\Omega}{dt} = C_c - C_r - f . \Omega$ 

\nL9.3 Le modèle de la machine asynchronous alimentée en tension :

\nEn utilisant les équations du système (I.26), et après arrangement, les équations système (I.25) peuvent être écrites par le système (I.28):

\n
$$
\begin{cases}\n\frac{d}{dt} i_{sa} = -\frac{1}{\sigma} \left( \frac{I}{T_s} + \frac{I}{T_r} \right) i_{sa} - \omega_r i_{sa} + \frac{I}{\sigma L_s T_r} \phi_{sa} + \omega_r \frac{I}{\sigma L_s T_r} \phi_{s\beta} + \frac{I}{\sigma L_s} V_{sa} \right) \\
\frac{d}{dt} i_{sa} = -R_s . i_{sa} + V_{sa} \\
\frac{d}{dt} i_{sa} = -R_s . i_{sa} + V_{sa}\n\end{cases}
$$
\nEn considérant les tensions  $(V_{sa}, V_{sa})$  comme grandeurs de commande, les coura  
stationiques  $(i_{su}, i_{sp})$  et les flux stationiques  $(\Phi_{sa}, \Phi_{s\beta})$ 

En considérant les tensions  $(V_{sa}, V_{s}$  comme grandeurs de commande, les courants statoriques  $(i_{sa}, i_{s\beta})$  et les flux statoriques  $(\varPhi_{sa}, \varPhi_{s\beta})$ , comme variables d'états et le couple résistant *Cr* comme perturbation.

Le système d'équation (1.28) peut être écrit sous forme d'équation d'état suivante :
$$
\frac{dX}{dt} = A.X + B.U
$$
\n
$$
[X] = [\boldsymbol{\varphi}_{s\alpha} \quad \boldsymbol{\varphi}_{s\beta} \quad i_{s\alpha} \quad i_{s\beta}]^T : \text{Vector d'état.}
$$
\n
$$
[U] = [V_{s\alpha} \quad V_{s\beta}]^T : \text{Vector de commande.}
$$
\n
$$
[A] : \text{Matrice d'évolution d'état du système.}
$$
\n
$$
[B] : \text{Matrice du système de commande.}
$$
\n
$$
\boldsymbol{\varphi}_s = \sqrt{\boldsymbol{\varphi}_{s\alpha}^2 + \boldsymbol{\varphi}_{s\beta}^2}
$$

Après tout calcul fait on obtient :

$$
A = \begin{bmatrix} 0 & 0 & -R_s & 0 \\ 0 & 0 & 0 & -R_s \\ \frac{1}{L_s T_r \sigma} & \frac{\omega_r}{L_s \sigma} & -\frac{1}{\sigma} (\frac{1}{T_s} + \frac{1}{T_r}) & -\omega_r \\ -\frac{\omega_r}{L_s \sigma} & \frac{1}{L_s T_r \sigma} & \omega_r & -\frac{1}{\sigma} (\frac{1}{T_s} + \frac{1}{T_r}) \end{bmatrix}
$$

$$
B = \begin{bmatrix} 1 & 0 \\ 0 & 1 \\ \frac{1}{L_s \cdot \sigma} & 0 \\ 0 & \frac{1}{L_s \cdot \sigma} \end{bmatrix}
$$

L'équation mécanique du mouvement et l'équation du couple électromagnétique sont donnée comme suit :

$$
\begin{cases}\nC_e = P.(\Phi_{sa} . i_{s\beta} - \Phi_{s\beta} . i_{s\alpha}) \\
J \frac{d\Omega}{dt} + f . \Omega = C_e - C_r\n\end{cases}
$$
\n(1.30)

Avec :

 $s$   $\boldsymbol{\mu}_r$ *2 m L .L*  $\sigma = I - \frac{L_m^2}{I}$  : coefficient de dispersion de Blondel  $r = \frac{L_r}{R}$ *r*  $T_r = \frac{L}{R}$ *R*  $=\frac{L_r}{R}$ : constante de temps rotorique

 $s = \frac{L_s}{R}$ *s*  $T_s = \frac{L}{R}$ *R*  $=\frac{L_s}{R}$ : constante de temps statorique

 $\omega_s = P \cdot \Omega_s$ : pulsation électrique du champ tournant.

## **I.10 Simulation du modèle de la machine asynchrone :**

Pour réaliser la simulation, nous traduisons le modèle mathématique de la machine dans l'environnement *Matlab / simulink* .

Les résultats de simulation du démarrage direct de la machine alimentée par le réseau " *220 / 380 v* , *50 Hz* ", suivi de l' application d' un couple résistant *Cr 25 N.m à*   $t = Is$ , sont représentés comme suit :

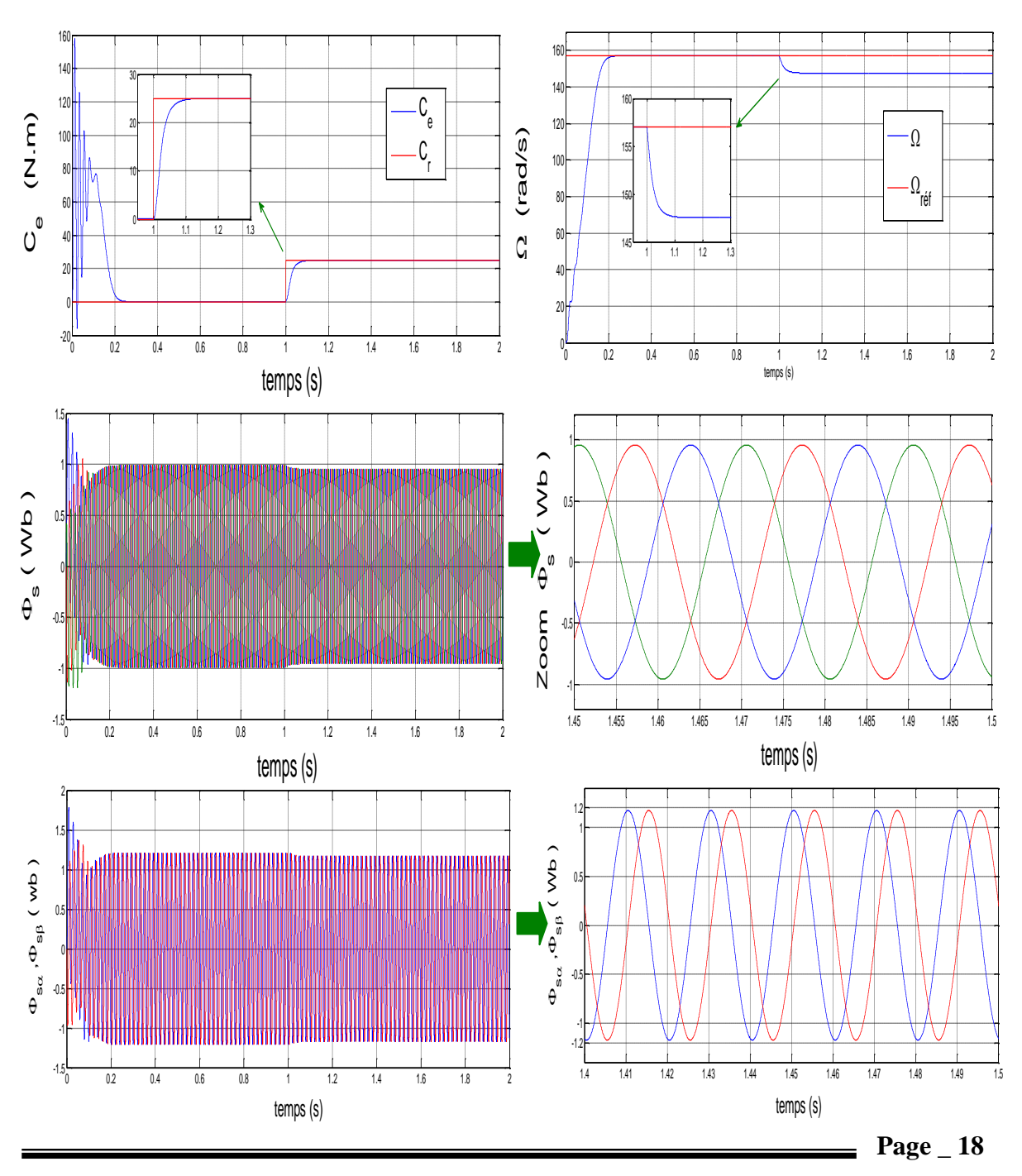

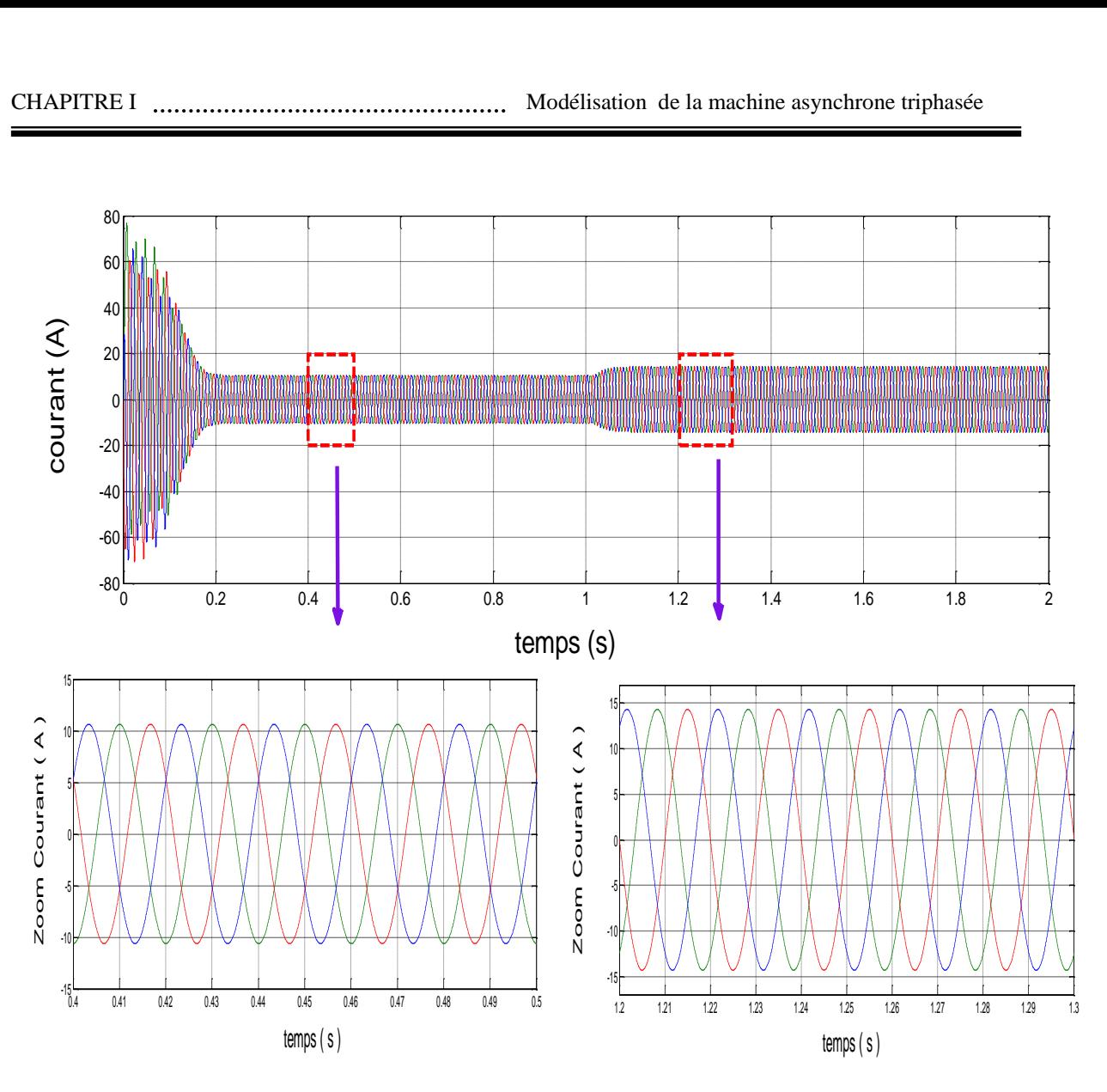

**Figure 1.4 :** *fonctionnement à vide et en charge du MAS.*

Les figures ci-dessus représentent l'évolution de quelques variables fondamentales de la machine asynchrone en fonction du temps, à savoir le courant de phase  $(i_{sa})$ , le couple électromagnétique  $(C_e)$ , la vitesse de rotation  $\varOmega_r$  et le flux.

# **A vide :**

La courbe du couple présente une composante pulsante très importante qui peut être à l'origine de la rupture par fatigue du bout d'arbre et de l'accouplement si le moteur est soumis à des démarrages fréquents. Après *0.2s* le couple tend vers zéro.

Le courant statorique présente des oscillations successives qui disparaissent rapidement après *0.2s* . Elles donnent une forme sinusoïdale d'amplitude constante en régime permanent.

Aux premiers instants, le flux statorique présente des faibles amplitudes qui disparaissent au bout de quelques alternances et on obtient une forme sinusoïdale d'amplitude constante.

La courbe de la vitesse présente des oscillations dans les premiers instants de démarrage avec un accroissement presque linéaire. Après un temps d'environ *0.2s*, la vitesse de rotation se stabilise à une valeur constante *157 rad / s* puisque le moteur possède 2 paires de pôles.

#### **En charge :**

 $\hat{A}$  l'instant  $t = Is$  on applique à l'arbre de la machine asynchrone un couple résistant  $\left(C_r = 25 \; Nm\right)$ , nous constatons que :

Le couple électromagnétique rejoint sa valeur de référence pour compenser cette sollicitation avec une réponse quasiment instantanée avant de se stabiliser à la valeur du couple résistant.

Les courants statoriques évoluent selon la charge appliquée à l'arbre du moteur. Le flux diminue durant l'application de la charge ce qui prouve le fort couplage entre le flux et le couple électromagnétique.

Une diminution permanente de la vitesse apparaît, ceci est du au fait qu'il n'y à pas de régulation.

Pour un fonctionnement à vitesse variable, en général, la machine est alimentée à travers un convertisseur de tension.

# **I.11 Modélisation du convertisseur de tension**

L'alimentation de la machine est constituée de deux étages qui sont connectés l'un à l'autre par l'intermédiaire d'un circuit constitué d'une inductance et d'un condensateur. Le premier étage est alimenté par un réseau triphasé constitué d'un redresseur et le deuxième étage est un onduleur de tension. La source d'alimentation triphasée est supposée symétrique, d'une tension à amplitude et fréquence imposées et constantes. Le redresseur et le filtre de tension doivent être dimensionnés convenablement afin de les associer à l'onduleur de tension alimentant la machine.

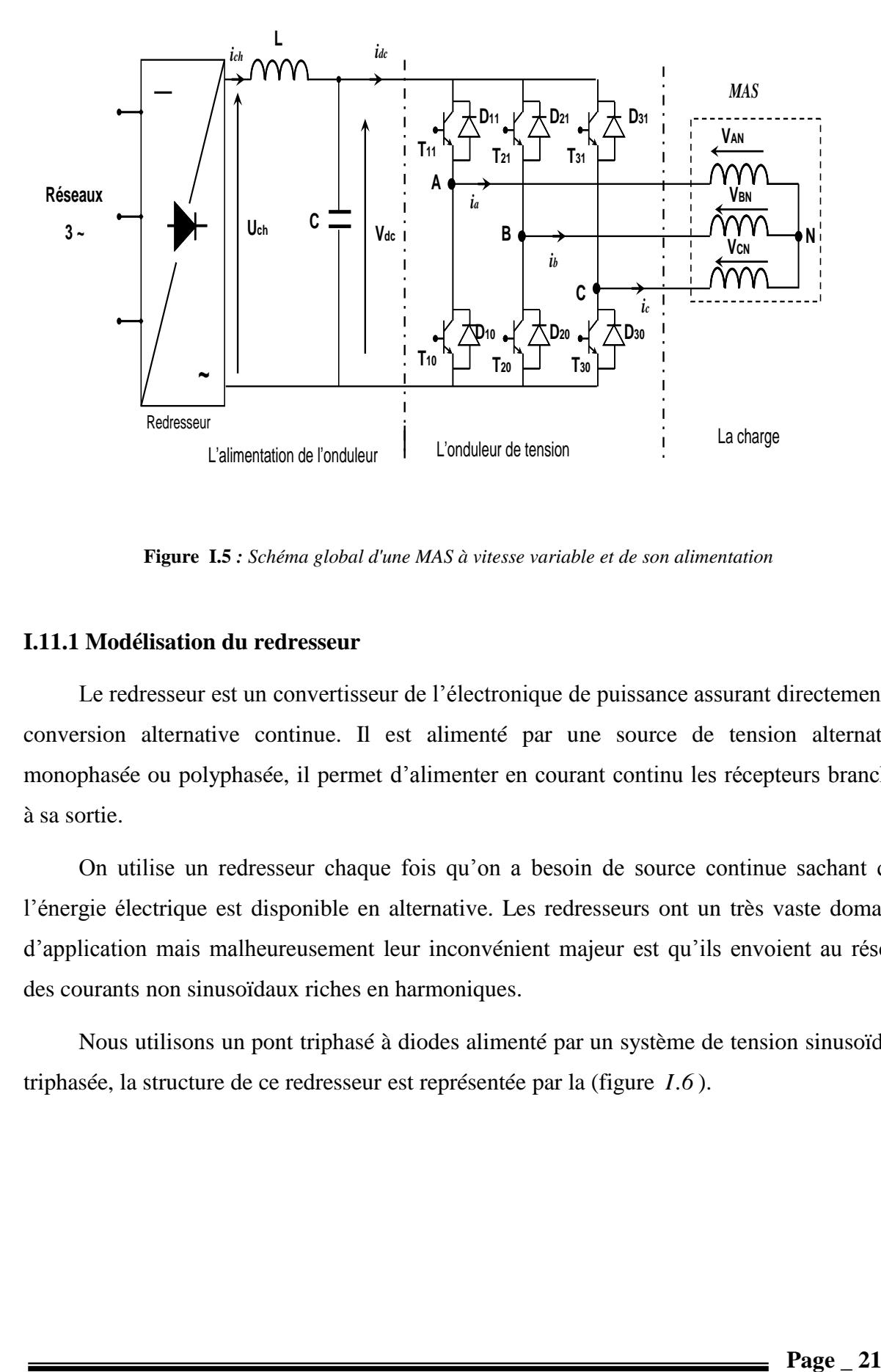

La figure *I .5* illustre le schéma synoptique d'une alimentation de la *MAS*.

**Figure I.5** *: Schéma global d'une MAS à vitesse variable et de son alimentation*

# **I.11.1 Modélisation du redresseur**

Le redresseur est un convertisseur de l'électronique de puissance assurant directement la conversion alternative continue. Il est alimenté par une source de tension alternative monophasée ou polyphasée, il permet d'alimenter en courant continu les récepteurs branchés à sa sortie.

On utilise un redresseur chaque fois qu'on a besoin de source continue sachant que l'énergie électrique est disponible en alternative. Les redresseurs ont un très vaste domaine d'application mais malheureusement leur inconvénient majeur est qu'ils envoient au réseau des courants non sinusoïdaux riches en harmoniques.

Nous utilisons un pont triphasé à diodes alimenté par un système de tension sinusoïdale triphasée, la structure de ce redresseur est représentée par la (figure *I.6* ).

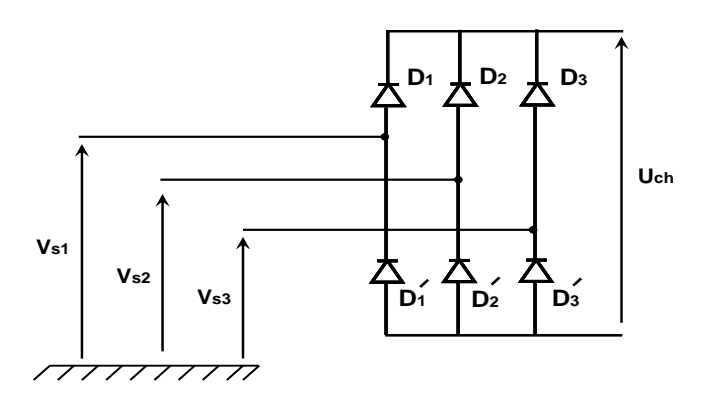

**Figure I.6 :** *Redresseur à diodes (Pont de Graёtz)*

 $\overline{1}$ 

Deux diodes du même bras ne peuvent conduire simultanément. Lorsque  $D_1$  conduit, l'une des deux diodes  $D'_2$  et  $D'_3$  conduit également. Il en vient que  $D_1$ conduit lorsque  $V_{s1}$ est supérieure à  $V_{s2}$  et  $V_{s3}$ . Si on suppose que le redresseur est alimenté par un réseau triphasé équilibré de tension on a:

$$
\begin{cases}\nV_{s1}(t) = V_m \sin(2\pi f t) \\
V_{s2}(t) = V_m \sin(2\pi f t - \frac{2\pi}{3}) \\
V_{s3}(t) = V_m \sin(2\pi f t - \frac{4\pi}{3})\n\end{cases}
$$
\n(1.31)

Si on néglige l'effet d'empiètement, la tension de sortie du redresseur sera définie comme suit [9] :

$$
U_{ch}(t) = Max[V_{s1}, V_{s2}, V_{s3}] - Min[V_{s1}, V_{s2}, V_{s3}]
$$
\n(1.32)

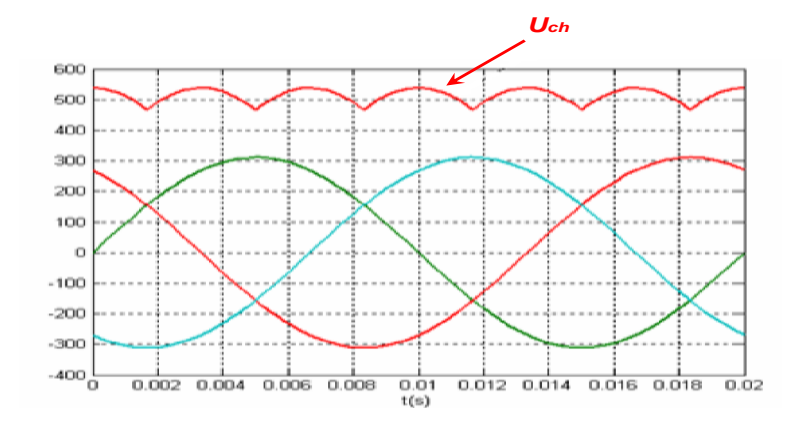

**Figure I.7:** *Tension redressée*  $\mathbf{U}_{\text{ch}}$ 

#### **I.11.2. Modélisation du filtre**

 Pour améliorer la source de tension continue, on insère à l'entrée de l'onduleur une capacité C, celle-ci absorbe la différence entre le courant unidirectionnel  $i_{ch}$ , et le courent  $i_{dc}$ , ainsi elle supprime les brusques variations de  $V_{dc}$  lors de la commutation, par contre, pour réduire l'ondulation du courant  $i_{dc}$  et protéger l'onduleur contre la vitesse critique de croissance de courant, on place en série une inductance de lissage  $L$ , l'ensemble  $L - C$ constitue un filtre passe bas [9].

Le schéma représentatif est donné par la figure *I.8* .

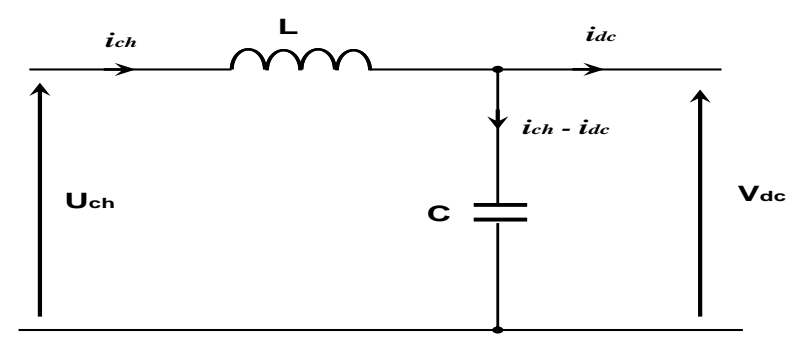

*Figure I.8 : Représentation du filtre LC*

Le modèle du filtre est défini par le système d'équation suivant:

$$
\begin{cases}\n\frac{di_{ch}}{dt} = \frac{1}{L} (U_{ch} - V_{dc}) \\
\frac{dV_{dc}}{dt} = \frac{1}{C} (i_{ch} - i_{dc})\n\end{cases}
$$
\n(1.33)

La fonction de transfert du filtre est donnée par :

$$
F(s) = \frac{V_{dc}(s)}{U_{ch}(s)} = \frac{1}{1 + LCs^2}
$$
 (1.34)

C'est un filtre de deuxième ordre avec une fréquence de coupure égale à:

$$
\omega_c = \frac{1}{\sqrt{LC}}\tag{1.35}
$$

#### **I.11.3 Modélisation de l'onduleur de tension**

L'onduleur de tension est un convertisseur d'énergie permettant d'onduler la tension du bus continu et la fournir au bobinage du rotor de la machine. La tension continue est considérée constante. Cette hypothèse nous permet de faciliter la commande du convertisseur,

ainsi la bidirectionnalité de la puissance entre le rotor de la machine et le réseau est possible à travers un niveau de tension du bus continu supérieur à la valeur crête de la tension ondulée.

 En raison des hypothèses simplificatrices, l'onduleur considéré est à deux niveaux (Figure *I.9* ).

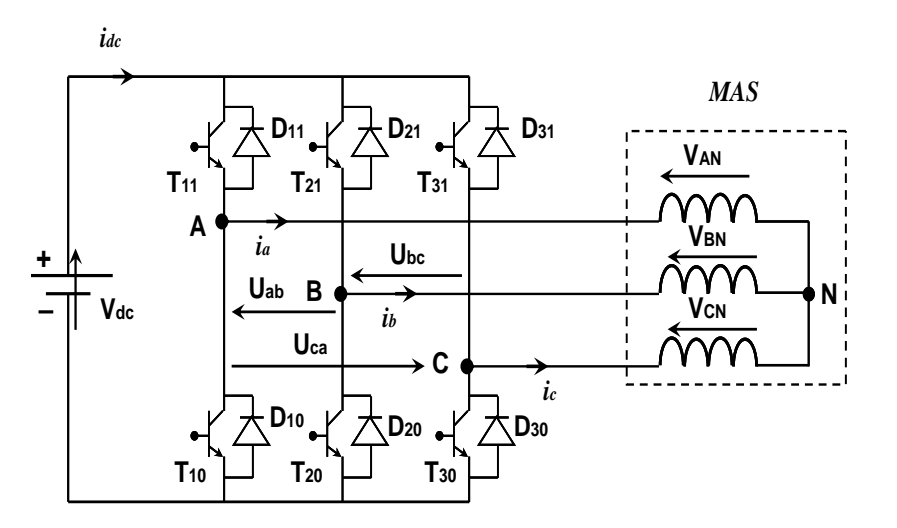

**Figure I.9 :** *Onduleur à deux niveaux*

## **I.11.3.1 Modèle de l'onduleur à deux niveaux**

La symétrie supposée des onduleurs à deux niveaux permet leur modélisation par bras, après avoir modélisé chaque couple transistor-diode par un seul interrupteur bidirectionnel S<sub>i</sub>.

Il devient possible de déduire un modèle complet de l'onduleur  $(I.I0)$ .

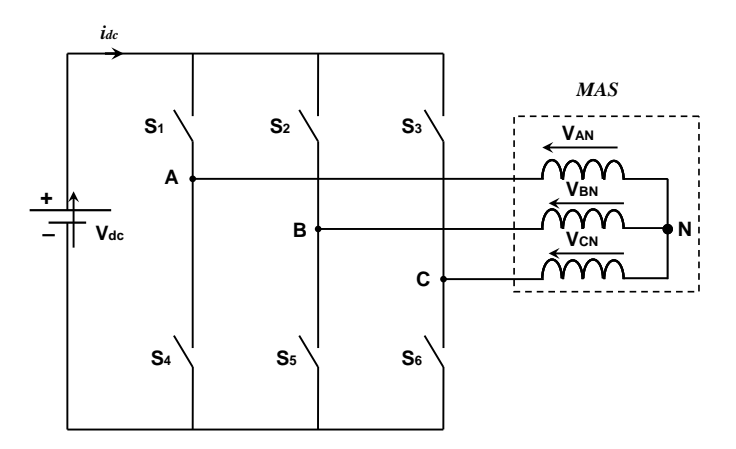

**Figure I.10 :** *Modèle équivalent de l'onduleur à deux niveaux*

Pour exprimer les tensions de lignes en fonction de la tension dans l'étage continu et de l'état des commutateurs, on définit les variables  $S_a$ ,  $S_b$  et  $S_c$  en fonction de l'état des commutations dans les trois branches :

*Branche 1*:

 $S_a = 0$  Si *S*<sub>1</sub> est ouvert et *S*<sub>4</sub> est fermé;  $S_a = I$  Si  $S_i$  est fermé et  $S_4$  est ouvert.

*Branche 2* :

 $S_b = 0$  Si  $S_2$  est ouvert et  $S_5$  est fermé;

 $S_b = I$  Si  $S_2$  est fermé et  $S_5$  est ouvert.

*Branche 3* :

 $S_c = 0$  Si  $S_d$  est ouvert et  $S_d$  est fermé;  $S_c = I$  Si  $S_d$  est fermé et  $S_d$  est ouvert.

Les tensions composées à la sortie du convertisseur s'expriment alors par :

$$
\begin{cases}\nU_{ab} = V_{dc} \left( S_a - S_b \right) \\
U_{bc} = V_{dc} \left( S_b - S_c \right) \\
U_{ca} = V_{dc} \left( S_c - S_a \right)\n\end{cases}
$$
\n(1.36)

Si on considère que les tensions sont équilibrées, on peut déduire les expressions des tensions en lignes par rapport aux tensions composées :

$$
\begin{cases}\nV_{AN} = \frac{1}{3} (U_{ab} - U_{bc}) \\
V_{BN} = \frac{1}{3} (U_{bc} - U_{ca}) \\
V_{CN} = \frac{1}{3} (U_{ca} - U_{ab})\n\end{cases}
$$
\n(1.37)

Ainsi l'onduleur est pris en compte dans les simulations par l'intermédiaire de l'équation classique suivante :

$$
\begin{bmatrix}\nV_{AN} \\
V_{BN} \\
V_{CN}\n\end{bmatrix} = \frac{V_{dc}}{3} \begin{bmatrix}\n2 & -1 & -1 \\
-1 & 2 & -1 \\
-1 & -1 & 2\n\end{bmatrix} \begin{bmatrix}\nS_a \\
S_b \\
S_c\n\end{bmatrix}
$$
\n(1.38)

 Les composantes de la tension alimentant la machine peuvent être exprimées en utilisant le passage triphasé- biphasé par le biais de la matrice *CONCORDIA* respectant le transfert de la puissance.

$$
\begin{bmatrix} V_{sa} \\ V_{s\beta} \end{bmatrix} = \sqrt{\frac{2}{3}} \cdot \begin{bmatrix} 1 & -\frac{1}{2} & -\frac{1}{2} \\ 0 & \frac{\sqrt{3}}{2} & -\frac{\sqrt{3}}{2} \end{bmatrix} \cdot \begin{bmatrix} V_{AN} \\ V_{BN} \\ V_{CN} \end{bmatrix}
$$
 (1.39)

### **I.11.3.2. Stratégie de commande de l'onduleur**

 $\begin{vmatrix} V_{1,11} & V_{2,2} & V_{2,3} \\ V_{1,2,3} & V_{2,3} & V_{2,4} \\ V_{2,3} & V_{2,4} & V_{2,5} \end{vmatrix}$  (*I*.3<br> **LIL3.2. Straticipt de communde de l'onduleur<br>
LP principe de la stratigite à modulation de largear d'impulsions triangulo-sinusoic<br>** Le principe de la stratégie à modulation de largeur d'impulsions triangulo-sinusoïdale consiste à utiliser les intersections d'une onde de référence ou modulante avec une porteuse triangulaire bipolaire. Ces deux signaux sont comparés. Le résultat de la comparaison sert à commander l'ouverture et la fermeture des interrupteurs du circuit de puissance (Figure *I.11* ).

Deux paramètres caractérisent cette stratégie :

 L'indice de modulation *" m"* , défini comme étant le rapport de la fréquence de la porteuse  $f<sub>p</sub>$  sur la fréquence de la tension de référence  $f$ :

$$
m = \frac{f_p}{f} \tag{1.40}
$$

 Taux de modulation *" r"* qui est le rapport de l'amplitude de la tension de référence  $(V_{\text{ref}})$  et celle de la porteuse  $(U_{p})$ 

$$
r = \frac{V_{\text{ref}}}{U_p} \tag{1.41}
$$

#### **I.11.3.3 Algorithme de commande**

L'algorithme de commande de la stratégie triangulo-sinusoïdale pour un onduleur à deux niveaux pour un bras *" k"* peut être résumé en deux étapes [10]:

*Etape 1*:

$$
\begin{cases} V_{\text{ref}} \geq U_p \Longrightarrow V_k = V_{dc} \\ V_{\text{ref}} \leq U_p \Longrightarrow V_k = -V_{dc} \end{cases}
$$

Tel que  $V_{dc}$  est la tension du bus continu.

*Etape 2*:

$$
\begin{cases} V_k = V_{dc} \implies S_k = I \\ V_k = -V_{dc} \implies S_k = 0 \end{cases}
$$

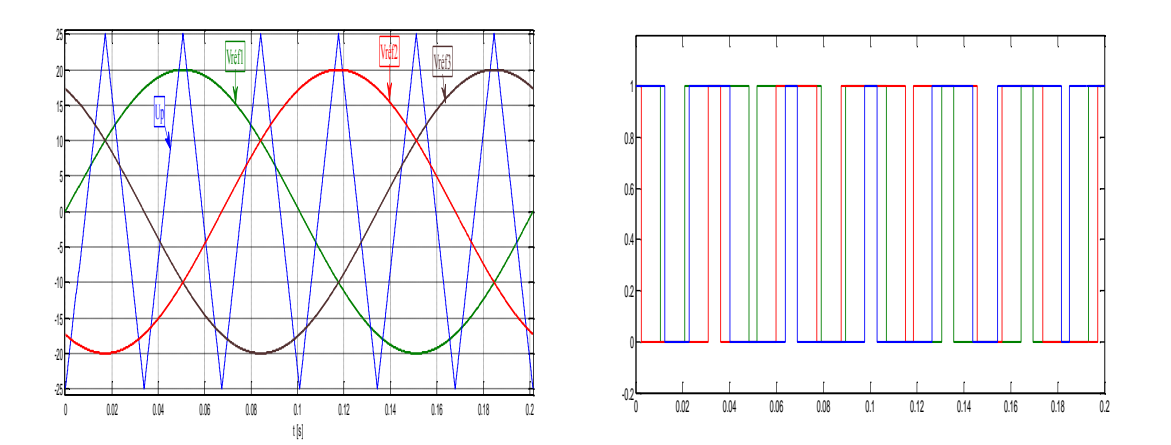

**Figure I.11:** *Principe de fonctionnement de la technique MLI Triangulo-sinusoïdale* 

### **I.12. Simulation de l'association convertisseur machine**

Les figures *I.12* représentent les allures des courants statoriques, l'allure du couple électromagnétique, des deux composantes du flux rotorique  $\Phi_{ra,\beta}$ , de la vitesse  $\Omega_r$  et du flux résultant de la machine asynchrone. Ceci sont obtenus pour une simulation de l'association convertisseur machine lors du démarrage à vide puis l'application du couple de charge à l'instant  $t = 1s$ .

On remarque que la vitesse se stabilise à une valeur de *157rad / s* . Au démarrage, les courants statoriques présentent des pulsations importantes qui disparaissent après que le régime permanant s'établit. Le couple électromagnétique présente des ondulations dues à la forme de tension délivrée par le convertisseur. Ainsi, on a vu des petites oscillations dans l'allure de la vitesse provoquées par le convertisseur.

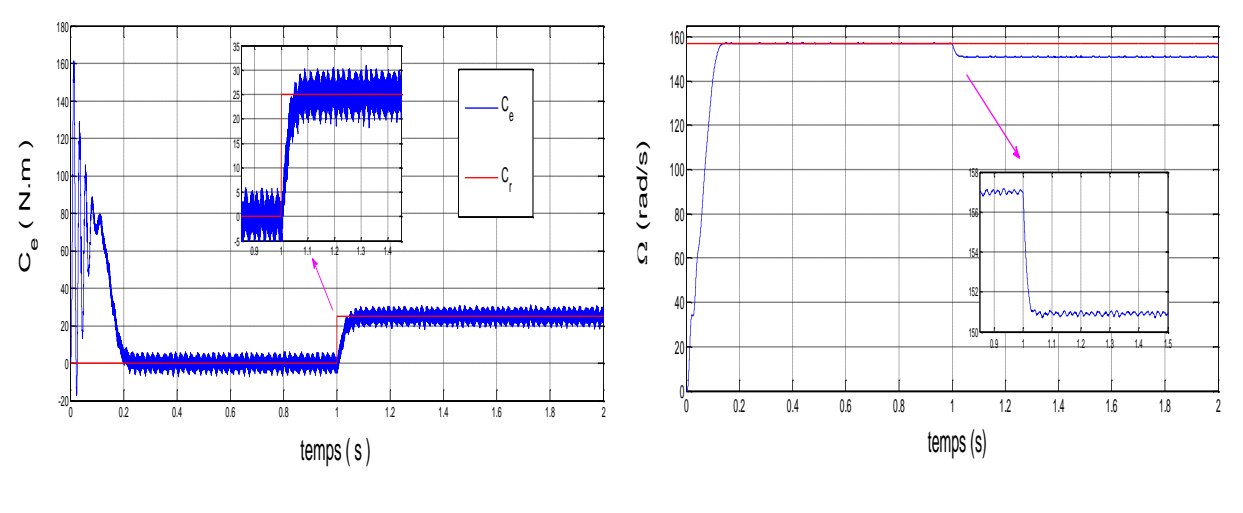

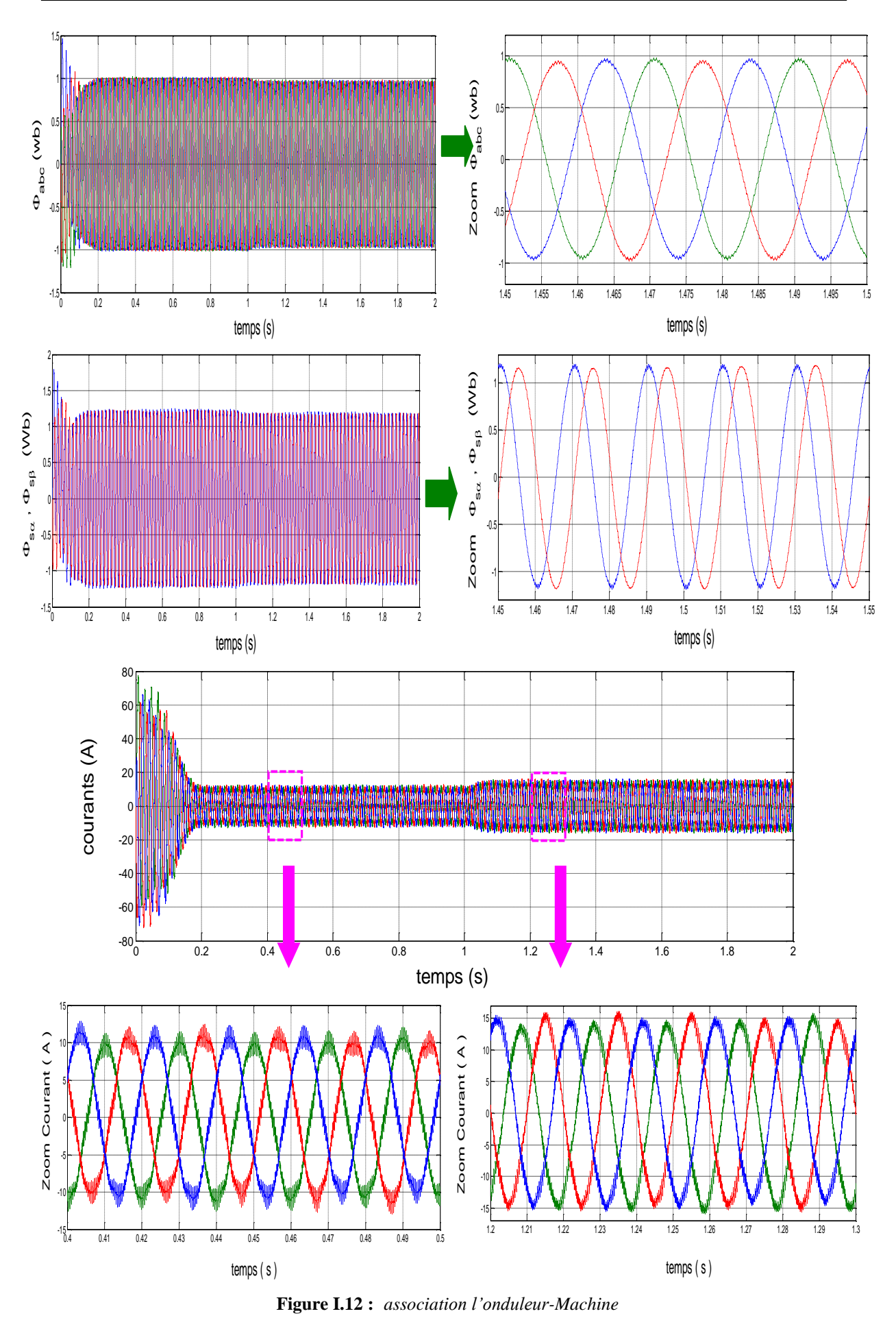

# **I.13. Conclusion**

.

Dans ce chapitre, une modélisation et simulation du modèle de la machine asynchrone à cage alimentée en premier lieu directement à travers le réseau et en second lieu à travers un convertisseur de tension a été effectuée. Les résultats obtenus nous ont permis d'analyser le comportement dynamique de la machine à vide et en charge.

Toutefois, la machine seule ne répond pas toujours aux exigences des systèmes d'entraînement à vitesse variable. Afin d'avoir de hautes performances dans le régime dynamique une technique de commande à base de la commande à contrôle direct du couple *DTC* est introduite. La présentation de la théorie et l'application de cette commande feront l'objet du deuxième chapitre.

CHAPITRE II

# COMMANDE DIRECT DU COUPLE DU MOTEUR à INDUCTION

# COMMANDE DIRECTE DU COUPLE Du MOTEUR à INDUCTION

# **II.1 INTRODUCTION**

La mise en œuvre de la commande vectorielle à flux rotorique orienté nécessite la mise en place d'un capteur de vitesse sur l'arbre du moteur. De plus, cette commande est très sensible aux variations de paramètres de la machine ( variation en fonction de la température des résistances statoriques et rotoriques, de la fréquence ou de la saturation du circuit magnétique ).

Pour pallier ces problèmes de capteur de vitesse et de sensibilité aux variations paramétriques, la commande appelé **"** *contrôle Direct du couple* ( Direct Torque Control : DTC ) **"**[1], à été introduite en *1985* par *Takahashi* [11], et *Depenbrok* [2].

Cette stratégie de commande possède l'avantage d'être indépendante des paramètres rotoriques de la machine, elle fournit une réponse de couple plus rapide et possède une configuration plus simple ne nécessitant pas l'intervention de capteur mécanique ou des transformations de coordonnées [12]. Enfin la réalisation pratique de la commande DTC est plus aisée que la commande par orientation de flux rotorique.

 Les méthodes de commande directe du couple DTC consistent à commander directement la fermeture ou l'ouverture des interrupteurs de l'onduleur à partir des valeurs pré-calculées du flux statorique et du couple. Les changements d'états des interrupteurs sont liés à l'évolution des états électromagnétiques du moteur, ils ne sont plus commandés à partir des consignes de tension et de fréquence données à la commande d'un onduleur à modulation de largeur d'impulsion[13].

Dans cette étude on présentera le principe du contrôle direct de couple, ainsi que les résultats obtenus par simulation.

# **II.2 Principe de la commande DTC :**

L'objectif de la DTC est la régulation directe du couple de la machine par l'application des différents vecteurs de tension de l'onduleur choisies selon la différence entre la référence et la valeur réelle du couple et du flux. Les erreurs de couple et de flux sont comparées dans des comparateurs à hystérésis.

Selon les résultats de comparaison, un vecteur de tension est choisi parmi une table.

La structure de la commande directe du couple est donnée par La figure  $(II.1)$ .

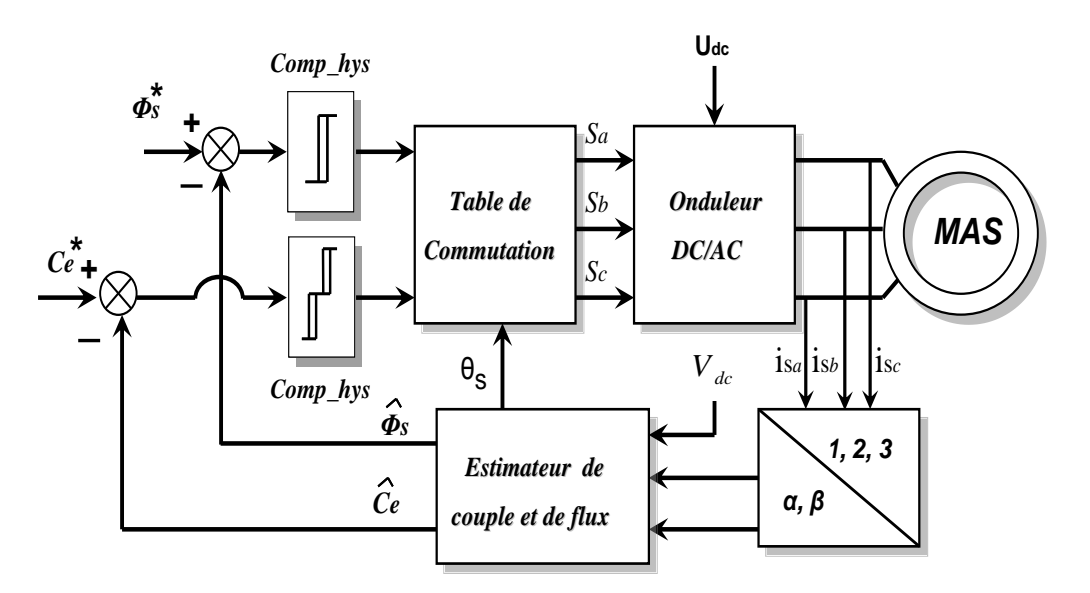

*Figure II.1* **:** *Structure de la commande direct du couple*

# **II.3 Caractéristiques principales de la commande DTC :**

Les caractéristiques générales d'une commande directe de couple sont : [14]

- La commande direct de couple et du flux se fait à partir de la sélection des vecteurs optimaux de commutation de l'onduleur.
- L'obtention des flux et des courants statorique proches de formes sinusoïdales.
- Une réponse dynamique de la machine très rapide
- L'existence des oscillations du couple qui dépend de la largeur des bandes des régulateurs à hystérésis.
- La fréquence de commutation de l'onduleur dépend de' l'amplitude des bandes à hystérésis.

Cette méthode de commande présente différents avantages et inconvénients qui sont énumérés ci dessous dans le cas d'une régulation de vitesse en fonctionnement moteur.

## **II.3.1 Les avantages :**

- o il n'est pas nécessaire de faire la transformation des coordonnées , car les courant et les tensions sont dans un repère lié au stator.
- o utilise un modèle simplifie du moteur à induction.
- o il n'existe pas de bloc qui calcule la modulation de la tension par mli.
- o il n'est pas nécessaire de faire un découplage des courant par rapport aux tension de commande comme dans le cas de la commande vectorielle.
- o elle exige deux comparateurs à hystérésis et un contrôleur de vitesse du type *PI* , tandis que dans la commande vectorielle, il est nécessaire deux régulateurs *PI* et un modulateur de *PWM* , [13].
- o il n'est pas nécessaire de connaître avec une grande précision l'angle de position rotorique car seule l'information du secteur dans lequel se trouve le vecteur de flux statorique est nécessaire.
- o la réponse dynamique du couple est très rapide.
- o robustesse vis-à-vis des variations paramétriques.

# **II.3.2 Les inconvénients :**

- l'existence de problèmes à basse vitesse.
- \_ la nécessité de disposer des estimations de flux statorique et du couple.
- \_ l'existence des oscillations du couple.
- \_ la fréquence de commutation n'est pas constante ( utilisation des régulateurs à hystérésis ).

 Cela conduit à un contenu harmonique riche augmentant les pertes, les bruits acoustiques et des oscillations du couple qui peuvent exciter des résonances mécaniques.

# **II.4 Principe du contrôle du couple et du flux statorique :**

# **II.4.1 Principe du contrôle du flux statorique :**

 L'équation électrique aux bornes de la machine peut s'écrire en fonction des différents vecteurs tension, courant et flux, sous la forme suivante :

$$
V_s = R_s \cdot i_s + \frac{d \Phi_s}{dt} \tag{II.1}
$$

A partir de la relation  $(II.1)$  de la tension statorique dans un repère lié au stator. On peut exprimer le flux statorique par :

$$
\varPhi_{s}(t) = \int_{0}^{t} (V_{s} - R_{s} i_{s}) dt \qquad (II.2)
$$

**Page**  $-32$ 

Sur un intervalle  $[0, T_e]$ , correspondant à une période d'échantillonnage  $T_e$ , les commande  $(S_a, S_b, S_c)$ , sont fixes. Par conséquent, on peut écrire :

$$
\boldsymbol{\Phi}_s(t) = \boldsymbol{\Phi}_{s0} + \boldsymbol{V}_{s} \boldsymbol{T}_e - \boldsymbol{R}_s \int_0^{T_e} \boldsymbol{i}_s dt
$$
\n(II.3)

Oŭ  $\Phi_{s0}$  est le vecteur flux à l'instant  $t = 0$ , avec l'hypothèse  $R_s$  reste constante.

En considérant la chute de tension  $(R_s, I_s)$  négligeable devant la tension  $V_s$  (ce qui est vérifié lorsque la vitesse de rotation est suffisamment élevée).

$$
\Phi_s = \Phi_{s0} + V_s T_e \tag{II.4}
$$

$$
\Delta \Phi_s = \Phi_s - \Phi_{s0} = V_s T_e \tag{II.5}
$$

L'extrémité du vecteur flux statorique  $\Phi_s(t)$  se déplace sur une droite dont la direction est donnée par le vecteur tension appliquée  $V_s$  comme il est illustré pat la figure  $(II.2)$ .

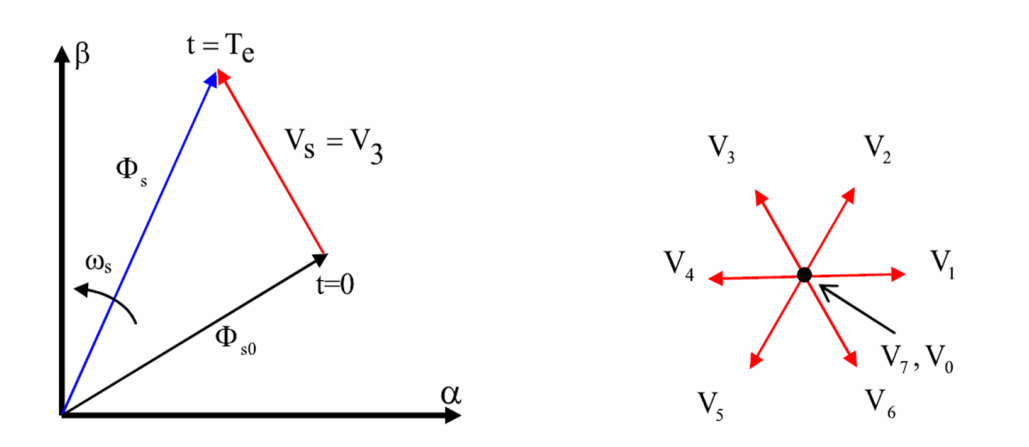

*Figure*  $II.2: L$ *'évolution de l'extrémité de*  $\Phi_{s}$  *pour*  $R_{s}.I_{s}$  *négligeable* 

Par conséquent, en choisissant une séquence correcte du vecteur  $V<sub>s</sub>$ , sur des intervalles de temps successifs de durée  $T_e$ , on peut faire suivre à l'extrémité du vecteur  $\Phi_s$  la trajectoire désirée. Il est alors possible de faire fonctionner la machine avec un module de flux  $\Phi$ <sub>s</sub> pratiquement constant pour cela, il suffit de faire suivre à l'extrémité de  $\Phi_s$  une trajectoire presque circulaire si la période *T e* est très faible devant la période de rotation du flux statorique, lorsque le vecteur de tension *Vs* est non nul.

La direction du déplacement de l'extrémité du flux  $\Phi_{s}$  est donnée par sa dérivée ( *dt*  $d\Phi$ <sub>s</sub>). Ainsi, la vitesse de déplacement de l'extrémité de  $\Phi_s$ , lorsqu 'on néglige le terme  $(R_s I_s)$ ,

est donnée par *dt*  $V_s = \frac{d\Phi_s}{dt}$ . La vitesse de rotation de  $\Phi_s$  dépend fortement du choix de  $V_s$ , le déplacement du flux statorique correspond à la dérivée angulaire ( *dt*  $\frac{d\theta_s}{dt}$ ). Sur la figure  $(II.3)$ , on présente les trois directions possibles du vecteur flux  $\Phi_{s}$ . Ainsi, on peut voir que, si la tension appliquée est perpendiculaire à la direction du flux, le déplacement de son extrémité est son amplitude conserve sa valeur.

Par contre, dans le cas où  $V<sub>s</sub>$  est décalée par rapport à la perpendiculaire de flux  $\Phi<sub>s</sub>$ , on observe un ralentissement du déplacement de l'extrémité du flux et une diminution (respectivement, augmentation) de son amplitude comme le montre la figure  $(II.3)$ .

 De même, on relève que la "vitesse" de déplacement de l'extrémité du flux est nulle ou même négative, si l'on applique un vecteur tension nul [20].

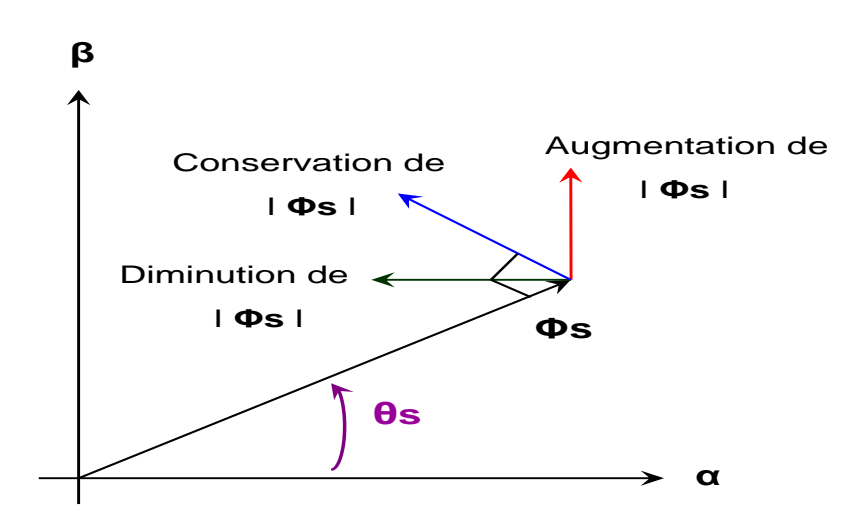

*Figure II.3* **:** *Présentation des trois direction possibles du vecteur flux Φs*

La figure  $II.4$  montre un exemple d'évolution de l'extrémité du vecteur  $\Phi_s$  pour  $(V_s = V_s)$  avec  $(R_s I_s)$  négligeable. On constate ainsi que la composante tangentielle du vecteur tension appliqué contrôle le couple, alors, que la composante radiale agit sur l'amplitude, du flux  $\Phi_s$ .

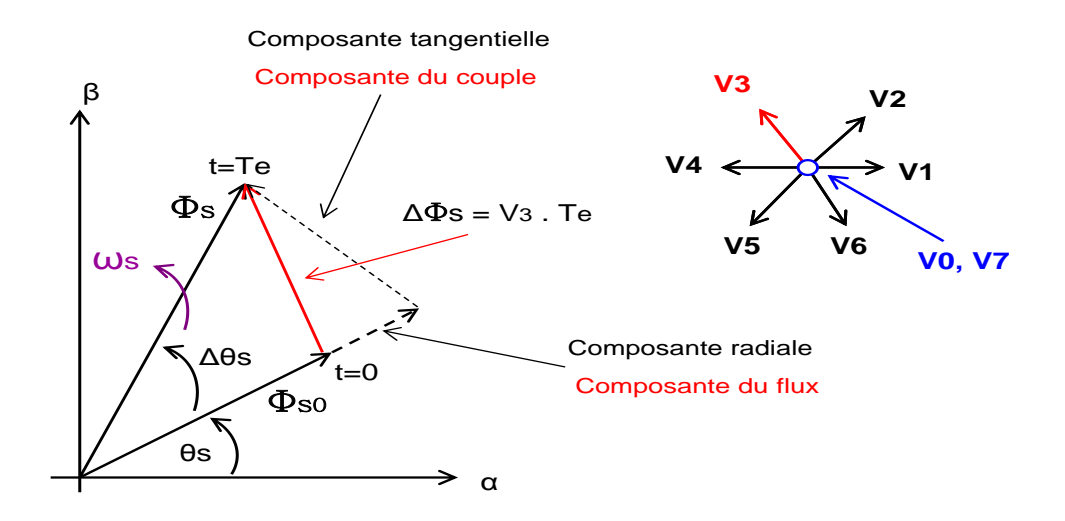

*Figure II.4* **:** *Exemple d'évolution de l'extrémité de Φs pour Rs.Is négligeable ( Vs=V3 )*

La " composante du flux " du vecteur tension (composante radiale) fait varier l'amplitude de  $\Phi_s$  et sa " composante du couple ", (composante tangentielle) fait varier la position de  $\Phi_s$ .

### **II.4.2 Principe du contrôle du couple électromagnétique :**

 Les équations électriques de la machine asynchrone peuvent être exprimées, en grandeurs vectorielles dans le référentiel lié au stator, de la manière suivante :

$$
\begin{cases}\n\overline{V}_s = R_s . \overline{I_s} + \frac{d \overline{\Phi_s}}{dt} \\
\overline{V_r} = 0 = R_r . \overline{I_r} + \frac{d \overline{\Phi_r}}{dt} - j \omega \overline{\Phi_r}\n\end{cases}
$$
\n
$$
(II.6)
$$

A partir des expressions des flux  $(I.25)$ , le courant rotorique s'écrit :

$$
\overline{I_r} = \frac{1}{\sigma} (\frac{\overline{\Phi_r}}{L_r} - \frac{L_m}{L_s L_r} \overline{\Phi_s})
$$
\n(II.7)

Avec: 
$$
\sigma = 1 - \frac{L_m^2}{L_s L_r}
$$
 étant le coefficient de dispersion d'où (*H.6*) devient :

$$
\begin{cases}\n\overline{V}_{s} = R_{s} \overline{I}_{s} + \frac{\overline{d} \Phi_{s}}{dt} \\
\frac{\overline{d} \Phi_{r}}{dt} + (\frac{1}{\sigma T_{r}} - j \omega) \overline{\Phi_{r}} = \frac{L_{m}}{L_{s}} \frac{1}{\sigma T_{r}} \overline{\Phi_{s}}\n\end{cases}
$$
\n(II.8)

Ces relations montrent que :

- $\geq$  Le contrôle du vecteur  $\Phi_s$  est possible à partir du vecteur  $V_s$ , à la chute de tension  $R_s$ . $I_s$  prés.
- $\infty$  Le flux  $\Phi_r$ , suit les variations de  $\Phi_s$  avec une constante de temps  $\sigma T_r$ . Cette constante de temps détermine aussi la rapidité de variation de l'angle *δ* entre les deux flux stator et rotor, le flux  $\Phi$ , s'exprime par :

$$
\overline{\Phi}_r = \frac{L_m}{L_s} \cdot \frac{\overline{\Phi}_s}{1 + j\omega \sigma T_r} \tag{II.9}
$$

Si on reporte dans l'expression du couple électromagnétique, en posant l'angle  $\delta = (\vec{\Phi}_s, \vec{\Phi}_r)$ Le couple s'exprime sous forme suivante :

$$
C_e = P \cdot \frac{L_m}{L_s L_r \cdot \sigma} (\overline{\phi_s} \times \overline{\phi_r}) = K \cdot \left\| \overline{\phi_s} \right\| \cdot \left\| \overline{\phi_r} \right\| \cdot \sin \delta \tag{II.10}
$$

Avec :

- $\Phi$  ,  $\parallel$  : module du vecteur flux stator .
- $\Phi$ *r* $\parallel$  : module du vecteur flux rotor .

 $\delta$ : angle entre les vecteurs flux stator et flux rotor; et *.*  $K = P$ . *L L L s r*  $= P \cdot \frac{L_m}{L_m}$ constante

Le couple dépend de l'amplitude des deux vecteurs  $\Phi$ , et  $\Phi$ , et de leur position relative. Si l'on parvient à contrôler parfaitement le flux  $\Phi_s$  ( à partir de  $V_s$  ) en module et on position, on peut donc contrôler l'amplitude et la position relative de  $\Phi$ <sub>s</sub> et  $\Phi$ <sub>r</sub>, donc le couple. Ceci est bien possible si la période de commande  $T_e$  de la tension  $V_s$  est telle que  $T_e \ll \sigma T_r [15]$ .

# **II.5 Choix du vecteur de tension :**

Pour fixer l'amplitude du vecteur flux statorique, le choix du vecteur *V <sup>s</sup>* dépend de :

- La position de  $\Phi_s$  dans le référentiel (stator)
- La variation souhaitée pour le module de  $\Phi_s$
- La variation souhaitée pour le couple et du sens de rotation de  $\Phi_s$

L'extrémité du vecteur flux doit dessiner une trajectoire circulaire. L'espace d'évolution de  $\Phi$ , dans le stator est décomposé en six zones symétriques *i*, telle que représentée sur la figure  $(II.5)$ .

Lorsque le flux  $\Phi_{s}$  se trouve dans une zone *i*, le contrôle du flux et du couple peut être assuré en sélectionnant l'un des huit vecteurs tensions suivants :

- Si  $V_{i+1}$  est sélectionné alors  $\Phi_s$  croit et  $C_e$  croit,
- Si  $V_{i-1}$  est sélectionné alors  $\Phi_s$  croit et  $C_e$  décroît,
- Si  $V_{i+2}$  est sélectionné alors  $\Phi_s$  décroît et  $C_e$  croit,
- Si  $V_{i-2}$  est sélectionné alors  $\Phi_s$  décroît et  $C_e$  décroît,

Si  $V_0$  ou  $V_7$  sont sélectionnés, alors la rotation du flux  $\Phi_s$  est arrêtée, d'où une décroissance du couple alors que le module du flux  $\Phi_s$  reste inchangé.

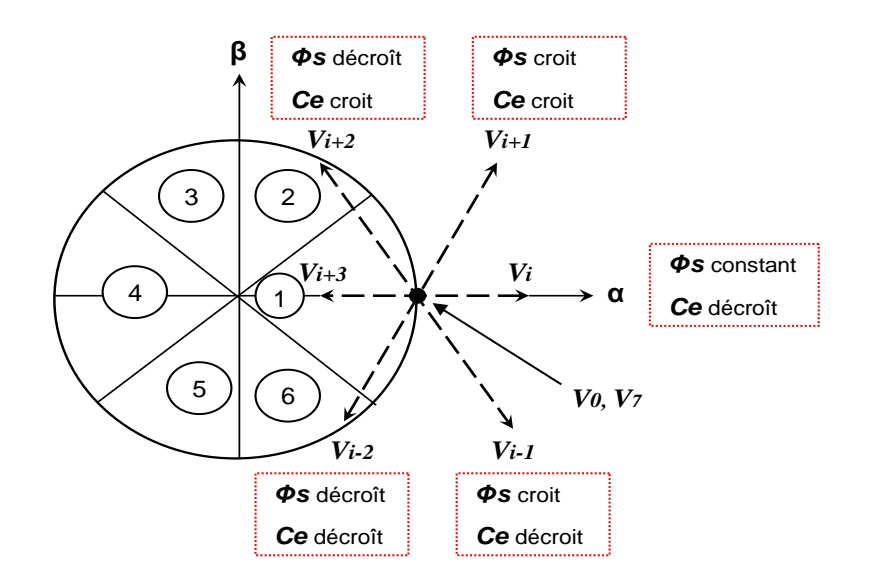

*Figure II.5* **:** *Choix du vecteur tension*

En début de zone, voir la figure *II.6*, les vecteurs  $V_{i+1}$  et  $V_{i-2}$  sont perpendiculaires à  $\Phi_s$  d'où une évolution rapide du couple mais une évolution lente de l'amplitude du flux  $\Phi_s$ , alors en fin de zone, l'évolution est inverse. Avec les vecteurs  $V_{i+1}$  et  $V_{i+2}$ , il correspond une évolution lente du couple et rapide de l'amplitude  $\Phi$ , en début de zone, alors qu'en fin de zone c' est le contraire.

Les vecteurs  $V_i$  et  $V_{i+3}$  ne sont pas utilisés quel que soit le sens d'évolution du couple ou du flux car la composante du flux est très forte avec un couple nul en milieu de zone.

Le vecteur de tension à la sortie de l'onduleur est déduit des écarts de couple et de flux, estimés par apport à leurs références, ainsi que la position du vecteur  $\boldsymbol{\varPhi}_{s}$ .

Les variation du flux après l'application de ces deux vecteurs tensions sont importantes et les changements de couple sont très faibles .

Un estimateur de flux en module et en potion ainsi qu'un estimateur de couple sont donc nécessaires.

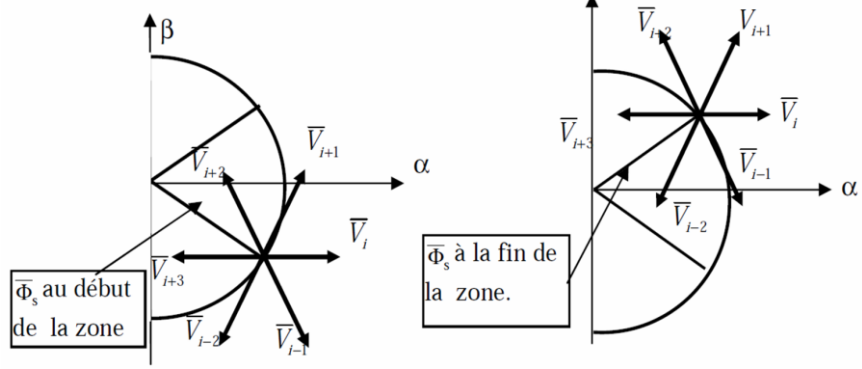

**Figure II.6 :** *Différents effets des vecteurs tensions au début et à la fin de la zone*

# **II.6 Structure de la commande directe du couple de la MAS :**

TAKHHASHI a proposé une stratégie de commande de couple et de flux qui est basée sur l'algorithme suivant :

- Le domaine temporel est divisé en des périodes, de durée *T e* déduites.
- Pour chaque période, on mesure les courants de ligne et les tensions par phase de la *MAS* .
- On reconstitue les composantes du vecteur de flux statorique.
- L'estimation du couple électromagnétique de la *MAS* est alors possible grâce à l'estimation des composante du flux et aux mesures des courants de ligne.
- L'erreur entre le flux de référence et le flux estimé est introduit dans un régulateur à hystérésis qui génère à sa sortie la variable binaire *K* .
- L'erreur entre le couple de référence et le couple estimé est introduite dans un régulateur à hystérésis qui génère à sa sortie une variable logique à trois niveaux K<sub>c</sub>.

 L'utilisation de trois états pour régler le couple a été proposée pour essayer de minimiser la fréquence de commutation moyenne, car, la dynamique du couple est en général, plus rapide que celle du flux.

Le choix de l'état de l'onduleur  $V_0$  et  $V_7$  est effectué dans un tableau de localisation en utilisant les variables logique  $K_c$ ,  $K_\phi$ , et selon le secteur angulaire  $\theta_i$  dans lequel se trouve le vecteur flux stator.

En effet, le partage du plan complexe en six secteurs angulaires (voir la figurer *II.7* ) permet de déterminer pour un secteur donné, la séquence de contrôle des interrupteurs de l'onduleur [8].

#### **II.7 Détermination du secteur d'évolution du vecteur flux statorique :**

 La position du flux est détectée dans l'espace de son évolution, décomposée en six secteurs symétriques, voir la figure  $(II.7)$ .

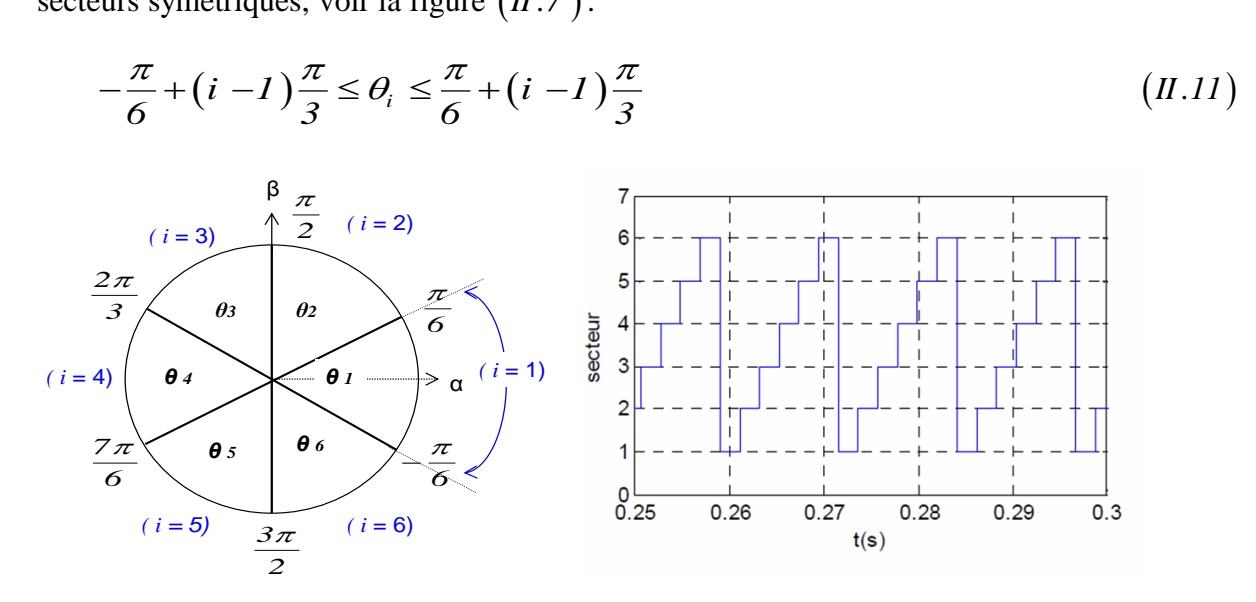

*Figure II.7* **:** *Secteur d'évolution du vecteur flux statorique*

### **II.8 Les estimateurs :**

L'estimation du flux statorique et du couple électromagnétique se fait à partir de vecteurs tension et courant statoriques.

#### **II.8.1 Estimateur du flux statorique :**

 L'estimateur du flux est réalisé à partir des mesures des grandeurs statoriques ( courant et tension ) de la machine.

A partir des commande  $(S_a, S_b, S_c)$  et de la tension  $V_{dc}$ , on détermine les valeurs des tensions  $V_{sa}$  et  $V_{s\beta}$  en appliquant la transformation de Concordia : [10]

$$
\begin{cases}\nV_{s\alpha} = \sqrt{\frac{2}{3}} V_{dc} \cdot \left[ S_a - \frac{1}{2} (S_b + S_c) \right] \\
V_{s\beta} = \frac{1}{\sqrt{2}} V_{dc} \cdot \left[ S_b - S_c \right]\n\end{cases}
$$
\n
$$
(II.12)
$$

De même, les courant  $i_{sa}$  et  $i_{sb}$  sont obtenus à partir de l'application de la transformation de Concordia aux courants  $(i_{sa}, i_{sb}, i_{sc})$  mesurés :

$$
\begin{cases}\ni_{s\alpha} = \sqrt{\frac{2}{3}}.i_{sa} \\
i_{s\beta} = 2.\left(i_{sb} - i_{sc}\right)\n\end{cases}
$$
\n
$$
(II.13)
$$

L'utilisation de la relation  $(II.2)$ , permet alors de déterminer directement les composantes  $(\alpha, \beta)$  du vecteur flux statorique  $\Phi_{s}$ :

$$
\begin{cases} \boldsymbol{\Phi}_{s\alpha} = \int_{0}^{t} (V_{s\alpha} - R_{s} \cdot \boldsymbol{i}_{s\alpha}) dt \\ \boldsymbol{\Phi}_{s\beta} = \int_{0}^{t} (V_{s\beta} - R_{s} \cdot \boldsymbol{i}_{s\beta}) dt \end{cases} \tag{II.14}
$$

Dont le module s'écrit :

$$
\boldsymbol{\varPhi}_{s} = \sqrt{\left(\boldsymbol{\varPhi}_{s\alpha}\right)^{2} + \left(\boldsymbol{\varPhi}_{s\beta}\right)^{2}}
$$
\n(II.15)

La zone  $\theta_i$  dans laquelle se situe le vecteur  $\Phi_s$  est déterminée à partir des composantes  $\Phi_{sa}$ et  $\varPhi_{\scriptscriptstyle{\mathit{s}}\beta}$  .

En effet, l'angle  $\theta_s$  entre le référentiel  $(\alpha, \beta)$  et le vecteur  $\Phi_s$  est obtenu à partir de la relation suivante :

$$
\theta_{s} = \arctg\left(\frac{\Phi_{s\beta}}{\Phi_{s\alpha}}\right) \tag{II.16}
$$

## **II.8.2 Estimateur du couple électromagnétique :**

Le couple est estimé directement à partir des grandeurs estimées du flux ( $\Phi_{sa}$  et  $\Phi_{s\beta}$ ) et des grandeurs calculées du courant  $i_{sa}$  et  $i_{sb}$ :

$$
C_e = P(\boldsymbol{\Phi}_{s\alpha} \cdot \boldsymbol{i}_{s\beta} - \boldsymbol{\Phi}_{s\beta} \cdot \boldsymbol{i}_{s\alpha})
$$
\n(II.17)

#### **II.9 Elaboration du vecteur de commande :**

#### **II.9.1 Le correcteur du flux :**

Le correcteur à hystérésis commande la vitesse de rotation du vecteur flux statorique. Son but est de maintenir l'extrémité du vecteur flux statorique dans une couronne circulaire comme le montre la figure  $(II.8)$ .

Lorsque le flux se trouve dans la zone  $N = I$ ,  $V_{i+1}$  ou  $V_{i-1}$  sont choisis pour augmenter l'amplitude du flux, et  $V_{i+2}$  ou  $V_{i-2}$  sont choisis pour diminuer l'amplitude du flux [16].

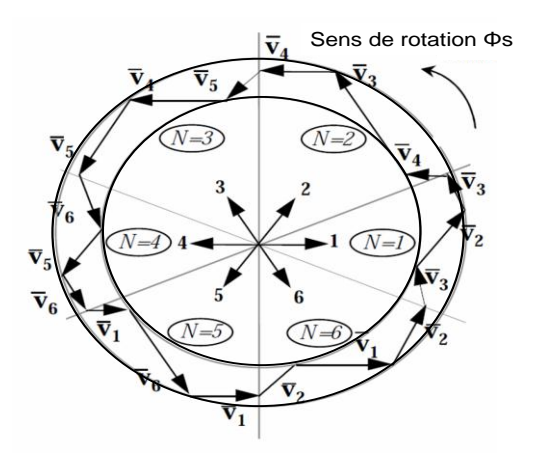

*Figure II.8***:** *Sélection des vecteurs VS correspondants au contrôle de l'amplitude de*  $\Phi_{\scriptscriptstyle S}$  *.* 

 Ce qui montre que le choix du vecteur tension dépend du signe de l'erreur du flux et indépendamment non de l'amplitude de cette l'erreur.

Donc la sortie du correcteur du flux peut être une variable booléenne :

- *1* : lorsque l'erreur de flux est positive
- *0* : lorsque l'erreur de flux est négative

 Le choix du correcteur à deux niveaux semble être la solution la plus simple et la plus adaptée a la commande étudiée, on peut facilement contrôler et maintenir l'extrémité du vecteur flux  $\Phi_s$ , dans une couronne circulaire.

La sortie du correcteur représentée par une variable booléenne indique directement si l'amplitude du flux doit être augmentée  $(K_{\varphi}=1)$  ou diminuée  $(K_{\varphi}=0)$  de façon a la maintenir (voir la figure  $II.9$ ):

$$
\left| \boldsymbol{\varPhi}_s^* - \boldsymbol{\varPhi}_s \right| \leq \Delta \boldsymbol{\varPhi}_s \tag{II.18}
$$

 **Page \_** 41

# Avec :

 $\boldsymbol{\varPhi}_s^*$ : est le flux de référence

 $\boldsymbol{\Phi}_s$ : est le flux de estime

⊿ $\Phi$ <sub>s</sub> : est la largeur de la bande d'hystérésis du correcteur

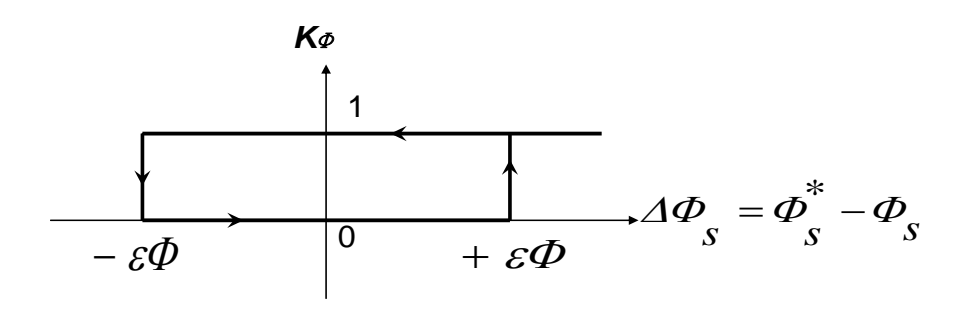

**Figure II.9 :** *Correcteur du flux à hystérésis à deux niveaux*

On peut écrire ainsi :

Si  $\Delta \Phi_s > \varepsilon_{\phi}$ alors  $K_{\phi} = 1$ Si  $0 \leq \Delta \Phi_s \leq \varepsilon_{\phi}$  et  $\frac{a}{\mu} \Delta \Phi_s > 0$ *dt*  $\frac{d}{dt} \Delta \Phi_s > 0$  alors  $K_{\phi} = 0$ Si  $0 \leq \Delta \Phi_s \leq \varepsilon_{\phi}$  et  $\frac{a}{\mu} \Delta \Phi_s < 0$ *dt*  $\frac{d}{dt} \Delta \Phi_s < 0$  alors  $K_{\phi} = I$ 

$$
\text{Si } \Delta \Phi_s \le -\varepsilon_\phi \qquad \qquad \text{alors } \qquad K_\phi = 0
$$

Si  $\Delta \Phi_s \le -\varepsilon_\phi$  ou  $\Delta \Phi_s > \varepsilon_\phi$  signifie que le flux statorique est en train de sortie de la bande d'hystérésis. Dans le premier cas, il faut imposer un vecteur tension qui a pour action de diminuer le module du flux statorique. Dans le seconde, on impose un vecteur tension qui a pour action d'augmenter le module du flux statorique [17].

# **II.9.2 Le correcteur du couple :**

 Ce correcteur a pour fonction de maintenir le couple dans les limites admissibles définies comme suit :

$$
\left| C_e^* - C_e \right| \leq \Delta C_e \tag{II.19}
$$

Avec :

*\* Ce* : est le couple de référence

*Ce* : est le couple estimé

*C<sup>e</sup>* : est la largeur de la bande d'hystérésis du correcteur

Deux solutions, peuvent être envisagées :

- Un correcteur à hystérésis à deux niveaux
- Un correcteur à hystérésis à trois niveaux

#### **II.9.2.1 Correcteur à deux niveaux :**

Le correcteur a deux niveaux est utilisé dans le cas du contrôle du couple dans au un seul sens de rotation. Ainsi, seul les vecteur  $V_{i+1}$  et  $V_{i+2}$  et les vecteur nuls peuvent être sélectionnes pour faire évoluer le vecteur flux [18]. Dans ce cas, le couple électromagnétique ne peut être diminué que par la sélection des vecteurs nuls.

On peut choisir le vecteur tension nul de manière a ce qu 'un bras d'onduleur ne commute jamais quand le flux est situé dans une zone donnée [19].

Le changement de sens de rotation du moteur dans ce type de correcteur se fait par croissement des phases du moteur.

#### **II.9.2.2 Correcteur à trois niveaux :**

Ce correcteur permet de contrôler le moteur dans les deux sens de rotation , soit pour un couple positif ou négatif, le correcteur est caractérisé par une sortie booléenne, tels que *Kc* et un bande d'hystérésis  $\varepsilon_{ce}$ .

La sortie du correcteur, indique directement si l'amplitude du couple doit être augmentée  $(K_c = I)$ , réduite  $(K_c = -I)$  ou maintenue  $(K_c = 0)$  \_ voir la figure *II.10*.

En effet, pour diminuer la valeur du couple, on applique les vecteurs  $V_{i-1}$  ou  $V_{i-2}$  ce qui permet une décroissance rapide du couple électromagnétique.

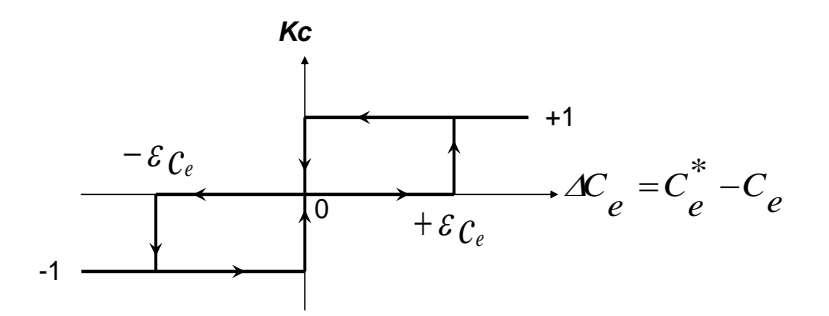

**Figure II.10 :** *Correcteur du flux à hystérésis à trois niveaux Pour le réglage du couple électromagnétique.*

Le comparateur est modélisé par l'algorithme suivant :

- Si  $\Delta C_s > \varepsilon_{ss}$  $AC_e > \varepsilon_{ce}$  alors  $K_c = I$  $\frac{d\Delta C_e}{dt} > 0$  alors  $K_c = 0$
- Si  $0 \le AC_e \le \varepsilon_{ce}$  et  $\frac{d\Delta C_e}{dt} > 0$ *dt* Si  $0 \leq \Delta C_e \leq \varepsilon_{ce}$  et  $\frac{d\Delta C_e}{dt} < 0$  $\frac{d\Delta C_e}{dt} < 0$  alors  $K_c = I$

*dt*

- Si  $\Delta C_e \leq -\varepsilon_{ce}$  $AC_e \le -\varepsilon_{ce}$  alors  $K_c = -I$
- $\text{Si} \quad -\varepsilon_{ce} \leq \Delta C_e \leq 0 \qquad \text{et} \qquad \frac{d\Delta C_e}{dt} < 0$ *dt*  $\frac{d\Delta C_e}{dt} < 0$  alors  $K_c = 0$
- $\text{Si} \quad -\varepsilon_{ce} \leq \Delta C_e \leq 0 \quad \text{et} \quad \frac{d\Delta C_e}{dt} > 0$ *dt*  $\frac{dAC_e}{dt} > 0$  alors  $K_c = -I$

Ce choix d'augmentation du nombre de niveaux est proposé afin de minimiser la fréquence de commutation moyenne des interrupteurs, car la dynamique du couple est généralement plus rapide que celle du flux [12].

# **II.10 Elaboration de la table de commutation :**

#### **II.10.1 Stratégie de commutation dans la commande directe du couple :**

L'objectif est de réaliser un contrôle performante aussi bien en régime permanent qu'en régime transitoire, et ceci par la combinaison des différentes stratégies de commutation. La sélection adéquate du vecteur tension, à chaque période d'échantillonnage ,est faite pour maintenir le couple et le flux dans les limites des deux bandes à hystérésis.

En particulier la sélection est faite sur la base de l'erreur instantanée du flux et du couple électromagnétique, plusieurs vecteurs tensions peuvent être sélectionnes pour une combinaison donnée du flux et du couple, le choix se fait sur la base d'une stratégie prédéfinie et chacune d'elles affecte le couple et l'ondulation du courant. Les performances dynamiques et le fonctionnement à deux ou quatre quadrants [19].

#### **II.10.2 Analyse des différentes stratégies de commutation :**

#### **II.10.2.1 Fonctionnement à deux quadrants :**

Pour une vitesse positive, deux vecteurs tension (en avant)  $V_{i+1}$  et  $V_{i+2}$  seulement peuvent être appliqués pour augmenter le couple selon le flux statorique exigé.

Pour diminuer le couple, il est possible d'appliquer les vecteurs tension radiaux  $V_i$  et  $V_{i+3}$ ou le vecteur nul [15].

# **II.10.2.2 Fonctionnement à quatre quadrants :**

 Afin d'améliorer les performances dynamiques de la commande DTC à basse vitesse et assure le fonctionnement en quatre quadrants, il est nécessaire d'appliquer les vecteurs tension (en arrière)  $V_{i-1}$  et  $V_{i-2}$  dans le contrôle du couple et du flux.

 Cette stratégie exige du flux de tourner dans les deux sens de rotation, même à très basse vitesse. Cela induit de larges valeurs de pulsation rotorique, lesquelles sont exigées quand le couple doit diminuer rapidement. Cette stratégie permet d'obtenir un très bon contrôle du flux statorique même à très basse vitesse [15].

Dans notre travail, nous utilisons une table qui fonctionne dans les quatre quadrants.

# **II.10.3 Table du commutation :**

La table de commutation est construite en fonction de l'état des variables  $K_{\varphi}$  et  $K_c$ , et de la zone  $N_i$  de la position du flux  $\Phi_s$ . Elle se présente donc sous la forme suivante :

| flux       | couple |                   |                            | Secteur                    | $N_i$        |                            |                   |
|------------|--------|-------------------|----------------------------|----------------------------|--------------|----------------------------|-------------------|
| $K_{\phi}$ | $K_c$  | $i=1$             | $i=2$                      | $i=3$                      | $i=4$        | $i=5$                      | $i=6$             |
|            |        | $V_{2}$           | $V_{3}$                    | $V_{\scriptscriptstyle 4}$ | $V_{5}$      | $V_{\delta}$               | V,                |
|            |        | $V_{\tau}$        | $V_{\rho}$                 | $V_{7}$                    | $V_{\rho}$   | $V_{7}$                    | $V_{\rho}$        |
|            | $-1$   | $V_{\delta}$      | $V_{I}$                    | $V_{2}$                    | $V_{\beta}$  | $V_{\scriptscriptstyle 4}$ | $V_{\mathcal{I}}$ |
| $\theta$   |        | $V_{\beta}$       | $V_{\scriptscriptstyle 4}$ | $V_{5}$                    | $V_{\delta}$ | $V_{\iota}$                | V,                |
|            |        | $V_{\varrho}$     | $V_{\tau}$                 | $V_{\rho}$                 | $V_{\tau}$   | $V_{\rho}$                 | $V_{\tau}$        |
|            |        | $V_{\mathcal{A}}$ | $V_{\overline{6}}$         |                            | V,           | $V$ ,                      |                   |

**Tableau II.1 :** *La table de commutation avec correcteur du couple à trois niveaux*

Il est à noter que la fréquence de commutation dépend de l'amplitude de la bande d'hystérésis au flux utilisée . Plus la largeur de la bande est faible, plus la fréquence est élevée.

# **II.11 Structure générale du contrôle direct de couple :**

La figure *II.11*, représente les éléments essentiels d'un système *MAS* \_DTC. C'est une commande échantillonnée dont la période d'échantillonnage *T e* est très petite vis-à-vis des constantes de temps de la machine .

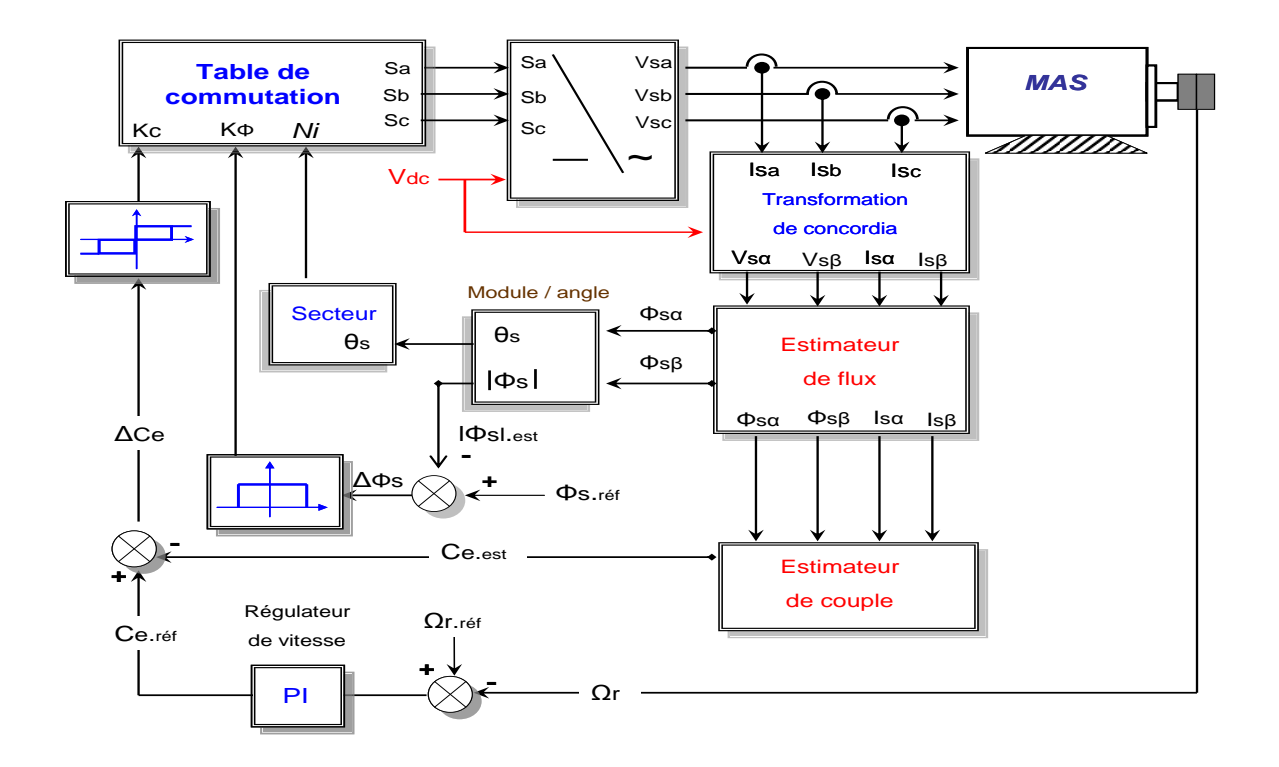

**Figure II.11 :** *Schéma de la structure générale du contrôle direct du couple*

 L'un des éléments essentiels de cette structure est la table de commutation permettant de définir le choix du vecteur *Vs* sans avoir recours à la position du rotor qui nécessite généralement un capteur de vitesse.

#### **II.12 Résultats de simulation et interprétation :**

Le comportement de la structure de la commande directe de couple, appliquée à une machine de *4KW* , dont les paramètres sont donnés dans l'annexe *A* , est simulé sous l'environnement *Matlab / Simulink* .

La simulation est effectuée dans les conditions suivantes :

- la bande d'hystérésis du comparateur de couple est fixée à  $\pm 0.25N.m$ ;
- la bande d'hystérésis du comparateur de flux est fixée à  $\pm 0.005Wb$ ;
- la valeur de référence du flux statorique est  $\Phi_{s,ref} = 1.2 Wb$ ;

### **II.12.1 Démarrage à vide :**

On a simulé le comportement d'un réglage de vitesse par *PI* classique de la machine asynchrone avec contrôle directe du couple *DTC* , schématisé par la figure *II .11* , lors d'un démarrage à vide avec  $\Omega_{r \text{ref}} = 100 \text{ rad/s}.$ 

On remarque que de bonnes performances dynamiques et statiques sont obtenues.

La réponse de la vitesse à un échelon de 100 rad/s montre que la DTC présente une bonne performance dynamique sans dépassement au démarrage, et atteint la valeur de consigne au bout de *0.15s*.

On constate d'après les résultats de simulation de la figure *II.12* , que le couple électromagnétique présente un pic au démarrage et se stabilise après *0.2s* à une valeur pratiquement nulle, et la même remarque pour les composantes en courant qui présentent des allures sinusoïdales.

Pour l'évolution du flux statorique dans le repère biphasé  $(\alpha, \beta)$ , On remarque que le module du flux a une valeur pratiquement constante *1.2Wb* qui suit la valeur de référence , et l'extrémité de son vecteur forme une couronne circulaire dans le plan  $(\alpha, \beta)$ .

 Lors du démarrage, nous observons des ondulations. Celles-ci sont dues, en partie, à l'influence du terme résistif dans le calcul et le contrôle du flux à faible vitesse du moteur.

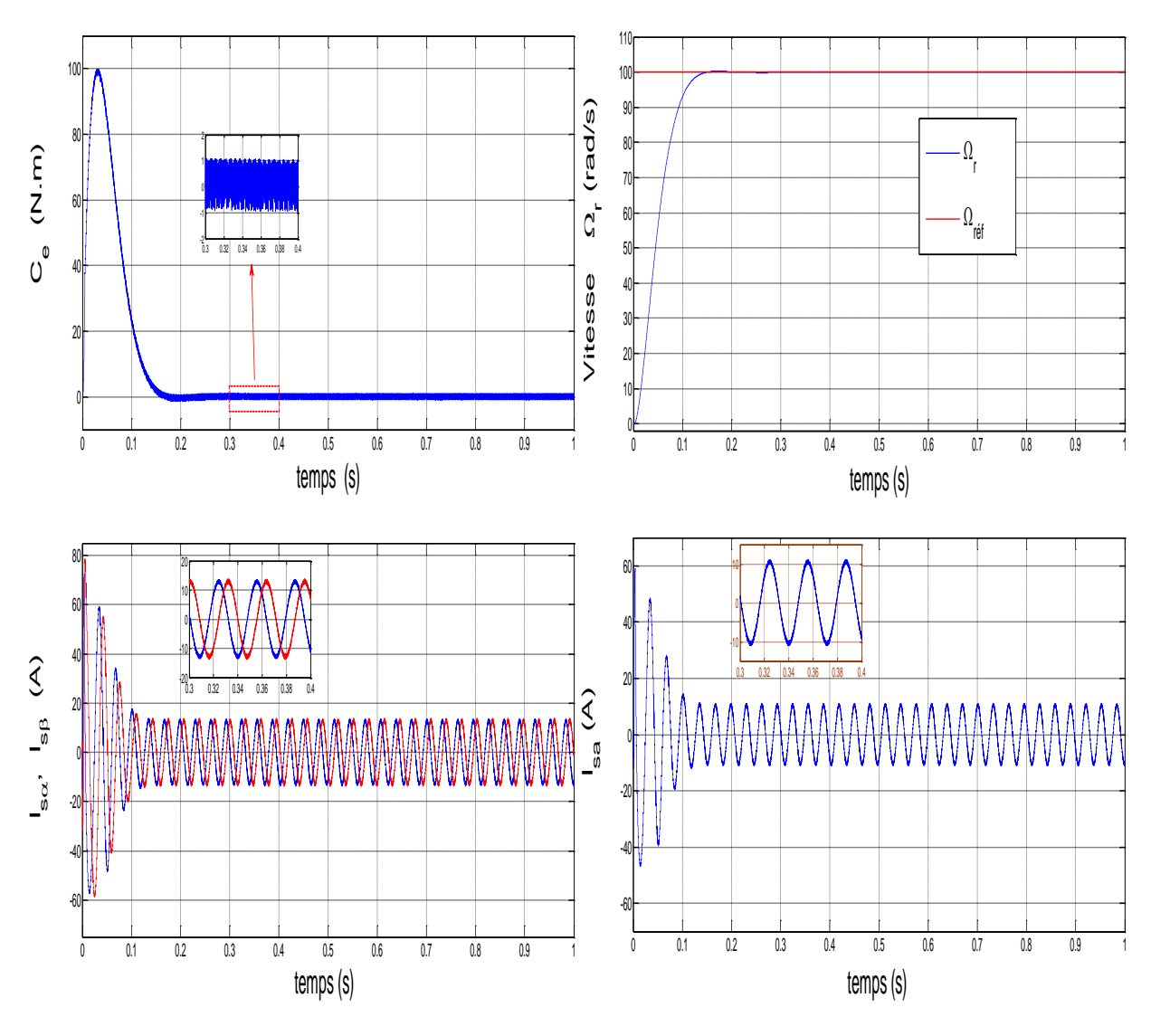

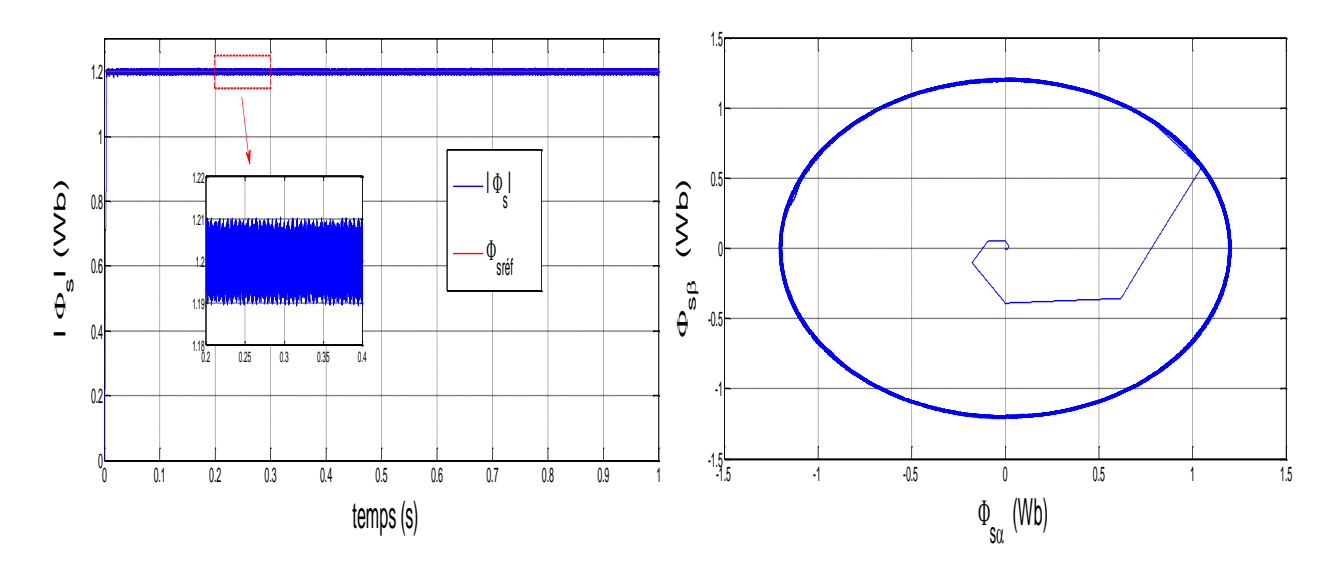

**Figure II.12 :** *Réponses du système à vide*

#### **II.12.2 Introduction de la charge :**

La figure (*II .13*), présente les résultas de simulation du système pour un démarrage à vide suivi d'un couple de charge de  $25N$ *m* à l'instant  $t = 0.5s$ .

On remarque que le régulateur *PI* classique est moins robuste vis-à-vis de la variation de la charge, en effet un rejet rapide de la perturbation exige une augmentation de la constante d'intégration ce qui peut entraîner des dépassements au niveau de la réponse dynamique de la vitesse. On constate que le couple suit parfaitement la valeur de la consigne et présente des ondulations importantes.

Les composantes du courant présentent des allures sinusoïdales dont l'amplitude des ondulations augmentent légèrement à l'instant  $t = 0.5s$  suite à l'application du couple de charge. On remarque que le courant présente une certaine ondulation qu'il fallait réduire.

la réponse du module du flux statorique suit sa valeur de référence de *1.2Wb* . la trajectoire du flux est pratiquement circulaire

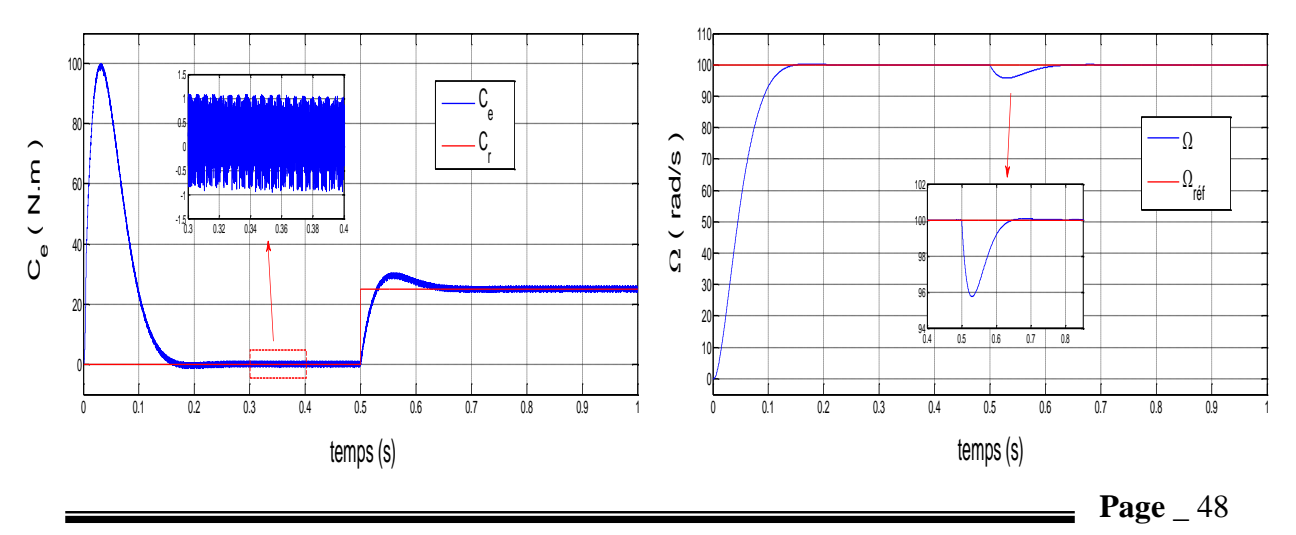

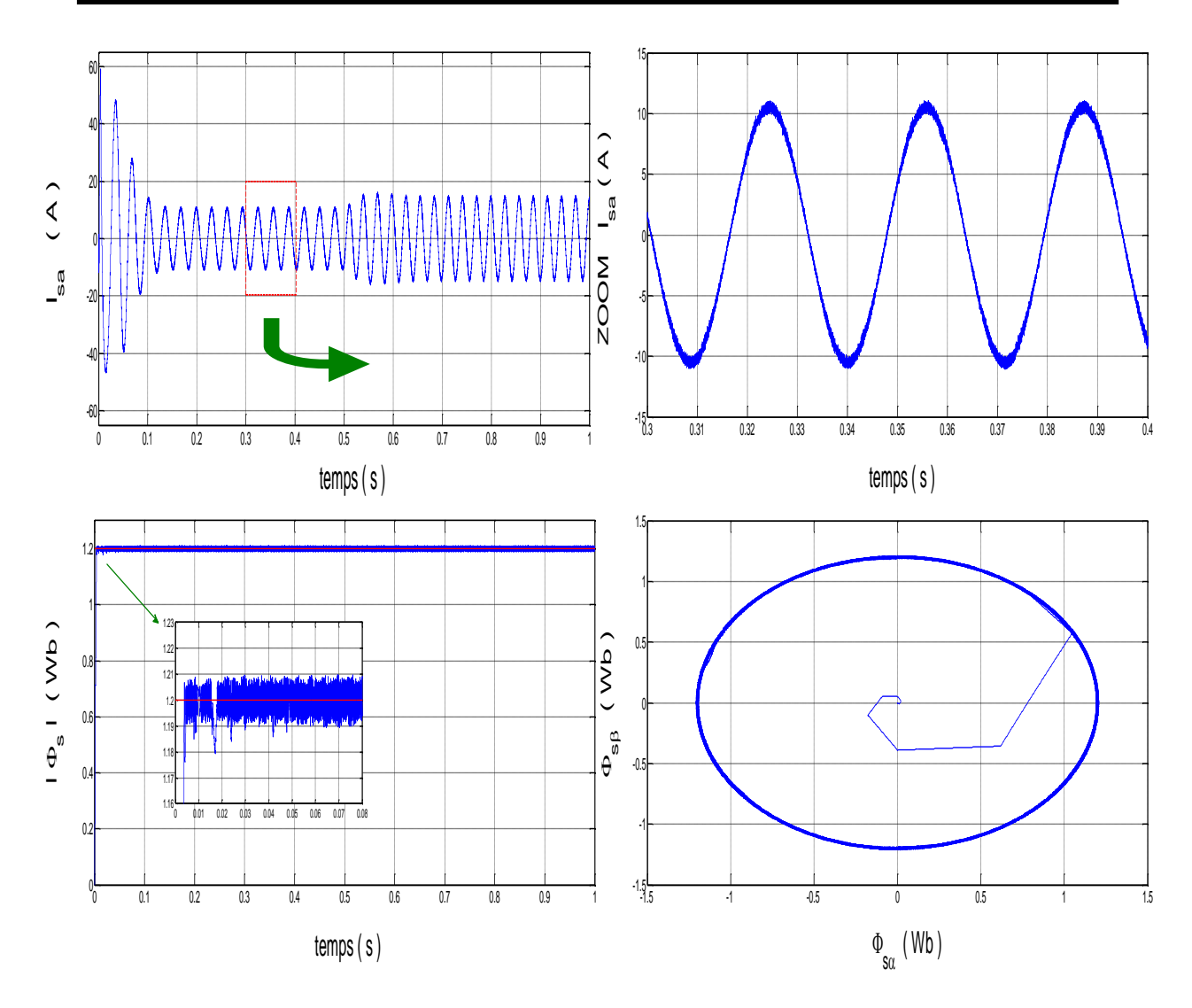

**Figure II.13 :** *Réponses du système un échelon du couple de charge*

# **II.12.3 introduction et suppression de la charge :**

La figure *II.14*, présente le couple électromagnétique pour un échelon de consigne 25*N.m* à l'instant  $t = 0.5s$ , et sa suppression à l'instant  $t = 1.5s$ .

A travers cette simulation, nous nous apercevons que le couple suit parfaitement la valeur de la consigne et reste dans la bande d'hystérésis définie auparavant.

On observe aussi que la vitesse est affectée par la variation du couple de charge. Ainsi que les courants  $(I_{sa}, I_{s\beta})$ , répondent avec succès à ce type de teste, et ont des allures sinusoïdales.

Par ailleurs, l'évolution du flux statorique pour une référence de *1.2Wb* est représentée dans la figure (*II .14*). On remarque que le module du flux statorique n'est pas affecté par la variation de la charge, ainsi que la trajectoire de l'extrémité du vecteur flux statorique.

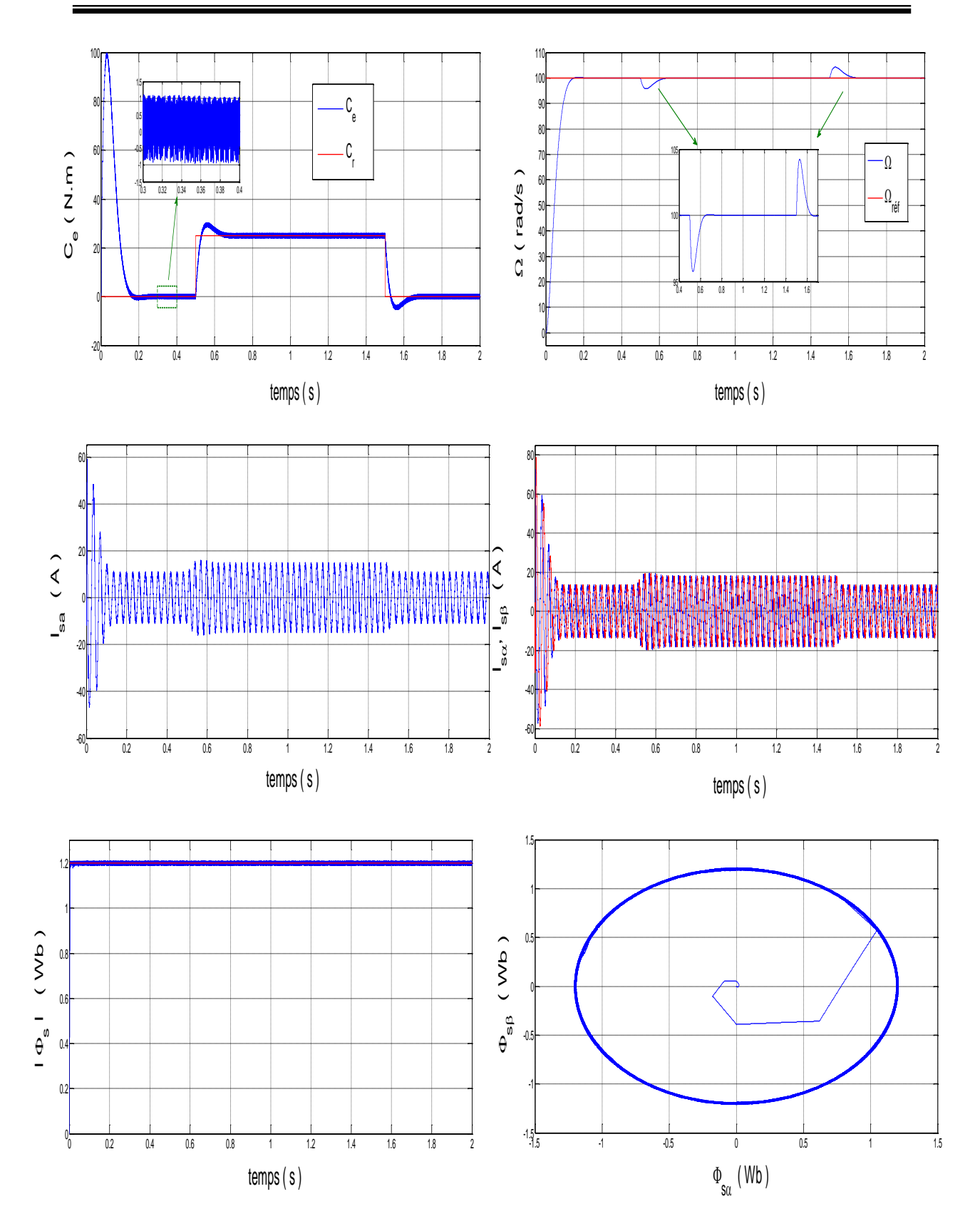

**Figure II.14 :** *Réponses du Système introduction et suppression de la charge* 

# **II.12.4 Introduction inversion du sens de rotation :**

Pour teste la robustesse de la commande vis-à-vis des variations de référence de la vitesse, on introduit dans la figure  $(II.15)$ , un changement de consigne de vitesse de 100  $rad / s$  à  $-100$   $rad / s$  *à* l'instant  $t = 0.5s$  après un démarrage à vide.

Nous remarquons après l'inversion de la vitesse que la poursuite de vitesse s'effectue avec un dépassement; de même pour le couple qui subit lui aussi un dépassement avant de se stabiliser à la valeur  $C_e = 0 Nm$  du couple. Les courants statoriques présentent des ondulations qui atteignent à l'inversion de vitesse la valeur du pic au démarrage.

L'influence de cette variation est plus claire sur la réponse du flux ( trajectoire et module).

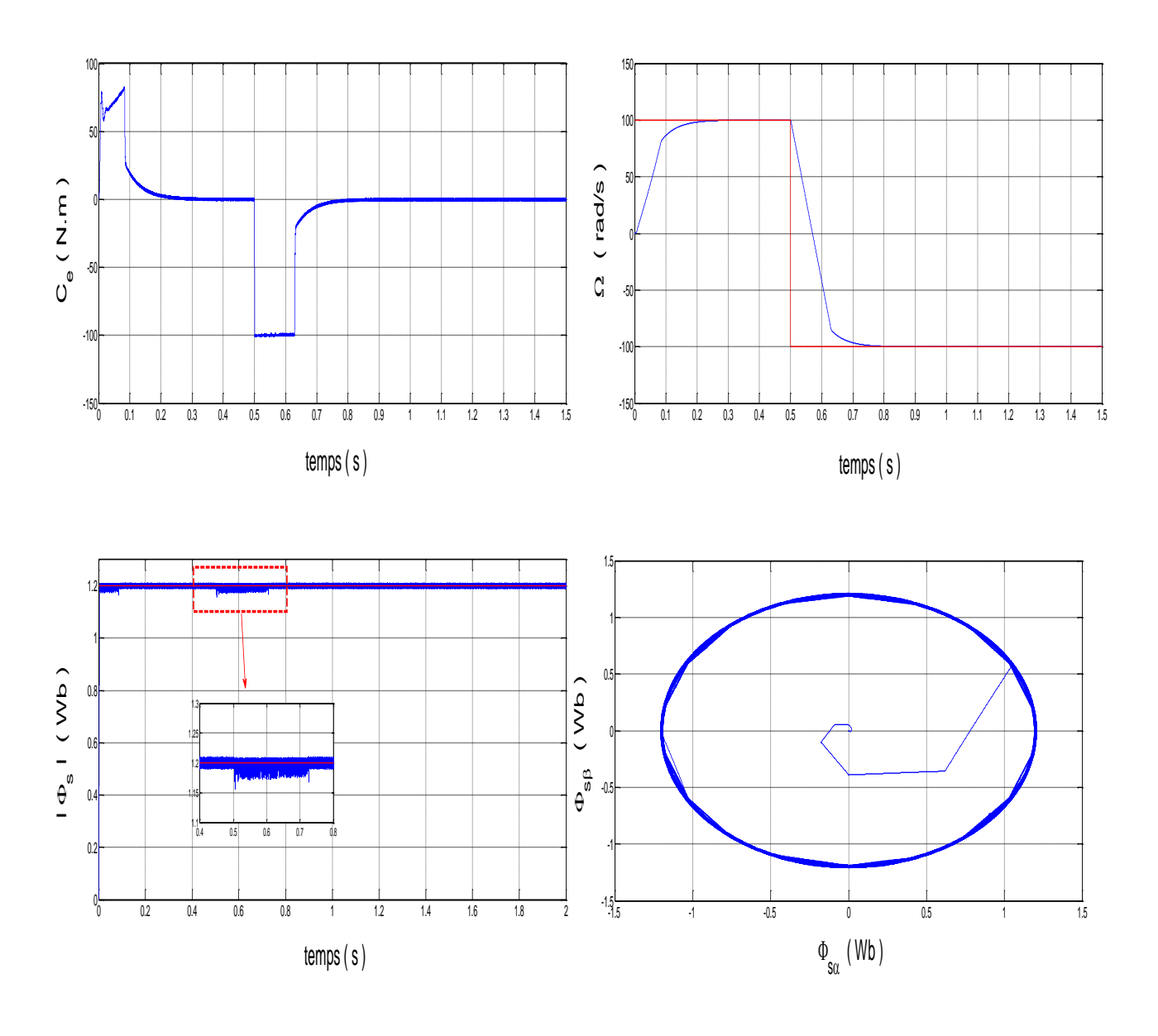
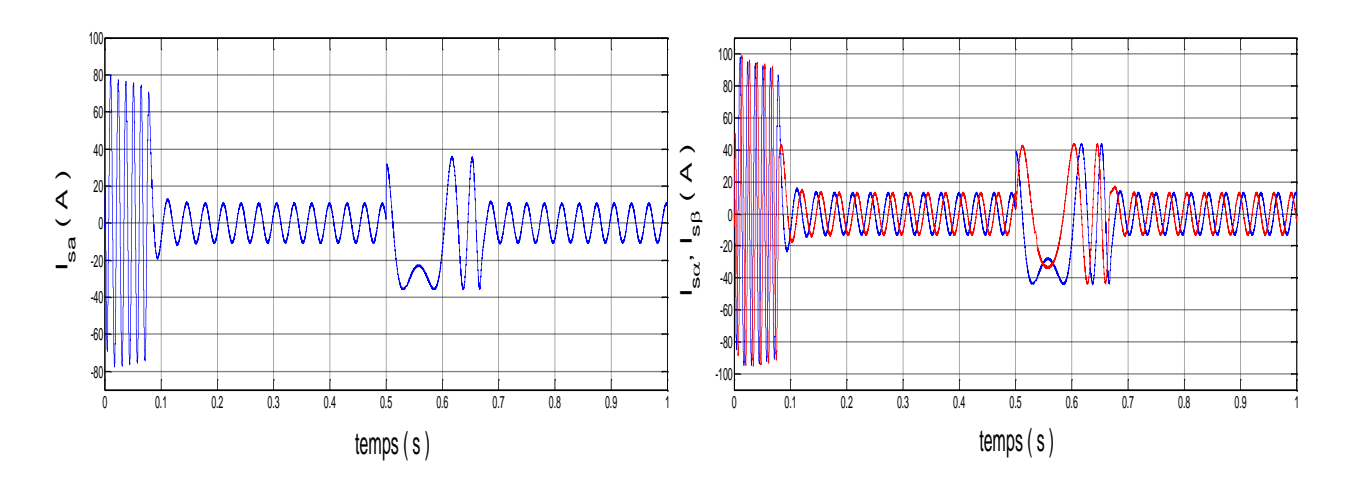

**Figure II.15 :** *Réponses du système en inversion du sens de rotation* 

#### **II.12.5 Robustesse vis à vis de la variation paramétrique :**

### **II.12.5.1\_ Robustesse vis-à-vis de la variation de la résistance statorique :**

Les principes du contrôle direct du couple ont été établis en supposant que la vitesse de la machine est élevée pour négliger l'influence du terme résistif surtout pour le contrôle du flux. Ces hypothèses ne sont plus vérifiées si l'on se place dans des conditions de fonctionnement a basses vitesses.

Il est nécessaire d'étudier le comportement du flux et du couple lors de leurs établissements respectifs, à la mise en route du système [14]. Pour étudier l'influence de la résistance statorique sur le comportement de la machine, nous avons simulé le système pour une augmentation de  $+100\%$  de la résistance statorique nominale a l'instant  $t = 0.5s$ .

On remarque effectivement d'après la figue *II.16* , que la résistance statorique affecte le module du flux statorique et le couple électromagnétique, de même on constate clairement lors de la réponse du flux statorique dans le plan  $(\alpha, \beta)$ , la déformation de la trajectoire d'extrémité du flux .

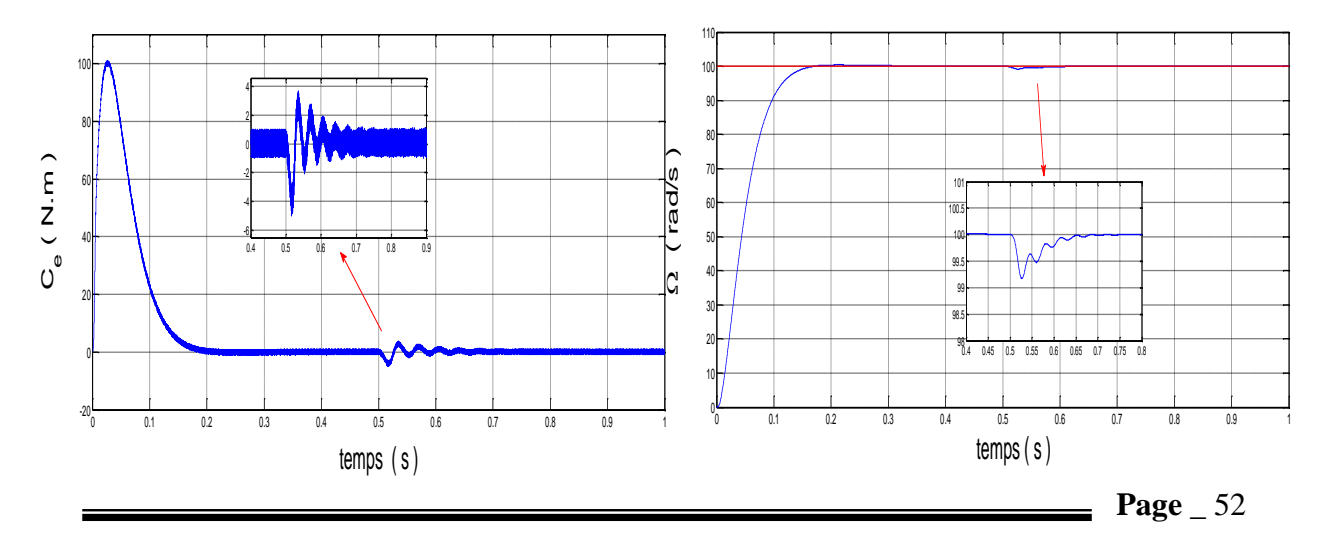

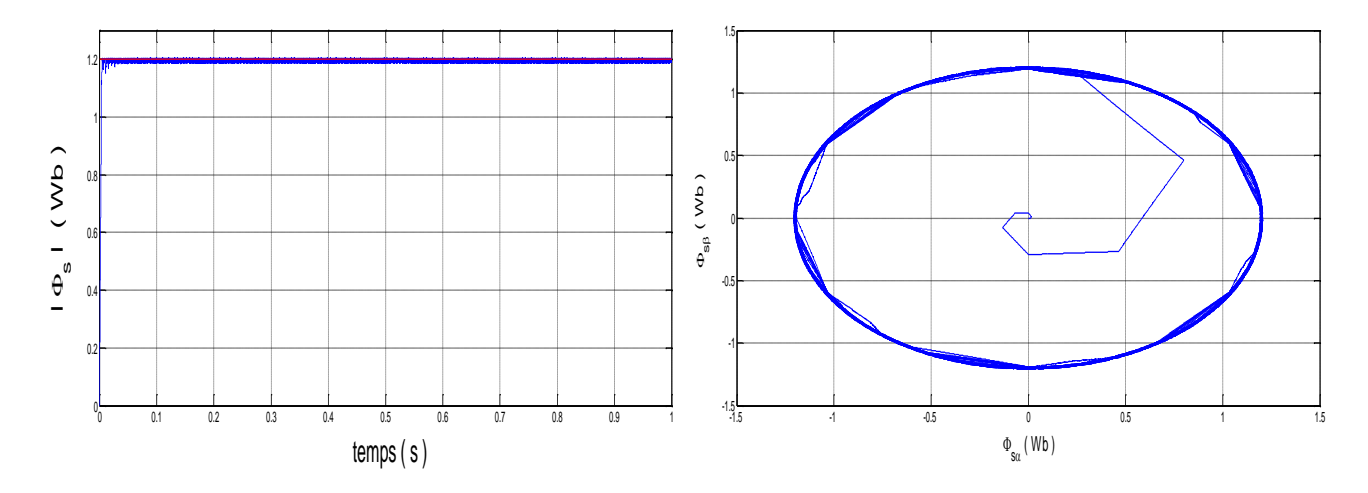

**Figure II.16 :** *Réponses du système lors de la variation de la résistance statorique de 100%* 

## **II.12.5.2\_Robustesse vis-à-vis de la variation du moment d'inertie :**

On constate d'après les résultats de simulation de la figure *II.17* , qu'une augmentation de l'ordre de 100% de la valeur du moment d'inertie peut provoquer une dégradation importante des performances de la commande. En effet on note une réponse de vitesse avec un temps prolongé et un dépassement flagrant, quant au couple on remarque que son établissement s'effectue après un temps et un dépassement considérable.

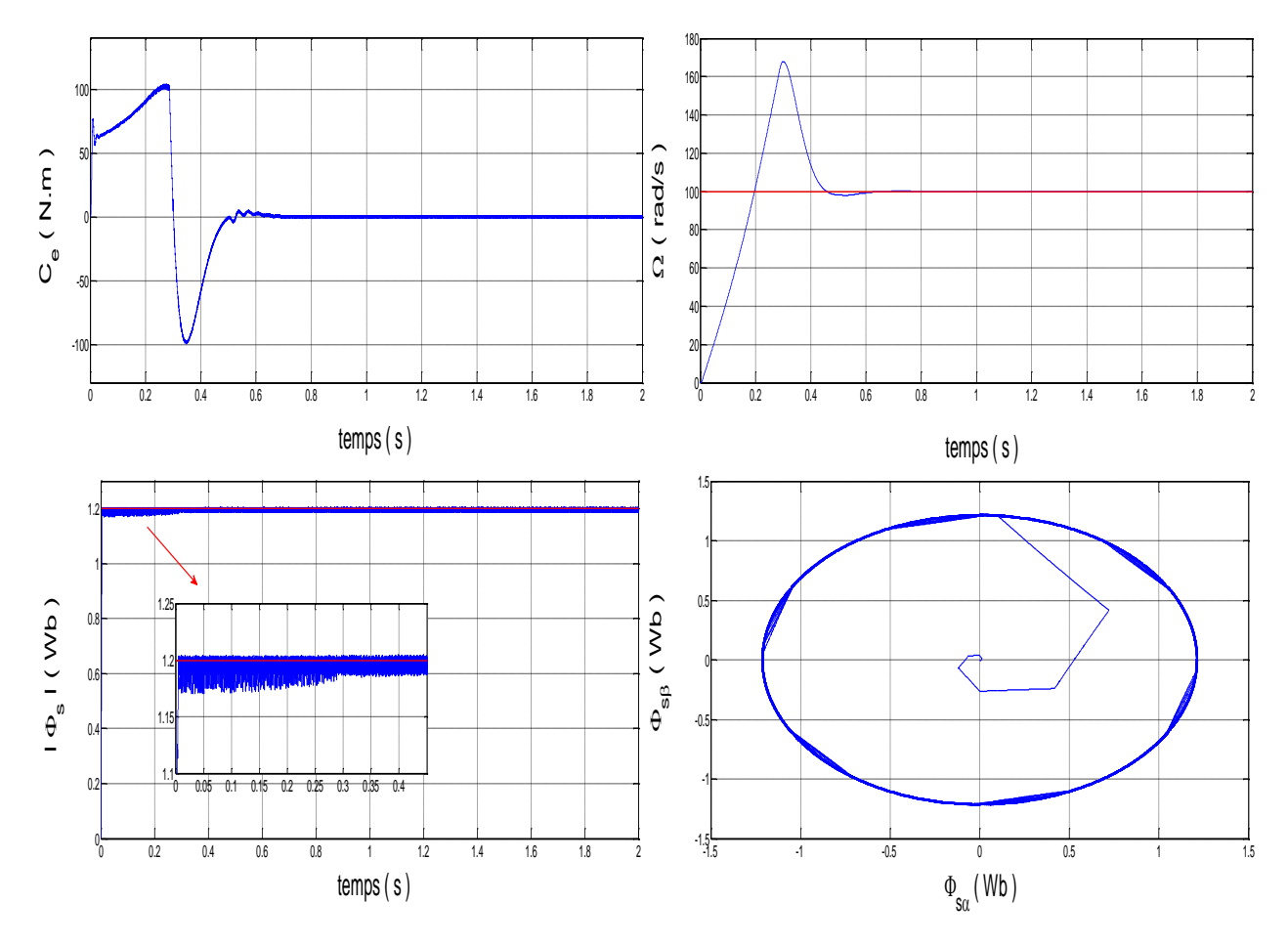

**Figure II.17:** *Réponses du système lors de la variation du moment d'inertie de 100%*

#### **II.13 Amélioration des performances de la DTC :**

L'amélioration des performances du contrôle DTC classique revient surtout à maîtriser la variation de la fréquence de commutation et réduire les ondulations sur le couple et sur le flux.

Notre travail se concentre sur la minimisation des ondulations sur le couple et sur le flux, pour cela nous allons aborder une solution basée sur l'affectation de la table de 12 secteurs.

#### **III.13.1. Le contrôle direct du couple douze secteurs** :

 Les stratégies précédentes ont deux vecteurs de tension non utilisables pour chaque secteur où se positionne le vecteur du flux qui sont  $(V_i, V_{i+3})$ , par ce qu'ils introduisent une ambiguïté dans le contrôle du couple [20].

 Pour résoudre le problème d'ambiguïté dans le couple et le flux on va diviser la position du flux statorique en 12 secteurs au lieu de six vecteurs, la où les six vecteurs actifs seront utilisés pour le même secteur. Ce pendant , la composante tangentielle du vecteur tension est très faible par conséquent, la variation du couple serait aussi faible, pour cela, il faut introduire l'idée de la petite augmentation du couple.

La nouvelle partition est donnée par la figure  $(II.18)$ . Notons que pour une position donnée du flux dans le premier secteur, la tension *V1* est appliquée pour diminuer un peu le couple et augmenter le flux, alors que la tension *V4* sera à augmenter un peu le couple et diminuer le flux. Cette procédure sera inversée si le vecteur de flux se trouve dans le secteur 12. en effet, l'application de  $V<sub>1</sub>$  augmenter un peu le couple et l'application de  $V<sub>4</sub>$  sert à diminuer un peu le couple et diminuer le flux.

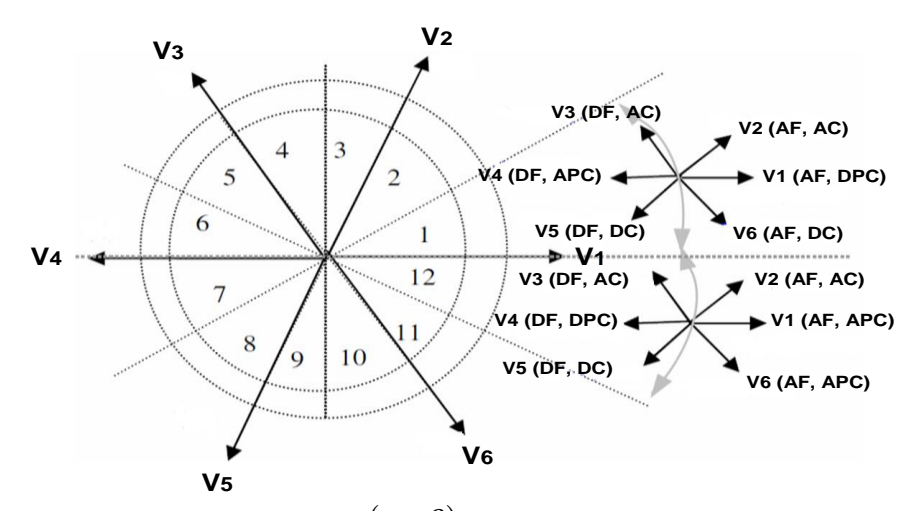

**Figure II.18 :** *Partition du plan*  $(\alpha, \beta)$  en douze secteurs angulaires Si= 1....12.

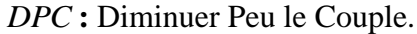

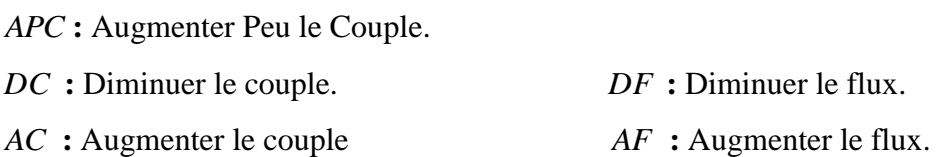

Le tableau *II.2*, représente les cas où les 6 vecteurs tensions, peuvent être employés dans les secteurs  $S_1$  et  $S_{12}$ .

|        |                  | <b>Secteur</b> $S_i$                              | <b>Secteur</b> $S_{12}$ |
|--------|------------------|---------------------------------------------------|-------------------------|
| flux   | <b>Augmenter</b> | $V1, V2$ et $V6$                                  | V1, V2 et V6            |
|        | <b>Diminuer</b>  | V3, V4 et V5                                      | V3, V4 et V5            |
| couple | <b>Augmenter</b> | V <sub>2</sub> , V <sub>3</sub> et V <sub>4</sub> | V1, V2 et V3            |
|        | <b>Diminuer</b>  | V5, V6 et V1                                      | V4, V5 et V6            |

**Table II.2 :** *Effet des vecteurs tension pour le DTC 12 secteurs.*

 Pour mieux exploiter ces tensions on utilise un comparateur à hystérésis à 4 niveaux pour le couple (voir la figure *II.19* ), et un comparateur à hystérésis à deux niveaux pour le flux.

 Ce qui permet de définir les petites et grandes variations du couple et du flux engendrées par ces mêmes vecteurs tensions selon leur déphasage par rapport aux limites des zones [20].

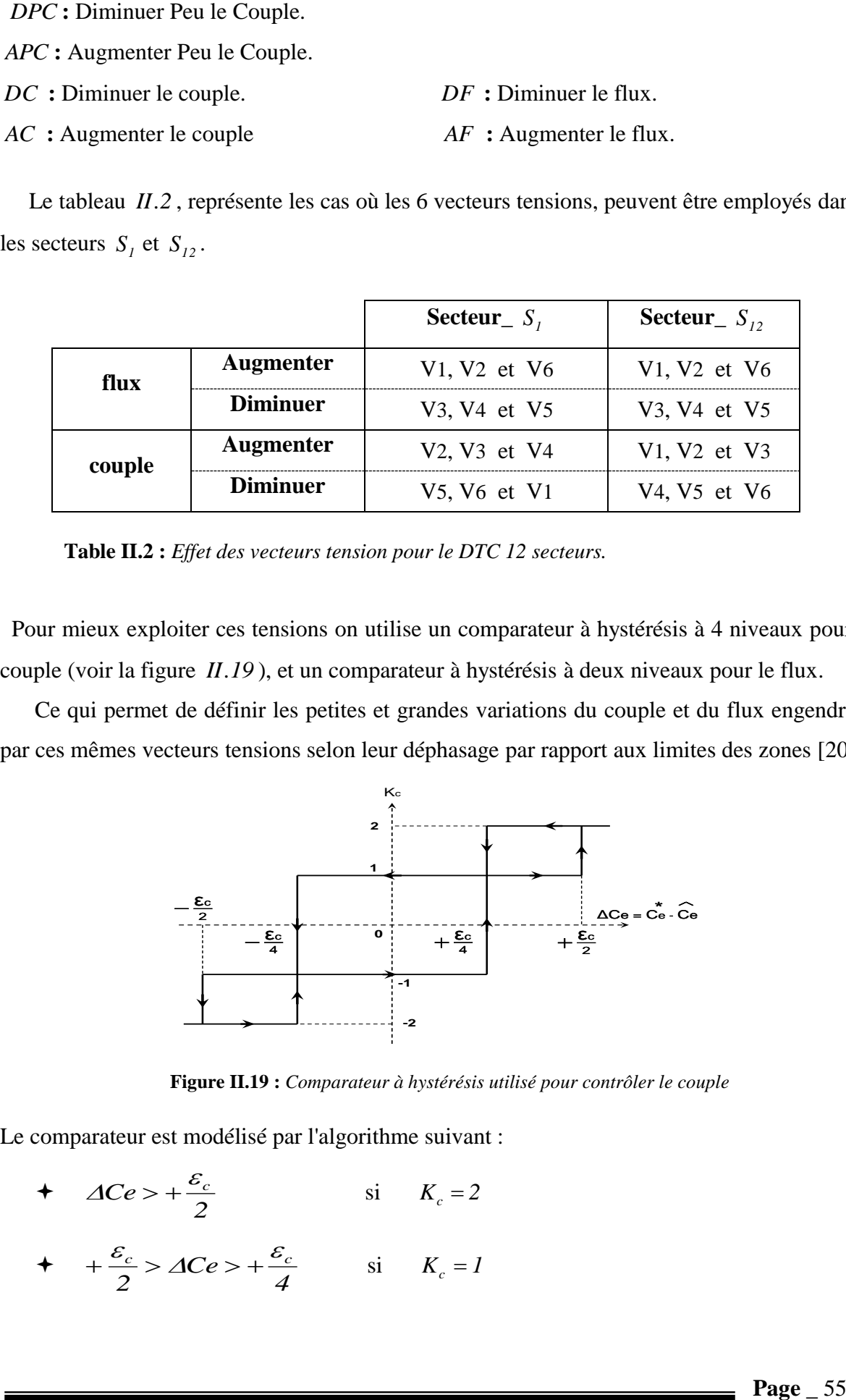

**Figure II.19 :** *Comparateur à hystérésis utilisé pour contrôler le couple* 

Le comparateur est modélisé par l'algorithme suivant :

- +  $\Delta Ce$  > +  $\frac{c_0}{2}$  $\Delta Ce$  > +  $\frac{\varepsilon_c}{2}$  ii  $K_c = 2$
- $\frac{4}{2}$  +  $\frac{c_c}{2}$  >  $\triangle Ce$  > +  $\frac{c_c}{4}$ *Ce 2*  $+\frac{\varepsilon_c}{2}$  >  $\Delta Ce$  >  $+\frac{\varepsilon_c}{4}$  si  $K_c = I$

$$
\leftarrow -\frac{\varepsilon_c}{4} > \Delta Ce > -\frac{\varepsilon_c}{2} \qquad \text{si} \qquad K_c = -1
$$
\n
$$
\leftarrow \Delta Ce < -\frac{\varepsilon_c}{2} \qquad \text{si} \qquad K_c = -2
$$

Tel que  $K_c$  représente l'état de sortie du comparateur et  $\varepsilon_c$  la limite de la bande d'hystérésis. Finalement la table de sélection pour cette technique est donnée par le tableau *II.3*.

|                |                | Secteur $N$ .  |         |                |                |                |                |         |                |                    |                |                |                |
|----------------|----------------|----------------|---------|----------------|----------------|----------------|----------------|---------|----------------|--------------------|----------------|----------------|----------------|
| $K_{\phi}$     | $K_c$          | $N_{I}$        | $N_{2}$ | $N_{\beta}$    | $S_4$          | $N_{5}$        | $N_{\delta}$   | $N_{7}$ | $N_{\rm g}$    | $N_{\mathfrak{o}}$ | $N_{10}$       | $N_{II}$       | $N_{12}$       |
|                | $\overline{2}$ | V <sub>1</sub> | V3      | V3             | V4             | V4             | V <sub>5</sub> | V5      | V6             | V6                 | VI             | VI             | V <sub>2</sub> |
|                |                | $*V2$          | V21     | $-V3$          | V3             | $*V_4$         | V4             | $*V_5$  | V5             | $*V_6$             | V6             | $*V1$          | Vı             |
| 1              | $-1$           | V1             | $*V_1$  | V <sub>2</sub> | $*V2$          | V3             | $*V_3$         | V4      | $*V_4$         | V5                 | $*V_5$         | V6             | $*V_6$         |
|                | $-2$           | V6             | Vı      | Vı             | V2             | V <sub>2</sub> | V3             | V3      | V4             | V4                 | V <sub>5</sub> | V5             | V6             |
|                | $\overline{2}$ | V <sub>3</sub> | V4      | V4             | V <sub>5</sub> | V5             | V6             | V6      | V <sub>1</sub> | V <sub>1</sub>     | V <sub>2</sub> | V <sub>2</sub> | V3             |
| $\overline{0}$ |                | V4             | $*V_4$  | V <sub>5</sub> | $*V_5$         | V6             | $*V_6$         | V1      | $*V1$          | V <sub>2</sub>     | $*V2$          | V3             | $*V_3$         |
|                | $-1$           | V <sub>7</sub> | V5      | Vo             | V6             | $\it{V}$ 7     | V1             | Vo      | V2             | V <sub>7</sub>     | $V_3$          | Vo             | V4             |
|                | $-2$           | V5             | V6      | V6             | Vı             | Vı             | V <sub>2</sub> | V2      | V3             | V3                 | $V_4$          | V4             | V5             |

**Table II.3 :** *Table de sélection des vecteurs de tension dans les deux secteurs 1 et 12*

**(***-2, 2***) :** grande diminution ou augmentation du couple. **(***-1, 1***) :** petite diminution ou augmentation du couple. (**\***) séquence non désirée (pas de petite variation du couple) [03].

# **III.13.2. Résultats de la simulation et interprétation**

 Les résultats de simulation comparés entre la *DTC\_12* secteurs et la *DTC\_ classique* sont montrés sur les figures *II.20* .

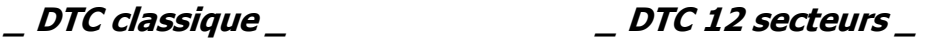

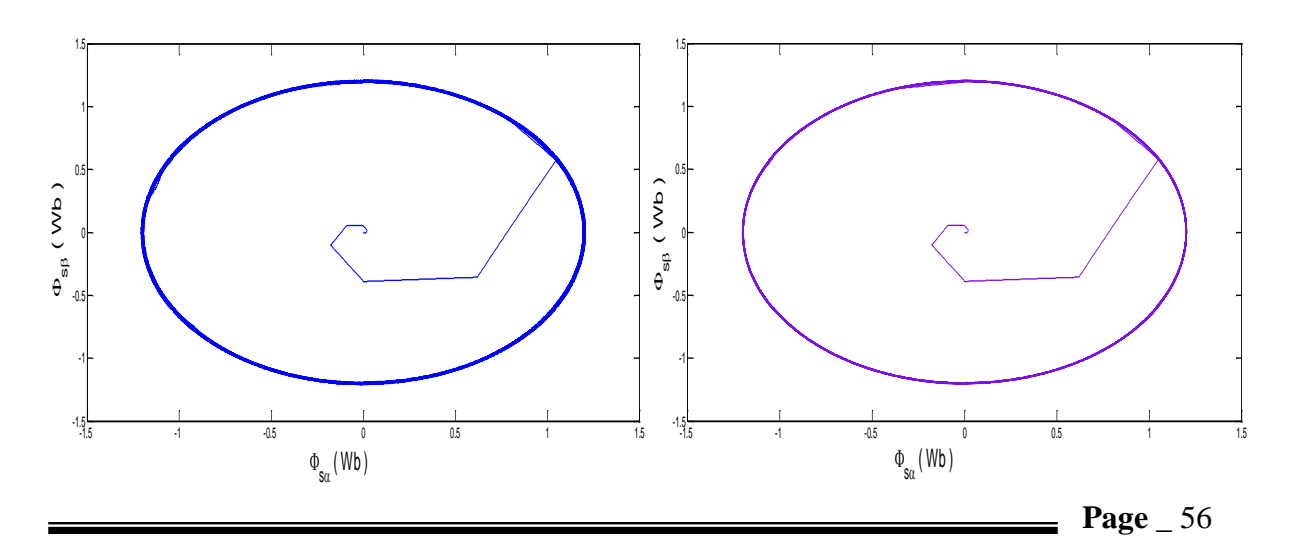

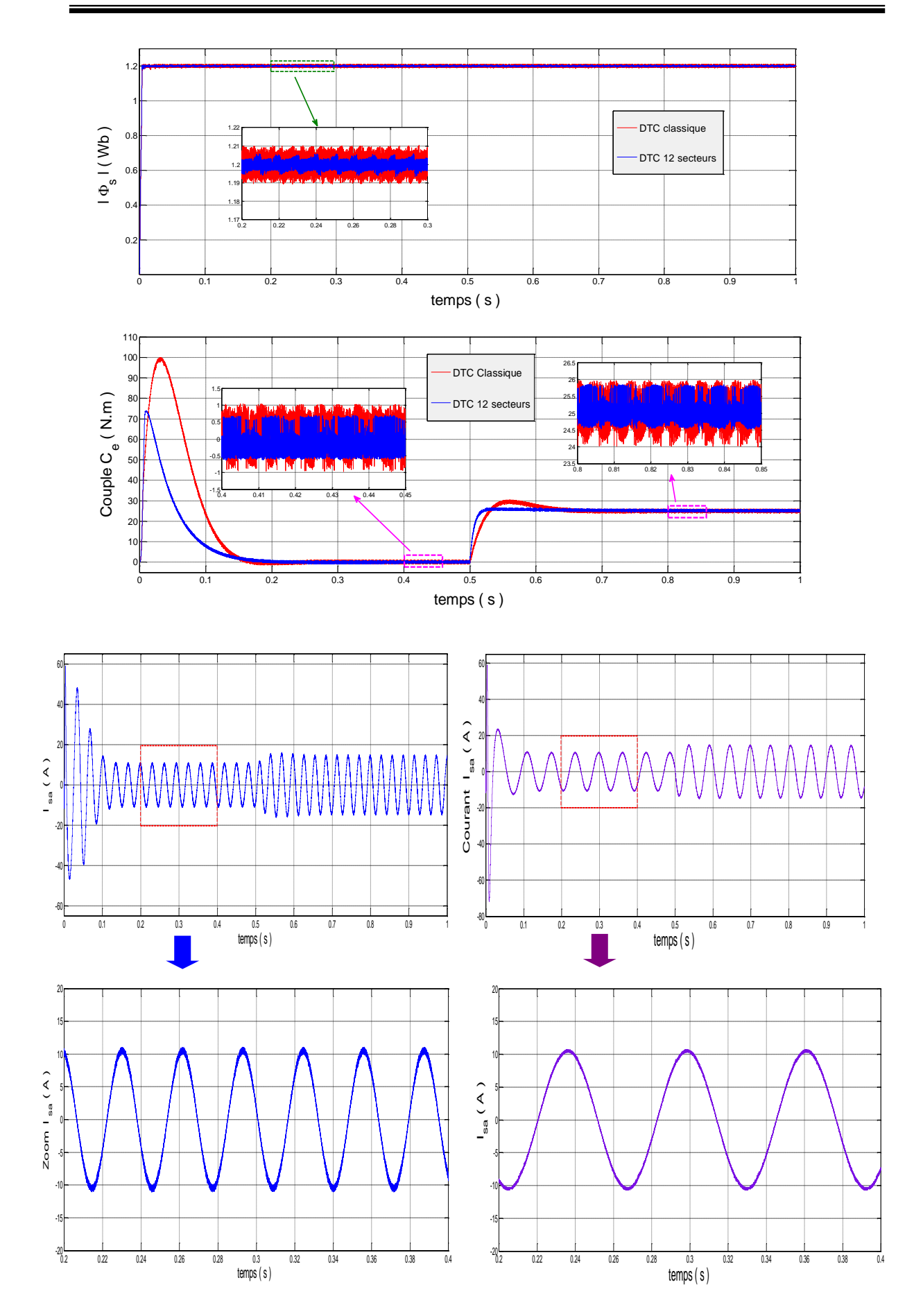

**Figure II.20 :** *Résultats de simulation d' une commande par DTC\_12 secteur et DTC \_classique*

La figure  $(II.20)$ , nous montre que la *DTC-12* secteurs améliore nettement la forme du couple dans le régime permanent et elle présente les mêmes dynamiques de réponses que la *DTC* classique. Néanmoins, on remarque que le flux statorique s'établit plus rapidement que celui de la *DTC* classique avec une réduction optimale des oscillations sur leur module. On peut noter que la trajectoire du vecteur flux statorique est parfaitement circulaire, par conséquent le courant statorique à moins de pics au démarrage et une forme sinusoïdale au régime permanent. De plus la *DTC12* secteurs s'intéresse beaucoup plus au couple du fait qu'elle utilise un correcteur à hystérésis à quatre niveaux pour le contrôle du couple.

#### **II.14. Conclusion :**

Le principe du contrôle direct de couple, présenté dans ce chapitre, apporte une solution très intéressante aux problèmes de robustesse et de dynamique rencontrés dans le contrôle vectoriel à flux rotorique orienté des machines asynchrones. Le contrôle du couple obtenu est très performant et ne nécessite aucun capteur mécanique pour connaître la position du rotor ou la vitesse de la machine.

On a constaté d'après les tests de simulation que la variation de la résistance statorique et la présence des correcteurs à hystérésis produit des oscillations des grandeurs contrôlées (flux et couple).

Néanmoins, cette stratégie de commande est insensible aux variations des paramètres rotoriques de la machine, l'estimation de flux ne dépend que de la résistance du stator.

En outre, la fréquence de commutation est variable et difficile a maîtriser du fait de l'utilisation des contrôleurs a hystérésis, ce point constitue l'un des inconvénients majeurs de la *DTC*. L'une des techniques d'amélioration des performances de la *DTC* classique a été étudiée dans ce chapitre, c'est la méthode de changement de la table de commutation qui devient plus précise et qui est basée sur *12* secteurs au lieu de six. Cette technique améliore nettement la forme du couple par la minimisation de ses ondulations tout en conservant la même dynamique de la *DTC* classique.

D'autres techniques d'amélioration des performances de la *DTC* classique comme l'utilisation de l'onduleur à trois niveaux et la *DTC-SVM*, seront étudiées dans les deux chapitres suivants.

**CHAPITRE III** 

# Amélioration de la commande DTC par L'utilisation de L'onduleur à trois niveaux

# AMELIORATION DE LA COMMANDE DTC PAR UTILISATION DE L'ONDULEUR A TROIS NIVEAUX

# **III.1 INTRODUCTION**

Le développement de la commande à vitesse variable des machines asynchrones a favorisé l'utilisation des onduleurs à trois niveaux. L'augmentation du nombre de niveaux de ce dernier se révèle comme la meilleure solution dans les entraînements de forte puissance.

Dans les applications de fortes puissances, les structures des onduleurs à trois niveaux sont plus adaptées par rapport à la structure classique à deux niveaux. L'objectif était de réduire le taux de distorsion des harmoniques de courant injectés dans la charge, pour des applications de type alimentation des moteurs électriques, ceci peut entraîner des avantages considérables comme la diminution des pertes fer et des ondulations du couple [8].

Dans cette partie, nous allons présenter l'étude de l'association machine asynchrone onduleur à trois niveaux à structure *NPC* commandé par les algorithmes *DTC* développés, ce dernier est à point milieu.

En premier lieu, nous présentons une étude de sa configuration et ses modes de fonctionnement afin de calculer les vecteurs tensions générés, ensuite, nous décrivons le principe de la *DTC* associé. Etant donné le nombre de niveaux élevé de tension des onduleurs à trois niveaux, on verra qu'une extension du concept *DTC* permet aisément l'amélioration des performances du système. Ainsi, nous établissons des tables de commutation avec plus de règles et le vecteur tension sera plus optimal.

#### **III.2 L'onduleur à trois niveaux :**

#### **III.2.1 Présentation de l'onduleur :**

L'onduleur *NPC* à trois niveaux est représenté sur la figure *III.1* . Il est apparu au début des années 1980 [8]. Le bus continu d'entrée est composé de deux capacités en série ( *C1* et *C2* ), formant un point milieu noté ( *M* ) qui permet à l'onduleur d'accéder à un niveau de tension supplémentaire par rapport à l'onduleur classique à deux niveaux.

La tension totale du bus continu vaut  $V_{dc}$ , dans les conditions normales de fonctionnement, celle-ci est uniformément répartie sur deux capacités qui possèdent alors une tension *2*  $\frac{V_{dc}}{2}$  à leurs bornes [21].

Les trois niveaux de tension possibles en sortie ( *2*  $-\frac{V_{dc}}{2}$ , 0 et *2*  $+\frac{V_{dc}}{2}$ ) sont obtenus en fonction du choix des interrupteurs rendus passants [12].

 Dans l'onduleur triphasé à trois niveaux en pont. Chacun des trois bras ( *A*, *B* et *C* ) de l'onduleur est composé de quatre interrupteurs commandés  $(T_{1a}, T_{2a}, T_{3a})$ , et  $T_{4a}$  pour le bras *A*) et deux diodes de clamp ( *Dcl1a* et *Dcl2a* ) connectées au point milieu du bus continu.

 Les interrupteurs commandés sont unidirectionnels en tension et bidirectionnels en courant, il s'agit d'association classique d'un transistor et d'une diode en antiparallèle [21].

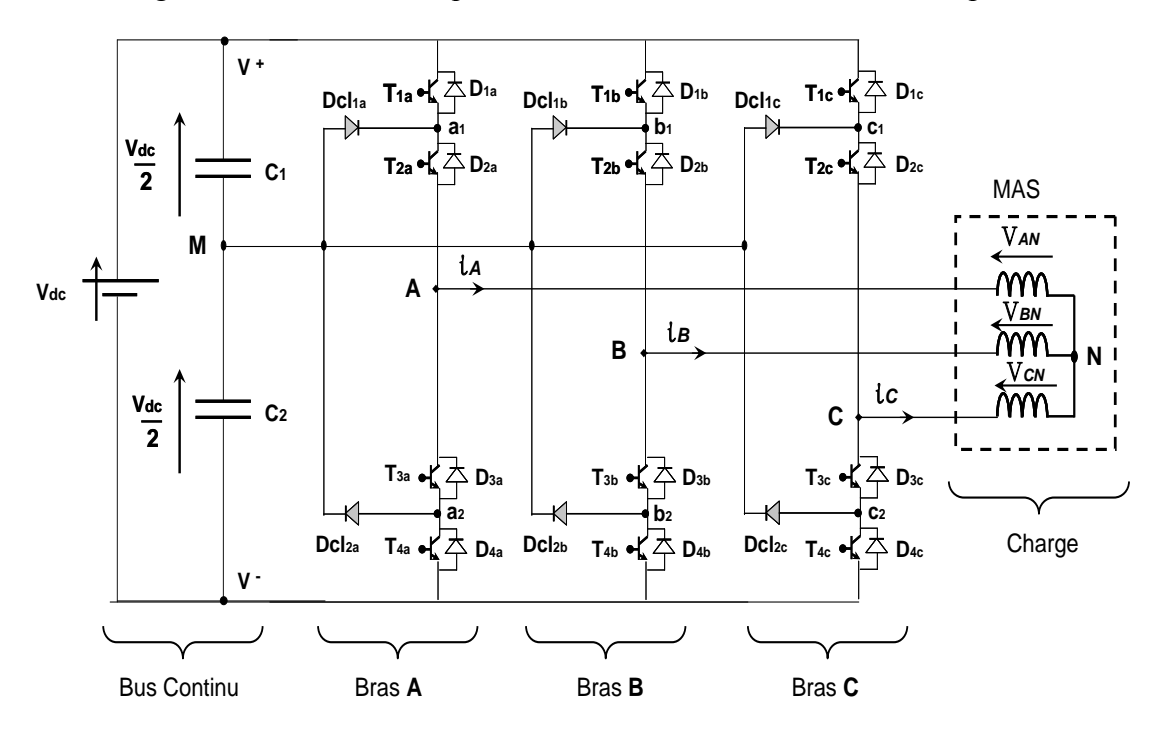

**Figure III.1 :** *Schéma d'un onduleur triphasé à trois niveaux à structure NPC*

 Cette partie est consacrée à l'étude de cet onduleur et à l'élaboration de son modèle de connaissance, et cela en admettant les hypothèses simplificatrices suivantes [16].

- La charge est équilibrée .
- Le convertisseur est supposé parfait c'est-à-dire :
	- la commande des interrupteurs est supposée instantanée.
	- la chute de tension aux bornes des interrupteurs est négligeable.
	- le diviseur capacitif est supposé parfait.

#### **III.2.2 Principe de fonctionnement :**

 On présente ici le principe de fonctionnement d'un onduleur *NPC* en précisant les niveaux de tension du mode commun généré par cette structure.

On développe la modélisation vectorielle de l'onduleur triphasé à trois niveaux.

#### **III.2.2.1 Génération de trois niveaux de tension dans un onduleur** *NPC* **:**

 Pour des raisons de simplification et à cause de la symétrie de l'onduleur, seul une branche de celui-ci est représentée à la figure *III.2* , elle est constituée principalement de quatre interrupteurs  $(T_{1a}, T_{2a}, T_{3a}, T_{4a})$ . Chaque point milieu entre  $(T_{1a}, T_{2a})$  et entre  $(T_{3a}, T_{4a})$ , est réalisé à point neutre " M" via une diode supplémentaire " *Dcl1a* , *Dcl2a* " ce point neutre est formé par la subdivision d'une source de tension continue *2*  $\frac{V_{dc}}{2}$  en deux sources égales à *2*  $\frac{V_{dc}}{2}$ . Ces sources peuvent être remplacées par deux condensateurs, voir la figure *III.2* , [8].

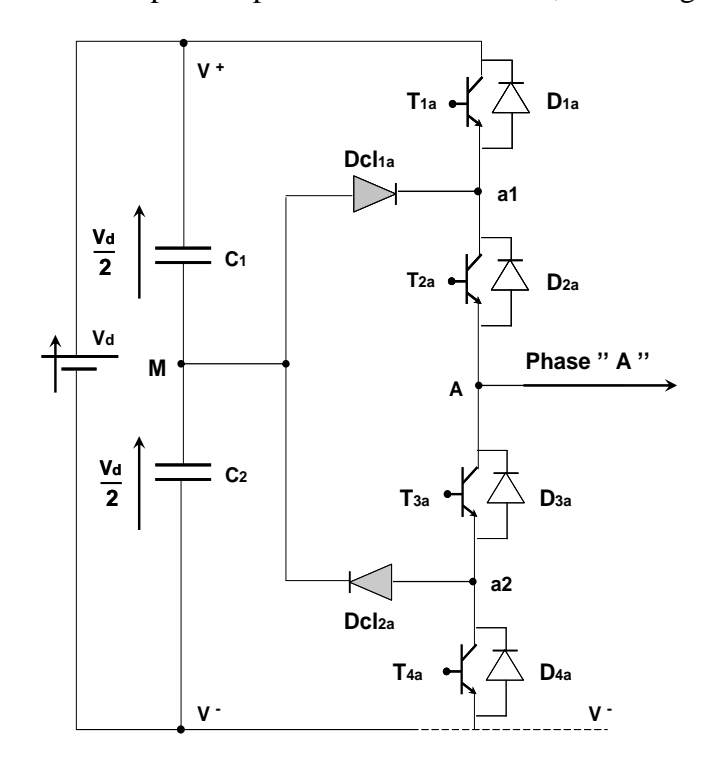

**Figure III.2 :** *Structure d'un bras d'un onduleur NPC à trois niveaux*

#### **III.2.2.2 Différentes configurations d'un bras de l'onduleur à trois niveaux :**

En fonction de la configuration des interrupteurs commandés, chaque tension simple  $(V_{AM}$ ,  $V_{BM}$ ,  $V_{CM}$ ) entre une phase  $(A, B, \text{ ou } C)$  et le point milieu  $(M)$  du bus continu peut prendre les valeur *2*  $\frac{V_{dc}}{2}$ , 0, ou *2*  $-\frac{V_{dc}}{r}$ . Ainsi, pour le bras *A*, les configurations utiles sont les suivantes [8, 21].

 $\triangle$  **.** *T<sub>1a</sub>*, *T*<sub>2a</sub> commandés : la phase *A* se retrouve ou potentiel de  $V^+$  (positive) et la tension *2*  $V_{AM} = +\frac{V_{dc}}{2}$ , l'onduleur génère l'état maximum. Les composants conduisant réellement le courant dépendent du signe de celui-ci : (voir la figure *III .4.a* , et *III .4.b* )

- *si*  $i_s > 0$ : le courant circule par les transistors de  $T_{1a}$  et  $T_{2a}$ ,
- *si*  $i_s < 0$ : le courant passe dans les diodes antiparallèles de  $T_{1a}$  et  $T_{2a}$ ,

 $\triangle$  **.** *T2a*, *T3a* commandés : la phase *A* se retrouve ou potentiel du *point* (*M*), et la tension *VAM* est nulle, l'onduleur peut générer le niveau intermédiaire, d'où le nom *Neutral-Point-Clamped* : (voir la figure *III .4.c* , et *III .4.d* )

- *si*  $i_s > 0$ : le courant circule par la diode  $Dcl_{1a}$  et le transistor de  $T_{2a}$
- *si*  $i_s < 0$  : le courant passe dans le transistor de  $T_{3a}$  et la diode  $Dcl_{2a}$

 $\triangle$  *T3a*, *T<sub>4a</sub>* commandés : la phase *A* se retrouve ou potentiel de  $V$ <sup>-</sup> (négatif) et la tension  $V_{AM} = -\frac{V_{dc}}{2}$  Ainsi l'onduleur génère l'état minimum : (voir la figure *III .4.e*, et *III .4.f*)

- *2*
- *si*  $i_s > 0$ : le courant circule par les diodes antiparallèles de  $T_{3a}$  et  $T_{4a}$ ,
- *si*  $i_s < 0$ : le courant passe dans les transistors de  $T_{3a}$  et  $T_{4a}$ ,

 $\bullet$ . Etat interdit : quand  $T_{1a}$  et  $T_{4a}$  sont fermés, et par conséquent  $T_{2a}$  et  $T_{3a}$  sont bloqués, cet état est indéfini et donc interdit dans un fonctionnement normal de l'onduleur.

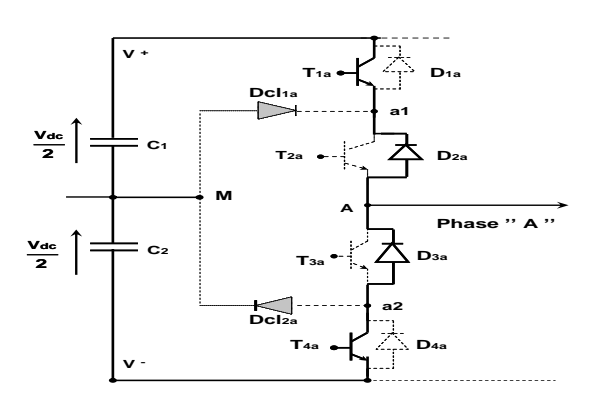

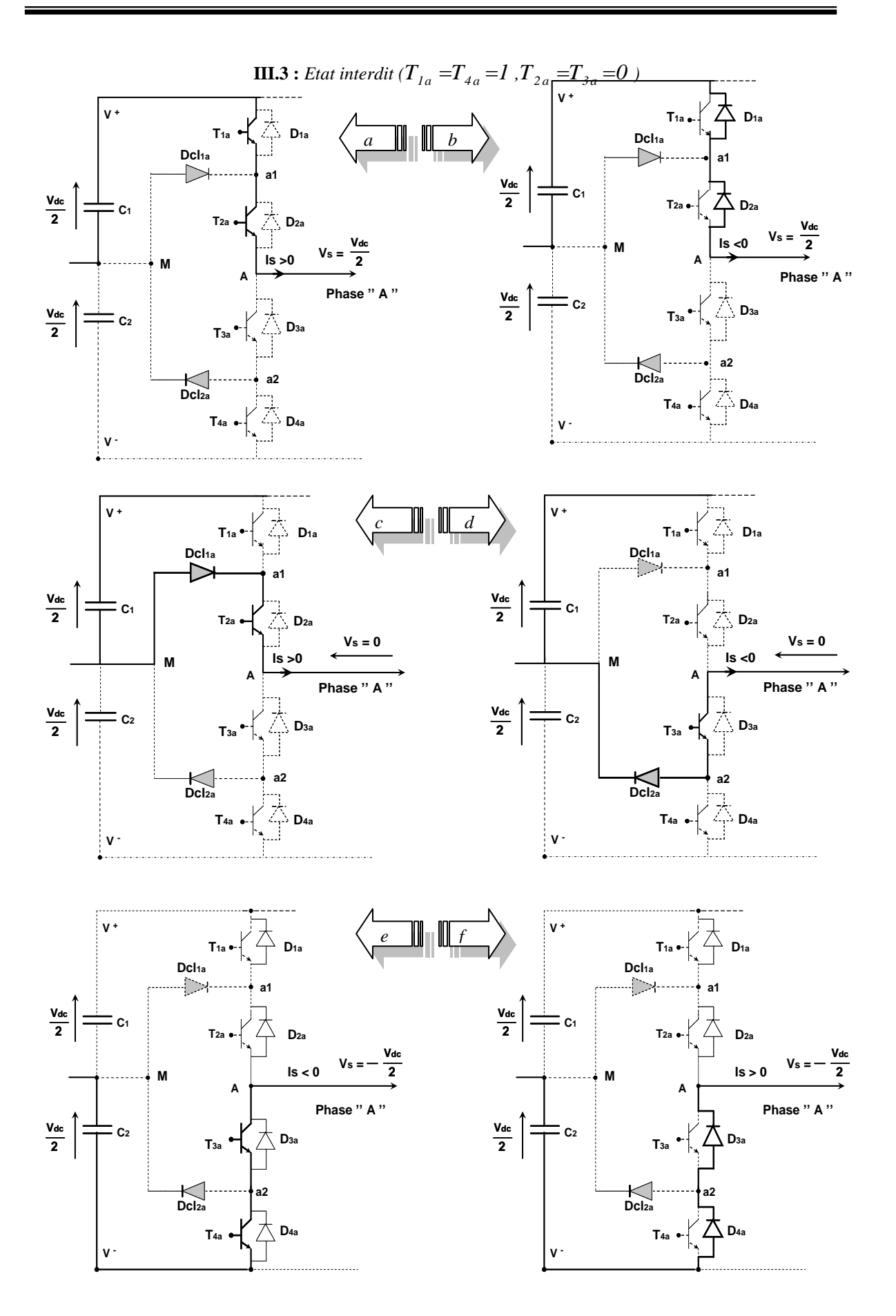

**III.4 :** *Configurations possibles d'un onduleur à trois niveaux NPC*

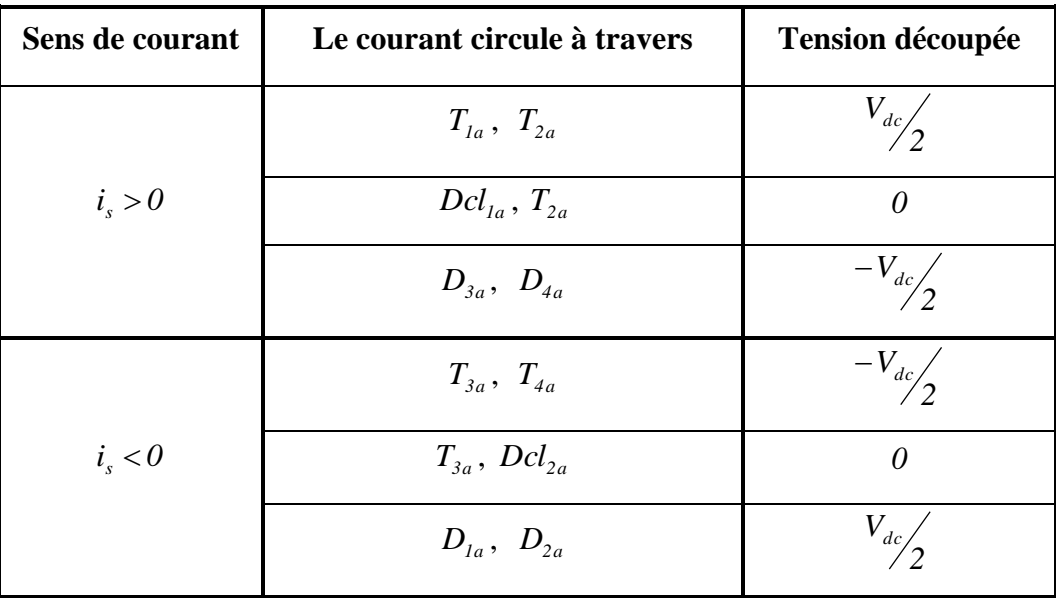

Le tableau *III.1*, résume le fonctionnement de l'onduleur *NPC* à trois niveaux en fonction du sens de circulation du courant de charge. (voir la figure *III .4* ).

 **Tableau III.1 :** *Phase de fonctionnement d'un onduleur NPC à trois niveaux.*

Par la suite, on symbolisera ces différents états par la notation  $(1, 0 \text{ ou}-1)$ correspondant respectivement aux niveaux de tension  $\frac{V_{dc}}{r}$ *2* , 0, ou  $-\frac{V_{dc}}{2}$ *2*  $-\frac{v_{dc}}{2}$ .

Ainsi, les transitions de ce bras entre l'état *l* et l'état 0 s'effectuent par commutation entre les interrupteurs  $T_{1a}$  et  $T_{3a}$  avec  $T_{2a}$  toujours fermé et  $T_{4a}$  toujours ouvert. De la même manière, les transistors entre l'état  $\theta$  et l'état  $-I$  s'effectuent par commutation entre les interrupteurs  $T_{2a}$  et  $T_{4a}$ , avec  $T_{1a}$  ouvert et  $T_{3a}$  fermé.

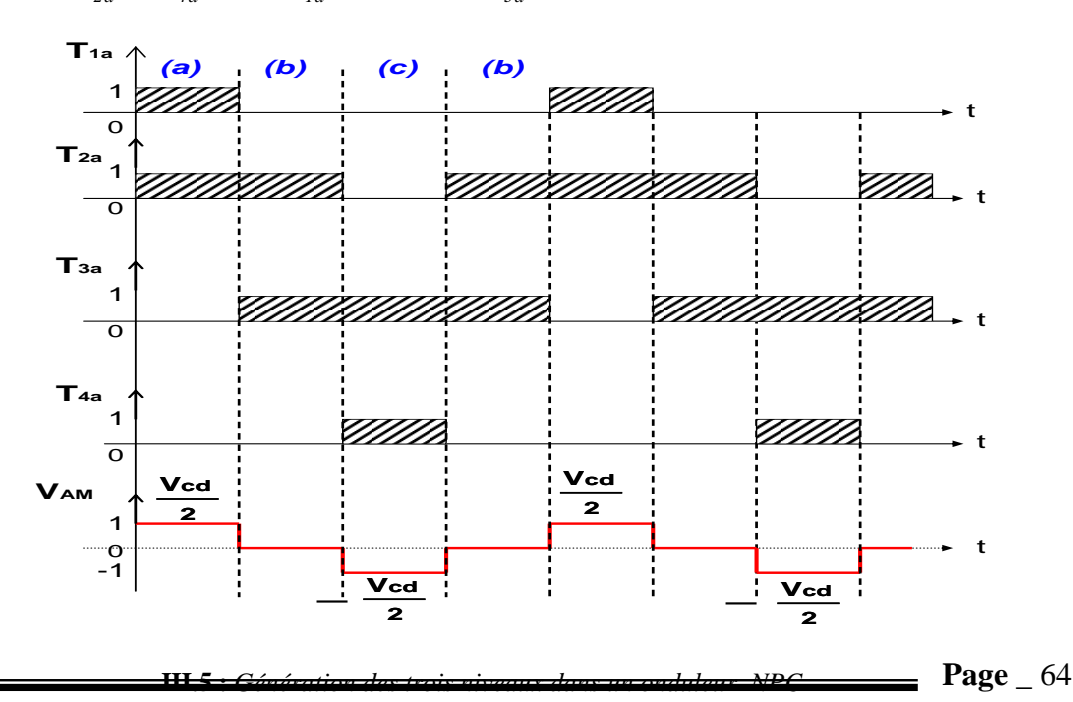

 Chacun des trois bras de l' onduleur pouvant prendre indépendamment les trois états ( *1* , *0* ou – *I*), l'ensemble des possibilités pour l'onduleur complet  $3<sup>3</sup>$ , soit 27 états [21].

Les séquences  $(a)$ ,  $(b)$  et  $(c)$  vont s'enchaîner durant chaque période de la façon suivante :

 $(a)-(b)-(c)-(b)$ . Cette analyse montre que la structure de l'onduleur à trois niveaux limite à  $\frac{V_{dc}}{I}$ *2* la tension imposée à chaque interrupteur lorsqu'il est bloqué, alors que dans la structure classique de l'onduleur à deux niveaux, cette tension vaut la tension continue complète *Vdc* . C'est cette caractéristique de l'onduleur à trois niveaux qui permet de monter en tension et en puissance dans le cas des applications de forte puissance.[8]

#### **III.2.2.3 Commandabilité d'un bras d'un onduleur à trois niveaux :**

Sur les  $2^4 = 16$  séquences, seules trois séquences sont mises en œuvre. Toutes les autres séquences ne sont pas fonctionnelles, et sont donc à éviter. En effet, elles provoquent, soient des courts-circuits des sources de tension continue : [22, 23]

- court-circuit de  $\frac{V_{dc}}{2}$ *2* et de  $-\frac{V_{dc}}{2}$ *2*  $-\frac{v_{dc}}{2}$  avec les séquences [1111] et [1001].
- $\bullet$  court-circuit de  $\frac{V_{dc}}{2}$ *2* avec les séquences [1110], [1000] et [1010].
- court-circuit de  $\frac{V_{dc}}{I}$ *2*  $-\frac{4c}{3}$  avec les séquences  $[0111]$ ,  $[0001]$  et  $[0101]$ .

Soient, elles provoquent les déconnexions de la charge pour la séquences [*0000*], soient encore, elles ne permettent pas d'assurer la connexion de la charge au point neutre pour les séquences  $[0100]$  et  $[0010]$ .

Afin d'avoir un fonctionnement totalement commandable qui permet à l'onduleur de délivrer les trois tensions désirées, on doit définir la commande complémentaire du convertisseur.

Trois commandes complémentaires peuvent être définies pour un bras : [08, 24]

$$
\begin{cases}\nS_{1k} = \overline{S_{2k}} \\
S_{3k} = \overline{S_{4k}}\n\end{cases}\n\qquad\n\begin{cases}\nS_{1k} = \overline{S_{3k}} \\
S_{2k} = \overline{S_{4k}}\n\end{cases}\n\qquad\n\begin{cases}\nS_{1k} = \overline{S_{4k}} \\
S_{2k} = \overline{S_{3k}}\n\end{cases}\n\qquad\n\begin{cases}\nIII.1\n\end{cases}
$$

Avec :

 $S_{ik}$ : commande de base d'un transistor  $T_{ik}$ ,  $(k = A, B \text{ ou } C)$  et  $(i = 1, 2, 3 \text{ ou } 4)$ 

Parmi ces trois commandes complémentaires, celle qui permet d'exploiter tous les niveaux possibles de l'onduleur est la suivante :

$$
\begin{cases}\nS_{1a} = \overline{S_{3a}} \\
S_{2a} = \overline{S_{4a}}\n\end{cases}
$$
\n(III.2)

#### **III.2.2.4 Fonction de connexion des interrupteurs :**

Elle défini l'état de l'interrupteur. Elle vaut "1" si l'interrupteur est fermé et "0" dans le cas contraire. En mode commandable, les fonctions de connexions de l'onduleur sont liées par la relation suivante :

$$
\begin{cases}\nS_{1k} = \overline{S_{4k}} \\
S_{2k} = \overline{S_{3k}}\n\end{cases}\n\Rightarrow\n\begin{cases}\nF_{1k} = I - F_{4k} \\
F_{2k} = I - F_{3k}\n\end{cases}\n\tag{III.3}
$$

 Avec cette commande complémentaire, tout se passe comme si pour chaque bras de l'onduleur on a seulement deux cellules de commutations à deux interrupteurs chacune .

 La commande complémentaire pour les trois bras est exprimée par les trois relations suivantes :

$$
\begin{cases}\nF_{1a} = I - F_{4a} & \left\{F_{1b} = I - F_{4b} \right\} \\
F_{2a} = I - F_{3a} & \left\{F_{2b} = I - F_{3b} \right\}\n\end{cases}\n\begin{cases}\nF_{1c} = I - F_{4c} \\
F_{2c} = I - F_{3c}\n\end{cases}\n\tag{III.4}
$$

#### **III.2.2.5 Fonction de connexion des demi-bras :**

On défini la fonction de connexion  $F_{kj}^b$  du demi-bras comme suit :

$$
\begin{cases}\nF_{k1}^b = F_{1k} \cdot F_{2k} \\
F_{k0}^b = F_{3k} \cdot F_{4k}\n\end{cases}
$$
\n(III.5)

Avec :

 ${F}^{\scriptscriptstyle b}_{\scriptscriptstyle k}$  $\frac{b}{k}$  : est associée au demi-bras du haut ( la paire  $T_{1k}$  ,  $T_{2k}$  )

- ${F}^b_k$ *k0* : est associée au demi-bras du bas ( la paire *T 3k* , *T 4k* )
- $k:$  désigne le bras ( $k = A$ , *B* ou *C*)

*j*: désigne la position du demi-bras ( $j = 0$ , bas) et ( $j = 1$ , haut)

le système d'équation  $(III.5)$  montre que la fonction  $F_{kj}^b$  vaut *1* dans le cas où les deux interrupteurs associés au demi-bras  $F_{k}^{b}$  sont tous fermés et nulle dans les autres cas. alors nous pouvons mettre simplement :

$$
\begin{cases}\nF_{al}^b = F_{1a} \cdot F_{2a} \\
F_{a0}^b = F_{3a} \cdot F_{4a}\n\end{cases}
$$
\n(III.6)

$$
\begin{cases}\nF_{b1}^b = F_{1b} \cdot F_{2b} \\
F_{b0}^b = F_{3b} \cdot F_{4b}\n\end{cases}
$$
\n(III.7)

$$
\begin{cases}\nF_{c1}^b = F_{1c} \cdot F_{2c} \\
F_{c0}^b = F_{3c} \cdot F_{4c}\n\end{cases}
$$
\n(III.8)

 A l'aide des fonctions de connection des interrupteurs, on peut écrire le système d'équation des tension *A*, *B* et *C* de l'onduleur à trois niveaux, par rapport au point milieu

" *M* " de la source d'entrée comme suit :  
\n
$$
\begin{cases}\nV_{AM} = (F_{al}^b - F_{ao}^b) \cdot \frac{V_{dc}}{2} = (F_{1a} \cdot F_{2a} - F_{3a} \cdot F_{4a}) \cdot \frac{V_{dc}}{2} \\
V_{BM} = (F_{b1}^b - F_{b0}^b) \cdot \frac{V_{dc}}{2} = (F_{1b} \cdot F_{2b} - F_{3b} \cdot F_{4b}) \cdot \frac{V_{dc}}{2} \\
V_{CM} = (F_{c1}^b - F_{c0}^b) \cdot \frac{V_{dc}}{2} = (F_{1c} \cdot F_{2c} - F_{3c} \cdot F_{4c}) \cdot \frac{V_{dc}}{2}\n\end{cases}
$$
\n(III.9)

Les tensions composées sont :

$$
\begin{aligned}\n\left[ V_{CM} = (F_{c1} - F_{c0}) \cdot \frac{1}{2} = (F_{1c} \cdot F_{2c} - F_{3c} \cdot F_{4c}) \cdot \frac{1}{2} \\
\text{Les tensions composées sont } & \text{if } \sum_{AB} \sqrt{F_{AB} - V_{AB}} = \left[ (F_{1a} F_{2a} - F_{3a} F_{4a}) \right] \frac{V_{dc}}{2} - \left[ (F_{1b} F_{2b} - F_{3b} F_{4b}) \right] \frac{V_{dc}}{2} \\
U_{BC} = V_{BM} - V_{CM} = \left[ (F_{1b} F_{2b} - F_{3b} F_{4b}) \right] \frac{V_{dc}}{2} - \left[ (F_{1c} F_{2c} - F_{3c} F_{4c}) \right] \frac{V_{dc}}{2} \qquad (III.10) \\
U_{CA} = V_{CM} - V_{AM} = \left[ (F_{1c} F_{2c} - F_{3c} F_{4c}) \right] \frac{V_{dc}}{2} - \left[ (F_{1a} F_{2a} - F_{3a} F_{4a}) \right] \frac{V_{dc}}{2}\n\end{aligned}
$$

D'où :

$$
\begin{bmatrix} U_{AB} \\ U_{BC} \\ U_{CA} \end{bmatrix} = \begin{bmatrix} 1 & -1 & 0 \\ 0 & 1 & -1 \\ -1 & 0 & 1 \end{bmatrix} \begin{bmatrix} F_{1a} F_{2a} - F_{3a} F_{4a} \\ F_{1b} F_{2b} - F_{3b} F_{4b} \\ F_{1c} F_{2c} - F_{3c} F_{4c} \end{bmatrix} \frac{V_{dc}}{2}
$$
\n(III.11)

On déduit les tensions simples ( $V_{AN}$ ,  $V_{BN}$ ,  $V_{CN}$ ) par rapport au point neutre N:

$$
\begin{cases}\nV_{AM} = & V_{AN} + V_{NM} \\
V_{BM} = & V_{BN} + V_{NM} \\
V_{CM} = & V_{CN} + V_{NM}\n\end{cases}
$$
\n(III.12)

Avec  $V_{NM}$  la tension entre le point milieu de l'alimentation continue de l'onduleur et le point neutre de la charge qui est représentée comme suit :

$$
V_{NM} = \frac{1}{3} \cdot (V_{AM} + V_{BM} + V_{CM})
$$
 (III.13)

 $Page_67$ 

Pour un système équilibré, on a  $V_{AN} + V_{BN} + V_{CN} = 0$ 

 Si on admet que les tensions simples du récepteur forment un système triphasé équilibré, on aura :

$$
\begin{bmatrix}\nV_{AN} \\
V_{BN} \\
V_{CN}\n\end{bmatrix} = \frac{1}{3} \begin{bmatrix}\n2 & -1 & -1 \\
-1 & 2 & -1 \\
-1 & -1 & 2\n\end{bmatrix} \begin{bmatrix}\nF_{1a}F_{2a} - F_{3a}F_{4a} \\
F_{1b}F_{2b} - F_{3b}F_{4b} \\
F_{1c}F_{2c} - F_{3c}F_{4c}\n\end{bmatrix} \cdot \frac{V_{dc}}{2}
$$
\n
$$
= \frac{V_{dc}}{6} \begin{bmatrix}\n2 & -1 & -1 \\
-1 & 2 & -1 \\
-1 & -1 & 2\n\end{bmatrix} \begin{bmatrix}\nF_{1a}F_{2a} - F_{3a}F_{4a} \\
F_{1b}F_{2b} - F_{3b}F_{4b} \\
F_{1c}F_{2c} - F_{3c}F_{4c}\n\end{bmatrix}
$$
\n(III.14)

On pose :

$$
\begin{cases}\nS_a = F_{1a} \cdot F_{2a} - F_{3a} \cdot F_{4a} \\
S_b = F_{1b} \cdot F_{2b} - F_{3b} \cdot F_{4b} \\
S_c = F_{1c} \cdot F_{2c} - F_{3c} \cdot F_{4c} \\
\text{Donc: } \begin{bmatrix}\nV_{AN} \\
V_{BN} \\
V_{CN}\n\end{bmatrix} = \frac{V_{dc}}{6} \begin{bmatrix}\n2 & -1 & -1 \\
-1 & 2 & -1 \\
-1 & -1 & 2\n\end{bmatrix} \begin{bmatrix}\nS_a \\
S_b \\
S_c\n\end{bmatrix} \n\tag{III.15}
$$

Avec la l'application de la transformation de Concordia triphasé, le vecteur  $V_k$  dans la base  $k = (A, B, \text{ ou } C)$  aura la forme suivante dans la base  $(\alpha, \beta)$  [08]:

$$
\begin{bmatrix} V_{sa} \\ V_{s\beta} \end{bmatrix} = \sqrt{\frac{2}{3}} \cdot \begin{bmatrix} 3 & -\frac{1}{2} & -\frac{1}{2} \\ 0 & \frac{\sqrt{3}}{2} & -\frac{\sqrt{3}}{2} \end{bmatrix} \cdot \begin{bmatrix} V_{AN} \\ V_{BN} \\ V_{CN} \end{bmatrix}
$$
 (III.16)

# **III.3 Modélisation vectorielle de l'onduleur triphase à trois niveaux**

Pour la modélisation de l'onduleur, nous devons signaler que les phénomènes dus à la commutation ont été négligés ainsi que les chutes de tensions aux bornes des interrupteurs et la tension aux bornes des condensateurs sera supposée constante.

On reprendra les expressions des tensions simples de la sortie de l'onduleur établies précédemment et en utilisant la forme vectorielle des tensions on peut écrire :

$$
V_s = V_{s\alpha} + jV_{s\beta} = \sqrt{\frac{2}{3}} \cdot V_{dc} (V_A + aV_B + a^2 V_c)
$$
\n
$$
\text{Avec}: a = e^{j\frac{2\pi}{3}}
$$
\n(III.17)

**Page**  $-68$ 

L'onduleur de tension à deux niveaux ne peut en fait générer que sept vecteurs. On voit bien qu'avec l'alimentation à trois niveaux, on arrive à générer dix-neuf vecteurs réels, ce qui nous permet d'améliorer les performances du système et de prendre en considération les besoins du fonctionnement à puissance élevée [16].

#### **III.3.1 Etats d'un bras de l'onduleur :**

Le vecteur tension  $V<sub>s</sub>$  est délivré par un onduleur à trois-niveaux. Chaque bras de l'onduleur possède trois états de commutation possibles **:** [25]

**Etat P :** les deux interrupteurs du haut  $S_{ik}$  et  $S_{ik}$  ( $k = A$ ,  $B$ , ou *C*) sont fermés, tandis que les deux interrupteurs de bas  $S_{3k}$  et  $S_{4k}$  sont ouverts. La tension de sortie par rapport au neutre de la source  $(M)$  est *2*  $\frac{V_{dc}}{2}$ .

**Etat O :** les deux interrupteurs du milieu  $S_{2k}$  et  $S_{3k}$  ( $k = A$ ,  $B$ , ou C) sont fermés, tandis que les deux interrupteurs de extrémités  $S_{ik}$  et  $S_{ik}$  sont ouverts. La tension de sortie par rapport au neutre de la source  $(M)$  est  $0$ .

**Etat N :** les deux interrupteurs du bas  $S_{\lambda k}$  et  $S_{\lambda k}$  ( $k = A$ ,  $B$ , ou  $C$ ) sont fermés, tandis que les deux interrupteurs de haut  $S_{ik}$  et  $S_{ik}$  sont ouverts. La tension de sortie par rapport au neutre de la source  $(M)$  est  $-\frac{V_{dc}}{2}$ .

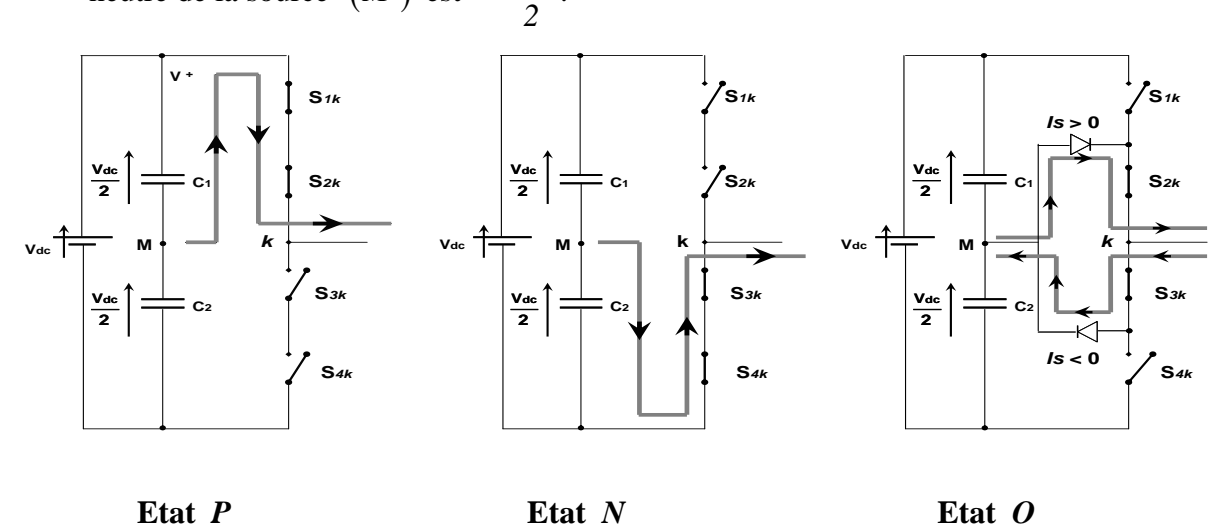

**III.6 :** *Etat d'un bras de l'onduleur à trois niveaux*

#### **III.3.2 Vecteur tension de sortie et diagramme vectoriel :**

En se basant sur l'étude précédente, la sortie de chaque demi\_pont peut prendre trois valeurs différentes, ce qui fait que l'onduleur permet d'avoir  $3<sup>3</sup>$  combinaisons différentes des trois grandeurs  $(S_a, S_b, S_c)$ , ce qui correspond à 19 vecteurs de sortie différents dans le plans  $(\alpha, \beta)$ , voir la figure  $(III.7.a)$ , [8, 26].

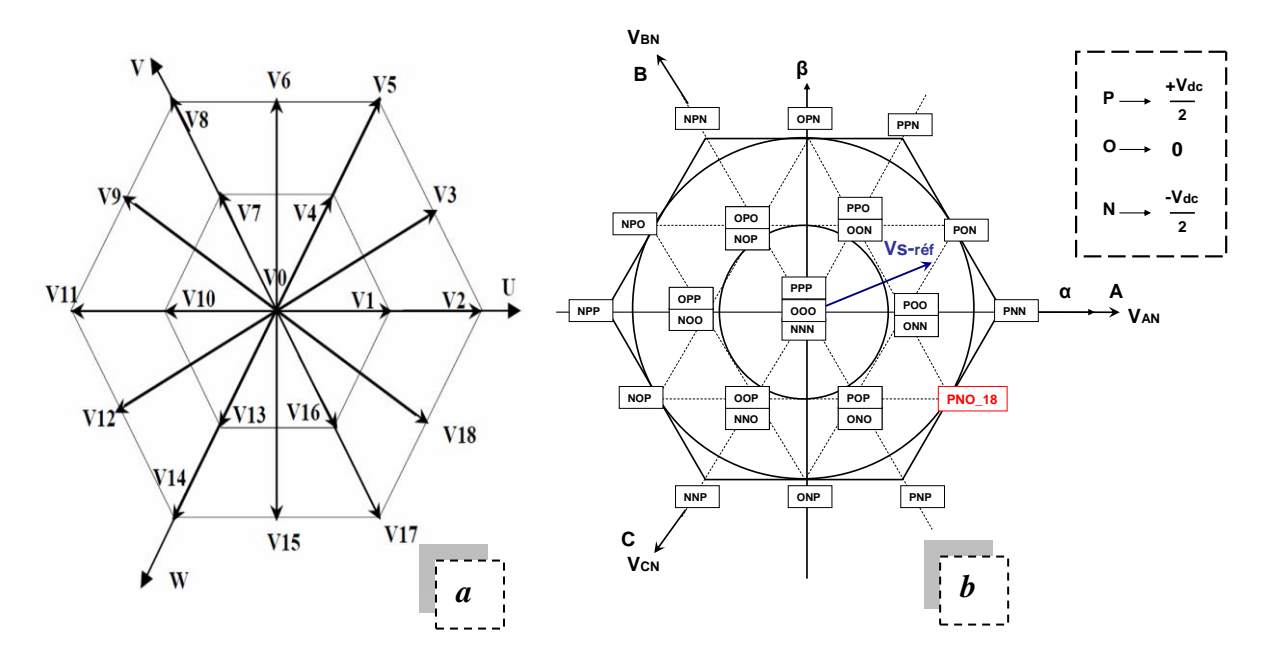

**III.7 : a.** Les 19 vecteurs utilisables pour construire  $\overrightarrow{V_{\textit{ref}}}$ 

*b***.** *Présentation Vectorielle des états de l'onduleur NPC*.[26]

Ainsi, on peut répartir ces *19* combinaisons en *4* groupes suivant les vecteurs de tension appliqués [16]:

- $\infty$  Le groupe **ZVV**, le vecteur tension nul  $V_0$ .
- $\cong$  Le groupe *SVV*, les vecteurs tensions petits  $(V_1, V_4, V_7, V_{10}, V_{13}, V_{16})$ .
- $\approx$  Le groupe *MVV*, les vecteurs tensions moyens  $(V_3, V_6, V_9, V_{12}, V_{15}, V_{18})$ .
- $\approx$  Le groupe LVV, les vecteurs tensions grands ( $V_2$ ,  $V_5$ ,  $V_8$ ,  $V_{11}$ ,  $V_{14}$ ,  $V_{17}$ ).

Le vecteur nul a trois états de commutation, les petits vecteurs ont deux états ( *USVV*, *LSVV* ), les moyens et les grands vecteurs ont seulement un seul état de commutation, voir le tableau  $(III.2)$ .

| <b>Vecteur tension</b> | symboles                                   |
|------------------------|--------------------------------------------|
| ZVV                    | (PPP); (000); (NNN)                        |
| <b>MVV</b>             | $(PON); (PNO); (NPO); (NOP); (ONP); (OPN)$ |
| LVV                    | $(PNN); (PPN); (PNP); (NPP); (NNP); (NPN)$ |
| <i>USVV</i>            | $(POO); (PPO); (POP); (OPP); (OOP); (OPO)$ |
| <i>LSVV</i>            | $(OON); (ONN); (ONO); (NOO); (NNO); (NON)$ |

**Tableau III.2 :** *Vecteurs tension associés aux états de commutation*

 A titre d'exemple, le vecteur tension *V<sup>18</sup>* correspond à l'état *PNO* . Les variables logiques associées à ce dernier sont :

 $S_{1a} = 1$ ,  $S_{2a} = 1$ ,  $S_{3a} = 0$ ,  $S_{4a} = 0$ <br> $S_{1a} = 0$ ,  $S_{2a} = 0$ ,  $S_{1a} = 0$  $I_{1b} = 0$ ,  $S_{2b} = 0$ ,  $S_{3b} = I$ ,  $S_{4b}$  $I_c = 0$ ,  $S_{2c} = I$ ,  $S_{3c} = I$ ,  $S_{4c}$  $S_{1a} = I$ ,  $S_{2a} = I$ ,  $S_{3a} = 0$ ,  $S_{4a} = 0$ <br>  $S_{1b} = 0$ ,  $S_{2b} = 0$ ,  $S_{3b} = I$ ,  $S_{4b} = I$  $S_{1b} = 0$ ,  $S_{2b} = 0$ ,  $S_{3b} = 1$ ,  $S_{4b} = 1$ <br> $S_{1c} = 0$ ,  $S_{2c} = 1$ ,  $S_{3c} = 1$ ,  $S_{4c} = 0$  $S_{1a} = I$ ,  $S_{2a} = I$ ,  $S_{3a} = 0$ ,  $S_{4a} = 0$ <br> $S_{1b} = 0$ ,  $S_{2b} = 0$ ,  $S_{3b} = I$ ,  $S_{4b} = I$  $\begin{cases} S_{1b} = 0, S_{2b} = 0, S_{3b} = 1, S_{4b} = 1 \\ S_{1c} = 0, S_{2c} = 1, S_{3c} = 1, S_{4c} = 0 \end{cases}$ 

Sur le plan de la commande, cette topologie du convertisseur offre les avantages principaux suivants :

- Nombre élevé de degré de liberté par rapport à l'onduleur à deux-niveaux,
- Ondulation du courant de sortie réduite.
- Propriété remarquable d'emboîtement d'hexagones, notion de cellule triphasée à deuxniveaux.

Notons que de nombreux travaux ont été développés à partir du système de base proposé par Takahashi avec un onduleur à deux-niveaux. La première contribution est l'extension de cette approche pour un onduleur à trois-niveaux. Le problème, désormais classique, de l'équilibrage des tensions aux bornes des condensateurs a fait l'objet de nombreuses études [16].

#### **III.4 Amélioration de la commande DTC\_ Application d'un onduleur de**

# **tension à trois niveaux à structure NPC\_ ( 12 secteurs )**

L'alimentation par un onduleur *NPC* à trois niveaux permet de délivrer 19 vecteurs tension figure  $(III.8b)$ , ces positions sont illustrées dans les figures  $(III.7.a, III.7.b)$ .

Ceci améliore les performances du système et nous permet de répondre aux besoins du fonctionnement à puissance élevée.

#### **III.4.1 Détermination des secteurs angulaires :**

 Nous allons étudier une structure améliorée du contrôle et ceci en améliorant la procédure de détection de la position du flux en définissant 12 secteurs  $\theta_i = (1, 2, ... 12)$  symétriques dans l'espace d'évolution du flux statorique  $\Phi_s$  voir la figure  $(III.8.a)$ .

Ainsi nous établissons une table de commutation avec plus de règles et le vecteur tension sera plus optimal [8].

plus optimal [8].  
\n
$$
-\frac{\pi}{12} + (i - 1)\frac{\pi}{6} \le \theta_i \le \frac{\pi}{12} + (i - 1)\frac{\pi}{6}
$$
\n(III.18)

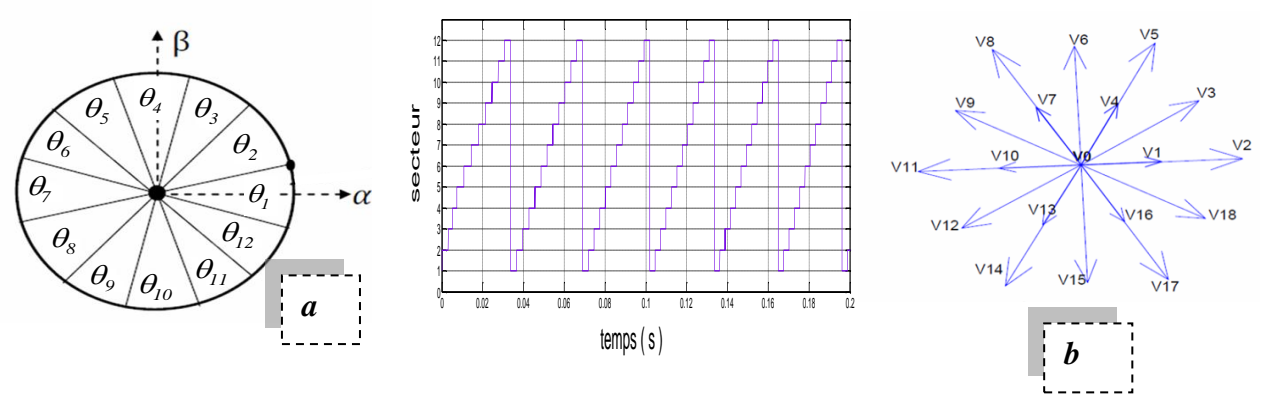

**III.8:** *Représentation des 12 secteurs et des 19 vecteurs tension*

#### **III.4.2 Description de la structure du contrôle DTC à trois niveaux :**

Le contrôle du flux et du couple est assuré en sélectionnant l'un des 19 vecteurs tensions, le choix des grands vecteurs entraîne large variation du couple et du flux les moyennes vecteurs pour des moyennes variations et les petits vecteurs pour les petites variations du flux et du couple [8, 17]. Lorsque par exemple le vecteur  $\Phi_s$  se trouve dans la zone  $(\theta_i)$  et on désire une grande variation du couple et du flux, la figure *III .9.a*, montre l'effet de chacun des grands vecteurs tensions sur les composantes du flux et du couple.  $Si$ :

- $V_2$  est sélectionné, alors l'amplitude du flux croit et le couple décroît.
- $V<sub>5</sub>$  est sélectionné, alors l'amplitude du flux croit et le couple croit.
- $V<sub>8</sub>$  est sélectionné, alors l'amplitude du flux croit et le couple croit.
- $V_{11}$  est sélectionné, alors l'amplitude du flux décroît et le couple croit.
- *V*<sub>14</sub> est sélectionné, alors l'amplitude du flux décroît et le couple décroît.
- $V_{17}$  est sélectionné, alors l'amplitude du flux décroît et le couple décroît.

L'exemple de la figure (III.9.b), suppose que le couple électromagnétique est amené à croître, que le flux statorique tourne dans le sens trigonométrique.

Pour augmenter le module du flux, deux directions sont possibles  $V<sub>5</sub>$  et  $V<sub>8</sub>$ , mais seulement le vecteur  $V<sub>g</sub>$  répond à l'exigence dynamique sur le couple, soit une croissance plus rapide. De même une diminution de l'amplitude du flux entraîne la sélection du vecteur  $V_{11}$ .

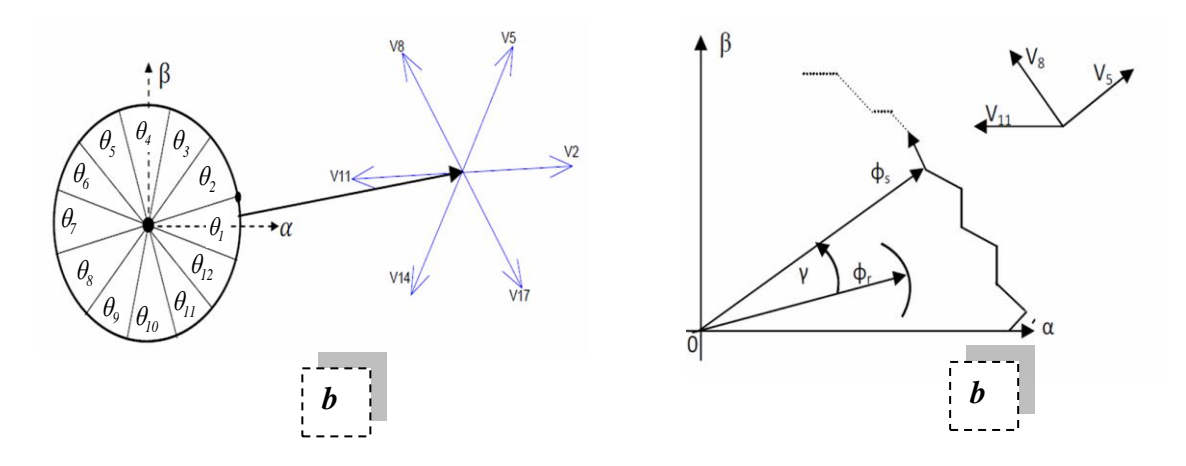

**III.9\_***a : Représentations des grands vecteurs tension*  $b$  : *Exemple d'évolution de l'extrémité de*  $\Phi_s$  *pour*  $R_s$ *,*  $I_s$  *négligeable* 

## **III.5 Elaboration du contrôle amélioré du flux et du couple électromagnétique :**

Le contrôle du couple et du flux a été étudié en détail précédemment, notre principal objectif est de définir les règles de sélection optimales des vecteurs de tension basées sur l'erreur du couple et du flux définies comme suit :

$$
\varepsilon_{\phi} = \Phi_{\text{ref}} - |\Phi_{\text{s}}|
$$
 et  $\varepsilon_{\text{ce}} = Ce_{\text{ref}} - Ce_{\text{est}}$ 

## **III.5.1 Amélioration du contrôle du flux :**

Pour le contrôle du flux, l'erreur  $\varepsilon_{\varphi}$  est localisée dans l'un des trois intervalles associés et qui sont fixés.

Alors, le niveau du flux convenable est borné entre  $\varepsilon_{\phi_{min}}$  et  $\varepsilon_{\phi_{max}}$ , il est contrôlé par un comparateur à hystérésis à deux niveaux. Ainsi les trois intervalles sont notés comme suit :

- **P** : erreur du flux est positive ( $\varepsilon_{\phi} > \varepsilon_{\phi_{max}}$  $Si$   $K_{\phi} = I$
- **EZ** : erreur du flux est environ zéro ( $\varepsilon_{\phi \text{ min}} \leq \varepsilon_{\phi} \leq \varepsilon_{\phi \text{ max}}$ Si  $K_{\phi} = 0$
- **N :** erreur du flux est négative ( $\mathcal{E}_{\phi} < \mathcal{E}_{\phi_{min}}$  $\text{Si} \quad K_{\phi} = -1$

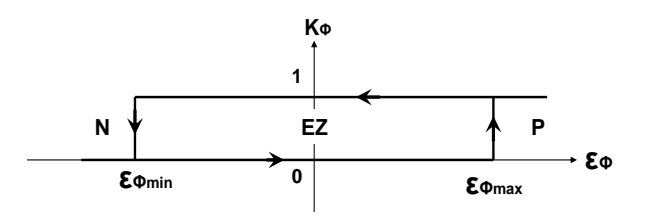

**III.10 :** *Fonction de sortie du correcteur du flux*

#### **III.5.2 Amélioration du contrôle du couple** :

Le couple électromagnétique est égal au couple de charge dans le régime établi. Il est alors la variable la plus importante pour les considérations électromagnétiques d'un entraînement. Par conséquent de hautes performances pour le contrôle du couple sont exigées.

Pour améliorer le contrôle du couple, on associe à l'erreur du couple  $C_e$  cinq régions, le contrôle du couple est alors assuré par un comparateur à hystérésis à deux bandes supérieures  $(\varepsilon_{Cemax1}, \varepsilon_{Cemax2})$  et deux bandes inférieures  $(\varepsilon_{Cemin1}, \varepsilon_{Cemin2})$ . Illustrées par la figure *III .11*. La meilleure marge de contrôle du couple est celle localisée par ( $\varepsilon_{Cemin1}$ ,  $\varepsilon_{Cemax1}$ ) et la région bornée par ( $\varepsilon_{Cemin2}$ ,  $\varepsilon_{Cemax}$ ) devrait donner des valeurs utiles du couple.

Ces cinq intervalles définis pour l'écart du couple sont cependant notées comme suit [16] :

- **PL :** erreur du couple est positive large  $(\varepsilon_{Ce} > \varepsilon_{Cemax2})$ ) Si  $K_c = 2$
- **PM** : erreur du couple est positive moyenne  $(\varepsilon_{Cemax1} \leq \varepsilon_{Ce} \leq \varepsilon_{Cemax2})$  Si  $K_c = I$
- **EZ** : erreur du couple est environ zéro  $(\varepsilon_{C_{e}}) \leq \varepsilon_{C_{e}} \leq \varepsilon_{C_{e}}$ <sub>max1</sub> ) Si  $K_c = 0$
- **NM** : erreur du couple est négative moyenne  $(\varepsilon_{C_{\text{c-min}}} \leq \varepsilon_{C_{\text{c}}} \leq \varepsilon_{C_{\text{c-min}}} )$  Si  $K_c = -1$
- **NL**: erreur du couple est négative large  $(\varepsilon_{Ce} < \varepsilon_{Cemin2})$ ) Si  $K_c = -2$

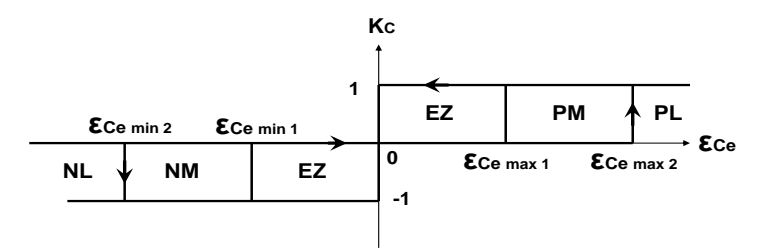

**III.11 :** *Fonction de sortie du correcteur du couple*

#### **III.6 Table de commutation cas d'un onduleur NPC à trois niveaux :**

 La sélection du vecteur tension est basée sur des règles de commande avec trois entrées et une sortie. Les entrées sont des erreurs  $K_c$ ,  $K_\phi$  et le rang  $i = [1:12]$  secteurs, et les ordres de commutations  $(S_a, S_b, S_c)$  de l'onduleur à trois niveaux de type *NPC* sont les

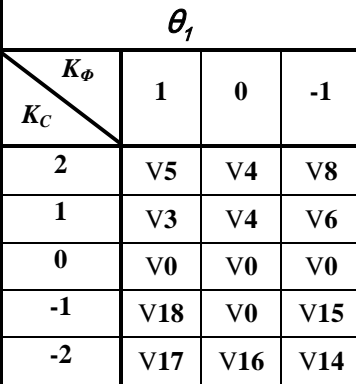

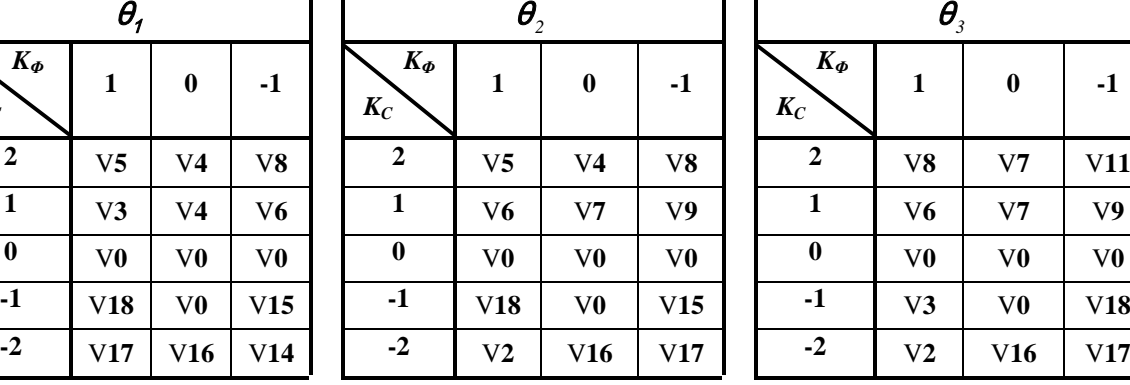

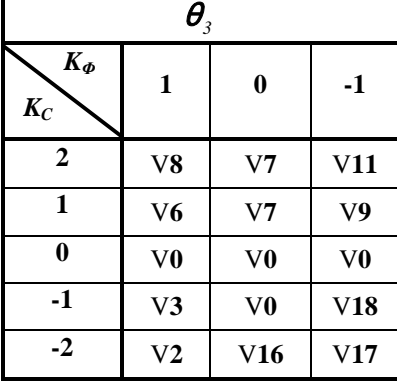

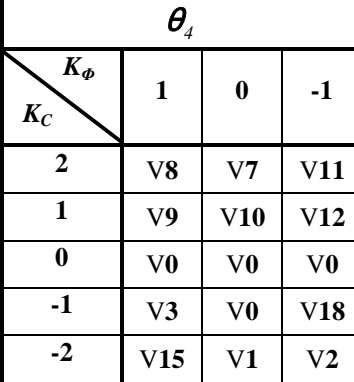

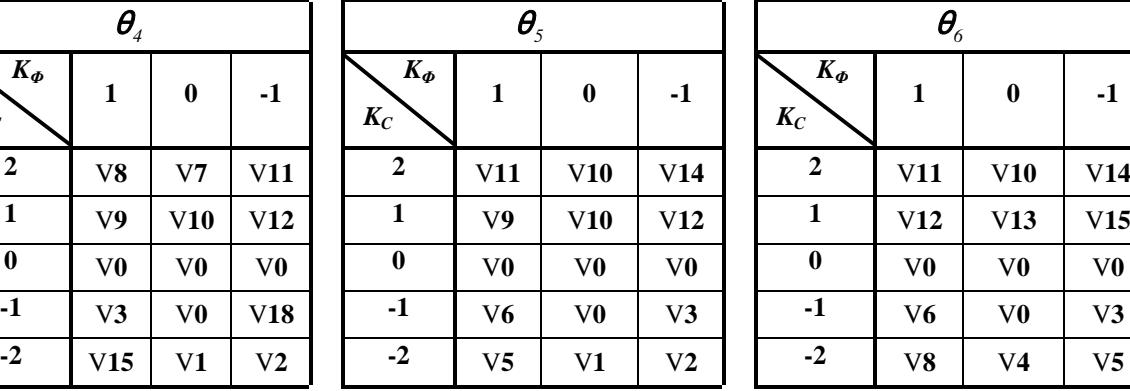

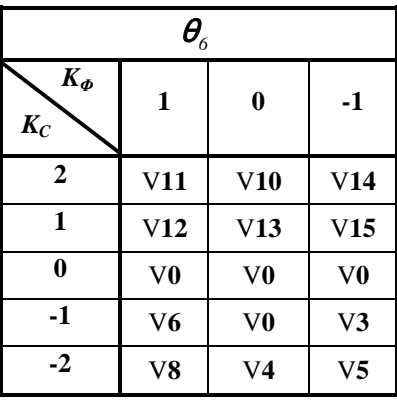

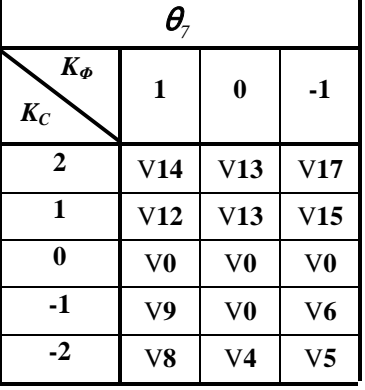

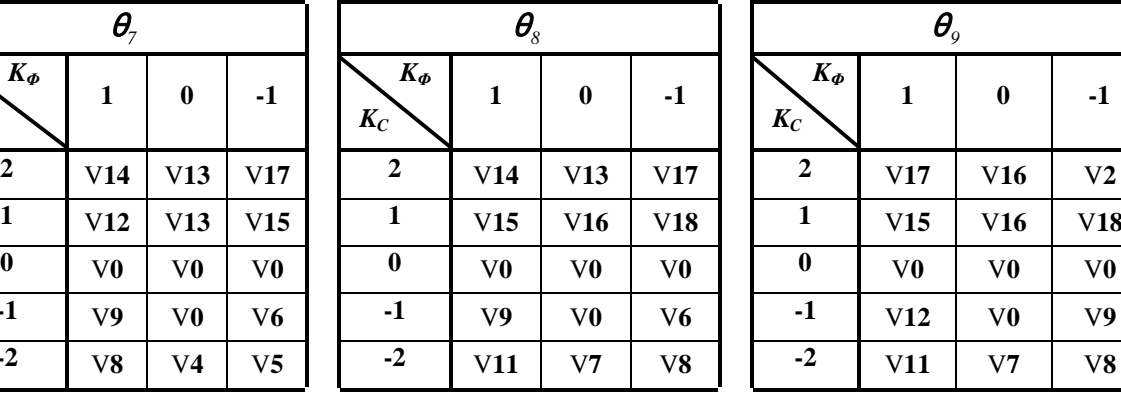

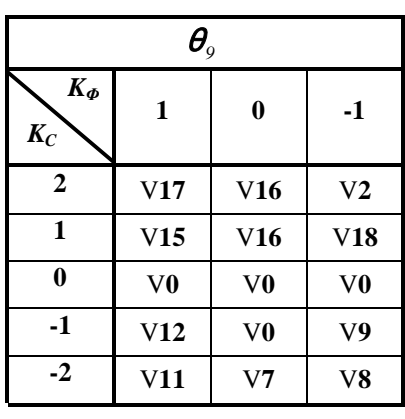

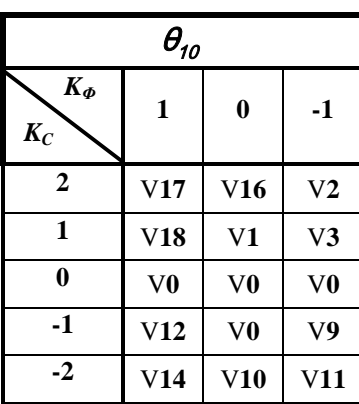

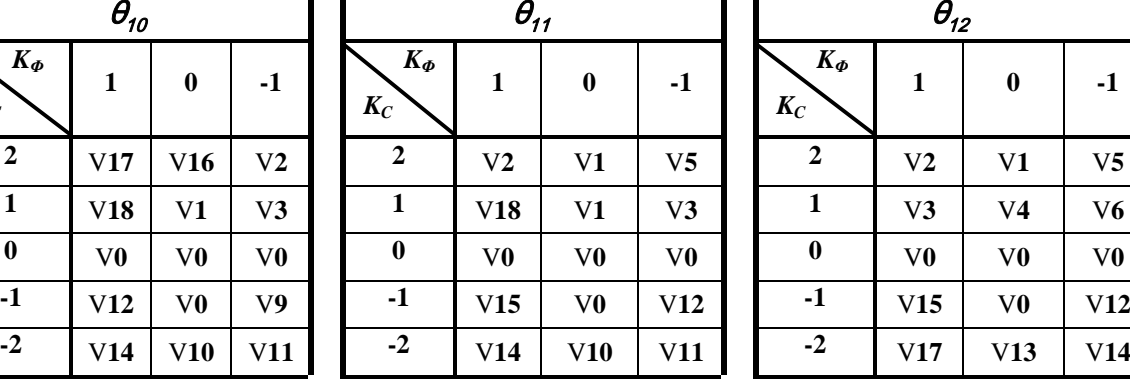

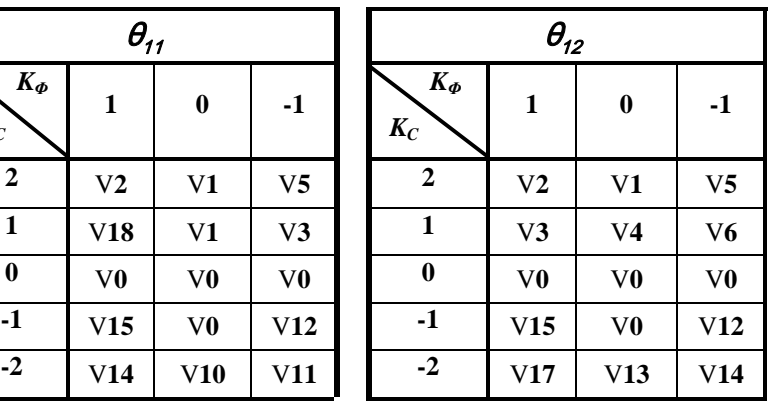

**Tableau III.3 :** *Localisation pour le réglage du flux et le couple \_ 12 secteurs*

paramètres de sortie, cette table de commande est valable dans les deux sens de rotation de la machine [8].

# **III.7 Structure générale du contrôle direct du couple** DTC **\_ l'alimentation**

#### **par un onduleur de tension à trois niveaux à structure NPC**

On note que dans la stratégie du contrôle direct du couple, le flux et le couple sont directement imposées par un choix judicieux du vecteur tension imposé par le convertisseur d'alimentation. La figure (*III .12*), montre la structure générale et les blocs de base nécessaires.

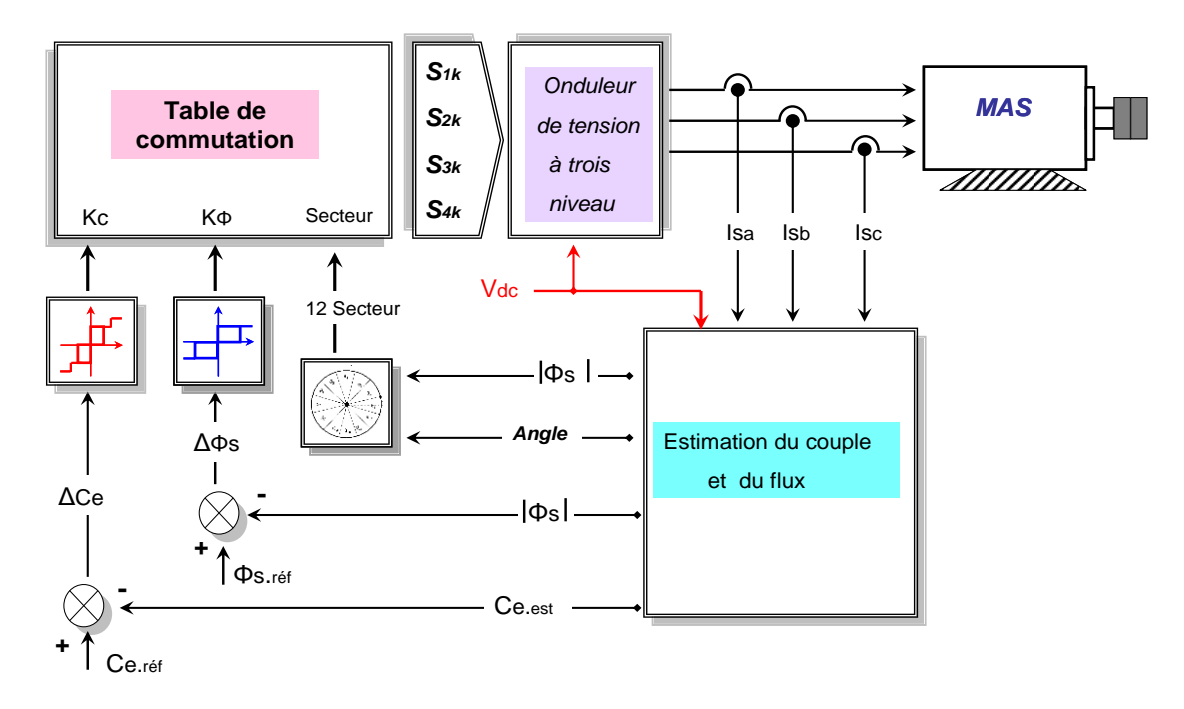

**III.12 :** *Structure générale du contrôle direct du couple*

#### **III.8 Résultats de simulation et interprétation :**

On va présenter les résultats de simulation du *MAS* commandé par *DTC* et alimenté par un onduleur de tension à trois niveaux. Les résultats obtenus sont comparés avec ceux d'une *DTC* classique (onduleur à deux niveaux).

Les simulations sont effectuées pour une période d'échantillonnage  $T_e$  égale  $100\mu s$  et un couple de charge  $C_r = 25 Nm$ . Les classes du flux et du couple utilisées dans cette approche, exprimées en pour-cent sont définies en respectant les valeurs de référence comme suit :

$$
\varepsilon_{\phi_{min}} = -0.08 \, \%
$$
,  $\varepsilon_{\phi_{max}} = 0.08 \, \%$   
 $\varepsilon_{C_{e_{min1}}} = -0.8 \, \%$ ,  $\varepsilon_{C_{e_{min2}}} = -3 \, \%$ ,  $\varepsilon_{C_{e_{max1}}} = 0.8 \, \%$ ,  $\varepsilon_{C_{e_{max2}}} = 3 \, \%$ 

#### **III.8.1 Introduction et suppression de la charge :**

La figure (III.13) présente les résultats de simulation d'un démarrage à vide suivi d'une introduction de la charge Cr=25 N.m à l'instant  $t = 0.5$  s et sa suppression à l'instant  $t=1.5$ s. On remarque que la vitesse atteint sa référence sans dépassement et sans erreur statique. Le courant statorique répond bien aux variations imposées par le couple électromagnétique en gardant sa forme sinusoïdale, et il s'établit rapidement dans la phase de transition. Dans les deux cas, on note un dépassement de courant statorique au changement de consigne, ce qui nous ramène à envisager une limitation appropriée pour une surveillance de courants crêtes supportées par l'onduleur. Notamment on observe la minimisation considérable des ondulations du couple, et la trajectoire du flux statorique est pratiquement circulaire, donc son amplitude reste constante.

 **\_ DTC trois niveaux \_ \_ DTC classique \_** 

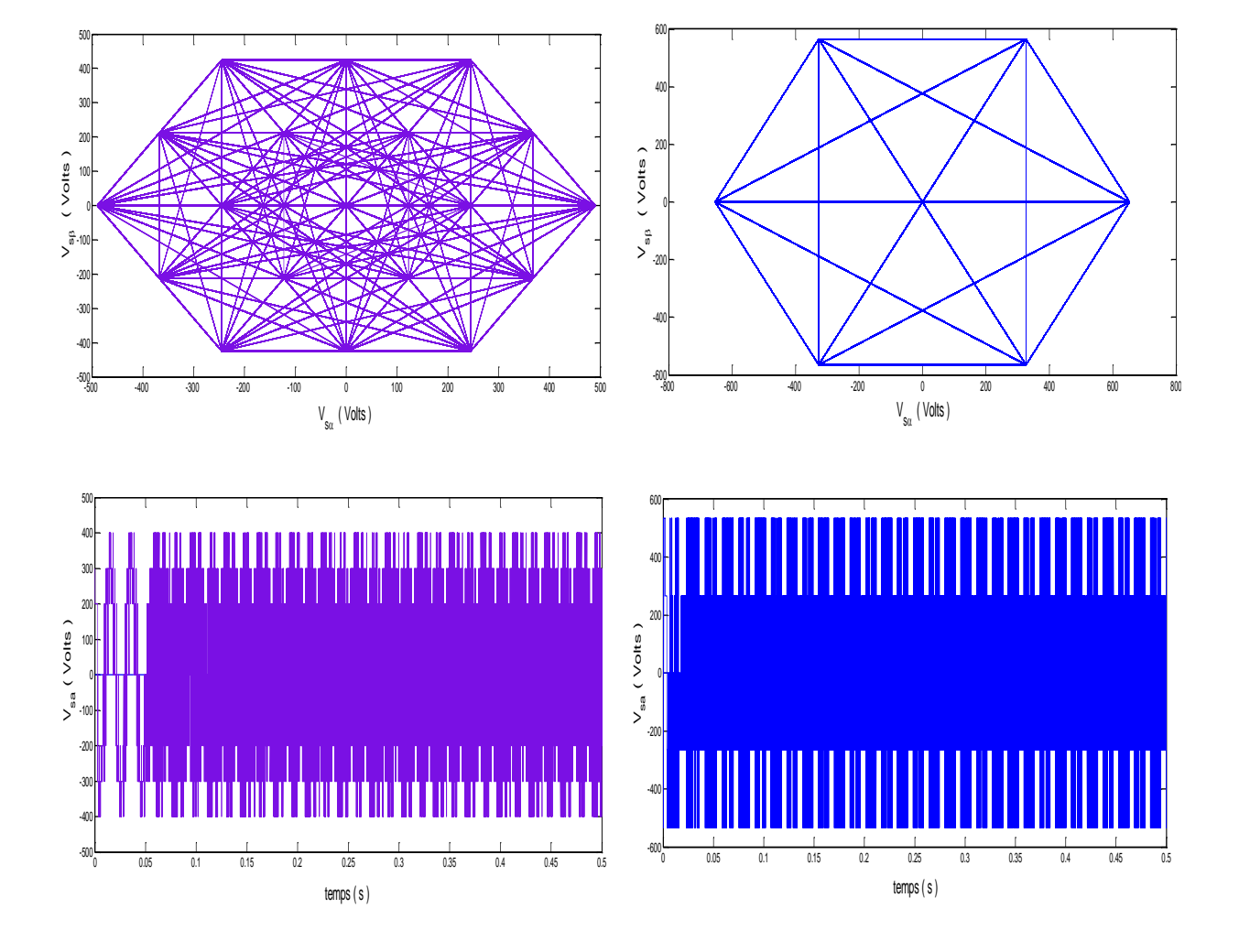

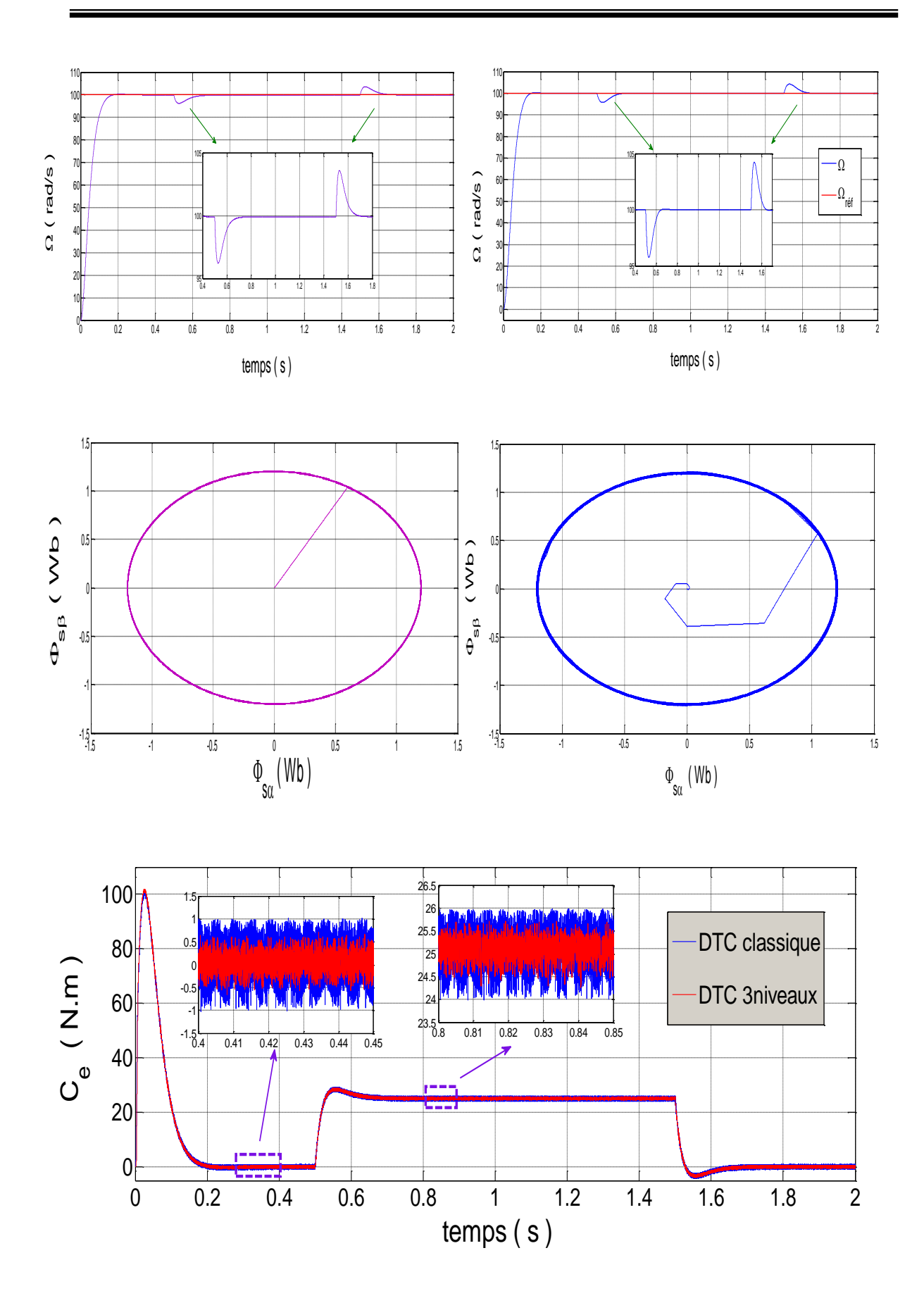

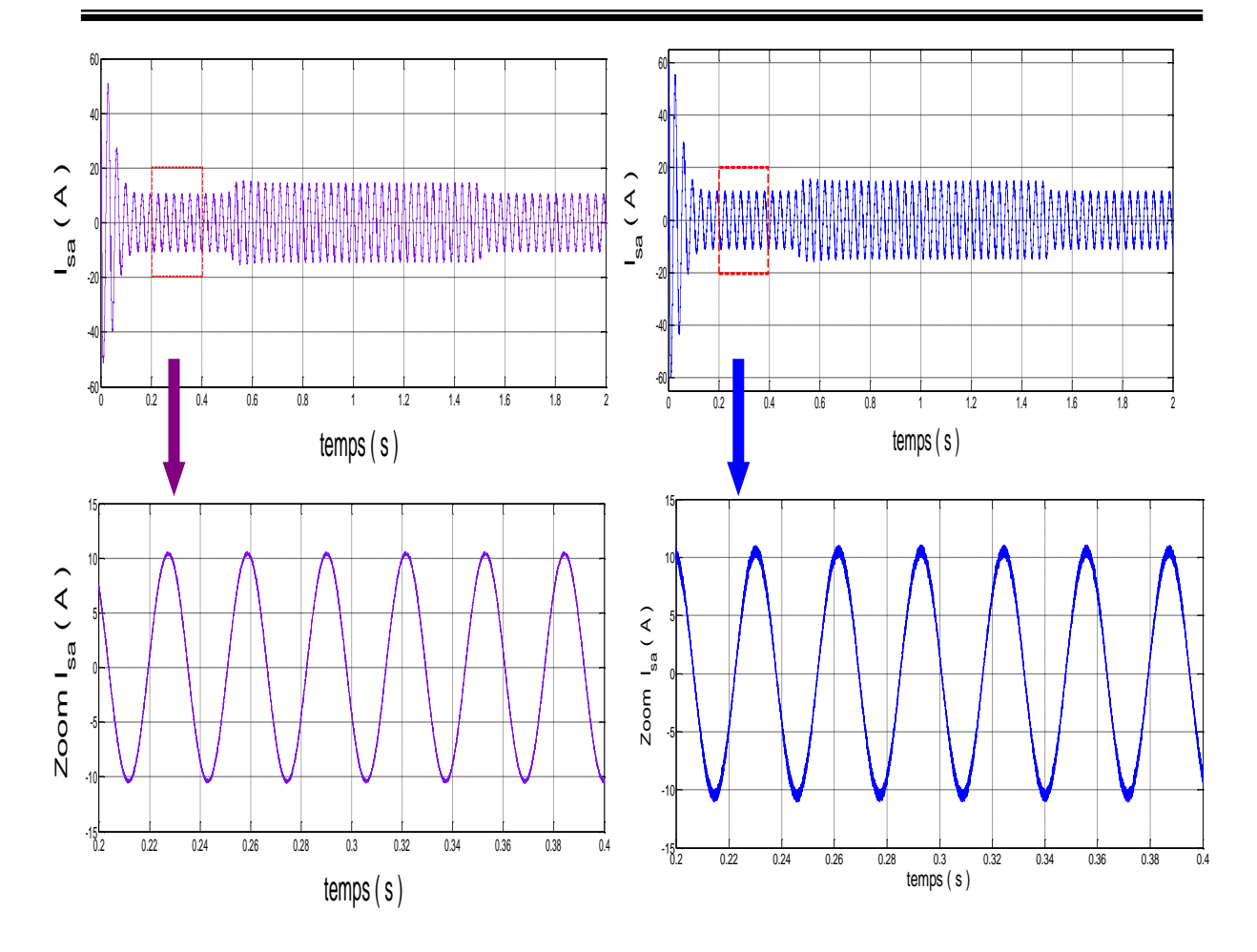

**Figure III.13 :** *Résultats de simulation de la DTC classique avec DTC trois niveaux\_introduction et suppression de la charge*

#### **II.8.2 Inversion du sens de rotation :**

Pour tester la robustesse de la commande vis-à-vis des variations de référence de la vitesse, on introduit dans la figure  $(III.14)$ , un changement de consigne de vitesse de  $100 \text{ rad/s}$  à  $-100 \text{ rad/s}$  *à* l'instant  $t = 0.7 \text{ s}$  après un démarrage à vide.

On constate que le couple électromagnétique et le courant de phase statorique marquent des pics lors de l'inversion du sens de rotation, puis se stabilisent en régime permanent. Le découplage persiste toujours, ce qui montre la robustesse de la commande par onduleur 3 niveaux. Cependant, la commande permet d'illustrer un temps de réponse très rapide notamment des grandeurs tels que le couple et le courant tout en restant dans la limite de fonctionnement du système, mais on constate une réduction en terme d'harmonique importante avec l'alimentation de la *MAS* avec un onduleur de tension à trois niveaux à structure *NPC* par rapport a celui a deux niveaux de tension

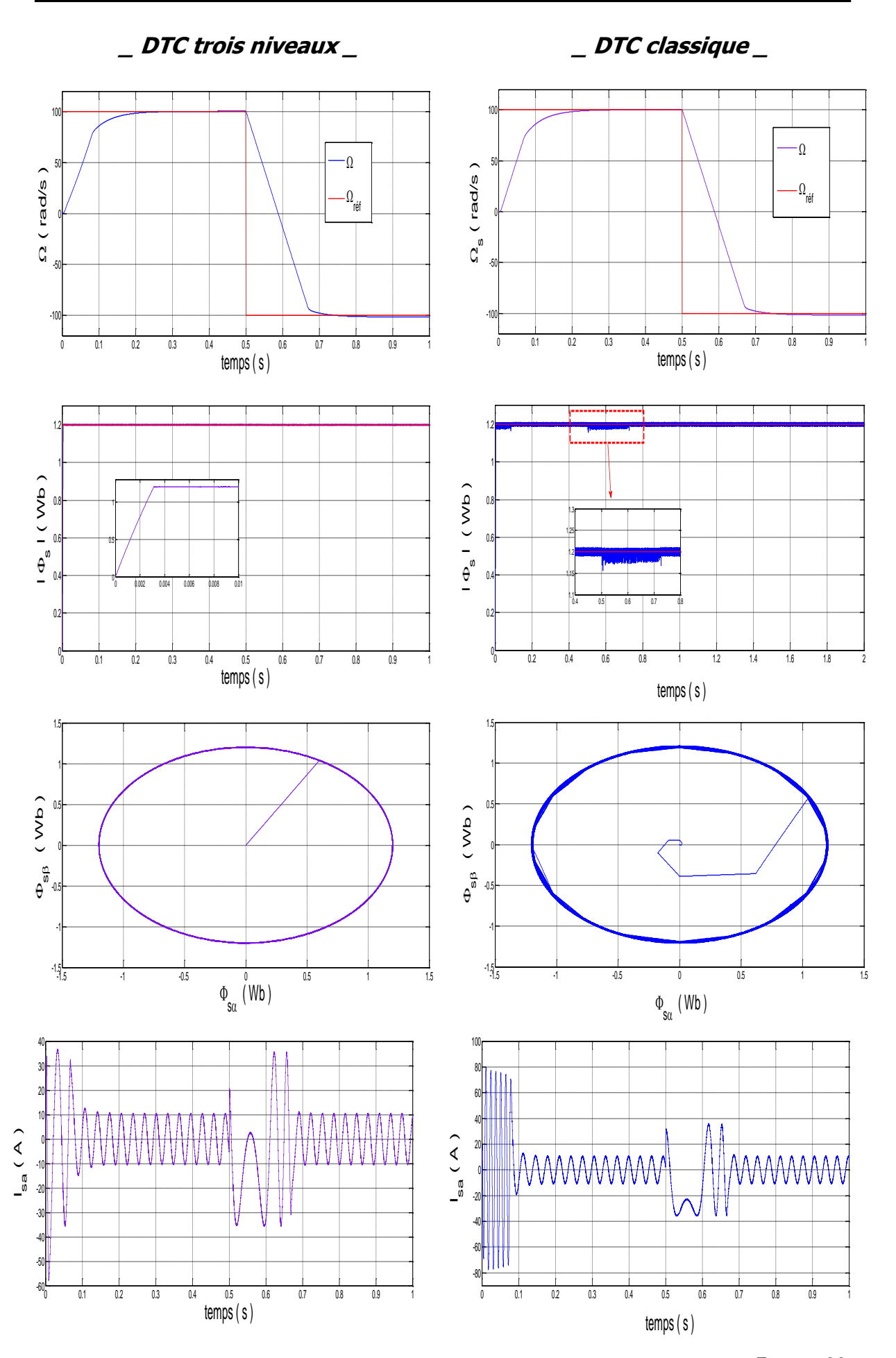

 **Page \_** 80

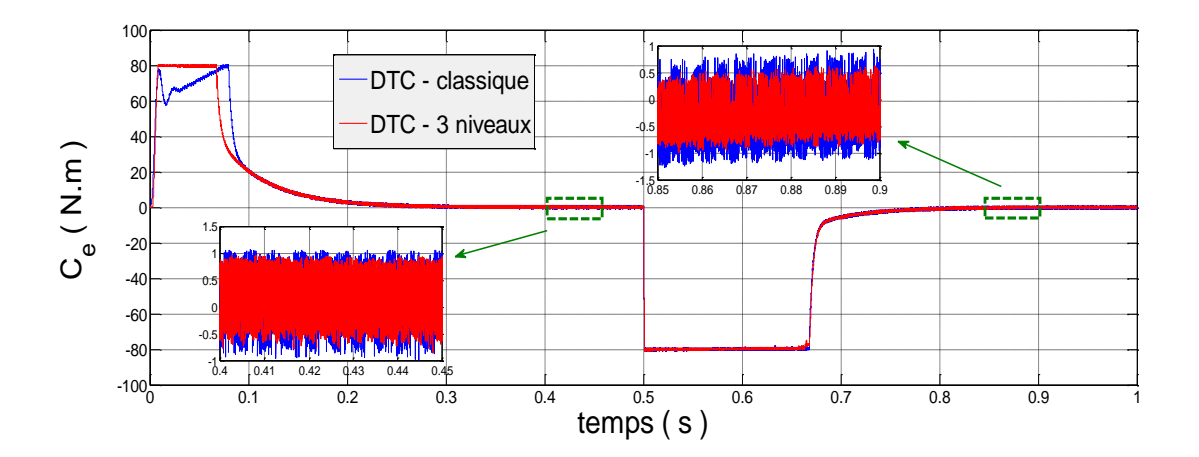

**Figure III.14 :** *Résultats de simulation de la DTC classique avec DTC trois niveaux \_ inversion du sens de rotation* 

# **III.9 Amélioration de la commande DTC\_ Application d'un onduleur de**

# **tension à trois niveaux à structure NPC\_ ( 6 secteurs )**

 Nous prenons le même nombre de secteurs que dans la commande *DTC* classique en utilisant six secteurs réguliers notés par  $\theta$ <sub>*i*</sub> jusqu'à  $\theta$ <sub>6</sub> représentés par la figure  $(III.15)$ , et nous utilisons le même correcteur du flux que celui de la figure (III.10) et du couple voir la figure *III .11*, de la commande *DTC-3* niveaux (*12* secteurs).

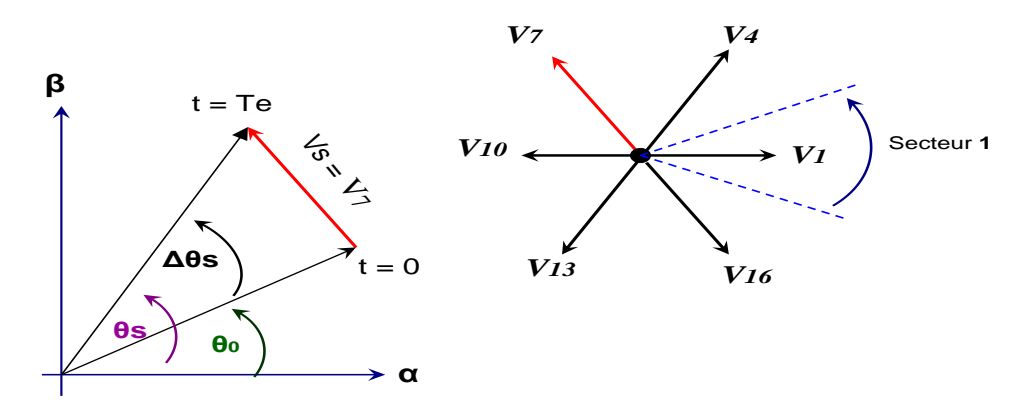

**Figure III.15 :** *Déviation du flux statorique*

#### **III.9.1 : Table de commutation cas 6 secteurs :**

La différence entre ces deux méthodes est le table de commutation, les règles sont déterminées directement du diagramme vectoriel du flux et du courant élaboré précédemment

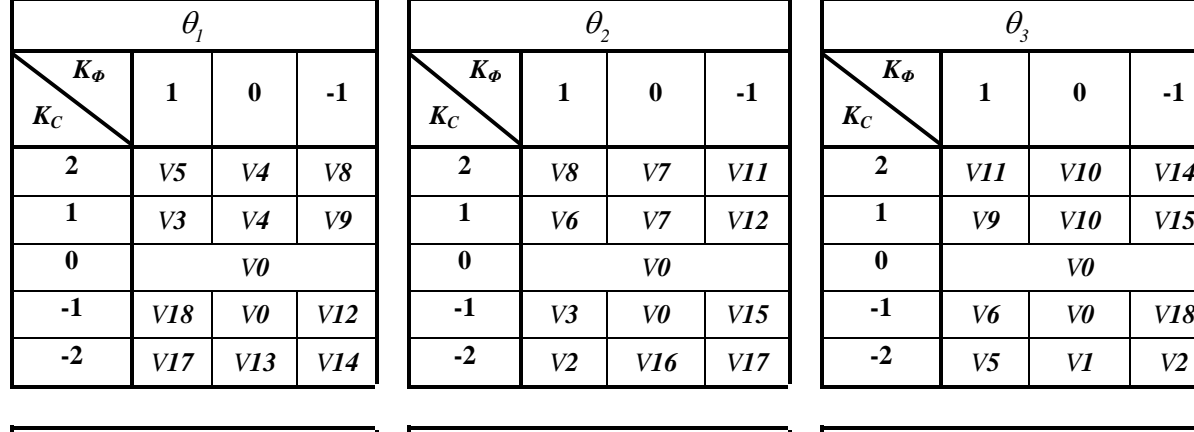

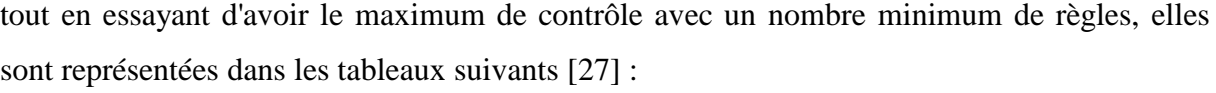

**1 0 -1**

*K***<sub>Φ</sub>** 

*K<sup>C</sup>*

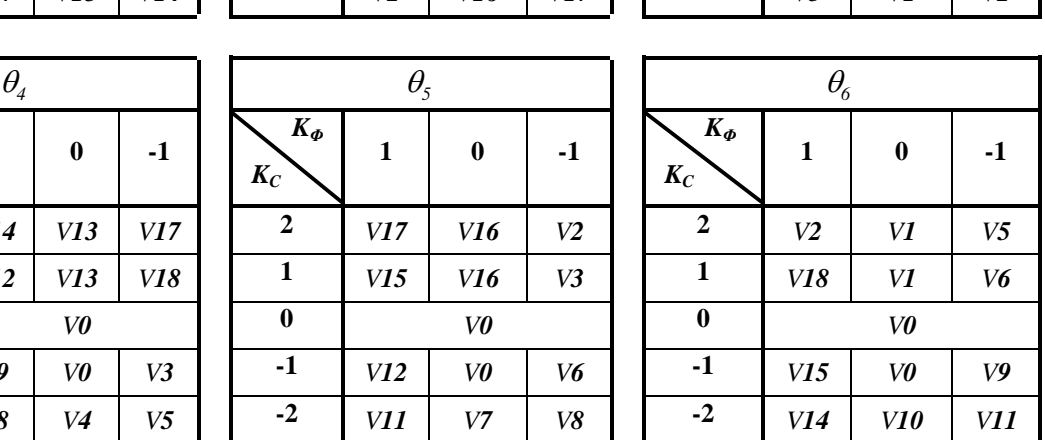

**0** *V0*

**1 0 -1**

*K***<sub>Φ</sub>** *K<sup>C</sup>*  $1 \mid 0 \mid -1$ **0** *V0*  $\mathbf{v}$ **4**  $\mathbf{v}$   $\mathbf{v}$   $\$  $-V^2$  *V*8 *V4 V5* 

*K*<sup> $\phi$ </sup> *K<sup>C</sup>* **1 0 -1 2** *V14 V13 V17* **2** *V17 V16 V2* **1** *V12 V13 V18* **1** *V15 V16 V3* **0** *V0*  $\mathbf{v}$ **1**  $\mathbf{v}$   $\mathbf{v}$   $\mathbf{v}$   $\mathbf{v}$   $\mathbf{v}$   $\mathbf{v}$   $\mathbf{v}$   $\mathbf{v}$   $\mathbf{v}$   $\mathbf{v}$   $\mathbf{v}$ **-2** *V11 V7 V8*

 La structure générale de ce contrôle direct du couple *DTC* \_ Alimentation par un onduleur de tension à trois niveaux \_6 secteurs, est la même que celle à 12 secteurs, seulement, il y'a un changement de la table de commutation

#### **III.9.2 Résultats de la simulation et interprétation :**

les figures *III.16* , suivantes montrent la comparaison entre les résultats de simulation de la commande *DTC* alimentation par un onduleur à trois niveaux \_ 6 secteurs, et celle de la commande *DT*C alimentation par un onduleur à trois niveaux \_ 12 secteurs. L'introduction d'un échelon de couple de charge  $(25 Nm)$  se fait à l'instant  $t = 0.5s$ , et puis on l'annule à l'instant  $t = 1.5s$  à une vitesse de 100  $rad/s$ , sous la même période d'échantillonnage.

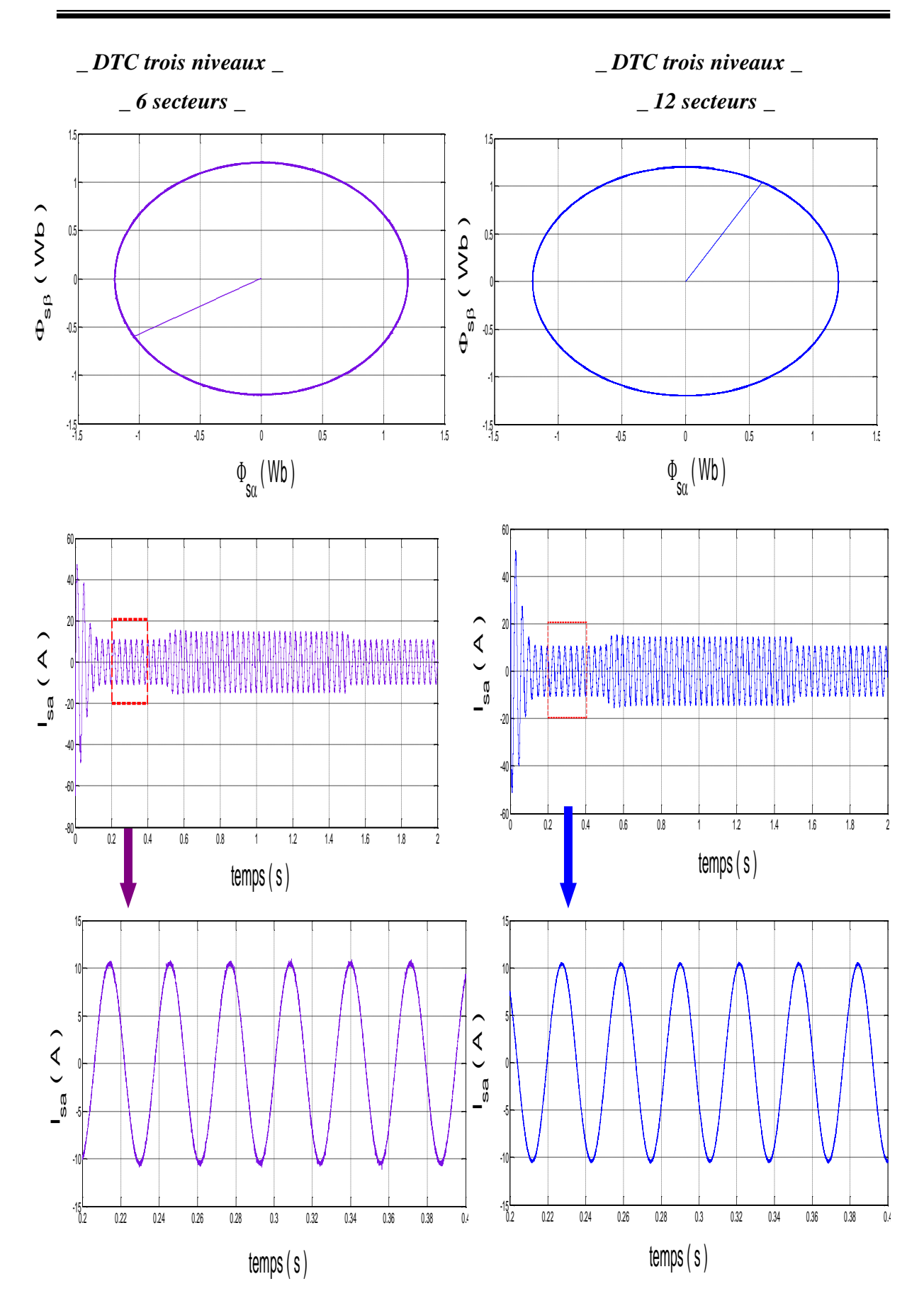

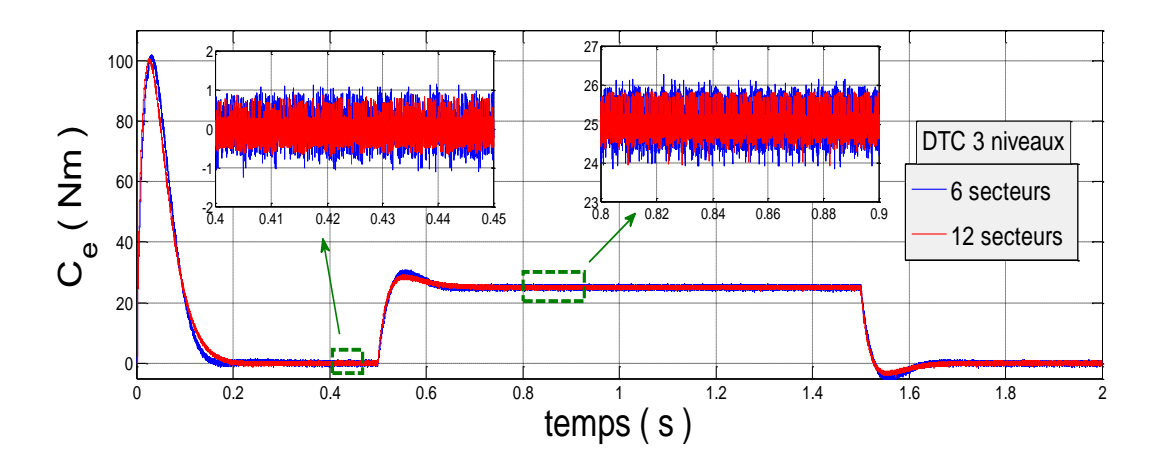

**Figure III.16 :** *Résultats de simulation de la DTC trois niveaux ( 6 secteurs ) avec DTC trois niveaux ( 12 secteurs )*

Les résultats de simulation montrent sans doute, que la commande DTC alimentation par un onduleur à trois niveaux \_ 12 secteurs, a de bonnes performances au niveau de la minimisation des ondulations du couple et du courant et du flux par rapport à la commande DTC alimentation par un onduleur à trois niveaux 6 secteurs.

# **III.10 Conclusion :**

 On a présenté dans ce chapitre, deux approches de minimisation des ondulations du couple et du flux. Ces approches ont été étudiées et simulées. La première représente la commande *DTC* avec alimentation par un onduleur trois niveaux *12* secteurs, la deuxième est basée sur le même onduleur mais avec *6* secteurs. Nous avons étudié dans la première partie une structure améliorée du contrôle direct du couple en introduisant deux comparateurs multiniveaux pour le flux et le couple et nous avons amélioré la procédure de détection de la position du flux en définissant douze secteurs symétriques dans l'espace d'évolution du flux. Ainsi, nous avons établi une table de commutation avec plus de règles et le vecteur tension est plus optimal, nous avons pu améliorer le temps de réponse et réduire les ondulations du couple et du flux.

 La comparaison des résultat, de simule la *DTC* alimentation par un onduleur à trois niveaux \_ *12* secteurs avec ceux de la DTC classique montre clairement que la DTC\_12 secteurs a pu réduit la modulation du couple, du flux et du courant.

toujours, dans le but d'améliorer les performances de la *DTC* classique, surtout la maîtrise de la variation de la fréquence de commutation et la réduction des ondulations du couple et du flux, on procède dans le chapitre qui suit à l'étude de la technique DTC-SVM avec deux configurations.

**CHAPITRE IV** 

# Amélioration de la commande DTC par utilisation de la technique mli vectorielle

# AMELIORATION DE LA COMMANDE DTC PAR UTILISATION DE LA TECHNIQUE MLI VECTORIELLE

# **IV.1 INTRODUCTION**

 Comme toute autre commande, la *DTC* a des inconvénients dont on cite la sensibilité face à la variation de la résistance statorique et les fluctuations du couple causées par l'utilisation d'un comparateur à hystérésis échantillonné. Par principe, le comparateur conduit à un fonctionnement à fréquence de commutation variable qui augmente les risques d'excitation des résonances mécaniques ou acoustiques. L'échantillonnage à fréquence finie se traduit par un dépassement pseudo aléatoire de la bande d'hystérésis.

 L' objectif de ce chapitre consiste à améliorer les performances de la commande directe du couple classique, cette amélioration réside dans la réduction des ondulations du couple électromagnétique et du flux statorique par la maîtrise de la variation de la fréquence de commutation.

 Ce chapitre permettra d'étudier quelques structures d'amélioration des performances de la *DTC* classique, telle que la *DTC SVM* basée sur le contrôle de l'angle de charge, on terminera par la *DTC* basée sur des régulateurs *PI* . Ces structures ont pour but de minimiser les ondulations du couple et du flux dans le régime transitoire et permanent, avec une maîtrise de la fréquence de commutation de l'onduleur.

 Des résultats de simulation sont présentés dans ce chapitre pour juger ces méthodes proposées.
#### **IV.2. L'onduleur MLI vectorielle**

#### **IV.2.1. Principe de la MLI vectorielle**

Le principe de la  $MLI$  vectorielle consiste à projeter le vecteur  $V_s$  de tension statorique désiré sur les deux vecteurs de tension adjacents correspondant à deux états de commutation de l'onduleur, les valeurs de ces projections assurant le calcul des temps de commutation désirées correspondant à deux états non nuls de commutation de l'onduleur. Si nous notons  $T_i$  et  $T_{i+1}$  ces deux temps, leur somme doit être inférieure à la période de modulation  $T_m$  de commutation de l'onduleur. Pour maintenir la fréquence de commutation constante, un état nul de l'onduleur est appliqué durant une durée complémentaire à *T m* [19].

#### **IV.2.1.1 Définition du vecteur tension de contrôle ( vecteur de référence )**

Un vecteur tension de référence  $V_{s}$  *est* calculé globalement et approximé sur une période de modulation  $T_m$  par un vecteur tension moyen  $V_{moy}$ , ce dernier est élaboré par l'application des vecteurs tension adjacents et des vecteurs nuls  $V_0$  et  $V_7$  [28].

 Les huit vecteurs de tension redéfinis par la combinaison des interrupteurs sont représentés dans le plan  $(\alpha, \beta)$  par la figure *IV.1* [29].

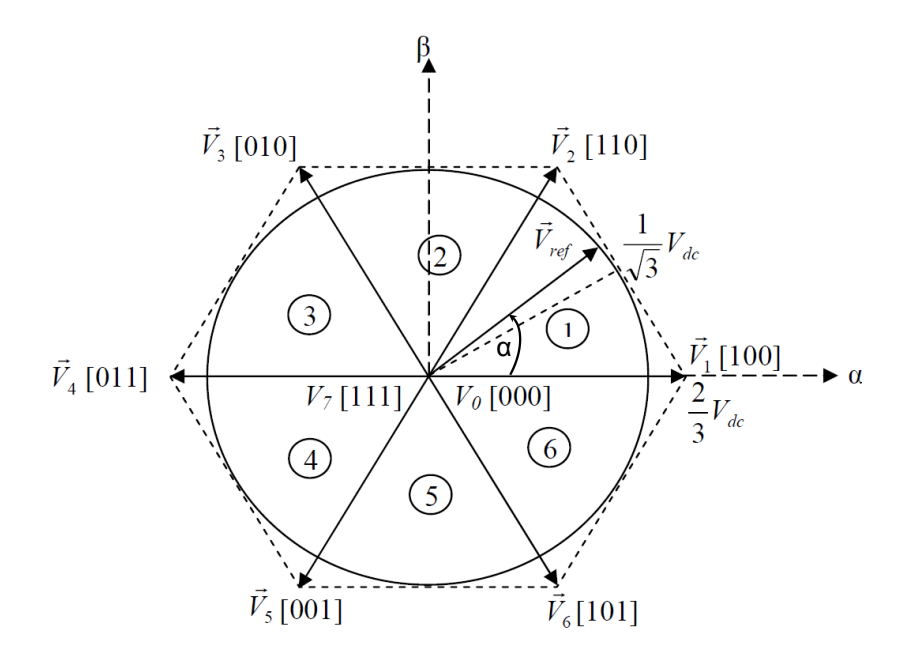

**Figure IV.1 :** *Représentation des vecteurs de tension d'état de l'onduleur et de référence dans le repère stationnaire*

#### **IV.2.1.2 Les étapes de la réalisation d'une MLI vectorielle**

La MLI vectorielle (SVM) peut être mise en application par les étapes suivantes :

Etape 1 : détermination des tensions de référence.

Etape 2 : détermination des secteurs.

Etape 3 : calcul des temps d'application des vecteurs adjacents pour chaque secteur.

Etape 4 : création des impulsion de commutation de chaque interrupteur.

## étape 1 : Détermination des tensions de référence (  $V_{sa\_r\acute{e}f}$  ,  $V_{s\beta\_r\acute{e}f}$  ) :

 A partir de la relation *I .35* nous pouvons définir les tensions aux bornes des enroulements du moteur. Pour obtenir ces tensions dans le repère  $(\alpha, \beta)$  nous utiliserons l'équation  $(I.36)$ , ce qui, pour les huit vecteurs de commutation de l'onduleur, fournira le résultat du tableau *(IV .1)*.

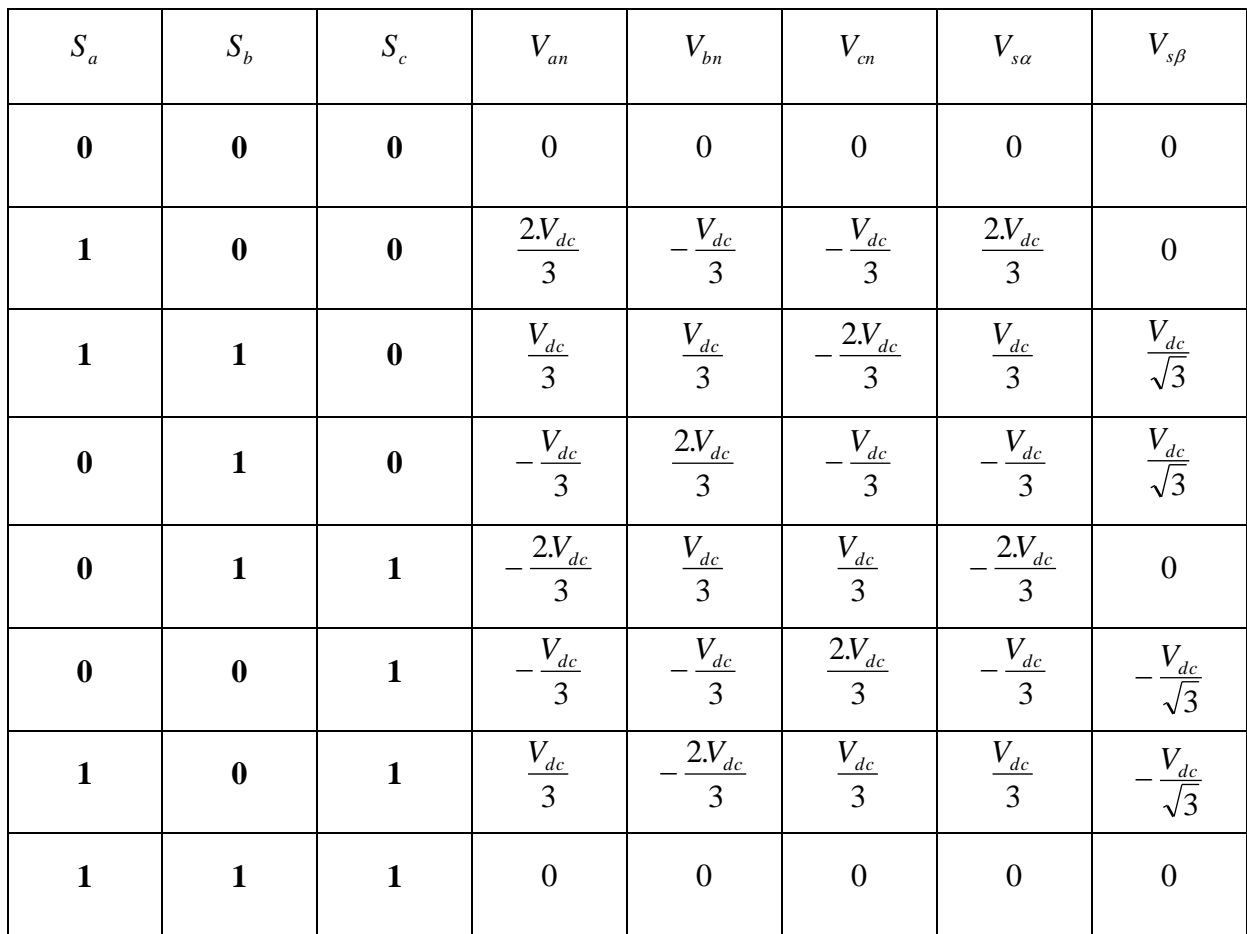

**Table IV.1 :** *tensions statoriques*

#### **étape 2 : Détermination des secteurs :**

Le secteur est déterminé selon la position du vecteur  $V_{s_{r}ref}$ , dans le plan complexe  $(\alpha, \beta)$ , tel que cette position présente la phase  $\psi$  de ce vecteur définie comme suite[19] :

$$
\psi = \arctan\left(\frac{V_{s\beta} - ref}{V_{s\alpha} - ref}\right) \tag{IV.1}
$$

#### **étape 3 : Calcul des temps d'application des vecteurs adjacents pour chaque secteur :**

La figure (*IV .2*) représente le cas où le vecteur de référence se trouve dans le secteur *1* et les vecteurs adjacents sont représentés par  $V<sub>1</sub>$  et  $V<sub>2</sub>$ . La *MLI* vectorielle consiste à projeter le vecteur de tension statorique de référence *V<sup>s</sup> \_ réf* désiré sur les deux vecteurs de tensions adjacents correspondants  $V_1$  et  $V_2$ . Si nous notons par  $T_1$  et  $T_2$  les deux temps d'application de ces vecteurs, *T0* le temps d'application des vecteurs nuls, leur somme doit être inférieur à la période  $T_m$  de commutation de l'onduleur.

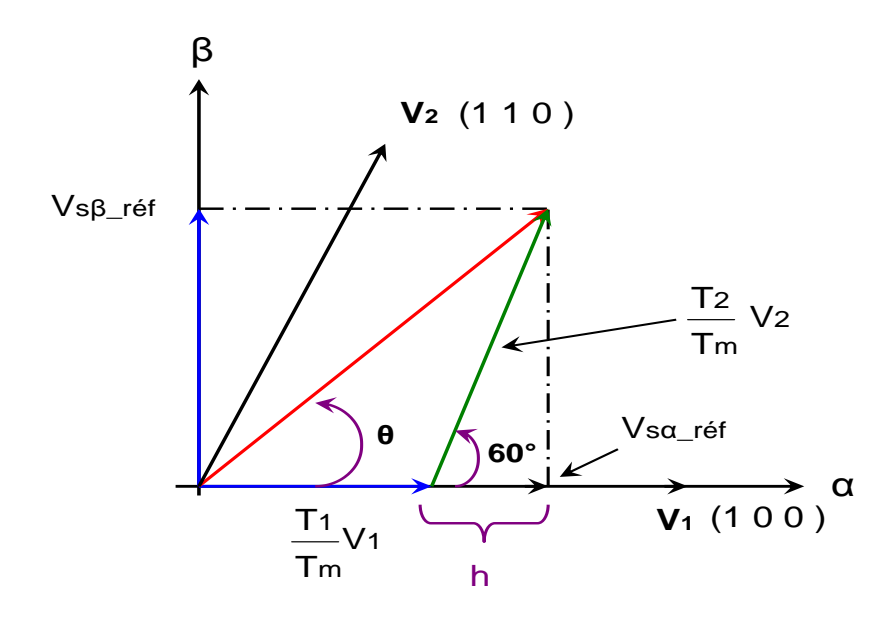

**Figure IV.2 :** *Décomposition d'un vecteur tension de référence V<sup>s</sup> \_ réf*

Dans ce cas, le vecteur tension de référence  $V_{s_{\text{ref}}}$  moyenne est donnés comme suit :

$$
V_{s\_ref} T_m = T_1 V_1 + T_2 V_2
$$
  
\n
$$
T_m = T_1 + T_2
$$
 (IV.2)

Où :

*m* : représente la période de commutation.

 $T_i$ : temps d'application du vecteur  $V_i$ .

 $T_2$ : temps d'application du vecteur  $V_2$ .

*T0* : est la durée d'application de la séquence de roue-libre.

Une tension nulle  $V_0$  et  $V_7$  pendant les temps  $T_0$  et  $T_7$ .

En supposant qu'initialement, le vecteur  $V_{s}$  coïncide avec le vecteur  $V_i$ , deux séquences sont actives. La séquence qui correspond au vecteur *V1* est appliquée durant la durée *T1* la séquence de roue libre est appliquée durant *T0* . La séquence qui correspond au vecteur  $V_2$  est inactive car la durée  $T_2$  est nulle. Au fur et à mesure que le vecteur  $V_{s}$ <sub>*réf*</sub> s'éloigne du vecteur  $V_1$  et on s'approche du vecteur  $V_2$ ,  $T_1$  diminue et  $T_2$  augmente. Quand le vecteur  $V_{s}$  *i*<sub>*s*</sub> atteint le vecteur  $V_2$ ,  $T_1$  sera nul et  $T_2$  sera maximal.

La détermination des périodes adjacentes  $T_1$  et  $T_2$  est donnée par une simple projection sur la figure *IV .2* :

$$
\begin{cases}\nV_{s\beta_{-}ref} = \frac{T_2}{T_m} \cdot |\overline{V_2}| \cdot \cos(30^\circ) \\
V_{s\alpha_{-}ref} = \frac{T_2}{T_m} \cdot |\overline{V_1}| + h\n\end{cases}\n\begin{cases}\nT_1 = \frac{T_m}{V_{dc}} \cdot \left( \sqrt{\frac{3}{2}} V_{s\alpha} - \frac{V_{s\beta}}{\sqrt{2}} \right) \\
T_2 = \frac{T_m}{V_{dc}} \cdot \left( \sqrt{2} V_{s\alpha} \right)\n\end{cases}\n\qquad (IV.3)
$$

 Le tableau ci-dessous montre les différents temps d'application des vecteurs d'états pour les différents secteurs ( $S_i$  à  $S_6$ ).

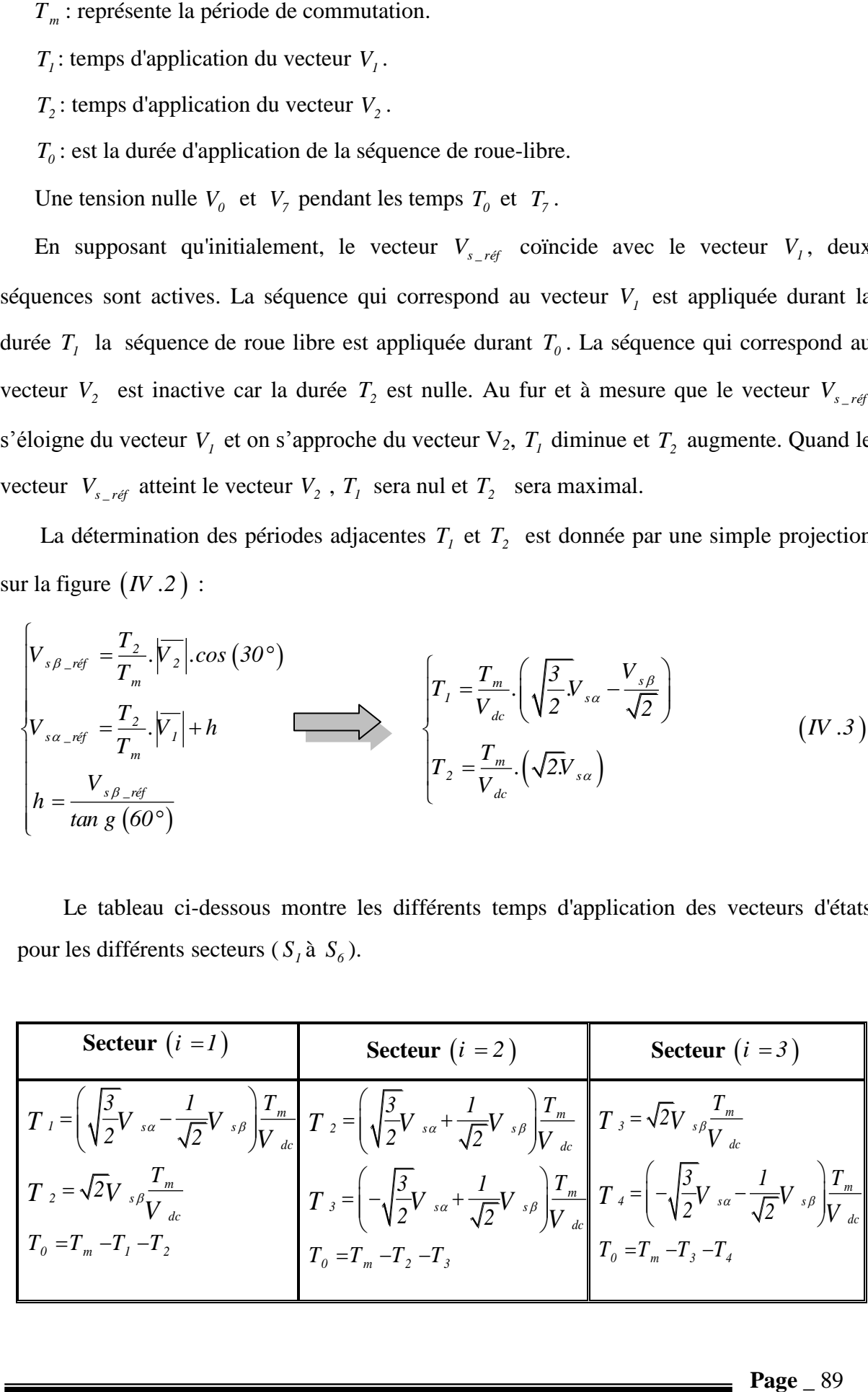

| <b>Secteur</b> $(i = 4)$                                                                                                    | <b>Secteur</b> $(i = 5)$                                                                                                    | <b>Secteur</b> $(i = 6)$ |  |  |
|----------------------------------------------------------------------------------------------------|----------------------------------------------------------------------------------------------------|--------------------------|--|--|
| $\boxed{T_A = \left(-\sqrt{\frac{3}{2}}V_{sa} + \frac{1}{\sqrt{2}}V_{sh}\right)\frac{T_m}{V_{de}}T_S = \left(-\sqrt{\frac{3}{2}}V_{sa} - \frac{1}{\sqrt{2}}V_{sh}\right)\frac{T_m}{V_{de}}T_S = -\sqrt{2}V_{sh}\frac{T_m}{V_{de}}$ |                                                                                                    |                          |  |  |
| $T_s = -\sqrt{2}V_{s\beta} \frac{T_m}{V_{ds}}$                                                                                                    | $T_{\delta} = \left(\sqrt{\frac{3}{2}}V_{s\alpha} - \frac{1}{\sqrt{2}}V_{s\beta}\right)\frac{T_m}{V_{dc}}$ $T_{\delta} = T_m - T_{\delta} - T_{\delta}$ $T_{\delta} = T_m - T_{\delta} - T_{\delta}$ |                          |  |  |
| $T_0 = T_m - T_4 - T_5$                                                                                                    |                                                                                                    |                          |  |  |

**Table IV.2 :** *Les temps d'application des vecteurs adjacents pour chaque secteur.*

#### **\*\_ Calcul des temps d'application des vecteurs non nuls :**

Le temps d'application des vecteurs peut être lié aux variables X, Y, Z suivants :

$$
\begin{cases}\nX = \sqrt{2}V_{s\beta} \frac{T_m}{V_{dc}} \\
Y = \left(\sqrt{\frac{3}{2}}V_{s\alpha} + \frac{1}{\sqrt{2}}V_{s\beta}\right) \frac{T_m}{V_{dc}} \\
Z = \left(-\sqrt{\frac{3}{2}}V_{s\alpha} + \frac{1}{\sqrt{2}}V_{s\beta}\right) \frac{T_m}{V_{dc}}\n\end{cases}
$$
\n(IV.4)

Les durées  $T_i$  et  $T_{i+1}$  d'application des vecteurs adjacents pour secteur à partir des valeurs X, Y et Z sont données ci-après [30]:

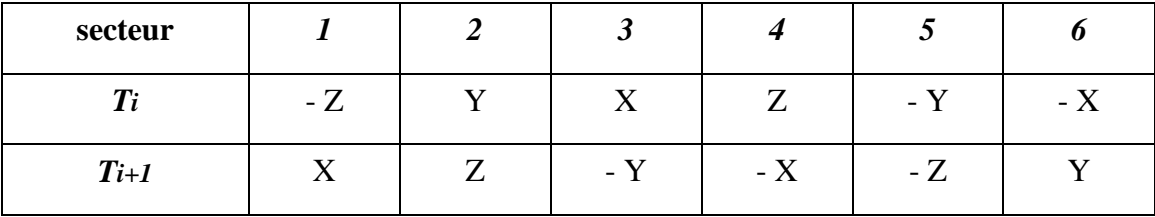

**Table IV.3 :** *Calcul des temps d'application des vecteurs non nuls.*

#### **étape 4 : Création des impulsions de commutation de chaque interrupteur :**

Les durées relatives d'application du vecteur  $V_{s}$  *réf* ne sont pas directement exploitables pour piloter l'onduleur, il est plus pratique de considérer les durées relatives *Taon* ,*Tbon* , *Tcon* ( rapports cycliques) pendant lesquelles les grandeurs booléennes de commande  $(S_a, S_b, S_c)$  sont égales à *1* sur une période d'échantillonnage.

Les trois rapports cycliques nécessaires pour chaque secteur sont :

$$
\begin{cases}\nT_{\text{aon}} = \frac{T_{\text{m}} - T_i - T_{i+1}}{2} \\
T_{\text{bon}} = T_{\text{aon}} + T_i \\
T_{\text{con}} = T_{\text{bon}} + T_{i+1}\n\end{cases}\n\qquad\n\begin{cases}\nT_{\text{aon}} = \frac{T_{\text{m}} - T_i - T_{i+1}}{2} \\
T_{\text{bon}} = \frac{T_{\text{m}} + T_i - T_{i+1}}{2} \\
T_{\text{con}} = \frac{T_{\text{m}} + T_i + T_{i+1}}{2}\n\end{cases}\n\qquad (IV.5)
$$

La détermination des signaux de commande  $(S_a, S_b, S_c)$  en fonction des signaux modulants est donnée par le tableau suivant :

| $\mu$<br>Secteur<br>Signaux |                     | $\overline{2}$      | 3                   | 4                   |                     | 6                   |
|-----------------------------|---------------------|---------------------|---------------------|---------------------|---------------------|---------------------|
| Sa                          | $T_{aon}$           | $T_{b \text{ on }}$ | $T_{c \text{ on }}$ | $T_{c \text{ on }}$ | $T_{b \text{ on }}$ | $T_{aon}$           |
| Sb                          | $T_{b \text{ on }}$ | $T_{aon}$           | $T_{aon}$           | $T_{b \text{ on }}$ | $T_{c \text{ on }}$ | $T_{c \text{ on }}$ |
| Sc                          | $T_{c \text{ on }}$ | $T_{c \text{ on }}$ | $T_{b \text{ on }}$ | $T_{aon}$           | $T_{aon}$           | $T_{b \text{ on }}$ |

**Table IV.4 :** *Signaux de commande des interrupteurs de l'onduleur.*

#### **IV.2.1.3 Simulation de l'algorithme MLI vectorielle**

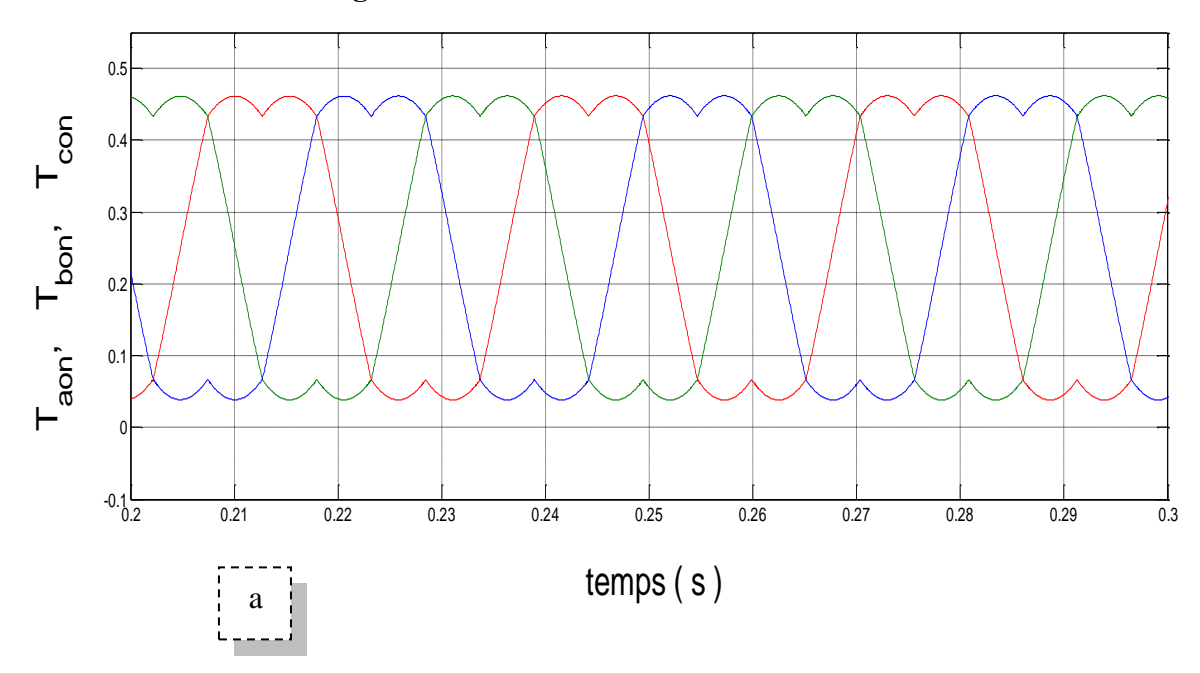

*a \_ Allure des signaux modulants Taon Tbon Tcon*,

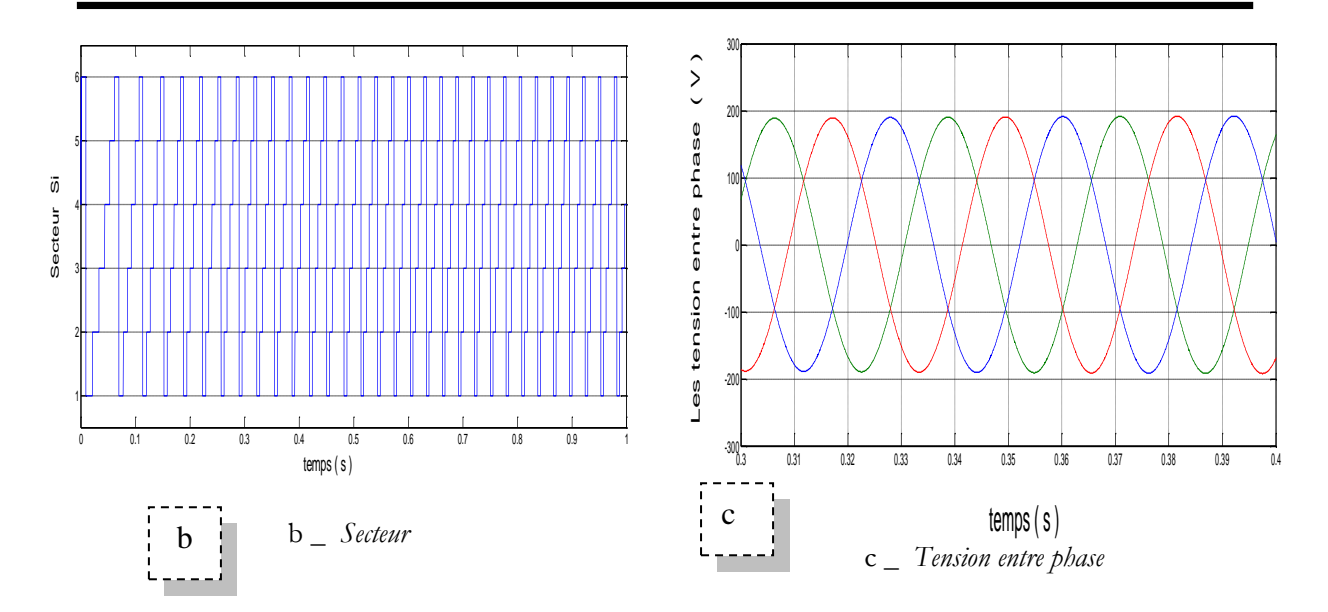

 **Figure IV.3 :** *Résultat de Simulation de l'algorithme MLI Vectorielle*

#### **IV.3 Commande DTC\_SVM basée sur le contrôle de l'angle de charge :**

 Cette méthode est basée sur un seul régulateur *PI* ce qui rend la stratégie de contrôle simple à appliquer. Ce régulateur est utilisé pour ajuster le couple par l'angle de charge  $\delta$ qui représente l'angle entre les vecteurs de flux statorique et rotorique. La figure *IV .4* illustre le schéma de la méthode étudiée [31].

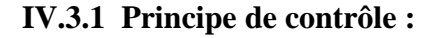

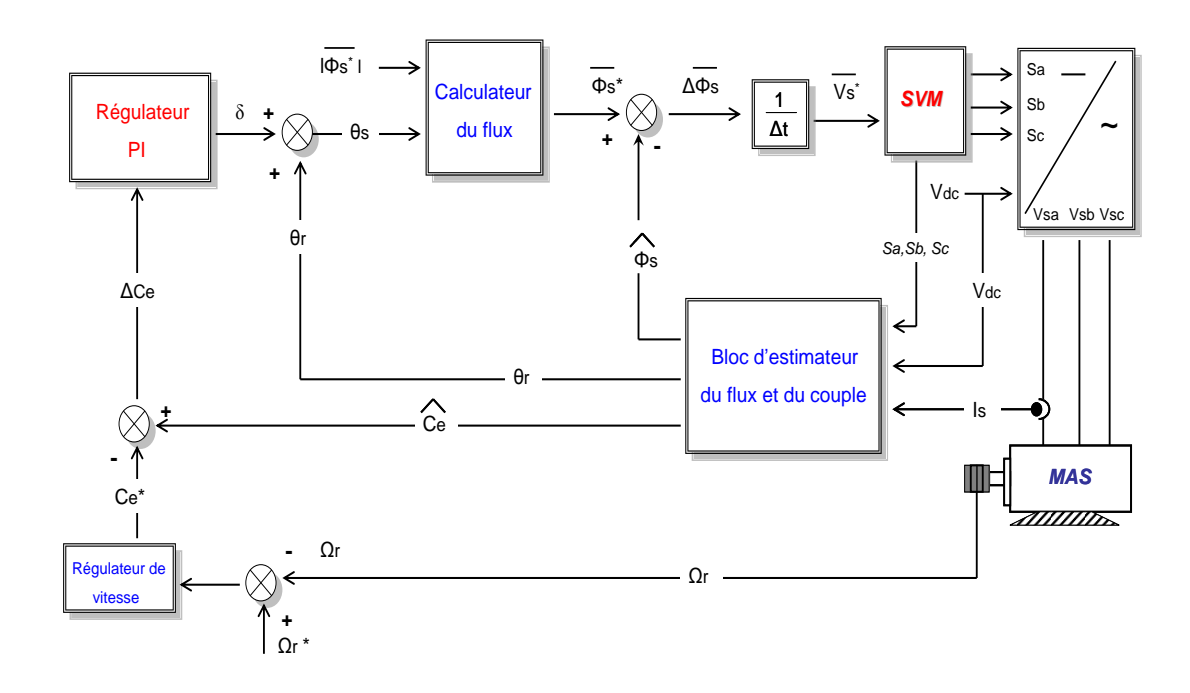

**Figure IV.4 :** *Schéma de la commande DTC\_SVM basée sur le contrôle de l'angle de charge.*

Pour assurer un control de l'angle de charge, le contrôleur PI reçoit l'erreur entre le couple de référence et le couple estimé et génère l'angle  $\delta$ . Par l'addition de cet angle avec l'angle de flux du rotor  $\theta_r$ , on obtient l'angle de flux du stator  $\theta_s$ . Les composantes de flux statorique de sortie du bloc calculateur sont comparés avec les composantes du flux estimé. l'erreur obtenue est divisée sur la période d'échantillonnage  $\Delta t$  pour calculer le vecteur de tension de référence *Vs* . Le bloc *SVM* fait la modulation de ce dernier et on obtient les impulsions  $(S_a, S_b, S_c)$ . Avec la tension continue  $V_{dc}$  on obtient les tensions simples de sortie de l'onduleur qui alimente la machine.

#### **IV.3.2 Stratégie de contrôle :**

 La stratégie présentée, utilise le contrôle de couple en boucle fermée est sélectionne le vecteur exact de tension du stator,  $V_s$  qui change  $\Phi_s$  pour répondre à la référence d'angle de charge, et donc du couple désiré. Avec un régulateur *PI* , un simple bloc de calcul du flux et aucune rotation transformation de coordonnées [32]. Réécrivons de nouveau L'équation *II .8* , du deuxième chapitre suivante :

$$
\begin{cases}\n\overline{V_s} = R_s \overline{I_s} + \frac{\overline{d\Phi_s}}{dt} \\
\frac{\overline{d\Phi_r}}{dt} + (\frac{I}{\sigma T_r} - j\omega) \overline{\Phi_r} = \frac{L_m}{L_s} \frac{I}{\sigma T_r} \overline{\Phi_s}\n\end{cases}
$$
\n
$$
(IV.6)
$$

 Ce qui montre que le flux du rotor suit le flux du stator avec un certain retard, le rotor agit comme un filtre de constante de temps  $\sigma T_r$ .

L'équation  $(II.10)$  peut être réécrite comme suit :

$$
\begin{cases}\nC_e = P \cdot \frac{L_m}{L_s L_r \cdot \sigma} (\overline{\Phi_s} \times \overline{\Phi_r}) \\
C_e = P \cdot \frac{L_m}{L_s L_r \cdot \sigma} \cdot \|\overline{\Phi_s}\| \cdot \|\overline{\Phi_r}\| \cdot \sin \delta \\
\sigma = 1 - \frac{L_m^2}{L_s L_r} : \text{ étant le coefficient de dispersion}\n\end{cases} \tag{IV.7}
$$

et  $\delta$  est l'angle entre le flux stator  $\Phi_{\delta}$  et le flux rotor  $\Phi_{\delta}$ , comme indique la figure  $(IV.5)$  :

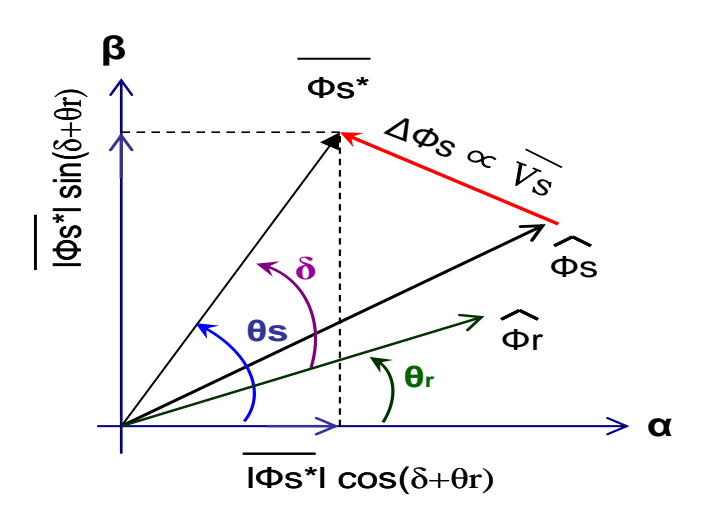

**Figure IV.5 :** *Angle de charge entre le flux de référence du stator et le flux du rotor.*

L'erreur entre le couple estimé et la valeur du couple de référence est traitée par un régulateur PI pour calculer l'angle δ. Sous cet angle, ainsi que le module du flux du stator (imposée à sa valeur nominale) et la phase estimée du flux du rotor, le bloc "calculateur Flux" donne la référence de flux du stator selon [33]:

$$
\overline{\boldsymbol{\Phi}_{s}^{*}} = \left| \overline{\boldsymbol{\Phi}_{s}^{*}} \right| \left[ cos(\delta + \theta_{r}) + j sin(\delta + \theta_{r}) \right]
$$
\n
$$
(IV.8)
$$

#### **IV.3.2.1 Estimation du flux du stator et du flux rotor :**

L'estimation du flux statorique se fait à partir de l'équation suivante :

$$
\overline{\Phi_s}(t) = \int_0^t \left(\overline{V_s} - R_s \cdot \overline{I_s}\right) dt \tag{IV.9}
$$

 Le vecteur flux statorique est calculé à partir de ses deux composantes biphasées d'axes  $(\alpha, \beta)$  , tel que :

$$
\boldsymbol{\Phi}_{s} = \boldsymbol{\Phi}_{s\alpha} + j\boldsymbol{\Phi}_{s\beta} \tag{IV.10}
$$

Pour calculer les composantes  $I_{sa}$ ,  $I_{s\beta}$  du vecteur de courant statorique, nous utilisons la transformation de Concordia, à partir des courants  $\left(i_{_{sa}},\,i_{_{sb}},\,i_{_{sc}}\right)$ mesures, soit :

$$
\begin{cases}\nI_{sa} = \sqrt{\frac{2}{3}} \cdot i_{sa} \\
I_{s\beta} = \sqrt{\frac{I}{2}} \cdot (i_{sb} - i_{sc}) \\
\overline{I_s} = I_{sa} + jI_{s\beta}\n\end{cases}
$$
\n
$$
(IV \cdot II)
$$

On obtient ainsi  $V_{sa}$ ,  $V_{s\beta}$ , a partir de la tension d'entrée de l'onduleur  $V_{dc}$  et des états de commande  $(S_a, S_b, S_c)$ , soient :

$$
\begin{cases}\nV_{sa} = \sqrt{\frac{2}{3}}. V_{dc}.(S_a - \frac{S_b + S_c}{2}) \\
V_{s\beta} = \sqrt{\frac{1}{2}}. V_{dc}.(S_b - S_c)\n\end{cases}
$$
\n
$$
(IV.12)
$$
\n
$$
\overline{V_s} = V_{sa} + jV_{s\beta}
$$

Le module du flux statorique et l'angle  $\theta_s$  s'écrivent :

$$
\begin{cases}\n|\boldsymbol{\Phi}_{s}| = \sqrt{\boldsymbol{\Phi}_{s\alpha}^{2} + \boldsymbol{\Phi}_{s\beta}^{2}} \\
\boldsymbol{\theta}_{s} = \arctg(\frac{\boldsymbol{\Phi}_{s\beta}}{\boldsymbol{\Phi}_{s\alpha}})\n\end{cases}
$$
\n $(IV.13)$ 

Pour mettre en œuvre l'estimation du flux du rotor nous rappelons les équations des flux statorique et rotorique dans le repère  $(\alpha, \beta)$  de la machine comme suit :

$$
\overline{\Phi_s} = L_s \overline{I_s} + L_m \overline{I_r} \n\overline{\Phi_r} = L_m \overline{I_s} + L_r \overline{I_r}
$$
\n(IV.14)

De l'équation (1) de  $(V \cdot .14)$ , on peut écrire :  $I_r = \frac{1}{r} ( \Phi_s - L_s I_s )$ *L*  $\overline{I}_r = \frac{I}{I}$ .  $(\overline{\Phi_s} - L_s I_s)$ *m*  $\sigma_r = \frac{1}{I}$ . ( $\Phi_s$  –

De l'équation (2) de  $(IV.14)$ , on peut écrire :  $I_r = \frac{1}{I_r}$ .  $(\Phi_r - L_m I_s)$ *L*  $\overline{I}_r = \frac{1}{I}$ .  $(\overline{\Phi}_r - L_m I_s)$ *r*  $r = \frac{1}{I}$ . ( $\Phi_r$  –

De l'égalité des deux équations précédentes, nous pouvons conclure

$$
\overline{\Phi_r} = \frac{L_r}{L_m} \cdot \overline{\Phi_s} - \frac{L_s L_r}{L_m} \cdot \sigma \cdot \overline{I_s} \tag{IV} .15}
$$

Avec les composantes de  $\Phi_r$  on peut obtenir l'angle de flux du rotor:

$$
\theta_r = \tan^{-1}(\frac{\Phi_{r\beta}}{\Phi_{r\alpha}})
$$
 (IV.16)

### **IV.3.2.2 Estimation du couple électromagnétique :**

La formule d'estimation de couple est donnée par l'équation suivante :

$$
C_e = P \frac{L_m}{L_s L_r \sigma} (\boldsymbol{\Phi}_r \otimes \boldsymbol{\Phi}_s)
$$
  
=  $P \frac{L_m}{L_s L_r \sigma} (\boldsymbol{\Phi}_{sa} \cdot \boldsymbol{\Phi}_{r\beta} - \boldsymbol{\Phi}_{s\beta} \cdot \boldsymbol{\Phi}_{ra})$  (*IV .17*)

#### **IV.3.3 Résultats de simulation et interprétation :**

 Dans ce qui suit, nous présentons une comparaison des résultats de simulation d'un démarrage à vide du moteur suivi d'une introduction et d'une suppression de la charge  $(C_r = 25 Nm)$ , ces résultats sont obtenus par la *DTC-SVM* basée sur le contrôle de l'angle de charge d'une part et par la *DTC* classique (onduleur deux niveaux) et (trois niveaux) d'autre part sous la même période d'échantillonnage.

D'après les résultats de simulation présentées dans les figures  $(IV.6)$  et  $(IV.7)$ , on constate que le module du flux statorique s'établit à sa valeur de référence de *1.2 Wb* , la trajectoire du flux statorique est pratiquement circulaire pour toutes les commandes.

On constate aussi que la vitesse atteint sa référence  $\Omega_{r}$  = 100 rad / s sans dépassement et que les rejets de perturbation dus aux consignes de charges appliqués aux différents instants précités sont pratiquement les mêmes pour toutes les commandes.

 Le plus important est que la dynamique du couple est plus rapide pour la *DTC SVM* par rapport aux deux autres commandes et que les ondulations du courant et du couple sont plus réduites surtout par rapport à la *DTC* classique (onduleur à deux niveaux) ce qui apporte des améliorations des performances de la commande *DTC*.

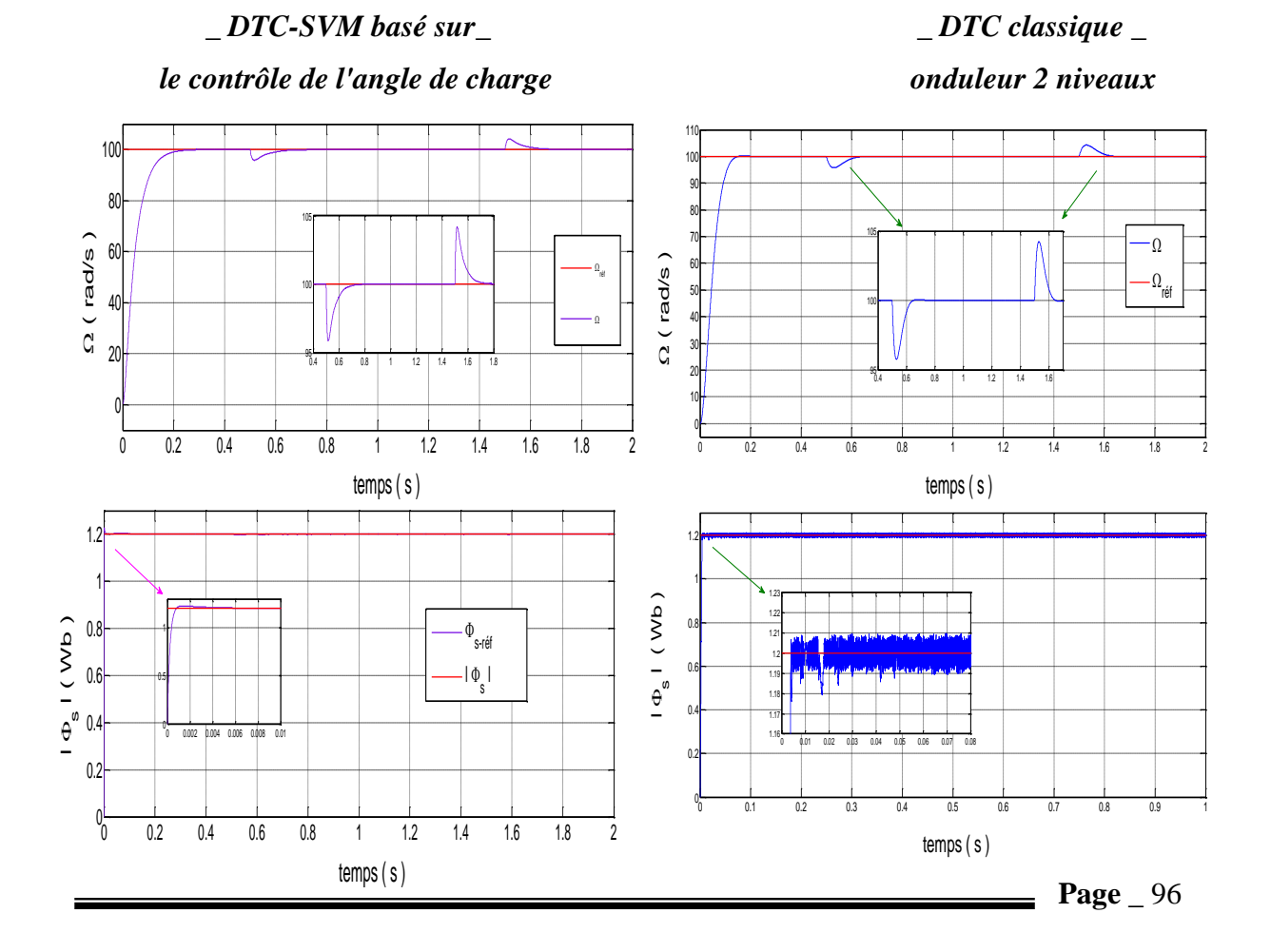

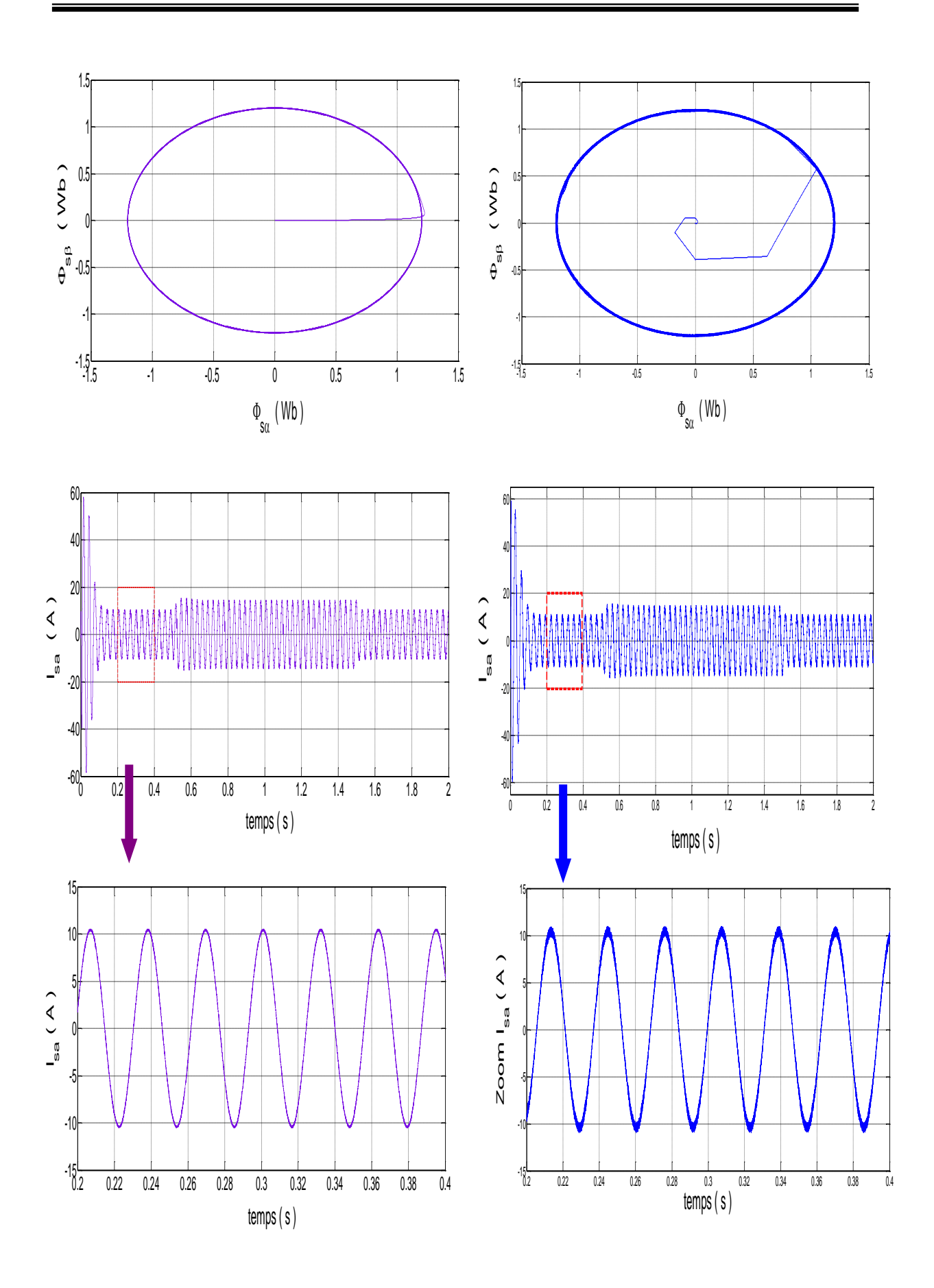

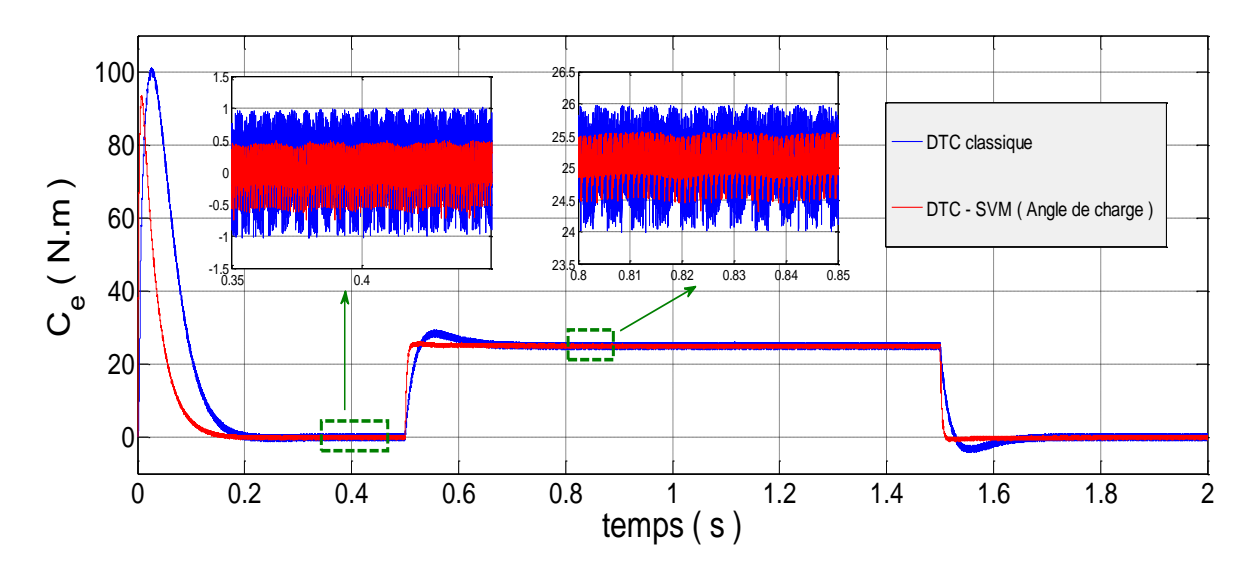

**Figure IV.6 :** *Résultats de simulation de la DTC classique avec DTC\_SVM basée sur le contrôle de l'angle de charge* 

 *\_ DTC-SVM basé sur\_ \_ DTC classique \_*

*le contrôle de l'angle de charge alimente par un onduleur 3 niveaux*

110  $\mathcal{L}$ 100 **100<sup>-11</sup>**  $30<sub>1</sub>$ 80  $\overline{\text{OPT}}$ 1**WF**  ( rad/s )  $105$  $\Omega$  (rad/s)<br> $\approx$   $\approx$  $\sqrt{2}$ 60 ÷  $00 \Gamma +$ réf 1**00 TT**  $50<sub>1</sub>$ 40 100 . . - 11  $40$  $\alpha$  $30<sub>1</sub>$  $_{\mathrm{w--}}$ 0.4 1.0 1.0 1.1 1.2 1.1 1.4 1.0 1.1 1.0 **4υπ το**  $\frac{35}{25}$ 0.4 0.6 0.8 1 1.2 1.4 1.6 1.8 ur an  $10$ v<del>. – –</del> 0 0.2 0.4 0.6 0.8 1 1.2 1.4 1.6 1.8 2 0 0.2 0.4 0.6 0.8 1 1.2 1.4 1.6 1.8 2 temps ( s ) temps ( s )  $1.5$  $1.3$  $1$ 1**1 July 11 July 11 July 11 July 11 July 11 July 11 July 11 July 11 July 11 July 11 July 11 July 11 July 11 July 11 July 11 July 11 July 11 July 11 July 11 July 11 July 11 July 11 July 11 July 11 July 11 July 11 July 11 Ju**  $\Phi_{\rm{sp}}$  (Wb)  $\Phi_{\rm sp}$  ( Wb )  $\Phi_{\mathrm{SB}}$  ( Wb ) ण.ग<sub>ा</sub>  $0.5$  $0$ **ure and**  $-0.5$  $-0.5$ -1 -1  $-1.3$   $-1$   $-0.5$  0 0.5 1 1.5  $^{1.3}$ , 5 -1 -0.5 0 0.5 1 1.5  $\Psi_{\text{SQ}}$  ( YVD )  $\Psi_{\text{SC}}$  ( YVD ) **Page**  $-98$ 

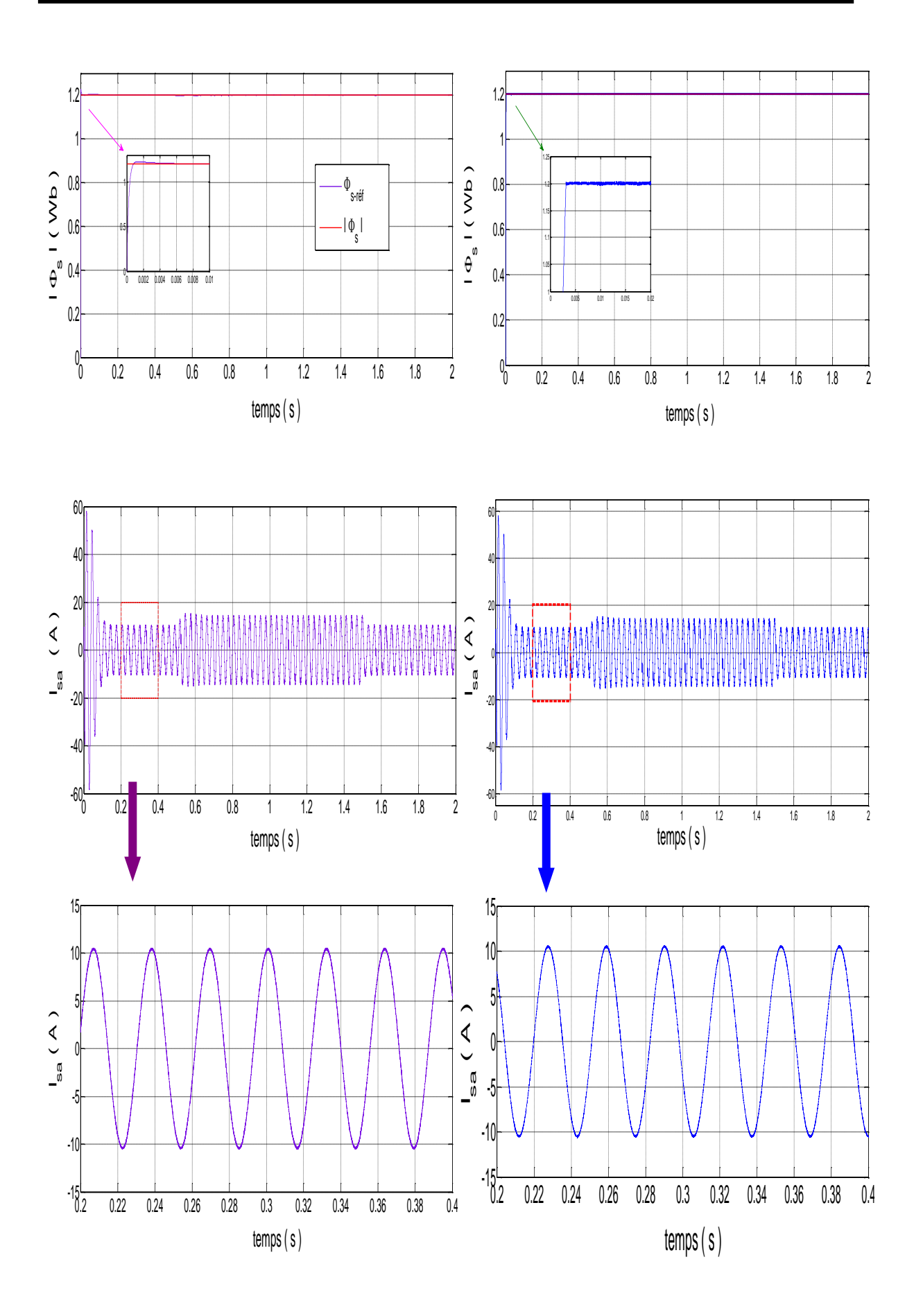

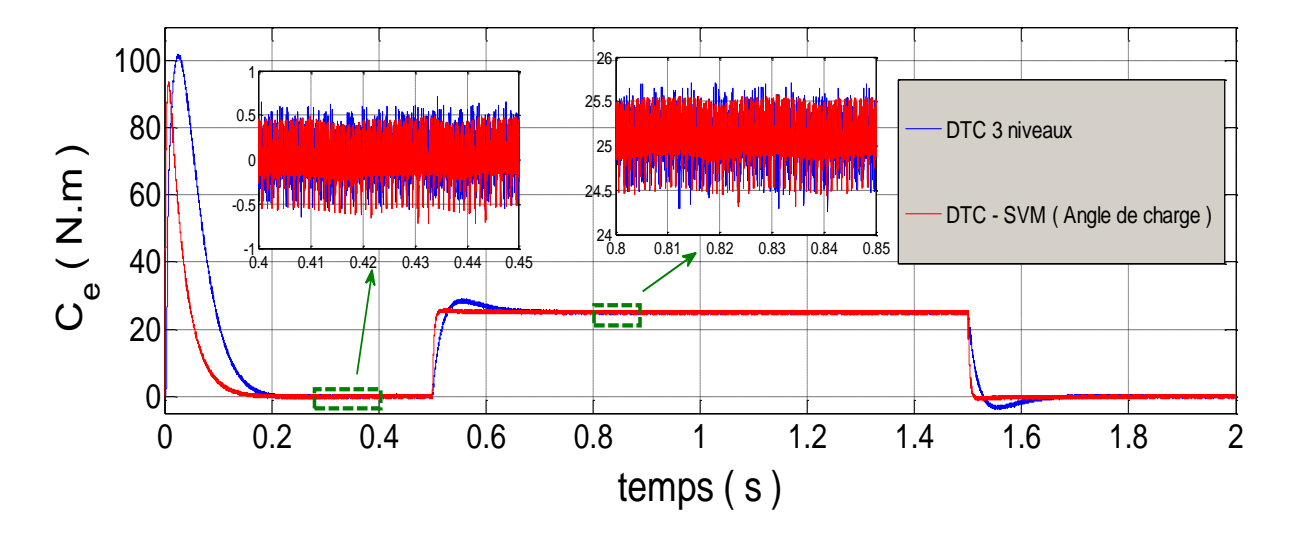

**Figure IV.7 :** *Résultats de simulation de la DTC trois niveaux avec DTC\_SVM basée sur le contrôle de l'angle de charge* 

#### **IV.4 La commande DTC\_SVM basée sur des régulateurs PI :**

 Pour réduire les ondulations du flux et du couple électromagnétique on utilise la *DTC* avec la technique de la *MLI* vectorielle.

 Cette méthode proposée conserve l'idée de base de la méthode *DTC*. Pour cela, la technique d'orientation du flux statorique est utilisée. Ainsi, les tensions de commande peuvent être générées par des régulateurs *PI* et imposées par la technique (*SVM*) [19].

 Le principe de cette méthode est la détermination des portions de temps (durée de modulation) qui doivent être allouées à chaque vecteur de tension durant la période d'échantillonnage. Cette commande rapprochée (*SVM*) permet de déterminer les séquences des allumages et des extinctions des composants du convertisseur. Cette technique propose donc un algorithme basé sur la modulation du vecteur de l'espace *SVM* pour commander le couple électromagnétique du moteur à induction et offre une fréquence de commutation fixe.

#### **IV.4.1 Stratégie de la structure :**

#### **IV.4.1.1 Modèle de la machine en vue de la commande :**

 Cette structure de commande possède les avantages du contrôle vectoriel et du contrôle direct du couple et permet de surpasser les problèmes de la *DTC* classique. On a utilisé un régulateur proportionnel intégral après les comparateurs de flux et du couple respectivement, à la sortie de chaque contrôleur on génère les deux tensions  $V_{sd}$  l'image de la composante flux et *Vsq* l'image de la composante du couple ces deux dernières sont transformées du référentiel  $(d, q)$ au référentiel  $(\alpha, \beta)$  [34].

Le schéma bloc de la structure de contrôle est illustré par la figure  $(V.8)$ . deux régulateurs *PI* sont utilisés pour régule le flux et le couple.

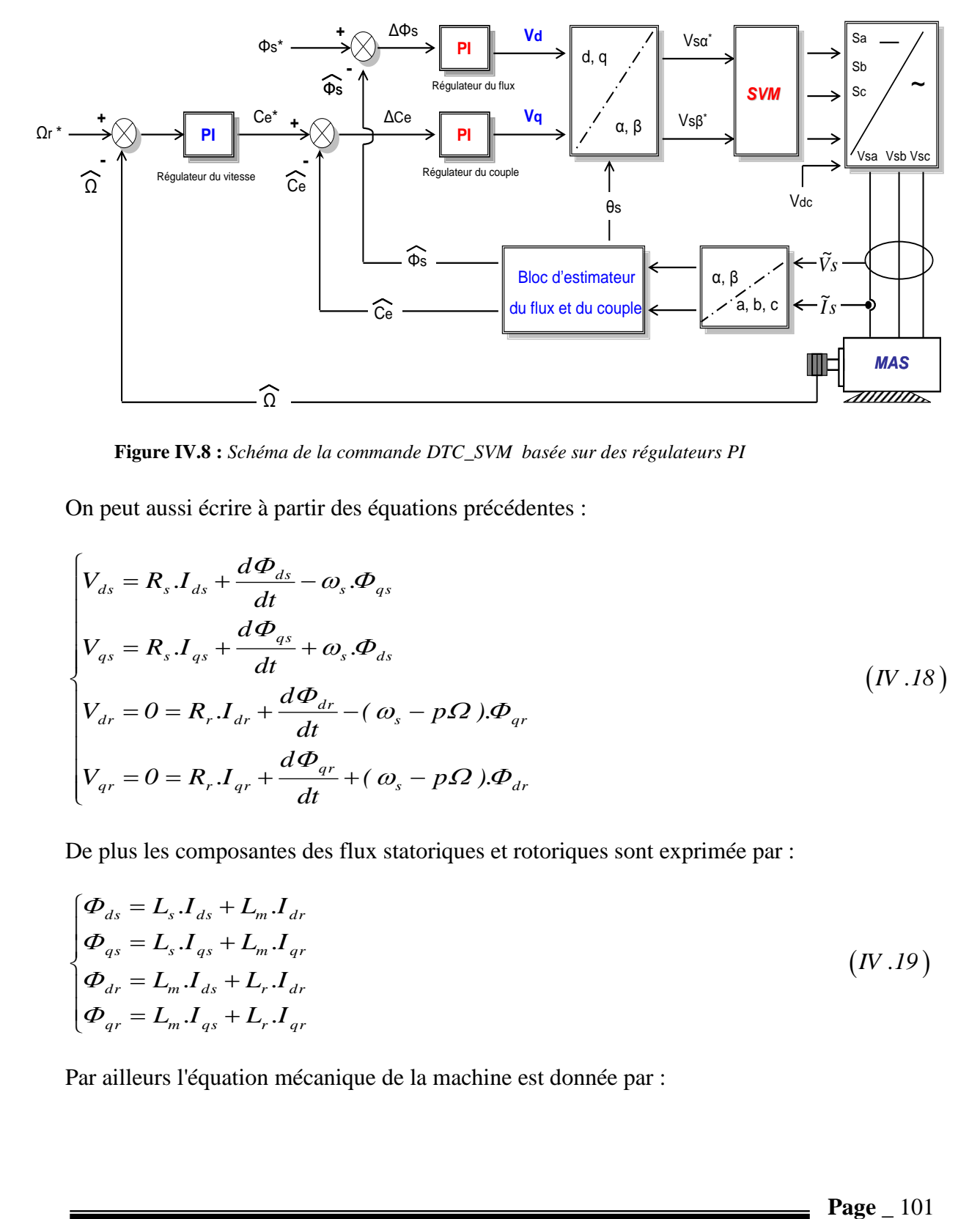

**Figure IV.8 :** *Schéma de la commande DTC\_SVM basée sur des régulateurs PI*

On peut aussi écrire à partir des équations précédentes :

$$
\begin{cases}\nV_{ds} = R_s \cdot I_{ds} + \frac{d\Phi_{ds}}{dt} - \omega_s \cdot \Phi_{qs} \\
V_{qs} = R_s \cdot I_{qs} + \frac{d\Phi_{qs}}{dt} + \omega_s \cdot \Phi_{ds} \\
V_{dr} = 0 = R_r \cdot I_{dr} + \frac{d\Phi_{dr}}{dt} - (\omega_s - p\Omega) \cdot \Phi_{qr} \\
V_{qr} = 0 = R_r \cdot I_{qr} + \frac{d\Phi_{qr}}{dt} + (\omega_s - p\Omega) \cdot \Phi_{dr}\n\end{cases}
$$
\n(IV.18)

De plus les composantes des flux statoriques et rotoriques sont exprimée par :

$$
\begin{cases}\n\boldsymbol{\Phi}_{ds} = L_s . I_{ds} + L_m . I_{dr} \\
\boldsymbol{\Phi}_{qs} = L_s . I_{qs} + L_m . I_{qr} \\
\boldsymbol{\Phi}_{dr} = L_m . I_{ds} + L_r . I_{dr} \\
\boldsymbol{\Phi}_{qr} = L_m . I_{qs} + L_r . I_{qr}\n\end{cases} \tag{IV.19}
$$

Par ailleurs l'équation mécanique de la machine est donnée par :

$$
J.\frac{d\Omega}{dt} + f.\Omega = C_e - C_r
$$

 L'équation du couple électromagnétique peut être exprimée en fonction des courants statoriques et du flux statorique comme suit :

$$
C_e = P\left(\Phi_{ds} i_{qs} - \Phi_{qs} i_{ds}\right) \tag{IV.20}
$$

#### **IV.4.1.2 Contrôle du flux statorique :**

Dans le cas de l'orientation selon le flux statorique dans le référentiel  $(d, q)$  figure (*IV .9*), c'est à dire que l'axe *d* soit confondu avec la direction du vecteur flux statorique  $\Phi_s$ . La composante d'axe *d* du courant statorique  $I_{sd}$  est alors directement proportionnelle à l'amplitude du flux statorique. En régulant et en maintenant constante l'amplitude de la composante du courant statorique  $I_{sd}$ , nous obtenons ainsi le découplage entre la commande du couple et celle du flux de la machine [35, 36].

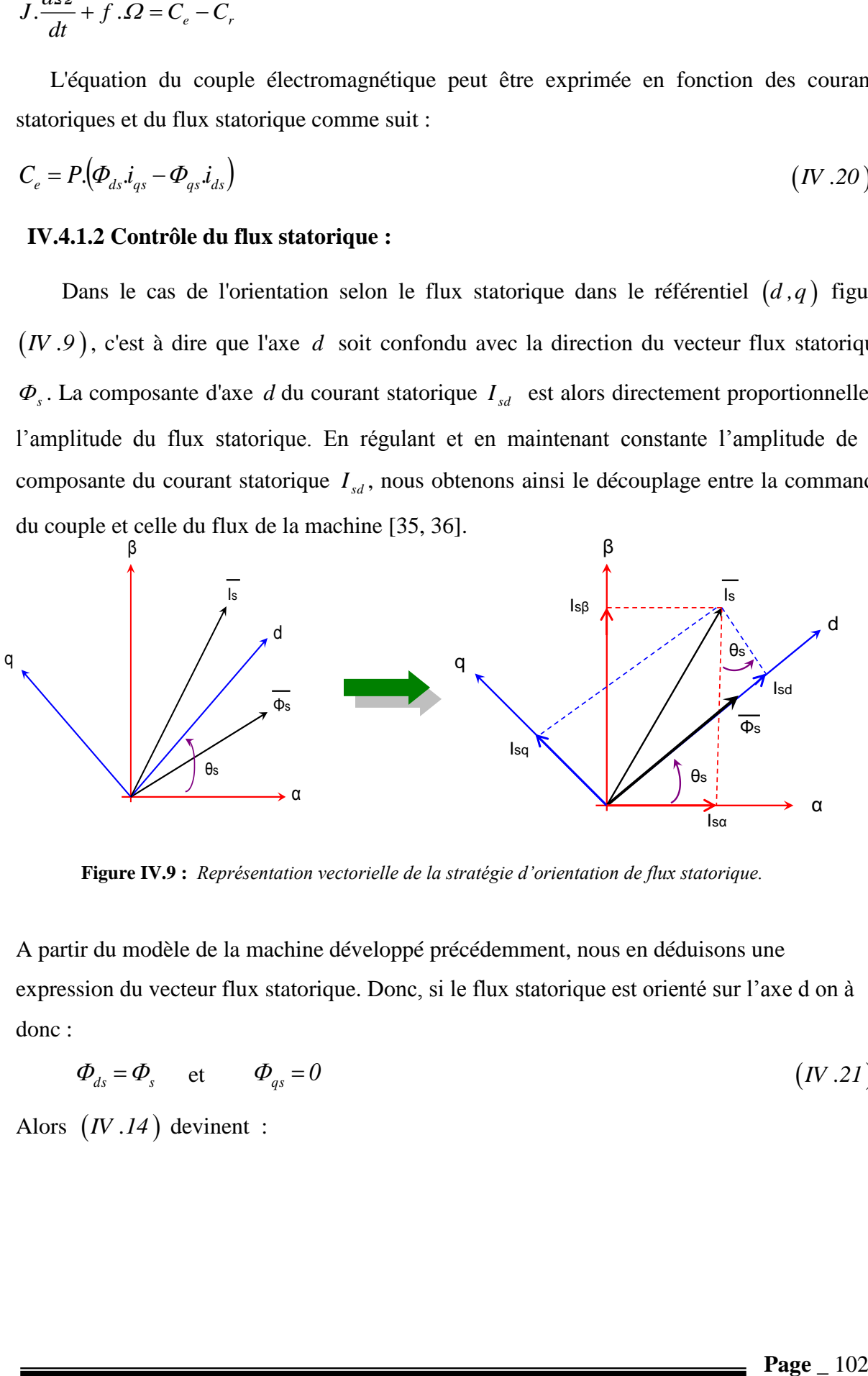

**Figure IV.9 :** *Représentation vectorielle de la stratégie d'orientation de flux statorique.*

A partir du modèle de la machine développé précédemment, nous en déduisons une expression du vecteur flux statorique. Donc, si le flux statorique est orienté sur l'axe d on à donc :

$$
\Phi_{ds} = \Phi_s \qquad \text{et} \qquad \Phi_{qs} = 0 \tag{IV.21}
$$

Alors  $(IV.14)$  devinent :

$$
\begin{cases}\nV_{ds} = R_s \cdot I_{ds} + \frac{d\Phi_s}{dt} \\
V_{qs} = R_s \cdot I_{qs} + \omega_s \cdot \Phi_s \\
V_{dr} = 0 = R_r \cdot I_{dr} + \frac{d\Phi_{dr}}{dt} - (\omega_s - p\Omega) \cdot \Phi_{qr} \\
V_{qr} = 0 = R_r \cdot I_{qr} + \frac{d\Phi_{qr}}{dt} + (\omega_s - p\Omega) \cdot \Phi_{dr}\n\end{cases}
$$
\n(IV.22)

Le couple devient :

 $\overline{1}$  $\vert$  $\overline{\mathcal{L}}$ 

$$
C_e = P \cdot \Phi_s \cdot i_{qs} \tag{IV.23}
$$

Alors la loi d'autopilotage :

 $=-\frac{O.L_s.L_r}{I}$ .  $I_{qs}$ 

*L*

*m*  $\frac{d}{dr} = -\frac{O.L_s.L_r}{I}$ 

$$
\omega_s = \omega_r + p \Omega \tag{IV.24}
$$

Les courants et les flux rotoriques peuvent être exprimés, en fonction des courants statorique par :

$$
\begin{cases}\nI_{dr} = \frac{I}{L_m} \left( \Phi_s - L_s I_{ds} \right) \\
I_{qr} = -\frac{L_s}{L_m} I_{qs} \\
\Phi_{dr} = \frac{L_r}{L_m} \left( \Phi_s - \sigma L_s I_{ds} \right)\n\end{cases}
$$
\n
$$
\begin{cases}\n\Phi_{dr} = \frac{L_r}{L_m} \left( \Phi_s - \sigma L_s I_{ds} \right) \\
\Phi_{dr} = -\frac{\sigma L_s L_r}{L_m} I_{ds}\n\end{cases}
$$
\n
$$
(IV.26)
$$

En substituant  $(IV.25)$ ,  $(IV.26)$ dans  $(IV.22)$ , et en tenant compte de la transformée de Laplace, on a :

$$
\Phi_s = \frac{L_s}{1 + \sigma T_r \cdot s} \cdot \left[ (1 + \sigma T_r \cdot s) I_s + \sigma T_r \cdot I_{qs} \cdot \omega_r \right]
$$
\n
$$
(IV.27)
$$

$$
I_{qs} = \frac{T_r \cdot \omega_r}{1 + \sigma \cdot T_r \cdot s} \left( \frac{1}{L_r} \cdot \Phi_s - \sigma \cdot I_{ds} \right) \tag{IV.28}
$$

Avec: 
$$
T_r = \frac{L_r}{R_r}
$$
,  $T_s = \frac{L_s}{R_s}$ : les constants de temps statorique et rotorique.

En exprimant la composant *d* du courant statorique en fonction de la composante *q* et du flux statorique, les tensions statorique s'expriment comme suit :

$$
\begin{cases}\nV_{ds} = \frac{\Phi_s}{G_{\Phi_s}} + E_d \\
V_{qs} \approx \omega_s . \Phi_s\n\end{cases}
$$
\n $(IV.29)$ 

Avec :

$$
G_{\phi_s} = \frac{T_{s}.(1+\sigma.T_{s}.s)}{1+(T_{s}+T_{r}).s+\sigma.T_{s}.T_{r}.s^2}
$$
\n(IV.30)

$$
E_d = \frac{\sigma T_r R_s}{1 + \sigma T_r s} I_{qs} \omega_r
$$
 (IV.31)

 Donc le flux statorique peut être contrôle par la composante *d* de la tension statorique. La figure  $(IV.10)$  montre la relation entre  $\Phi_{s}$  et  $V_{ds}$ , un système équivalent du seconde ordre avec une perturbation *Ed* . Un régulateur *PI* peut être utilisé pour obtenir les performances désirées et maintenir le flux statorique à sa valeur de référence  $\Phi_{s-ref}$ .

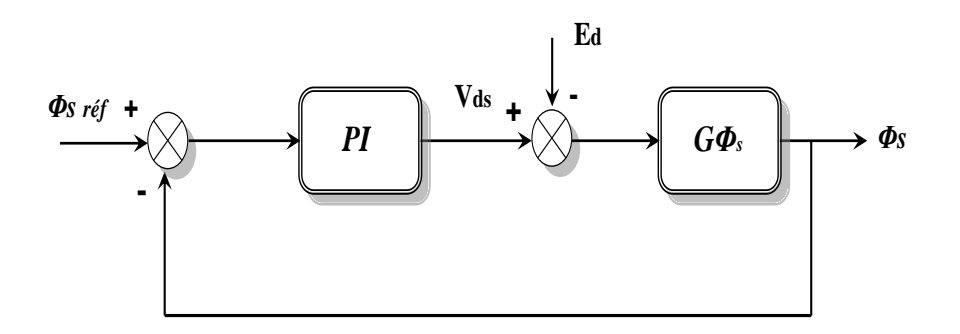

**Figure IV.10 :** *Schéma fonctionnel de la régulation du flux.*

#### **IV.4.1.3 Contrôle du couple électromagnétique :**

A partir des relation  $(IV.27), (IV.28),$  le courant suivant la composante  $q$  peut être exprimée par :

$$
I_{qs} = \frac{T_r (1 - \sigma)}{L_s} \left( \frac{\Phi_s . \omega_r}{\left(1 + \sigma . T_r . s\right)^2 + \left(\sigma . T_r . \omega_r\right)^2} \right)
$$
\n(IV.32)

La substitution de  $(IV.29)$  dans  $(IV.20)$  donne:

$$
C_e = p \cdot \frac{T_r (1 + \sigma)}{L_s} \left( \frac{\Phi_s^2 \cdot \omega_r}{\left(1 + \sigma T_r \cdot s\right)^2 + \left(\sigma T_r \cdot \omega_r\right)^2} \right) \tag{IV.33}
$$

**Page**  $-104$ 

Et comme le module de vecteur  $\Phi_s$  reste constant et égale à sa valeur de référence  $\Phi_s^*$  $\Phi_s^*$ , et  $\sigma T_r \ll l$ ; la relation (*IV .30*) peut simplifier sous formule suivant :

$$
C_e = p \cdot \frac{T_r \cdot (1 + \sigma)}{L_s} \cdot \left(\frac{\Phi_s^2}{1 + 2\sigma T_r \cdot s}\right) \cdot (\omega_s - p \cdot \Omega) \tag{IV.34}
$$

 Le couple électromagnétique est proportionnel à la pulsation de glissement, ainsi, l'équation *IV .34* s'écrit comme suit :

$$
C_e = G_{Ce} \cdot ( \omega_s - p \cdot \Omega ) \tag{IV.35}
$$

Tel que :

$$
G_{Ce} = p \cdot \frac{T_r (1+\sigma)}{L_s} \left( \frac{\Phi_s^2}{1+2\sigma T_r s} \right) \tag{IV.36}
$$

Ainsi que le couple peut être contrôle par la pulsation statorique, la figure *IV .11* montre la relation entre  $C_e$  et  $\omega_s$ . Un régulateur *PI* est utilisé pour obtenir les performance désire et maintenir le couple à sa valeur de référence *Ceréf* .

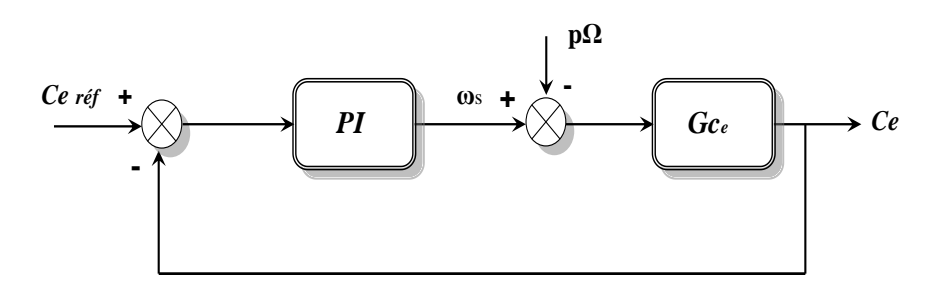

**Figure IV.11 :** *Schéma fonctionnel de la régulation du couple.*

#### **IV.4.2 Résultats de simulation et interprétation :**

Pour montrer les performances de la technique *DTC SVM* basée sur les régulateurs *PI*, on a simulé le comportement du système d'entraînement pour un démarrage à vide suivi d'une introduction et d'une suppression du couple de charge.

La figure (*IV .12*) introduit la comparaison entre les résultats de simulation de la *DTC\_SVM* basée sur des régulateurs *PI*, et ceux de la commande *DTC-SVM* basée sur le contrôle de l'angle de charge, les résultats montrent que les performances des deux techniques (dynamique du couple, ondulations, etc..) sont pratiquement les mêmes. La structure de commande basée sur l'angle de charge utilise un seul régulateur *PI*, tandis que l'autre technique utilise deux régulateurs *PI*.

Les figures (*IV .13*) et (*IV .14*) introduisent les comparaisons entre la *DTC-SVM* basée sur des régulateurs PI d'une part et la *DTC* classique (onduleur deux niveaux) et (trois niveaux) d'autre part sous la même période d'échantillonnage. On constate de bonnes performances (dynamique du couple, ondulation de courant, de couple et du flux) de la DTC-SVM surtout par rapport à la DTC classique.

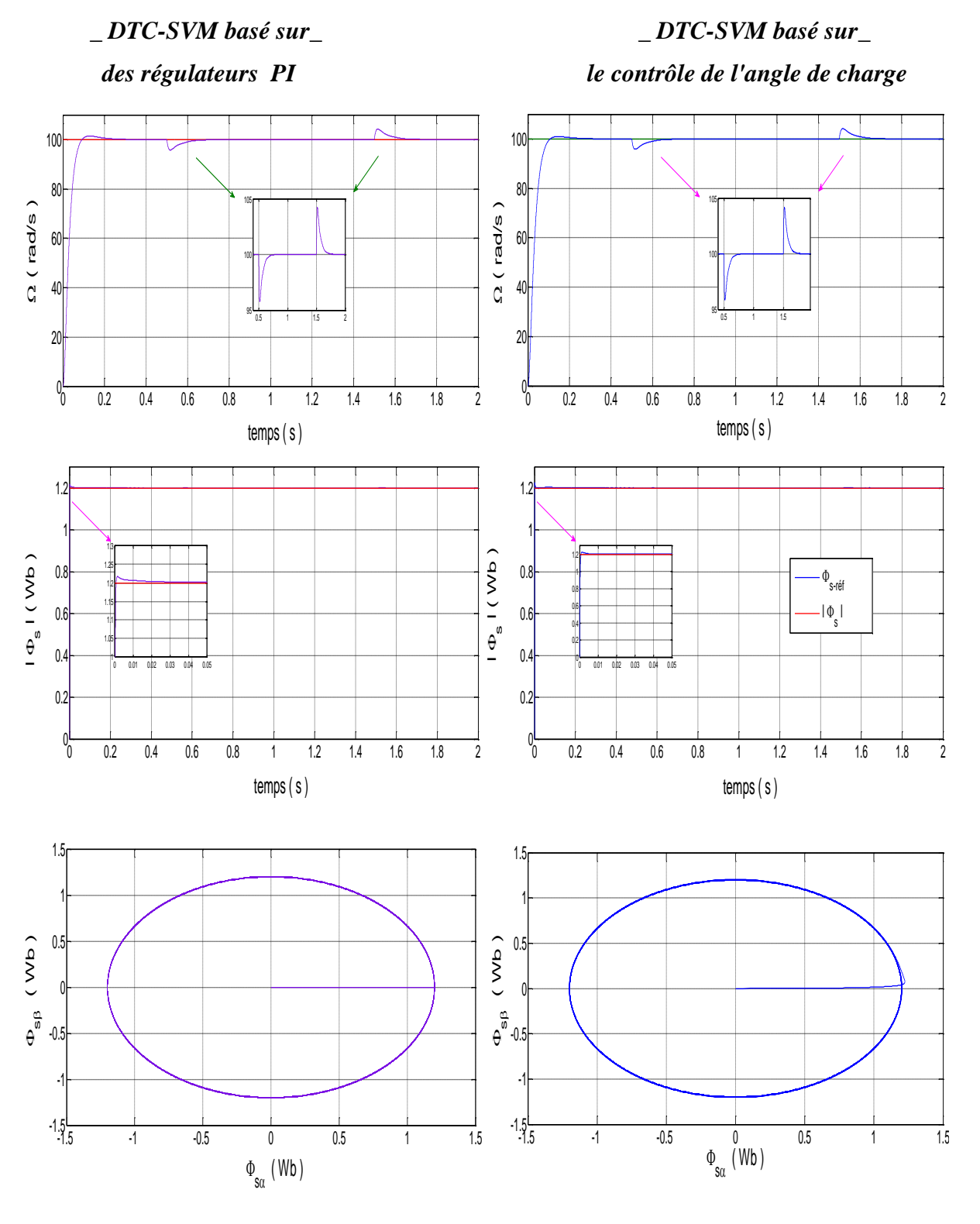

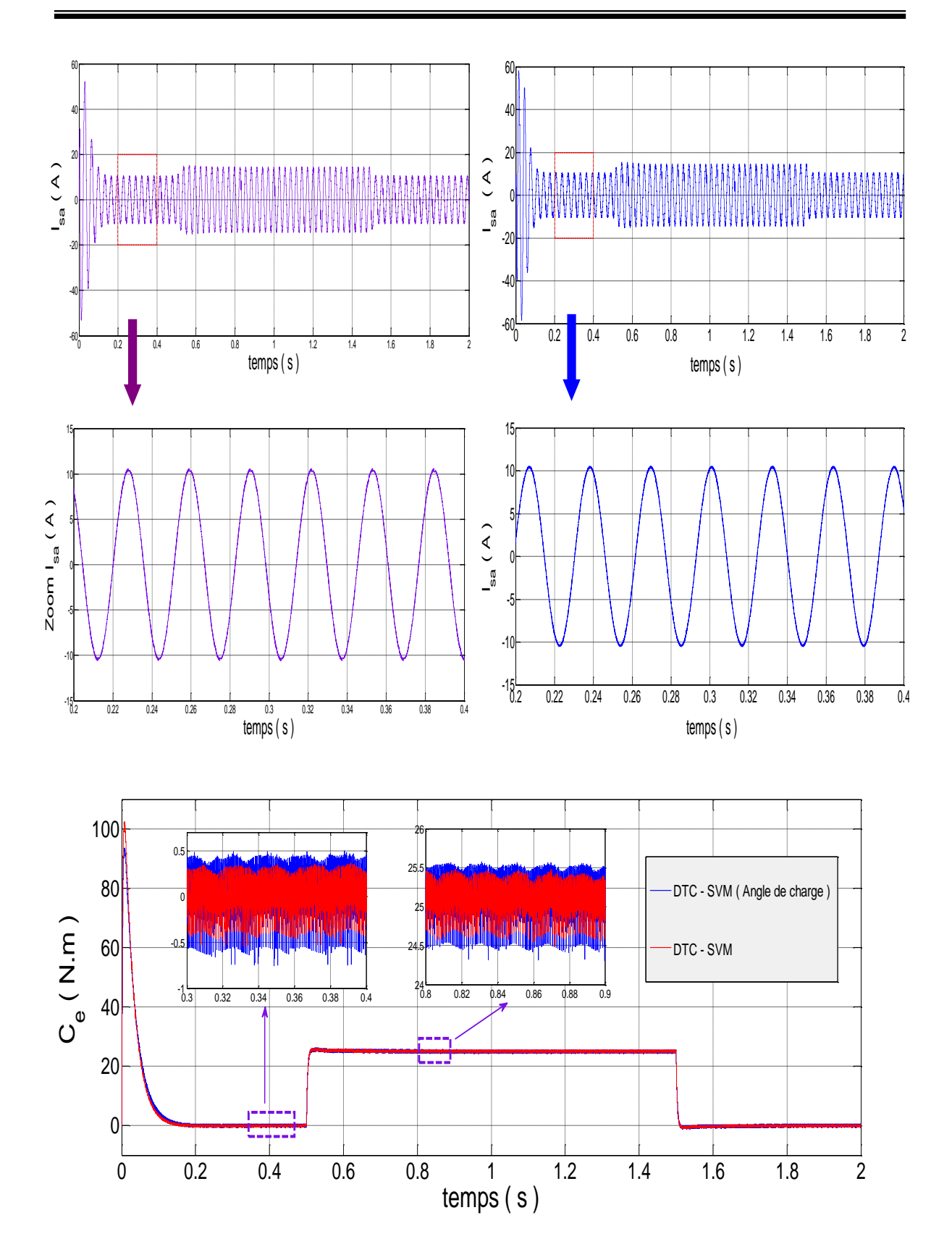

**Figure IV.12 :** *Résultats de simulation de la DTC\_SVM basée sur des régulateurs PI avec DTC\_SVM basée sur le contrôle de l'angle de charge* 

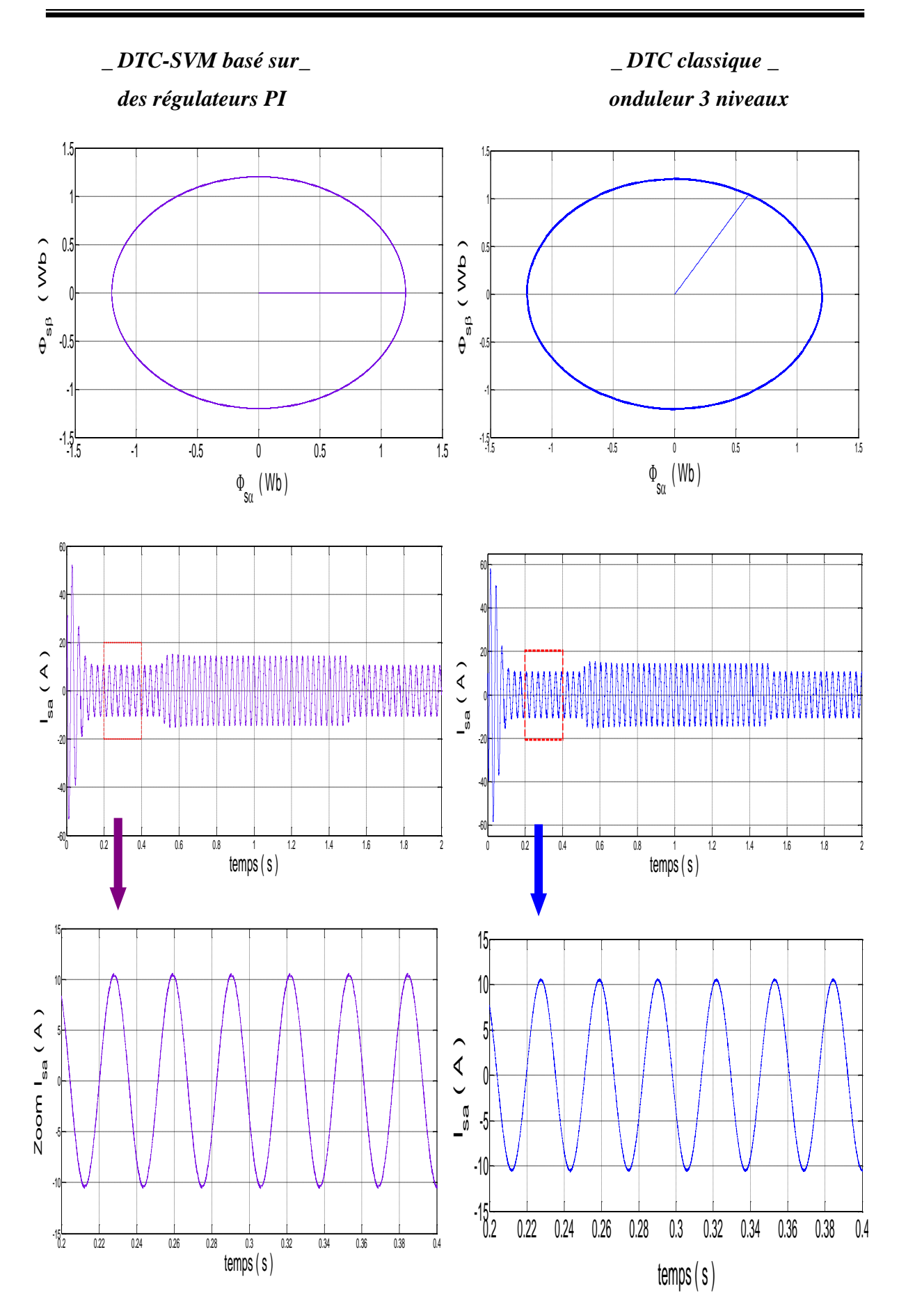

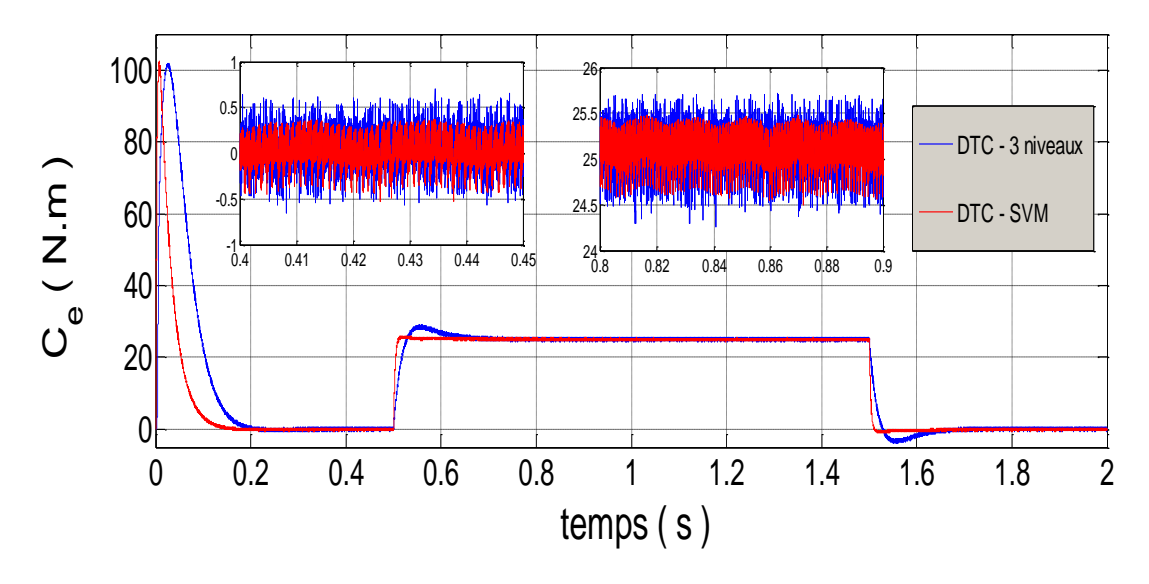

**Figure IV.13 :** *Résultats de simulation de la DTC\_SVM basée sur des régulateurs PI avec DTC onduleur à trois niveaux.*

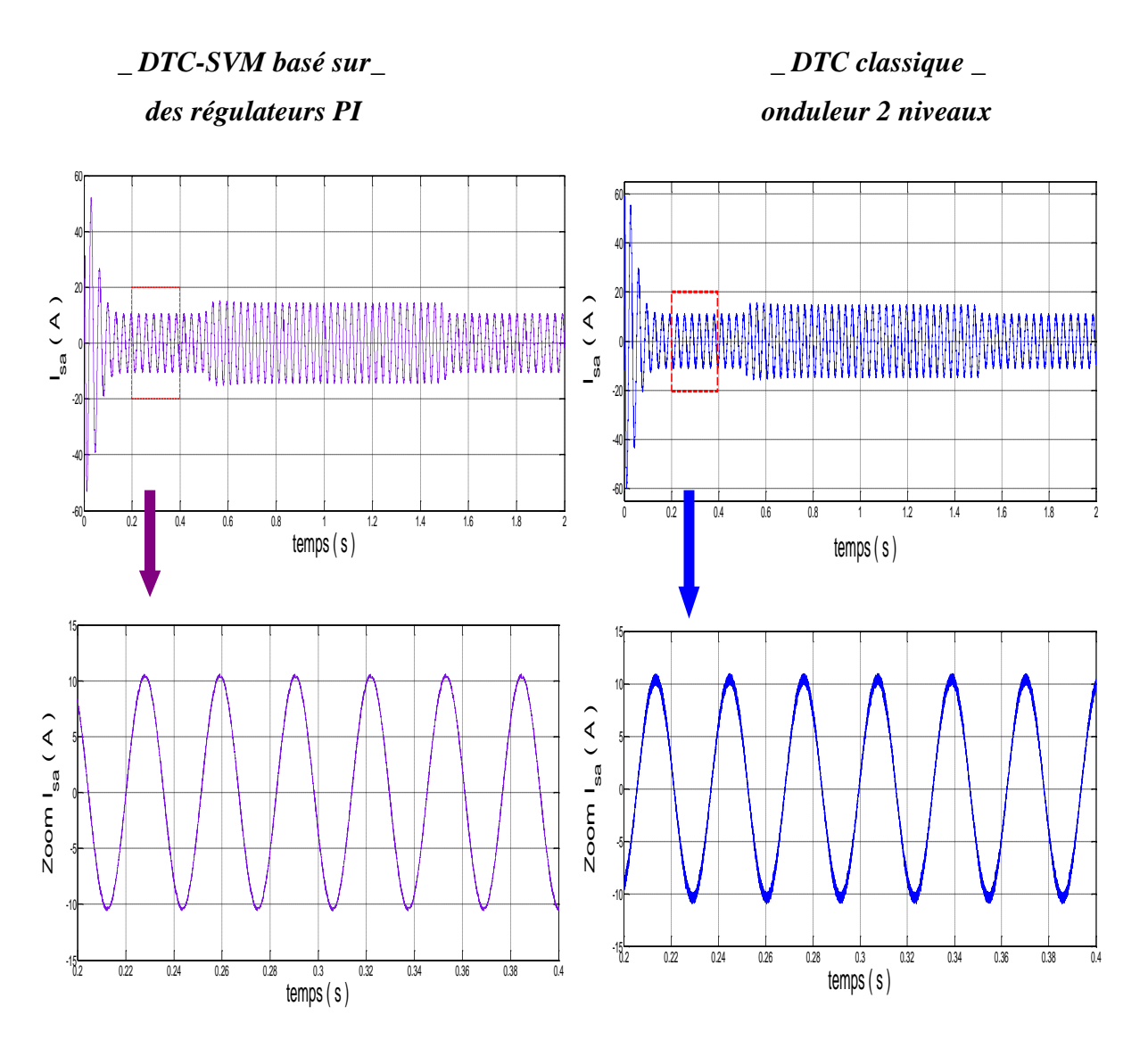

**Page**  $-109$ 

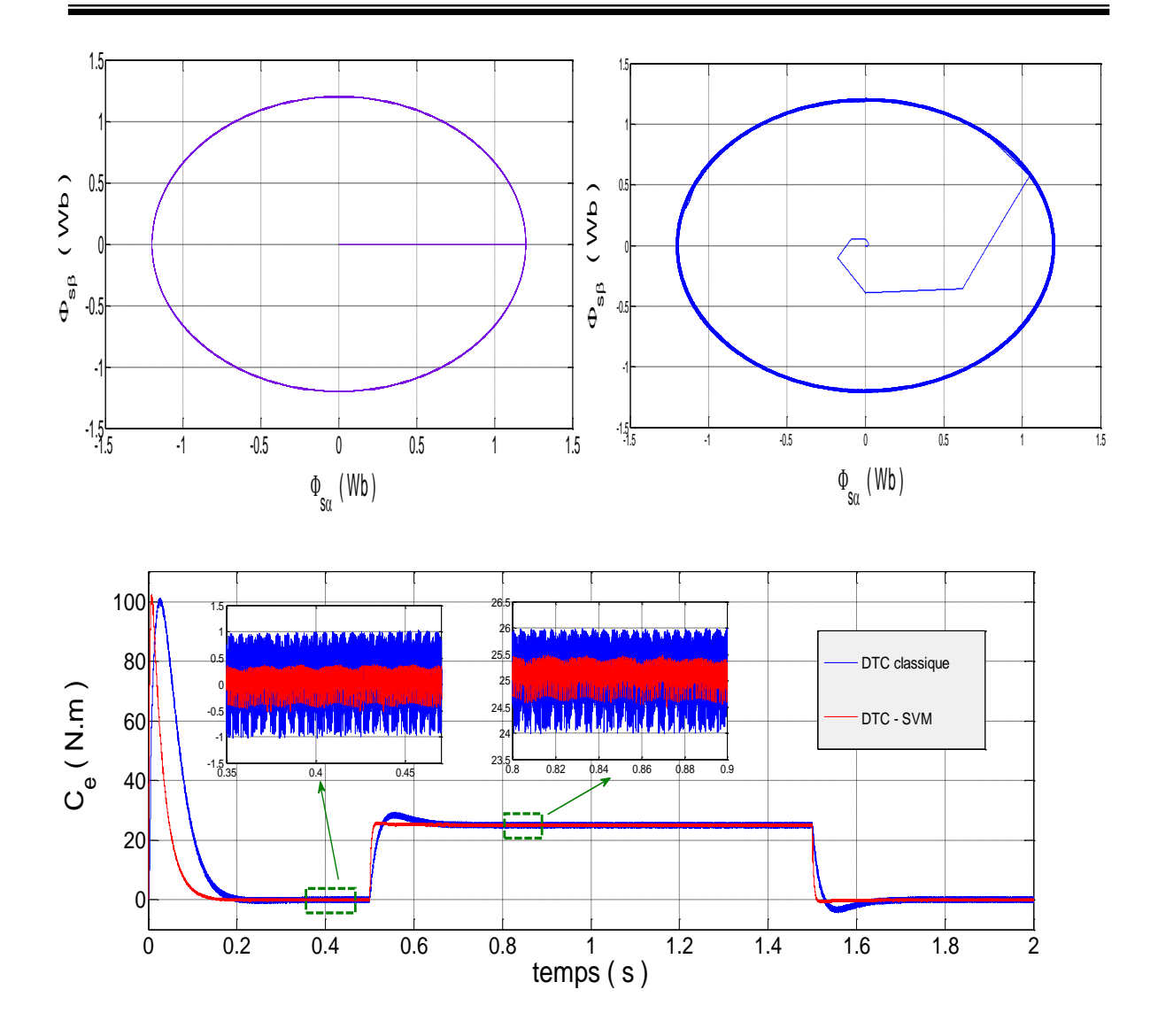

**Figure IV.14 :** *Résultats de simulation de la DTC\_SVM basée sur des régulateurs PI avec DTC onduleur à deux niveaux.*

#### **IV.5 Conclusion :**

dans ce chapitre, et dans le but d'améliorer les performances de la DTC classique, on a présenté la technique DTC- SVM ( basée sur la MLI vectorielle ). avec cette technique, on a étudié deux configurations, la première et basée sur la régulation de l'angle de charge  $\delta$  entre le flux statorique et rotorique par un régulateur PI et la deuxième configuration est basée sur la régulation du flux et du couple par deux régulateurs PI.

On a constaté d'après les résultats de simulation que les performances des deux configurations sont pratiquement les mêmes, cependant, la comparaison des deux configurations de la DTC-SVM avec la DTC classique donne de bonnes améliorations des performances de cette dernière technique (dynamique du couple, réduction des ondulations , fréquence de commutation constante .........etc). Alors que la comparaison des deux configurations de la DTC-SVM avec la DTC classique ( trois niveaux ) donne une amélioration sur la dynamique du couple et sur la fréquence de commutation.

 Les stratégies de commande ( commande *DTC-SVM* basée sur des régulateurs *PI* et commande *DTC-SVM* basée sur le contrôle de l'angle de charge), fournissent une solution en évitant les inconvénients de la *DTC* classique.

CONCLUSION générale

# CONCLUSION générale

## **Conclusion générale :**

 Le travail réalisé dans le cadre de ce mémoire a permis d'étudier différentes structures de commande DTC permettant d'améliorer les performances de la DTC classique.

Dans un premier lieu, on a établit le modèle d'état de la machine asynchrone dans le repère  $(\alpha, \beta)$  et le modèle de l'onduleur qui ont été validé par des simulations numériques. Malgré les hypothèses simplificatrices introduites et les transformations triphasés- biphasées utilisées, le modèle de la MAS est complexe (couplé, non linéaire et multi variable). La difficulté majeure, rencontrée dans cet actionneur, réside dans le fait que le couple électromagnétique et le flux sont des variables fortement couplées et c'est le rôle de la commande qui assure le découplage entre ces deux variables. Dans un second lieu, On a abordé l'étude de la commande directe du couple (DTC), celle-ci est présentée comme étant une alternative à la commande par orientation du flux rotorique, cette dernière assure le découplage entre le flux et le couple, mais elle présente l'inconvénient d'être relativement sensible aux variations des paramètres de la machine et aux perturbations. La commande DTC est caractérisée par sa simplicité, elle permet de calculer les grandeurs de contrôle qui sont le flux statorique et le couple électromagnétique à partir des mesures des courants et tensions statoriques. Son algorithme de calcul est simple puisqu'il est lié à un modèle machine où le seul paramètre intervenant est la résistance statorique. Cependant, cette commande a aussi des inconvénients importants ,à savoir, la fréquence de commutation est fortement variable, D'autre part, l'amplitude des ondulations du flux et du couple surtout, est plusieurs fois supérieure à la largeur de la bande d'hystérésis des régulateurs. De plus, l'influence de la variation de la résistance statorique de la machine asynchrone provoque une erreur d'estimation du flux statorique et du couple, ce qui peut causer l'instabilité de la DTC.

Les résultats de simulation, montrent que la DTC présente de bonnes performances dynamiques et statiques de couple et de flux. On a constaté d'après ces tests de simulation que la variation de la résistance statorique et la présence des correcteurs à hystérésis produit des oscillations des grandeurs contrôlées (flux et couple).

 En outre, la fréquence de commutation est variable et difficile à maîtriser du fait de l'utilisation des contrôleurs à hystérésis, ce point est l'un des inconvénients de la DTC.

Pour résoudre les problèmes des ondulations du couple et du flux , ainsi que la fréquence de commutation variable, on a introduit des modifications autour de la commande DTC pour respecter sa simplicité. La première des ces modifications est la modification de la table de commutation qui se base sur 12 secteurs au lieu de six pour la DTC standard, cette table est plus précise et améliore l'amplitude des ondulations du flux et du couple ce qui est justifié par les résultats de simulation. Une seconde modification est l'utilisation de l'onduleur à trois niveaux à structure NPC au lieu de l'onduleur à deux niveaux. La structure du contrôle est améliorée en améliorant la procédure de détection de la position du flux en définissant six et douze secteurs valable quelque soit le sens de rotation de la machine et à n'importe qu'elle vitesse de rotation. On peut affirmer que les avantages liés a l'utilisation de ce types d'onduleur sont nombreux, on peut citer entre autre, l'augmentation de la puissance de l'installation, la diminution des sollicitations et de la fréquence de commutation des interrupteurs de puissance et l'amélioration des formes d'ondes des grandeurs de sortie.

La dernière des techniques utilisées est l'utilisation de la DTC-SVM. Avec cette technique nous avons procédé à deux configurations, la première est celle basée sur l'angle de charge et la seconde est celle qui utilise deux régulateurs PI. Avec ces deux techniques la fréquence de commutation est constante et l'amplitude des ondulations du couple, du flux et des courants sont réduites. Les résultats de simulation présentés montrent l'efficacité des techniques utilisées pour l'amélioration des performances de la DTC.

Finalement et comme perspectives de ce présent travail, on propose :

- L'étude expérimentale en temps réel de la commande directe de couple par l'utilisation des cartes DSp à microprocesseurs rapides.
- commande sans capteurs par l'utilisation d'observateurs à mode glissant où autres observateurs dans le cadre de la commande directe de couple.

# ANNEXE

# ANNEXE \_ A

# *Paramètres de la machine asynchrone utilisée :* [19]

# *GRANDEURS NOMINALES :*

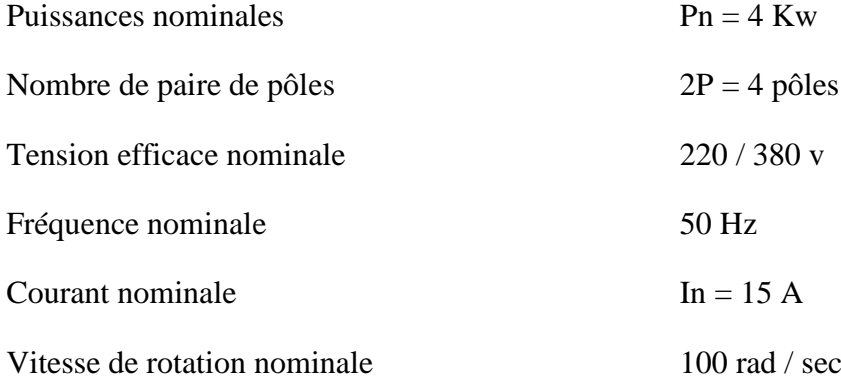

# *PARAMETRES ELECTRIQUES :*

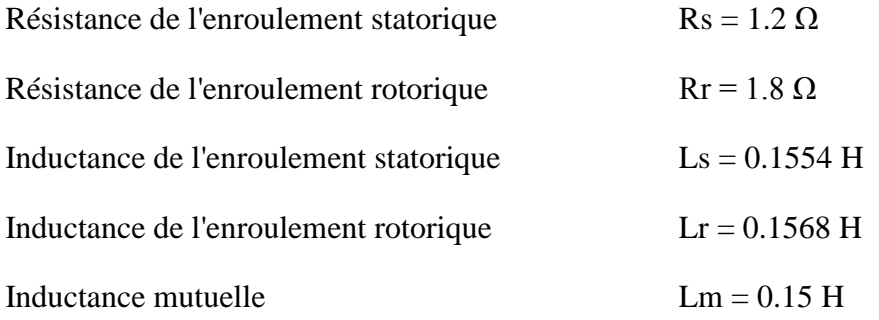

# *PARAMETRES MECANIQUES :*

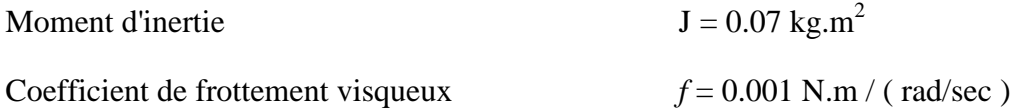

#### ANNEXE \_ B

## *Calcul des paramètres du régulateur de vitesse PI*

 Pour calculer les paramètres du régulateur PI, on suppose que la dynamique de la vitesse est plus lente par rapport à la dynamique des grandeurs électriques [38]. Le régulateur est conçu selon l'équation mécanique, ce qui se traduit par le schéma fonctionnel ci-dessous.

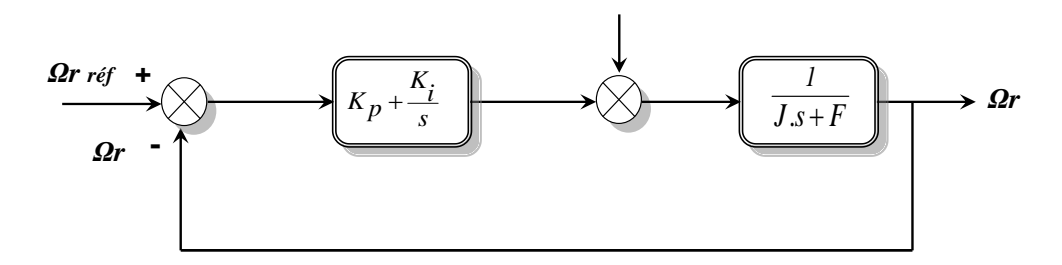

schéma –bloc de régulation de vitesse

La fonction de transfert en boucle ouverte avec un couple résistant nul est donnée par :

$$
\frac{\Omega_r}{\Omega_{r\_ref}} = \frac{GH}{I+GH}
$$

La fonction de transfert en boucle fermée s'écrit :

$$
\frac{\Omega_r}{\Omega_{r\_ref}} = \frac{K_p.s + K_i}{\frac{J}{K_i} . s^2 + \frac{(K_p + F)}{K_i} . s + I}
$$

Cette fonction de transfert possède une dynamique de 2<sup>eme</sup> ordre, dont la forme canonique est donnée ci-dessous.

$$
\frac{1}{\frac{1}{\omega_n^2}.s^2 + \frac{2.\xi}{\omega_n}.s + 1}
$$

Par comparaison on obtient alors

$$
\frac{J}{K_i} = \frac{1}{\omega_n^2} \qquad , \qquad \frac{2.\xi}{\omega_n} = \frac{K_p + F}{K_i}
$$

En prenant  $\xi = 1$ , on obtient :  $K_p = 2J \omega_n - F$ ,  $K_i = J \omega_n^2$ 

# **BIBLIOGRAPHIE**

- **Naceur BENAMEUR**, "*Introduction a la commande des machines electriques* " centre de publication universitaire, Tunis 2009. [01]
- **Depenbrock** .M, " *Direct Self-Control (DSC) of inverter-fed induction Machine*" , IEEE Transactions. on Power Electronics, Vol. 13, N°. 2, October 1988. [02]
- **Riad TOUFOUTI**, "*Contribution à la Commande Directe du Couple de la machine Asynchrone* " Thèse de doctorat de L'université de Mentouri de Constantine, 02/06/2008. [03]
- J.-P. **Caron** ,J.-P. **Hautier**, " *Modélisation et commande de la Machine asynchrone* " Edition Technip, Paris,1995. [04]
- **Abdelhamid ZEKKOUR** , " *Contrôle Direct du Couple du Moteur à Induction Sans Capteur de Vitesse Associé à un Observateur Adaptatif* " mémoire de Magister, université de Batna,11/07/2010. [05]
- **Ismail BENDAAS** , " *Conception d' une commande par mode de glissant Floue d' un moteur a induction* " mémoire de Magister, université de Batna,28/11/2011. [06]
- **Sihem DAMKHI** , " *Commande sans capteur de vitesse d' un moteur asynchrone par la SFG ( Signal Flow Graphs )* " mémoire de Magister, université de Batna,2007. [07]
- **Arezki SEDDIKI** , " *Contribution au contrôle directe du couple (DTC) d' une machine asynchrone à cage alimentée par un onduleur multi-niveaux* " mémoire de Magister, université de Boumerdès,2009. [08]
- **Djamila AIT KAID**, " *Commande d'une machine asynchrone sans capteur mécanique, à l'aide de régulateurs fractionnaires* " mémoire de Magister, Université Mouloud Mammeri de Tizi-Ouzou 2011. [09]
- **M'hamed BIRAME** , " *commande sans capteur de vitesse d'un moteur a reluctance variable par l'utilisation des techniques de l'intelligence artificielle* " Thèse de doctorat, université de Batna,22/10/2015. [10]
- **Takahashi** .I, **Noguchi** .T, "*A new quick-response and high-efficiency control strategy of on induction motor* " IEEE Transactions. on IA, Vol. 22, No. 5, Sept\ Octo 1986, pp. 820-827. [11]
- **Aissa AMEUR,** "Commande sans capteur de vitesse par DTC d' un moteur synchrone a aimants permanents en utilisant des techniques de l' intelligence artificielle " Thèse de doctorat de L'université de Batna, 23/05/2012. [12]
- A. **Elbacha**, M.T. **Lamchichi**, M. **Cherkaoui**, " *Contrôle Direct de Couple d'une Machine Asynchrone Système de Régulation de Vitesse avec Anti-Emballement* ", Physical and chemical News ISSN 1114-3800 pp. 128-134, 2006. [13]
- **Souad CHAOUCH**, " *Commande vectorielle robuste d' une machine a induction sans capteur de vitesse* " Thèse de doctorat de L'université de Batna, 03/12/2005. [14]
- **Kassa IDJARENE**, "*Contribution à l'étude et la commande de génératrices Asynchrones à cage dédiées à des centrales électriques Eoliennes Autonomes* " Thèse de doctorat de L'université de Lille1\_ France, 23/06/2010. [15]
- **Rabah ZAIMEDDINE**, " *Contrôle directe du couple d' une machine asynchrone alimentée par des onduleur multi-niveaux* " Thèse de doctorat, Ecole Nationale Polytechnique, Alger, 03/07/2007. [16]
- R. **Zaimeddine**, E. M. **Berkouk**, " *Enhanced Direct Torque control Using a Three-Level Voltage Source Inverter* ", Proceedings of the 9th WSEAS International Conference on Systems, Athens,Greece Article No. 63 Year of Publication: 2005 ISBN:960-8457-29-7. [17]
- **Abdesselem CHIKHI**, "*Conception d' une commande Floue directe du couple (FDTC) de la machine asynchrone basée sur la SVM* " Thèse de doctorat de L'université de Batna, 02/02/2013. [18]
- **Belkacem SEBTI**, " *Contribution a la commande directe du couple de la machine à induction* " Thèse de doctorat de L'université de Batna, 17/03/2011. [19]
- **Ridha KECHIDA**, " *Utilisation du contrôle directe do Flux statorique et du Filtre de kalman en vue du contrôle directe du couple (DTC) d' une moteur asynchrone* " mémoire de Magister, université El Oued,14/06/2010. [20]
- **Arnaaud VIDET**, "*Variation de vitesse à impact électromagnétique réduit : onduleur multi-niveaux et nouvelles stratégies de modulation* " Thèse de doctorat ,Ecole Centrale de Lille, France , 01/12/2008. [21]
- **Khoudir ABED***, " Techniques De Commande Avancées Appliquées Aux Machines De Type Asynchrone ",* Thèse de doctorat de L'université Mentouri de Constantine, 22/06/2010. [22]
- **Housseini BOUBACAR**, " *Prototypage rapide a base de FPGA d' un Algorithme de contrôle avancé pour moteur a induction* " Thèse de doctorat de L'université de Québec à trios Rivières, Canada,Décembre 2010. [23] Housseini
- **Fethi AKEL**, " *Etude et realisation d'un emulateur de turbine Eoilenne*" Thèse [24] de Magister, Ecole Militaire Polytechnique, Alger, 10/03/2009.
- **Djaafer LALILI**, " *Mli vectorielle et commande non linéaire de Bus continu des*  [25] *onduleurs multi-niveaux, Application à la conduite de la machine asynchrone* " Thèse de doctorat, Ecole Nationale Polytechnique, Alger, 18/04/2009.
- P. **Rajasekaran**, V. **Jawahar Senthilkumar**, " *Comparative and Analysis of*  [26] *Two Level VSI and Three Level Neutral* Point Clamped Inverter for Torque Ripple Reduction in Induction Drive", Indian Journal of Science and Technology, Vol 9(7), DOI: 10.17485/ijst/2016/v9i7/78751, February 2016.
- I. **Messaif**, E. M. **Berkouk**, N. **Saadia**, " *Ripple Reduction in DTC Drives by*  [27] *Using a Three-Level NPC VSI* ", Year of Publication: May 26,2010 1-4244-1378- 8/07©2007 IEEE. University of York.
- **Abdennour DISSA** , " *Contrôle direct du couple du moteur à induction sans*  [28] *capteur de vitesse associée à un observateur non linéaire* " mémoire de Magister, université de Batna.
- **Chibah AREZKI** , " *Conception d'un contrôleur d'etage de puissance par FPGA*  [29] " mémoire de Magister, Université Mouloud Mammeri de Tizi-Ouzou.
- **Amor KHLAIEF** , " *contribution à la commande Vectorielle sans capteur*  [30] *Mécanique des machines synchrones à Aimants permanents (MSAP)*" Thèse de doctorat, université Marseille, France, 10/07/2012.
- H. **Yu**, Z. **Chen**, " *Three-phase Induction moteur DTC-SVPWM Scheme with*  [31] *self-tuning PI-Type Fuzzy controller*", Manuscript submitted July 10, 2014; accepted January 19, 2015.
- J. **Rodriguez**, J. **Pontt**, C. **Silva**, S. **Kouro**, H. **Mircarda**, " *A Novel Direct*  [32] *Torque Control Scheme for Induction Machines With Space Vector Modulation* ", 2004 35th annual IEEE power Electronics Specialists \_Aachen,Germany, 2004.
- A. **Ammar**, A. **Bourek**, A. **Benakcha**, " *Modified Load Angle Direct Torque*  [33]*Control for Sensorless Induction Motor Using Sliding mode Flux Observer*", 978- 1-4673-6673-1/15/\$31.00 ©2015 IEEE.
- [34] M. Rajendiran, S. Thangavel Swaminathan, " DTC-SVM scheme for Fivelevel Neutral point Clamped inverter fer Induction motor", Aust. J. Basic & Appl. Sci., 9(27): 357-365, 2015.
- **Hacene BENSAADI**, " *Commande DTC\_SVM d' une Machine Synchrone à*  [35] *Aimants permanents* " mémoire de Magister, université de Batna,24/05/2012.
- L. **Djaghdali**, F. **Naceri**, S. **Belkacem**, " *A Novel DTC-SVM Associated with the*  [36] *calculation of PI Regulator of the induction machine*", *Vol. 6, Issue 04, pp. 1241- 1247, April, 2015*
- M. **Bounadja**, A. W. **Belarbi**, B. **Belmadani**, " *A high performance SVM-DTC*  [37] *scheme for induction machine as integrated starter generator in hybrid electric vehicles*", *Revue « Nature et Technologie ». n° 02/Janvier 2010. Pages 41 à 47*
- **Ahmed AOUFI** , " *Utilisation d'observateurs à modes glissant pour le contrôle*  [38]*direct de couple et la contrôle vectorielle d'une machine asynchrone à cage* " mémoire de Magister, université de Biskra, 27/10/2010.